**UNIVERSITÉ TOULOUSE II - JEAN JAURÈS UFR d'Histoire, Arts et Archéologie Département Archives et Médiathèque**

- **I. Mise en place d'une photothèque numérique : le cas de la communauté d'agglomération du Grand Cahors**
- **II. Le crowdsourcing à la croisée du web social et des archives : état des lieux, enjeux et perspectives**

**Présenté et soutenu par Sylvie Hoyle Rojas**

**Mémoire présenté pour l'obtention du master II Archives et Images Sous la direction de Anne Marie Moulis et Stefan du Château**

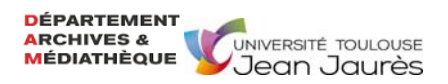

# **Remerciements**

Cette année de master II Archives et Images a été une expérience formidable et très enrichissante. Je remercie tous mes professeurs dont leurs enseignements m'ont ouvert des portes. Les connaissances sur les archives, les photos et surtout l'informatique ont été autant de nouveaux chemins vers de nouveaux horizons professionnels.

Je tiens à remercier tout particulièrement mes directeurs de mémoire Anne Marie Moulis et Stefan du Château pour leurs corrections pertinentes, leurs précieux conseils et surtout pour leur bienveillance.

Je souhaite également remercier mes maîtres de stage Patricia Girardi et Jean Philippe Kimmel de la Communauté d'agglomération du Grand Cahors pour m'avoir donnée l'opportunité d'une première expérience professionnelle dans la gestion des images numériques d'une collectivité et pour m'avoir guidée dans mon projet de Photothèque numérique. Un remerciement spécial pour Patricia qui m'a permis de découvrir le fonctionnement d'un service d'archives municipal.

Je remercie aussi les responsables des services qui ont bien voulu me rencontrer et répondre à mes questions au cours des entretiens, notamment ceux qui ont contribué avec un lot de photos. Une mention spéciale pour le responsable du service bâtiment qui m'a donné 435 photos.

Un grand merci à mes camarades de promotion pour leur esprit de collaboration et d'entraide, une pensée particulière à Charlotte Devals qui n'hésitait pas à partager ses lignes de codes avec nous.

Enfin je remercie ma famille pour m'avoir soutenu tout au long de ce travail et encouragé dans les moments les plus difficiles.

# **PARTIE I RAPPORT DE STAGE**

# **Mise en place d'une photothèque numérique : le cas de la communauté d'agglomération du Grand Cahors**

"L'objectivité de l'image n'est qu'une illusion. Les légendes qui la commentent peuvent en changer la signification du tout au tout." **Gisèle Freund.** *Photographie et Société* **(1974)**

# **Sommaire**

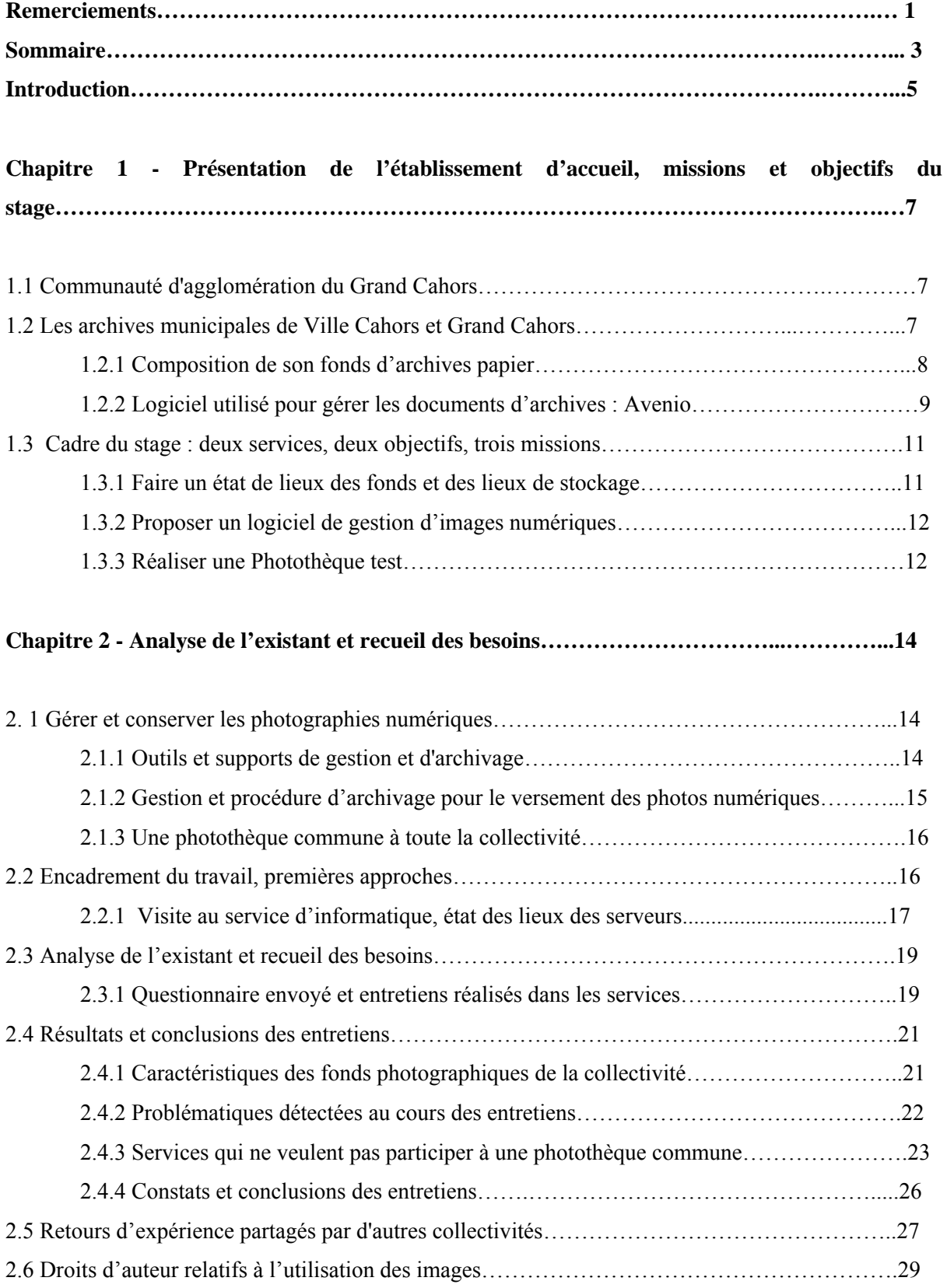

**Chapitre 3 - Choix d'un outil de gestion de photos numériques et mise en place de la photothèque Piwigo………………………………………………………………..……………….31**

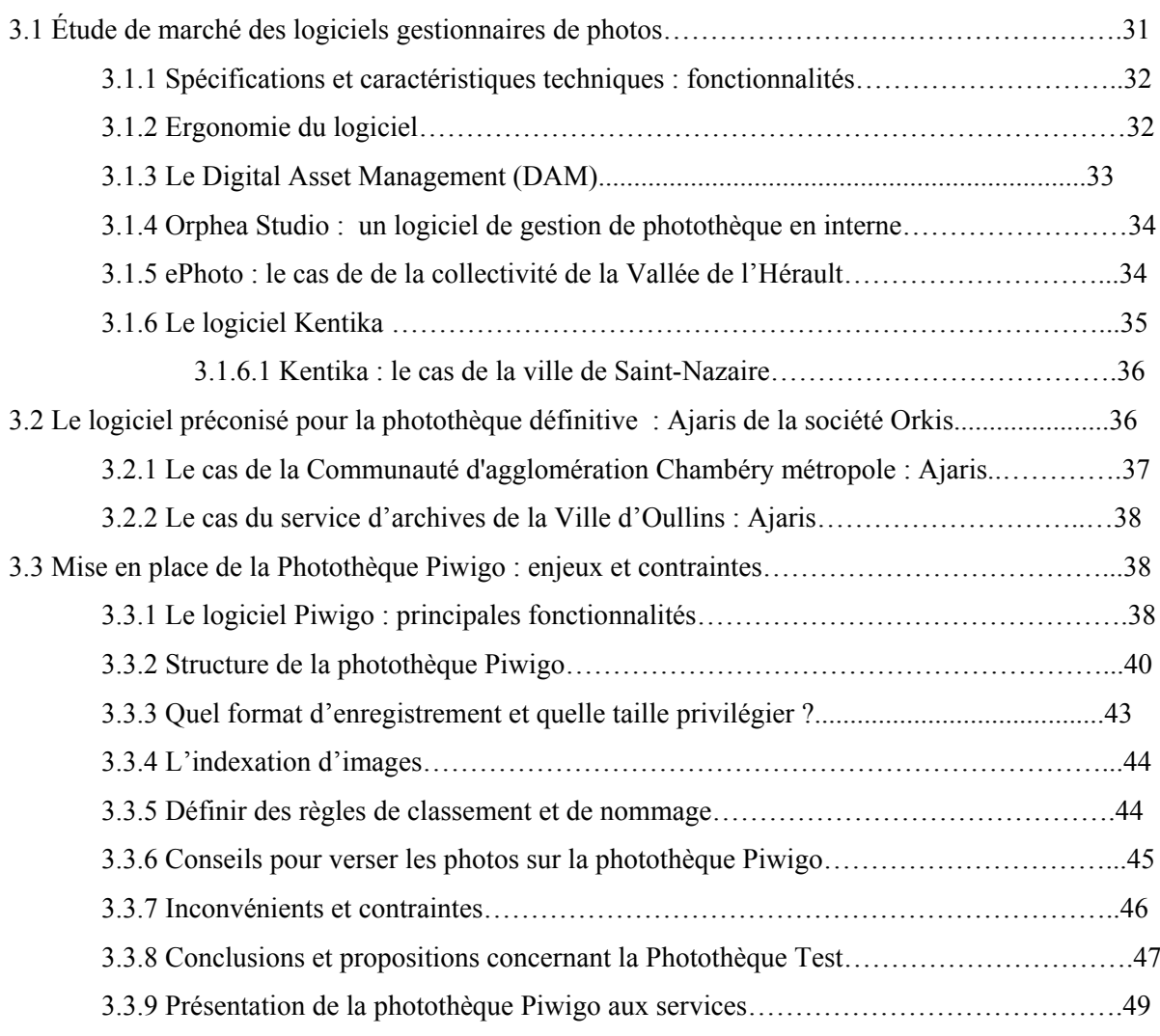

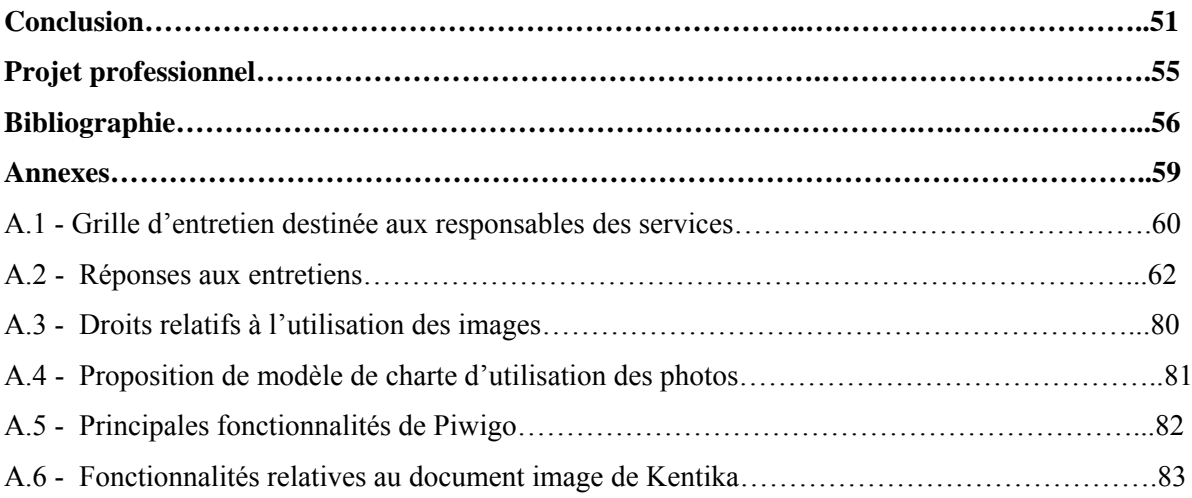

# **Introduction**

Les collections de photos numériques prennent aujourd'hui une place de plus en plus importante dans les collectivités qui doivent faire face à de nouveaux défis dans la gestion de ces images. Tous les services produisent et utilisent désormais des photos numériques dans le cadre de leurs missions institutionnelles et les collectivités croulent sous un nombre croissant de photographies à commander, trier et gérer. Qu'elles soient classées sur un ordinateur ou un serveur, stockées sur des cédéroms ou archivées de façon anarchique par chacun des services d'une collectivité, il devient vite difficile de s'y retrouver parmi les milliers de fichiers.

Comment sont-elles constituées, organisées et valorisées ? La mise en place d'une photothèque facilite le traitement des images et permet de gagner un temps précieux dans la l'accès en interne ou externe. Une photothèque est l'outil par excellence pour valoriser un fonds de photos numériques et pour faciliter la recherche et le partage de ces images.

Toutefois la création d'une photothèque nécessite des compétences méthodologiques spécifiques. Le responsable qui la gère doit disposer d'une connaissance technique des images numériques. Il doit être en mesure d'assurer leur conservation et leur diffusion, respecter les normes de traitement de ces fonds, résoudre les questions juridiques que soulève leur exploitation et répondre enfin, et surtout, aux besoins des différentes communautés d'utilisateurs. Les photos sont de plus en plus utilisées pour promouvoir l'action municipale, elles portent la mémoire de l'histoire d'une communauté mais elles peuvent aussi devenir les meilleures ambassadrices d'une collectivité.

Quant à mon stage, dans le cadre de ma formation en master 2 "Archives et images", j'ai été accueillie à la Communauté d'Agglomération du Grand Cahors, au sein des services Archives Municipales et Service d'Informatique, pour un stage d'une durée de 14 semaines d'avril à juillet 2016. Le service d'archives, où j'avais mon bureau, se situe dans les locaux de la mairie au 73 boulevard Léon-Gambetta; et le service d'informatique au 72 rue du Président Wilson. Tous deux se trouvent dans la Ville de Cahors, dont le maire est actuellement Monsieur Jean-Marc Vayssouze-Faure. J'étais chargée de mener à bien 3 missions, correspondant aux différents étapes du projet de stage.

Tout d'abord, par le biais des entretiens, je devais faire un état des lieux des fonds d'images numériques des différents services de la collectivité pour déterminer leur volume, leur contexte de production, d'utilisation et pour faire un sondage concernant leur avis sur le projet Photothèque commune.

Ensuite, une fois obtenues les réponses à mon questionnaire, il a fallu effectuer une étude de marché pour choisir et proposer un logiciel de gestion de photothèque avec des fonctionnalités adaptées aux besoins de la collectivité, tout en permettant la gestion des accès et des droits.

Enfin, dans le cadre de ma troisième mission, j'ai réalisé une photothèque test avec un échantillon de photos fournies par les services participants. Un travail de numérisation n'a pas été nécessaire car toutes les images des fonds sont nativement numériques. Ces images ont été classées dans des dossiers et indexées dans le logiciel de gestion de photos Piwigo.

Ces différents étapes ont un objectif à long terme : avoir une photothèque commune aux deux collectivités : la mairie de Cahors et la communauté d'agglomération du Grand Cahors. Cette photothèque interne serait créée à partir des photothèques déjà existantes comme celle du service de communication. C'est sur cette photothèque unique que s'ajouteront ensuite l'ensemble des photos des services.

La première partie de ce rapport de stage présentera l'établissement d'accueil, les missions et les objectifs du stage concernant la mise en place d'une photothèque commune pour la collectivité du Grand Cahors. Cette dernière permettra la centralisation des images numériques actuellement stockées en plusieurs endroits, afin d'en faciliter la consultation et l'utilisation en interne.

La deuxième partie fera l'analyse de l'existant et le recueil des besoins pour formuler les conclusions des entretiens. Nous aborderons ensuite des retours d'expérience partagés par d'autres collectivités et la question des droits relatifs à l'utilisation des images.

La troisième et dernière partie sera consacrée au choix d'un outil de gestion de photos numériques, à la proposition de deux logiciels et à la description de la mise en place de la photothèque Piwigo. J'exposerai enfin les inconvénients et contraintes soulevés, ainsi que mes recommandations pour la suite du projet.

# **Chapitre 1 - Présentation de l'établissement d'accueil, missions et objectifs du stage**

## **1.1 Communauté d'agglomération du Grand Cahors**

Le Grand Cahors est une structure intercommunale française, située dans le département du Lot de la région Languedoc-Roussillon-Midi-Pyrénées. La ville de Cahors, situé à 115 km du nord de Toulouse, est une commune proche du parc naturel des Causses du Quercy, traversée par la rivière Le Lot. Elle s'étend sur 64,7 km<sup>2</sup> et compte 21 193 habitants depuis le dernier recensement de la population. En 2005 cette ville a obtenu du Ministère de la culture le label "Ville et Pays d'Art et d'Histoire".

#### **1.2 Les archives municipales de Ville Cahors et Grand Cahors**

Depuis le 1er octobre 2015, le service des archives municipales de Cahors a été mutualisé avec la communauté d'agglomération du Grand Cahors. Il a également été rattaché à la Direction des Affaires générales et juridiques. Ses missions demeurent les mêmes, à savoir la collecte, le classement, la conservation et la communication des documents. Seul le périmètre a changé puisque sont dorénavant concernés les services et établissements municipaux ainsi que les services du Grand Cahors et les établissements publics qui l'ont précédé.

Parmi ces missions la plus importante est celle de communication qui a pour but principal d'assurer la gestion et la justification des droits des personnes physiques ou morales, publiques ou privées, étant par ailleurs un élément indispensable à la recherche historique. C'est pourquoi tous les ans un budget est spécialement affecté à la restauration des documents et à leur numérisation. Les frais de conservation des archives constituent une dépense obligatoire pour les communes (art. L 2321-2 du Code général des Collectivités Territoriales). Quant aux délais de communication de ces archives publiques, la loi 2008-696 du 15 juillet 2008 et l'article L 213-2 du Code du patrimoine les énumèrent.

C'est au sein de ce service d'Archives et dans le service d'Informatique de la collectivité du Grand Cahors que j'ai effectué mon stage.

#### **1.2.1 Composition de son fonds d'archives papier**

Témoignage unique d'une histoire particulièrement riche, les archives cadurciennes remontent au XIIIe siècle. Parmi les documents les plus anciens et prestigieux de cette collection nous pouvons citer le registre consulaire connu sous le nom de "Te Igitur", dont ses actes vont du XIII° à la fin du XVI°. Dans un souci de préservation de ce patrimoine, le fonds ancien (y compris les registres paroissiaux) a été déposé à titre provisoire et conservatoire en 2004 aux Archives Départementales du

Lot qui en assurent la conservation, le classement et la communication. C'est pourquoi les cotes du fonds ancien commencent toutes par EDT 042.

Concernant le fonds moderne, très riche également, une partie a été déposée aux Archives Départementales du Lot dans le milieu du XXe siècle. La plus grande partie de ce fonds est conservée par la Ville de Cahors. Les archives contemporaines représentent environ 750 mètres linéaires et illustrent des domaines très variés comme l'administration communale, l'urbanisme, les finances, la population, les élections, les affaires scolaires, etc. Des documents d'origine privée complètent les fonds : archives associatives, d'entreprises, familiales, iconographiques. Il s'agit de documents entrés par voie extraordinaire (dons, dépôt, achat, legs, dation).

S'agissant des fonds communaux, le classement est fondé sur l'arrêté du 31 décembre 1926 portant sur la réglementation des archives communales. Des cadres de classement distincts répartissent les documents en séries méthodiques :

- Archives anciennes (archives antérieures à la Révolution) Séries AA à II
- Archives modernes (archives postérieures à la Révolution) Séries A à S
- Archives contemporaines (postérieures à 1982).
- Les archives des structures intercommunales sont également classées en W, du fait de leur histoire récente.
- Les documents iconographiques, audiovisuels ou encore la presse se répartissent dans des séries dédiées : séries Fi, AV, PER.
- La série Z regroupe les archives entrées par voie extraordinaire.

Enfin le fonds d'archives de la Communauté d'agglomération du Grand Cahors et des établissements publics antérieurs sont en cours de classement et pourront être communiqués au fur et à mesure de l'avancement du classement.

#### **1.2.2 Logiciel utilisé pour gérer les documents d'archives : Avenio**

Pendant mon stage j'ai eu l'opportunité de me familiariser avec le logiciel utilisé dans les archives de Cahors : Avenio et son module avenioWeb. Avenio est un logiciel de gestion de fonds d'archives paramétrable qui offre des outils performants pour faciliter la gestion des documents comme :

- La duplication des articles et des index
- L'insertion d'articles

- La réorganisation (automatique ou manuelle) des versements, le transfert d'articles d'un fonds vers un autre fonds avec toutes les indexations, la saisie du vrac avec transfert.

- Il permet la gestion optimisé des documents figurés avec visualisation en imagettes ou diaporama plein écran.

# Traitement des documents figurés

Le programme de gestion des documents figurés sert à enregistrer la cote de chaque document figuré conservé par le service. Avenio nous permet d'accéder à la gestion de ces documents de trois manières différentes :

- 1) Saisie depuis une sous série dans la Gestion des Fonds
- 2) Saisie depuis la gestion des documents figurés
- 3) Ajout depuis l'écran article d'un versement

Quant aux images (ou documents figurés), il faut auparavant placer cette image (format JPG préconisé) dans un répertoire partagé. Le mieux est de nommer chaque fichier image de manière à ce qu'il contienne la cote à laquelle on souhaite le rattacher. Ensuite, on lie les images aux notices document figuré (plusieurs images peuvent être liées à une seule fiche).

On peut aussi dupliquer ou effacer les indexations et niveaux de plan de classement par lot. Afin d'accélérer les indexations ou l'attachement à un niveau de plan de classement, il est possible de demander à dupliquer dans les fiches d'une sélection les index saisis dans une autre fiche. Cette option est également possible depuis le fichier Gestion des fonds.

Voici la liste complète de champs de saisie des éléments pour les notices des documents (il n'est pas nécessaire de tous les remplir) et la description de chaque champ :

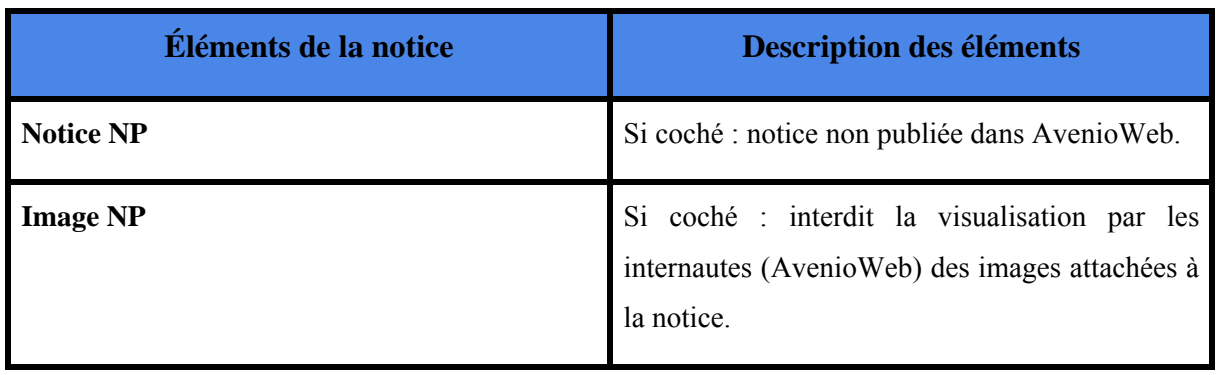

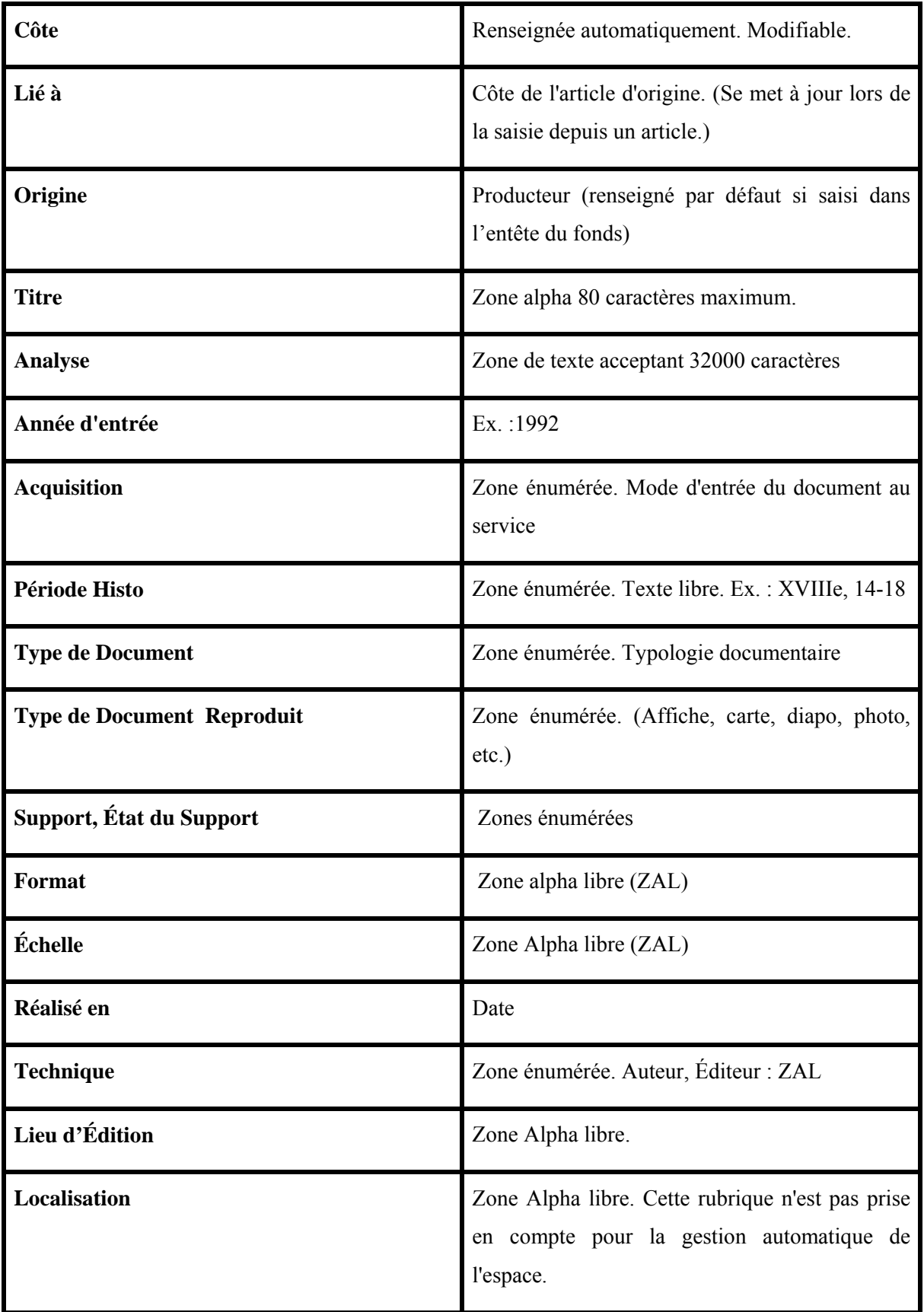

**1.3 Cadre du stage : deux services, deux objectifs, trois missions**

Mes référents du stage ont été l'archiviste responsable du service d'archives, Patricia Girardi et le responsable du service d'Informatique et des Systèmes d'Information, Jean-Philippe Kimmel. J'ai été encadré par deux services celui d'archives et celui d'informatique parce que mon stage avait un double objectif qui concernait ces deux services. D'un coté faire un état de lieux des fonds photographiques des différentes services de la collectivité et de l'autre réaliser le projet de photothèque.

Par ailleurs, il faut préciser que ce double objectif correspondait parfaitement aux enseignements théoriques reçus pendant les cours tout au long du master II *Archives et Images* et à la mise en pratique de la théorie, dans le cadre du projet transversal, par le biais d'un projet de valorisation d'un fonds iconographique. C'est d'ailleurs pour cela que ces deux services se sont accordés pour choisir un stagiaire avec une double formation, d'archiviste et de spécialiste d'images.

Mon environnement de travail à été très agréable d'une part parce que j'ai été très bien accueillie pour mon maître de stage, Patricia Girardi, et par le reste du personnel et d'autre part parce que j'ai eu un bureau pour moi toute seule (équipé d'un mobilier adapté et d'un ordinateur) que j'ai beaucoup apprécié. Quant aux objectifs du stage, j'ai du réaliser tout au long de mon stage trois missions principales, développées ci-après.

# **1.3.1 Faire un état de lieux des fonds et des lieux de stockage**

Ma première mission a consisté à faire un état des lieux exhaustif des fonds d'images de deux collectivités Ville Cahors et Grand Cahors, pour connaître le nombre d'images, les logiciels utilisés pour les stocker et les gérer, les services producteurs et utilisateurs, les différentes thématiques, les systèmes de classement et enfin leur opinion sur le projet de photothèque commune, tout en tenant en compte la problématique des droits d'auteur. Ces droits ne sont pas les mêmes si c'est un photographe professionnel extérieur à la collectivité qui prend la photo ou si c'est un agent de la collectivité. J'ai utilisé comme outil méthodologique un questionnaire.

Cette première mission correspondait à l'intention de Jean-Philippe Kimmel<sup>1</sup>, responsable du service informatique, de centraliser tous les photographies numérisées, dispersées dans les différents services et serveurs sur une même plateforme, faisant préalablement un tri et une élimination de doublons pour rationaliser le nombre d'images et diminuer le poids des archives numériques dans les serveurs, car l'archivage des images numériques à un coût élevé pour la collectivité. Par ailleurs ce tri permettrait

 $<sup>1</sup>$  Un de mes maîtres de stage</sup>

de faire une première sélection des images destinées à la réalisation de la photothèque. Nous verrons plus tard les résultats de ces enquêtes.

#### **1.3.2 Proposer un logiciel de gestion d'images numériques**

Ma deuxième mission a été de proposer un outil gestionnaire de photos numériques pour valoriser une partie des fonds à travers une photothèque à usage interne consultable sur extranet. Dans un premier temps il ne s'agirait que d'un test de photothèque. Le logiciel devait comporter des fonctionnalités adaptées aux besoins de la collectivité et permettre la gestion des accès et des droits d'auteur. Pour ce faire, j'ai réalisé une étude pour comparer les différents logiciels existants sur le marché, et j'ai demandé des retours d'expériences à des collectivités qui avaient déjà un logiciel de gestion des photos. Par ailleurs, il a fallu créer un lieu unique dans les serveurs, identifié comme "photothèque des collectivités" pour que les différents services déposent leurs images. Finalement, j'ai proposé deux logiciels: un pour la photothèque test et autre pour la photothèque définitive.

#### **1.3.3 Réaliser une Photothèque test**

Dans le cadre de ma troisième mission, une fois le logiciel choisi, j'ai réalisé une photothèque avec un échantillon de photos qui était en ma possession. Ensuite j'ai classé et indexé les photos (légendes, mots clés) avant de rédiger des mini reportages correspondants aux différentes thématiques, tout en signalant les droits d'auteur sur chaque photo.

Une semaine avant la fin du stage, l'ensemble des responsables de services participants au projet ont été convoqués pour ma présentation du prototype de photothèque. J'ai préparé pour l'occasion un Powerpoint comme appui de mon exposé. Je leur ai présentés les conclusions des enquêtes effectuées, les enjeux du projet, et les avantages d'une photothèque en termes de gestion et d'accessibilité à la photo. C'est dans ce contexte que j'ai présenté ma photothèque, localisée sur le web mais accessible, bien évidemment, avec un identifiant et un mot de passe. L'objectif de cette présentation a été de leur montrer l'utilité d'avoir un outil de gestion des images, de les sensibiliser à la nécessité de faire des tris et des éliminations; et d'obtenir leur adhésion au Projet Photothèque.

Dans le prochain chapitre nous verrons la collecte d'information et le travail préliminaire pour la mise en place de la photothèque.

# **Chapitre 2 - Analyse de l'existant et recueil des besoins**

## **2. 1 Gérer et conserver les photographies numériques**

La gestion des images numériques comporte des enjeux propres : une volumétrie toujours croissante, la valeur historique qui fait appel à une conservation à très long terme d'archives dont les formats et les supports deviennent obsolètes à court terme, et des modes de descriptions propres à l'iconographie<sup>2</sup>. Cela se complique avec le nombre exponentiel de dossiers contenant des photos numériques et la place grandissante de la photographie dans les outils de communication. De plus, la gestion des images numériques doit répondre aux besoins de consultation et de réutilisation multiples en interne et en externe et aux enjeux juridiques avec les droits relatifs à la propriété intellectuelle et à l'image.

Dans ce contexte, l'action de l'archiviste se porte sur deux axes : mettre en place des pratiques d'indexation et d'organisation de cette production exponentielle de photographies numériques et s'occuper des versements. La description est indispensable à la gestion des photographies afin de structurer les informations pour faciliter leur recherche et leur exploitation, ainsi que pour leur conservation.

Pour faciliter les versements, l'archiviste doit définir des règles de description et créer des outils et des procédures pour archiver ce type de document. Il s'agit d'un travail collaboratif entre les services producteurs et le service des Archives, les champs de description devront répondre aux besoins de chacun.

# **2.1.1 Outils et supports de gestion et d'archivage**

Selon les besoins et les moyens des collectivités, il existe différentes solutions de gestion courante des photographies. Les logiciels de GED<sup>3</sup> génériques permettent la sécurité du réseau, l'harmonisation du nommage, la normalisation de la description et de l'indexation, la qualité de la restitution des fichiers et, très important, il faut que l'archiviste puisse paramétrer l'outil. Quant aux logiciels de gestion des

 2 BERNIGAUD Florence, COUDRET Sabine et al. Gérer et conserver les photographies numériques. AAF. Janvier 2015

 $3$  Gestion électronique des documents

images numériques, ils permettent un contrôle des formats, une normalisation de la description et l'interopérabilité avec les outils d'archivage.

Etant donné le contexte de mon stage et le fait que j'ai été accueillie dans le service d'archives, je me suis intéressée aux procédures d'archivage et de versement des photos numériques.

# **2.1.2 Gestion et procédure d'archivage pour le versement des photos numériques**

La procédure d'archivage<sup>4</sup> est un document qui consigne le protocole de versement, dans notre cas, des photos numériques. Elle définit le rôle et les responsabilités de chaque agent responsable pour gérer les tris et les éliminations des photos de son service et pour faire le versement au service d'archives. Cette procédure peut, en partie, s'appliquer aux photos déposées sur la photothèque commune.

Avant le versement il faut définir la périodicité, le format des métadonnées (techniques, de gestion et descriptives), les responsabilités en terme de tri et de description et les modalités de transfert des images. Quant à la gestion technique des photos il faut déterminer la quantité de photos, la taille et la résolution; mais aussi quels sont les formats acceptés et éventuellement le taux et le type de compression.

Pour accepter le versement, l'archiviste peut envisager un second tri après transfert au service des archives. Il doit effectuer le contrôle des formats et enrichissement des métadonnées, cotation et intégration du versement dans le fond d'archives, tout en tenant en compte des durées de conservation et de leur sort final.

En outre, concernant la communication et utilisation de photos, il faut prévoir les conditions de réutilisation (contractuelles avec le photographe), le paramétrage des droits d'accès et de consultation, la vérification des conditions de réutilisation des photos et l'ajout d'un filigrane si nécessaire.

Pour finir, je précise que les services producteurs de photos dans la collectivité du Grand Cahors et Cahors Ville ne font pas encore des versements de leurs images numériques. La mise en place d'un système de versements d'images numériques est un projet en considération, intégré au projet d'une Photothèque unique.

# **2.1.3 Une photothèque commune à toute la collectivité**

<sup>&</sup>lt;sup>4</sup>BERNIGAUD, Florence. et al. Gérer et conserver les photographies numériques. AAF. Janvier 2015

Ce projet de création d'une photothèque commune pour toute les collectivités a pour ambition de réunir sur une seule plateforme toute la production d'images numériques des différents services de la ville de Cahors et du Grand Cahors. Il s'agirait d'une photothèque en interne qui pourrait être accessible par extranet<sup>5</sup>.

Pour commencer ce projet, il fallait tout d'abord faire une analyse de l'existant et des besoins à travers des entretiens. C'est pour cela que j'ai rédigé un questionnaire visant à récolter les informations nécessaires pour déterminer les caractéristiques des fonds photographiques existants (volume, stockage, producteurs, thématique, usage). Préalablement, nous avons choisi les services susceptibles d'avoir le plus de photos, et avant les entretiens, j'ai envoyé ce questionnaire de préparation aux entretiens à tous les responsables des services concernés.

Par la suite je présenterai brièvement le déroulement du stage ponctué par des visites et des réunions de travail ainsi que quelques démarches qui m'ont permis d'accomplir mes missions et d'atteindre les objectifs du stage.

## **2.2 Encadrement du travail, premières approches**

1

Pendant les deux premières semaines de stage, tout en tenant en compte des objectifs et missions, j'ai participé à des réunions de travail et effectué des recherches concernant le cadre théorique du projet. Voici un résumé de ces actions :

- 1) Participation à la réunion organisée par Patricia Girardi, responsable des archives, avec les différents interlocuteurs-archivage de chaque service pour traiter des questions relatives à l'archivage des documents selon les normes en vigueur : un rappel des procédures de classement, de conservation, d'élimination et de versement de documents aux archives.
- 2) Réunion convoquée par mes référents de stage pour me présenter aux responsables des différents services. C'est avec eux que je devais prendre contact dans un premier temps afin de connaître leurs fonds et faire l'état des lieu des images. Au cours de cette réunion:
- Nous avons présenté notre Projet de Photothèque numérique à usage interne.

<sup>&</sup>lt;sup>5</sup> Réseau de télécommunications de type internet conçu pour faciliter les échanges à l'intérieur d'une organisation mais aussi avec de correspondants extérieurs, munis d'un identifiant et d'un mot de passe

- Nous avons traité la question de la problématique de chaque service par rapport à la production, conservation et utilisation des images et abordé la question des droits d'auteur.
- Nous avons convenu que prochainement je leur enverrai un questionnaire relatif à leurs fonds d'images, le contexte de production, de traitement et d'utilisation, pour ensuite prendre rendez vous avec chaque service.
- 3) Rédaction du cadre théorique du Projet Photothèque : recherches effectuées pour identifier les différents services de la mairie, leur organisation et leurs missions. Sources : Internet, Extranet de la mairie et le document "Projet d'administration Communale et Communautaire et Projets de Service" ( PACC & PDS)
- 4) Recherches thématiques sur le Web et références bibliographiques relatives à la valorisation d'un fonds d'images, la réalisation d'une photothèque numérique, les droits d'auteur....
- 5) Réunion avec monsieur Jean-Philip Kimmel, responsable du service informatique, pour parler des serveurs de stockage, des logiciels utilisés (e-sedit RH, Logitud...) , de la base de donnée ORACLE, de la sauvegarde journalière, du Plan de continuité d'activité PCA pour garantir la sécurité des données.

# **2.2.1 Visite au service d'informatique, état des lieux des serveurs**

A propos du Projet Photothèque, la deuxième semaine de stage j'ai eu une réunion de travail dans le service d'Informatique à l'Hôtel Administrative Wilson avec le responsable Jean-Philippe Kimmel (mon référent de stage) et avec Laurent Carladous, un technicien informaticien du même service. Avant de faire la visite des deux locaux de serveurs, nous avons abordés les points suivants :

- Caractéristiques de l'ensemble des serveurs de stockage du service informatique

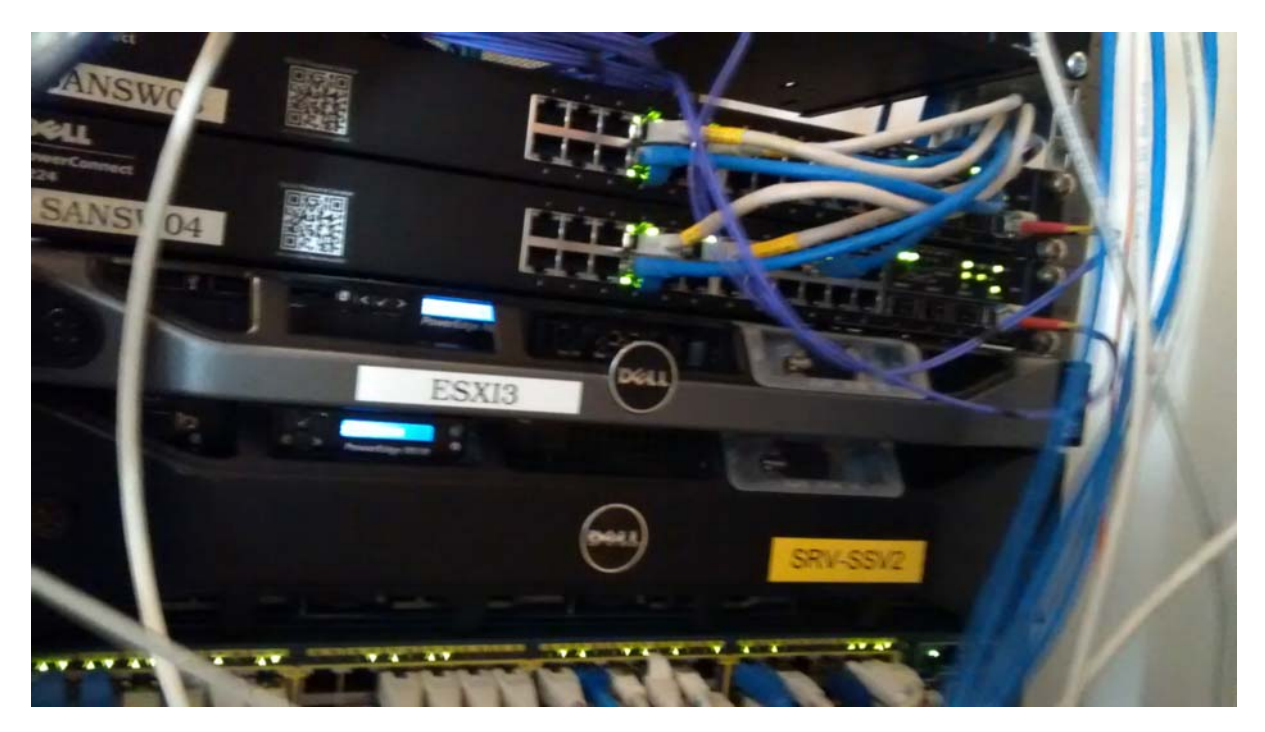

Figure 1. Serveurs du service d'archives de la collectivité du Grand Cahors

- Sauvegarde de photos, textes et bases de données: de lundi à jeudi la sauvegarde démarre à 21h00 et finit le lendemain à 9h30, le vendredi elle démarre à 21h00 et finit lundi à 9h30

- Système de gestion de base de données utilisé : Oracle Database, système de gestion de base de données relationnelle (SGBDR)

- Logiciels utilisés par les services : Avenio pour le service d'archives (avec la base de données Oracle), Logitud (pour l'état civil) et Sedit

- Plan de continuité d'activité PCA : pour des raisons de sécurité a été établi un "plan de continuité d'activité PCA" afin de protéger les données stockées et assurer la continuité dans le fonctionnement des serveurs indispensables au bon déroulement des activités dans les services.

Les deux salles de serveurs (Hôtel administratif Wilson et Hôtel de Ville) sont reliées par une fibre optique pour garantir la continuité de stockage des données et le fonctionnement des logiciels en cas d'un sinistre important touchant le système informatique : panne technique, incendie, coupure d'électricité, etc.

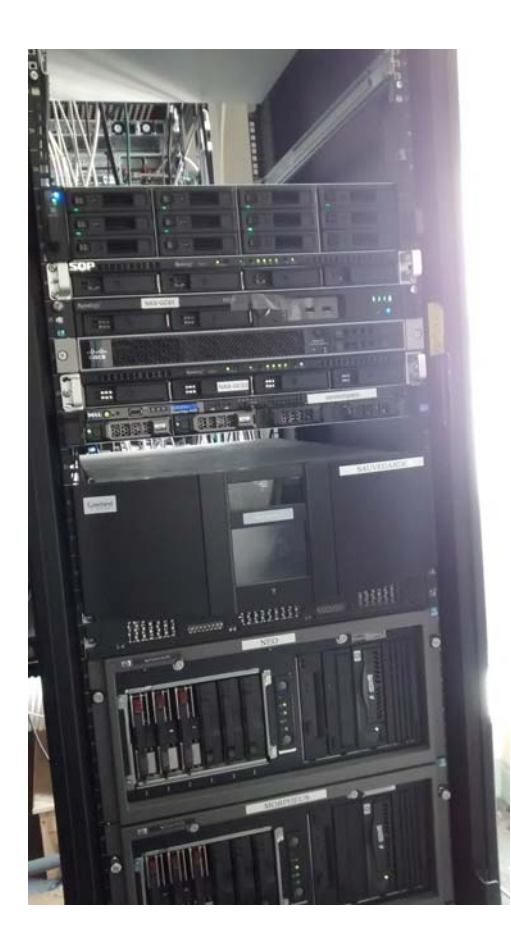

Lorsqu'un serveur ne fonctionne plus, tout bascule dans un serveur de secours. Grâce à ce système de "réplication des serveurs" la restauration des données et du système peuvent être effectués rapidement pour ce serveur de secours, diminuant ainsi les pertes d'exploitation et sans aucun perte de données.

Figure 3 : Serveurs pour stocker les données de la collectivité du Grand Cahors

# **2.3 Analyse de l'existant et recueil des besoins**

# **2.3.1 Questionnaire envoyé et entretiens réalisés dans les services**

Mon stage a commencé par un état des lieux des images stockées dans les différents services producteurs et utilisateurs d'images. En effet, afin de choisir le logiciel le plus pertinent possible, j'ai effectué un recueil d'informations à travers des entretiens avec les responsables des services concernés. Le but était de connaître les caractéristiques de leurs fonds, leurs attentes et leurs besoins en matière d'archivage d'images. Dans certains cas, cela a été difficile d'obtenir un rendez-vous pour des raisons de disponibilité. Voici la liste des responsables et des services que nous avons choisi :

- 1) Service de la Communication : Chantal Squassina
- 2) Service du Patrimoine : Anaïs Charrier, Olivier Bouanani
- 3) Service des Sports et de la vie associative : Frédéric Baldy
- 4) Service du Bâtiment : Aurélien Walter
- 5) Service Eau et assainissement : Pierre Picuira
- 6) Musée Henri -Martin : Sabine Maggiani
- 7) Pôle développement : Catherine Reygasse
- 8) Service de l'Attractivité : Directrice Céline Julien
- 9) Les Docks : Directeur Stéphane Delpech
- 10) Service de la Voirie et des espaces publiques : Denis Montpezat,
- 11) Service de la Voirie : Olivier Grousset
- 12) Théâtre de Cahors : Anne-laure Czapla, directrice pôle Culture et Attractivité
- 13) Médiathèque : directrice Christiane Laurain
- 14) Conservatoire du Grand Cahors, son directeur, Yves Mas

Le questionnaire<sup>6</sup> que j'ai réalisé inclut des questions concernant la description de leurs fonds, le contexte de production et d'utilisation des photos, le cadre juridique et la perception du projet. J'ai envoyé ce questionnaire aux responsables des services avec une semaine d'anticipation pour qu'ils puissent, entre autres, répondre à la question sur le volume des fonds. Toutefois, très peu de services avaient préparé les réponses aux questions avant l'entretien. J'ai pu constater que les agents étaient tout de même plus disponibles pour un entretien direct que pour répondre au questionnaire. En conséquence, dans certains cas, la question sur la quantité total des photos dans leur fonds n'a pas trouvé de réponse, ce qui a entravé les objectifs de l'état des lieux.

Les entretiens se sont déroulés dans l'environnement de travail de chacune des personnes consultées. Chaque entretien a duré entre une heure et une heure et demie. Des questions fixes ont été abordées dans tous les entretiens (nombre des photos, utilisation, circulation des photos entre les services, communication de ces photos, pratiques d'archivage et de stockage, perception du projet), mais aussi des questions adaptées à chaque service. L'ordre des questions n'a pas toujours été respecté pendant les entretiens et je n'ai pas eu de réponse à toutes les questions posées, soit par manque de temps, soit par manque d'information. Néanmoins, de façon générale, le but de ces entretiens a été atteint. La retranscription de ces derniers se trouve en annexe.

# **2.4 Résultats et conclusions des entretiens**

J'ai rencontré la majorité des services, soit au total 14 personnes. Ces entretiens m'ont permis de récolter des réponses significatives pour l'étude, concernant les lieux de stockage des images, les logiciels utilisés pour la sauvegarde, le volume des fonds, le classement, les tris et les éliminations

 6 Voir annexe

effectués; mais aussi sur les thématiques, les producteurs et utilisateurs de ces images et les droits d'auteurs. A ces informations s'ajoutent celles concernant la photothèque commune proprement dite : leur avis sur le projet, d'éventuelles attentes particulières, des suggestions ou des remarques. Cela m'a vraiment aidé à cibler les attentes concernant l'archivage et le stockage des photos numériques.

Par ailleurs, ces entretiens ont été l'occasion de mettre en avant les bénéfices et les avantages d'avoir toutes les images centralisées dans la base de donnés d'un outil de gestion d'images. Devant leur réticence à partager leurs images, j'ai essayé de les rassurer et de les convaincre de la nécessité d'un tel logiciel, leur expliquant qu'ils pouvaient gérer les droits d'accès et d'utilisation de leur images ainsi que les droits d'auteur.

Suite aux entretiens j'ai pu délimiter les caractéristiques des fonds, ainsi que le volume et les modalité de stockage.

# **2.4.1 Caractéristiques des fonds photographiques de la collectivité**

Les fonds photographiques des différents services sont composés par des images numériques, la plupart en format JPEG<sup>7</sup>, parfois PNG ou TIF<sup>8</sup>. Il ne s'agit presque exclusivement que de photographies nativement numériques, très peu d'images sont numérisées. Dans certains cas, le volume total des fonds n'a pas pu être déterminé car les responsables ne le connaissaient pas. Les raisons étaient multiples :

- Les images sont éparpillées dans plusieurs ordinateurs
- Elle ne sont pas bien classées

1

- Elles sont en désordre, mélangées avec du texte
- "Il n'y a pas du temps pour les chercher" ou calculer le nombre total

Quant au contexte de production, dans la plupart des cas les photos ont été prises par les agents dans l'exercice de leurs fonctions et dans le cadre de leurs missions, ce qui correspond à la définition même de document d'archive. Par exemple, les photos prises par le service de communication pour illustrer ses publications ou par le service du patrimoine pour renseigner ses bases de données, etc. Nonobstant, même si ces images appartiennent à la catégorie de document d'archives, jusqu'à maintenant aucun versement n'a été effectué au services d'archives. Chaque service conserve ses photos comme bon lui semble. Dans le meilleur des cas avec leur propre système de classement et

 $7$  Ce un type de fichier compressé ; l'image est simplifiée pour prendre moins de place sur le disque dur

<sup>&</sup>lt;sup>8</sup> Les fichiers TIFF ne sont pas des fichiers bruts et peuvent être ouvert dans la plupart des logiciels de retouches d'image, en ce sens ils sont proches des JPEG.

d'indexation; ou bien comme j'ai pu constater avec une absence totale de classement et d'indexation ou une indexation erronée : des photos indexées par le mot "photo" ou par des mots clés non pertinents ou ambiguës. Quant au lieu de conservation, ces photos sont stockées dans les serveurs de la collectivité mais aussi dans des ordinateurs personnels.

#### **2.4.2 Problématiques détectées au cours des entretiens**

Au cours de mes entretiens j'ai constaté l'existence d'une redondance de données dans tous les services. Une grande quantité de photos sont en deux, trois, voir plus, exemplaires et dans plusieurs services à la fois. C'est le cas de certaines photos patrimoniales ou touristiques qui peuvent se retrouver à la fois dans les services Patrimoine et Communication. Même chose pour les photos utilisées pour la réalisation de Cahors Magazine : elles sont dans les serveurs du service Patrimoine mais aussi dans le dossier correspondant à chaque magazine. Ceci pose la question du coût de stockage, des limites de la capacité des serveurs mais aussi de la difficulté pour faire des recherches et retrouver ces données. Devant cet état des lieux, et comme l'affirme le responsable du service informatique, Jean-Philippe Kimmel, on "ne peut pas continuer à stocker sans tri, sans classement, ni élimination. Le stockage des données et des photos en particulier a un coût que les agents ne prennent pas en compte (heures de travail, serveurs, électricité et contrats pour fiabiliser l'ensemble des donnés)".

D'ailleurs les services, pour la plupart, n'ont pas de systèmes de classement bien définis, ils se limitent à stocker les images par thématique ou date dans le meilleur de cas. Certains services ont leurs photos en désordre dans des dossiers avec des fichiers texte, ce qui est, comme nous venons de le voir, une des principales raisons empêchant le calcul du volume des fichiers images.

#### **2.4.3 Services qui ne veulent pas participer à une photothèque commune**

Concernant la question : Accepteriez-vous que vos photos soient consultables dans une photothèque sur l'extranet de la collectivité ?, il y a eu de réponses négatives comme celles des services Patrimoine et Communication. Nous avons recueilli les propos des responsables de services qui ne sont pas d'accord pour déposer ses photos sur une photothèque commune et qui ne voient pas l'intérêt de partager ses images. Voici leurs raisons :

#### Le cas du service du patrimoine

"Mettre en commun toutes mes images sur une photothèque commune est impossible d'un point de vue technique et légal. Les seules images qui pourraient s'intégrer à la photothèque commune sont un

ensemble de photographies de Pierre Lasvenes<sup>9</sup> qui actuellement sont sur un CD (le double est dans le Service Communication).

La plupart des photos du service Patrimoine sont dans la base de données SRV Renabl Midi<sup>10</sup> Pyrenée de l'Inventaire général du patrimoine culturel<sup>11</sup>, fonds spécialisé dans les domaines de l'histoire de l'art, patrimoine architectural et mobilier avec une spécialité régionale. Les photos sont sur ce serveur virtuel, indépendant dont l'interface d'accueil ressemble à celle d'Avenio. Les images de cette base de données ne peuvent pas être transférées sur une photothèque commune.

Dans ce projet participent des institutions scientifiques et les collectivités territoriales, principaux acteurs de cet inventaire depuis de nombreuses années. Les Régions et la Collectivité territoriale de Corse sont chargées, sur leur territoire de compétence, de l'Inventaire général dont elles ont la pleine et entière responsabilité scientifique et technique, de la programmation jusqu'à la valorisation. Elles travaillent en collaboration avec les collectivités territoriales ou groupements de collectivités qui le souhaitent.

Par ailleurs, le service Patrimoine a son propre système de classement : des dossiers classés par parcelle cadastrale ou immobilier. On trouve un dossier pour chaque parcelle ainsi que des sousdossiers. Pour chaque image sont remplis les champs indiqués par le Système descriptif de la base Illustration<sup>12</sup>, constitué pour indexer les illustrations photographiques et graphiques sur les oeuvres architecturales et mobilières étudiées dans l'inventaire général.

# Service de la voirie et des espaces publics

Le résultat de cet entretien (voir annexe) est représentatif d'un service qui ne veut pas adhérer au projet. J'ai pu me rendre compte d'emblée de la réticence du responsable à sa façon de répondre à mes questions. Des réponses très évasives et laconiques, la plupart du temps uniquement des monosyllabes (trois réponses conformés d'un non, par exemple). C'est un service qui prend beaucoup de photos techniques mais qui affirme n'en avoir que quelques dizaines (sans préciser le nombre exact) et ne prendre que 20 photos par an ! Il affirme de façon très catégorique n'avoir pas besoin d'une photothèque parce que ses photos "sont bien classées sur 4 répertoires qui correspondent aux 4 agents<sup>13</sup> qui ont produit les photos et si un service a besoin des images, elles sont envoyées à la

-

<sup>&</sup>lt;sup>9</sup> Photographe professionnel qui travaille avec la collectivité de Cahors régulièrement

<sup>10</sup> Type accès

<sup>11</sup> Disponible sur : http://www.inventaire.culture.gouv.fr/

<sup>&</sup>lt;sup>12</sup> Système descriptif de l'illustration (Sous la direction de Christophe Dessaux, 203 pages) https://www.data.gouv.fr/storage/f/2014-05-15T16-05-31/descriptif-memoire.pdf (page 5)

<sup>&</sup>lt;sup>13</sup> Denis Montpezat, Olivier Grousset, Alain Ilbert, Romain Soulié.

demande". Ce cas de refus très clair et définitif peut être comparé avec le cas du service du patrimoine.

# Le cas du service de communication

Ce service est le plus grand producteur d'images de la collectivité de Cahors et il possède déjà deux photothèques $^{14}$  :

Photothèque Grand Cahors : Consultable en ligne avec Windows Live Photo. Service gratuit de stockage et de partage de photos en ligne qui permet aussi à l'utilisateur de regrouper ses photos en albums.

Photothèque Ville : Consultable en interne avec le logiciel PICASA (avec compte et mot de passe). Les anciens dossiers "Photothèque 2005" et "Photothèque 2006" avec des photos de la Ville, sont stockés sur un DVD.

Au cours de l'entretien que j'ai eu avec Chantal Squassina, la responsable de cette photothèque, elle était d'accord avec moi concernant le fait qu'une photothèque commune peut favoriser une meilleure consultation et utilisation de données, éviter les copies et les doublons et faire gagner du temps aux services demandeurs des photos. Cependant, elle n'est pas d'accord pour mettre ses photos avec celles d'autres services : "je ne suis pas favorable à une photothèque commune car je ne voudrais pas que mes photos soient ensemble avec les photos techniques de services comme celui de l'eau et de l'assainissement."

A ma demande de préciser un peu plus ses raisons, elle a déclaré :

"Je ne vois pas trop la nécessité ou l'intérêt de mettre tous les photos dans une photothèque commune, car chaque service a son propre classement et utilise ses photos pour un usage interne. Mais je pourrais être favorable sous certaines conditions :

- Que je puisse conserver mon classement

- Que tous les dossiers ne soient pas mis dans la photothèque, par exemple certaines photos confidentielles dont l'utilisation porterait atteinte à la vie privée ou les photos de monsieur le Maire qui ne peuvent pas être diffusées librement.
- Que les dossiers ne soient pas visibles pour tous. Je pourrais donner droit d'accès au Service du Patrimoine, par exemple, mais pas aux autres services, car mes dossiers photos n'intéressent pas tout le monde.

<sup>&</sup>lt;sup>14</sup> Depuis le 1 septembre le service Communication Ville a été fusionné avec celui du Grand Cahors mais les deux photothèques n'ont pas été mises en commun.

- Que les photos soient visibles (pour ceux qui ont droit d'accès) mais pas disponibles pour leur utilisation, car les droits d'auteur doivent être respectés.
- Si quelqu'un veut utiliser une photo, il devra en faire la demander à notre service.
- Il faudrait qu'il ait deux photothèques: une technique et une autre généraliste.
- Trouver un bon système de classement qui permettrait d'intégrer les images de tous les services.

Dans ses déclarations nous observons des opinions contradictoires, d'un côté une reconnaissance des avantages d'une photothèque commune et de l'autre une résistance à changer sa façon de gérer ses images. Dans un premier temps elle me dit qu'elle ne veut pas participer à ce projet de photothèque générale, mais ensuite sa réponse est nuancée : elle pourrait participer sous certaines conditions.

# Restrictions souhaitées:

- Conserver le même système de classement
- Donner des droits d'accès restreints.
- Images accessibles en lecture mais pas en écriture
- Utilisation dans le respect des droits d'auteur
- Le service communications propose deux photothèques: une généraliste et autre technique

# Le cas du service de sport

Pour d'autres services l'enjeu n'était pas la participation au projet, sinon la méconnaissance de l'étendue et parfois de l'existence même de leur fonds comme c'est le cas du service de sport. Je tiens à parler de ce service parce qu'il me semble très représentatif de cette problématique dans la collectivité de Cahors. Le responsable du service, monsieur Baldy, a accepté de m'accueillir pour l'entretien et m'a reçu très poliment. Cependant, lorsque je l'ai questionné sur le lieu de stockage de ses images, il était surpris par ma question : "nous n'avons pas de photos stockées, dès que l'on a besoin d'une image, on la demande au service de communication". Quelques minutes après, cherchant dans le réseau de son service il découvrait ahuri des milliers de photos. Il appelle quelqu'un de son service qui lui dit que les agents prennent des photos très souvent pour des usages ponctuels par exemple pour signaler des dégâts ou faire un suivi des travaux dans les installations mais aussi pour toutes les activités sportives.

Il s'est montré très favorable à la création d'une photothèque et à la participation à la Photothèque test. Le lendemain de l'entretien, j'ai reçu de ce service les premières photos pour mon projet.

Pour la suite j'ai fait un récapitulatif des constats et des conclusion issus des entretiens :

# **2.4.4 Constats et conclusions des entretiens**

Nous avons réalisé 14 entretiens en total. Les plus représentatifs sont disponibles en annexe. De l'analyse de ces entretiens nous avons tiré quelques conclusions<sup>15</sup> :

- Dans 40% des cas j'ai pu constater une certaine méfiance envers ce projet et une forte résistance à coopérer.
- 70% des responsables des services concernés par les entretiens reconnaissent l'utilité d'une photothèque commune mais sont plus au moins enclins au partage.
- 30% sont d'accord pour partager toutes leurs images sans conditions. (Par exemple le service des Sports)
- 30% ont leur propre système de classement et ne veulent pas le changer. Par exemple Le musée de Cahors Henri-Martin, Patrimoine, Communications, Bâtiment, etc.
- Le service du patrimoine a sa propre photothèque
- Certains services sont d'accord pour déposer dans la photothèque un nombre restreint de photos mais pas la totalité (Par exemple S. Patrimoine, S. Communications)
- 60% sont d'accord pour partager toutes leurs images ou une partie mais avec certaines restrictions. Par exemple, leur système de classement doit être respecté, les photos ne doivent pas être accessibles par tous les services, ni téléchargeables.
- 50% des responsables des services ne sont pas au courant du nombre d'images ni de leurs lieux de stockage, et parfois ignorent même jusqu'à l'existence de ces images (Par exemple le Service des Sports)
- 60% des services n'ont pas un système de classement pour leurs images, les dossiers d'images ne sont pas bien identifiés, et les fichiers images se retrouvent ensemble avec des fichiers texte.
- Presque aucun service n'effectue des tris et des éliminations sur ses images, ce qui favorise l'accumulation d'images semblables ou identiques et la conservation d'images sans utilité.
- Presque aucun service ne compresse les images pour occuper moins de place dans le serveur.
- Dans la plupart des cas les photos ne sont pas indexées et n'ont pas des légendes.
- Dans certains services la grande majorité des photos ne sont pas réutilisées
- Les services demandeurs d'images d'autres services ne sont pas trop nombreux (uniquement le service de Communications et éventuellement de Patrimoine)
- Le grand nombre de fichiers images éparpillés dans de nombreux dossiers mal identifiés et stockés pêle-mêle avec des fichiers texte ont difficulté le calcul du nombre exact d'images et de leur poids total.

<sup>1</sup> <sup>15</sup> Les pourcentages sont approximatifs

- Un grand nombre d'images est stocké en local (sur des ordinateurs) et pas dans le serveur commun.

Ces résultats montrent, d'une part, que tous les services ne sont pas d'accord entre eux et, d'autre part, que certains ont besoin d'une photothèque pour gérer leurs images.

# **2.5 Retours d'expérience partagés par d'autres collectivités**

Lors de mes recherches et au cours de mes entretiens, j'ai pu constater que les collectivités sont de plus en plus conscientes de la nécessité de valoriser leurs fonds d'images à travers une photothèque et qu'il y a une volonté de partager ses images avec les différents services.

Dans le cadre de mon étude de marché, avant de commencer mes recherches afin de choisir un logiciel pertinent, je me suis renseignée auprès d'autres collectivités quant à leur façon de gérer leurs images numériques. Il m'a parut intéressant de savoir quel logiciel elles avaient choisi et quels étaients leurs retours d'expériences. Sur le forum professionnel du SIAF16, des services d'archives des collectivités territoriales demandaient de l'aide ou proposaient leurs retours d'expériences concernant des projets Photothèque numériques. Voir en annexe les mails des échanges d'expérience de ces collectivités.

Suite à mes recherches sur internet et à des échanges téléphonique, j'ai observé qu'un grand nombre des collectivités a déjà une photothèque en interne par extranet ou en ligne avec un identifiant et un mot de passe, comme par exemple la collectivité de Chambéry<sup>17</sup>. D'autres ont des photothèques en ligne accessibles sans identifiant ni mot de passe comme par exemple la communauté d'agglomération Le Grand Avignon<sup>18</sup> et la Photothèque Lot tourisme sur Piwigo<sup>19</sup> avec 650 photos.

Voici le résumé des logiciels utilisées par d'autres collectivités qui ont déjà une photothèque, ainsi que leur coût respectif:

-

<sup>&</sup>lt;sup>16</sup> Service Interministériel des Archives de France

<sup>&</sup>lt;sup>17</sup> Photothèque Chambéry Metropole : Disponible sur : URL : http://phototheque.chamberymetropole.fr/

<sup>&</sup>lt;sup>18</sup> Voir Photothèque Grand Avignon : URL : http://www.grandavignon.fr/phototheque/

<sup>19</sup> Photothèque Lot tourisme : http://tourismelot.piwigo.com/index?/category/5 phototheque\_lot\_tourisme

- La collectivité Chambéry Métropole utilise le logiciel Ajaris de la société Orkis. Prix 12 000 euros tout compris (les actualisations, l'ajout des modules, la formation). Des entreprises comme le CNES (Centre national d'études spatiales) et Airbus ou Tisseo utilisent aussi Ajaris
- La communauté de l'agglomération de Lorient utilise le logiciel Keepeek 360° (entre 30 000 et 40 000 euros)
- La collectivité Garges-lès-Gonesse hésite entre QuickPic ou Piwigo (logiciels libres et gratuits)

Les prix sont très variables, ils vont de 50 euros jusqu'à quelques dizaines des milliers d'euros mais les fonctionnalités sont similaires.Les principales différences entre ces logiciels sont: le service technique, l'indexation bilingue, la gestion des commandes, la formation des usagers, la personnalisation à la demande, etc. Par exemple, tout le monde peut voir les photos mais le téléchargement est restreint aux ayants droit.

Je souhaiterais faire une mention spéciale à la responsable du service Archives-documentation de la communauté d'agglomération Chambéry Métropole qui a partagé avec nous son retour d'expérience très enrichissant. Elle nous a envoyé des documents techniques relatifs à l'étude réalisée pour l'acquisition de son logiciel et d'autres informations fort utiles pour notre projet.

En outre, elle a mis à ma disposition un identifiant et un code me permettant d'accéder à sa photothèque interne de manière provisoire. Voici quelques captures d'écran de la photothèque Chambéry.

Maintenant nous allons voir un point important dans la gestion d'un fonds d'images. L'utilisation et diffusion d'images doit prendre en compte les droits d'auteur relatifs à l'utilisation des images.

# **2.6 Gestion du fonds : Droits d'auteur relatifs à l'utilisation des images**

Le travail d'un responsable de photothèque a deux missions principales : faciliter l'accès aux images et pérenniser le fonds. En amont, il doit s'assurer qu'il dispose des droits pour utiliser les images et veiller à ce que les utilisateurs qui la reproduisent consignent les crédits<sup>20</sup>.

<sup>&</sup>lt;sup>20</sup> Mentions légales relatives au droit de la propriété intellectuelle ou artistique

Dans la collectivité de Cahors, si les photos sont prises par les agents, il n'y a pas de limite d'utilisation. On considère en effet que si une photo a été prise dans le cadre de ses missions, elle appartient à la collectivité, sauf si un contrat à été établi pour prouver le contraire, ce qui est rarissime.

Cependant pour une demande extérieure d'une photographie prise par un photographe extérieur à la collectivité de Cahors, comme Pierre Lasvenes par exemple, les potentiels utilisateurs sont dirigés vers l'auteur qui pourra décider d'une utilisation gratuite ou payante.

Il n'y a pas de contrat établi, seulement un devis comme c'est le cas des photos prises par Pierre Lasvenes pour chaque numéro de la revue Cahors Magazine, détaillées dans un devis, sans signature de contrat.

Suite à mon entretien avec le juriste Michel Alquier de la Direction des Affaires Générales et Juridiques de la Mairie de Grand Cahors, j'ai retenu les informations suivantes : <sup>21</sup>

Les photographies peuvent être protégées par des droits de propriété intellectuelle et/ou par un droit à l'image. Les principaux points à prendre en compte sont :

Des aspects juridiques à prendre en compte :

- La cession d'exploitation du photographe
- Le droit d'auteur des producteurs des photos
- Le droit à l'image des personnes présentes sur les photos
- Le droit à l'image des propriétaires

Recommandations : (art. L.131-3 al.1° Code de la propriété intellectuelle)

- Toujours faire un contrat écrit liant le photographe et l'exploitant des photos<sup>22</sup>
- Bien désigner la ou les photographies objets de la cession
- Bien délimiter le périmètre d'exploitation concédé sur les photos, sinon le contrat est nul<sup>23</sup>
- Les droits d'exploitation cédés sont valables pour la reproduction, représentation, publication
- Signaler le périmètre d'exploitation : lieu et durée, usage, support, volume de diffusion,
- Aménagement des droits moraux
- Mentions de copyright prévues

 $^{21}$  Qui correspondent en partie à celles apprises au cours de droit du master 2.

 $22$  Art. L.131-3 al.1 $^{\circ}$  Code de la propriété intellectuelle

 $23$  Art L.131 al.1°

Le nouveau régime de créations des agents publics reconnaît aux auteurs agents publics un droit de propriété sur leurs œuvres. La loi l'aménage dans l'intérêt du service public, d'une part en restreignant la portée des droits moraux de leurs agents et, d'autre part, en lui octroyant certaines prérogatives. Ce nouveau régime prévoit également, dans certains cas, un intéressement au profit de l'agent public. Voir en annexe les droits moraux amputés et les prérogatives dévolues à l'employeur.

# **Chapitre 3 - Choix d'un outil de gestion de photos numériques et mise en place de la photothèque Piwigo**

Une photothèque numérique change radicalement notre façon de rechercher des images. Avant, il fallait partir à leur recherche, fouiller dans les tiroirs, ou bien défaire le stock de CD-Rom. Maintenant, en quelques clics, les mosaïques de photos sont à notre disposition. Néanmoins cette simplicité apparente résulte d'un important travail : sélection, légendage, référencement, indexation et, avant tout, le choix du logiciel support.

Le choix d'une solution technique conditionne l'efficience de la base de données et l'évolution possible de celle-ci. Choisir son progiciel suppose de se poser quelques questions : qu'attendons-nous de notre fonds d'images ? Quelle exploitation ? Qui en aura l'accès et avec quelle liberté ? Dans le cas de la collectivité de Cahors la photothèque devra être accessible en interne à tous les services et l'utilisation de l'extranet est une possibilité envisageable. Le logiciel à installer ainsi que la base de données devront être hébergés sur les serveurs de la mairie. Il convient aussi de s'assurer que toutes les données de la photothèque numérique soient à tout moment exportables vers un autre logiciel (au cas où celui utilisé deviendrait obsolète).

Dans ce chapitre je vais présenter quelques logiciels que je considère comme les plus adaptés à une photothèque de collectivité. Avant de commencer, je rappelle qu'une de mes missions a été de trouver un logiciel provisoire adapté pour la photothèque test. Toutefois, en faisant des recherches, j'ai choisi aussi une solution de gestion d'images numériques pour la photothèque définitive.

### **3.1 Étude de marché des logiciels gestionnaires de photos**

La multiplication des fichiers images, des fichiers de plus en plus lourds, la gestion des droits et des accès, sont autant de problèmes qui peuvent trouver une solution avec un logiciel photothèque. Sur le marché, il existe une dizaine de progiciels ou logiciels dédiés à l'archivage, utilisés aussi bien dans les entreprises privées que dans les services publics.

A partir du recueil des besoins, j'ai pu lister les fonctionnalités attendues et les attentes des agents de la collectivité du Grand Cahors en matière d'archivage; cela afin d'étudier et de comparer les logiciels de gestion de photothèque. Voici quelques caractéristiques techniques et fonctionnalités que j'ai pris en compte pour choisir les logiciels.

# **3.1.1 Spécifications et caractéristiques techniques : fonctionnalités**

La comparaison des fonctionnalités des différents logiciels n'a pas été facile, d'autant plus que chaque éditeur emploie un vocabulaire qui lui est propre. Les éléments à prendre en compte sont, tout d'abord, les caractéristiques techniques du logiciel comme le type de fichier pris en charge ou la structuration des informations, ensuite la forme que peut prendre l'interface et l'utilisation que nous pouvons en faire, sans oublier la gestions de droits juridiques et d'accessibilité.

A ces caracteristiques techniques s'ajoutent des fonctionnalités qui correspondent à la chaîne documentaire de l'image et à son traitement intellectuel. Il s'agit de l'importation, l'indexation, la recherche et la diffusion.

Quant aux caractéristiques techniques il y a certaines actions et paramètres à prendre en compte pour le choix du logiciel :

- Sécurité de la conservation des données, réseaux, sauvegarde et stockage
- Portabilité / compatibilité et possibilité d'échange de données avec d'autres logiciels.
- Transmission et publication des données
- Interface de consultation : Mise en place de la base de données et la photothèque en Intranet, extranet, Internet. La mise en ligne d'une photothèque sur un intranet ou extranet doit répondre à des contraintes ergonomiques afin d'optimiser son usabilité.
- Test, connexion et simulation d'interface web, extranet
- Administration : indexation, déclaration des utilisateurs, sécurité et maintenance (mise à jour de la base)
- Formation de l'utilisateur

# **3.1.2 Ergonomie du logiciel**

Un autre point à prendre en compte est l'ergonomie qu'offre le logiciel :

- Avant d'organiser le contenu du site il faut identifier les utilisateurs, le classement des fonds, les besoins de services...

- La page d'accueil est la vitrine de la photothèque, elle doit être efficace et compréhensible. L'organisation de cette page et du contenu doivent faciliter l'accès aux images.
- Le contenu est mis en valeur par sa présentation. L'ergonomie d'un site peut donc concerner plusieurs aspects qui touchent au confort de l'utilisateur :
	- Confort visuel : police, graphisme, densité de l'information
	- Confort de manipulation, clarté des rubriques, aide à la saisie
	- Confort intellectuel

Les logiciels peuvent appartenir à deux catégories, les  $GED<sup>24</sup>$  qui prennent en charge des documents en général ou les DAM<sup>25</sup> qui s'occupent de documents numériques comme des vidéos et images. Dans le cadre de mon étude je ne me suis intéressée qu'aux logiciels DAM.

# **3.1.3 Le Digital Asset Management (DAM)**

Pour une collectivité ayant besoin de gérer une photothèque en interne, il existe de nombreux logiciels de gestion des images numériques. Cependant, la plupart d'entre eux restent limités à une gestion simple des fichiers images. Il faudrait trouver un logiciel qui puisse intégrer tous les contenus numériques et multimédias quels qu'ils soient afin d'obtenir des processus plus efficaces. Pour cela, l'outil devra être suffisamment souple pour permettre une personnalisation en fonction des besoins particuliers de chaque utilisateur, ainsi qu'une parfaite intégration dans le système d'information existant de la collectivité.

Les logiciels DAM, aussi appelées solutions de gestion de ressources numériques, permettent l'archivage, l'indexation, l'annotation, le classement et la mise à disposition rapide et simple de toutes les données numériques de l'entreprise. Répondant à l'expansion croissante du capital numérique au sein des entreprises, ces logiciels DAM sont relativement récents et n'offrent pas tous les mêmes possibilités. Si certains proposent des solutions de DAM globales intégrant tous types de contenus numériques, elles manquent de flexibilité pour une implémentation aisée dans le système d'information existant.

Voici quelques logiciels performants pour la gestion, l'indexation et le partage d'images numériques au sein d'une entreprise. Nous avons choisi l'exemple de deux logiciels DAM : Orphea Studio et ePhoto.

# **3.1.4 Orphea Studio : un logiciel de gestion de photothèque en interne**

<sup>&</sup>lt;sup>24</sup> Gestion électronique de documents

<sup>&</sup>lt;sup>25</sup> Digital Asset Management

Orphea Studio<sup>26</sup> est un logiciel spécialisé dans la gestion de photothèques numériques au sein de l'entreprise. Cet outil de gestion sert d'interface entre la collection de photos stockées et les différents utilisateurs pour faciliter la recherche, la consultation et l'exploitation des images. Il présente une compatibilité avec de très nombreux formats, classement en lot ou à l'unité, facilite la collaboration et le partage de ressources tout en assurant la gestion de restrictions en fonction du profil de l'utilisateur. Studio permet différentes configurations selon les besoins et assure par exemple le classement par lots et à l'unité et une gestion des droits d'accès sur plus de 50 formats d'images différents ainsi que l'import automatisé avec extraction IPTC et EXIF avec une interface de consultation personnalisable et sécurisée.

## **3.1.5 ePhoto : le cas de de la collectivité de la Vallée de l'Hérault**

 $ePhoto<sup>27</sup>$  est une application directement accessible sur internet à partir de n'importe quel poste doté d'un simple navigateur. Cette fonctionnalité permet aux agents désignés pour déposer les photos de consulter les clichés de manière intuitive (recherche par mot clé, collection, date, lieu...). Une formation à l'utilisation de ePhoto est dispensée aux agents du service Communication et du service Informatique.

Pour illustrer l'utilisation de ce logiciel, voici le témoignage<sup>28</sup> de la documentaliste Madame Piquart, de la collectivité de la Vallée de l'Hérault, chargée de la gestion de la photothèque (collecte, indexation, appui à la recherche et au besoin formation des agents à l'utilisation du logiciel ePhoto) :

"En partant d'une photothèque préexistante (par exemple le dossier Photo utilisé par le service Communication), une nouvelle arborescence a été adoptée en vue de l'intégration des fichiers vers e-Photo. Un travail préparatoire de renommage des fichiers, puis de création de collections et de mots clés a été effectué. La maintenance est simplifiée. Aucune installation à prévoir sur l'ordinateur. Recommandation: une phase de test de la nouvelle arborescence (plusieurs semaines) est primordiale afin de vérifier la pertinence des termes utilisés. Concrètement, il s'agit de s'assurer que les photos, une fois classées, soient faciles à retrouver pour tout utilisateur. Actuellement la photothèque est alimentée régulièrement."

 $^{26}$  ORPHEA STUDIO : logiciel DAM. Disponible sur :

1

http://www.orphea.com/sites/default/files/document/orph\_1401\_livret\_overview-web\_fr.pdf ePhoto : www.ephoto.fr

<sup>28</sup>https://blog.ephoto.fr/mme-piquart-responsable-documentation-phototheque-de-vallee-de-lheraulttemoigne/

Les trois principales fonctionnalites de ePhoto retenues par cette documentaliste sont : la facilité d'indexation, la recherche par mots clés, la présentation par albums et la gestion des collections, afin de pouvoir "choisir" les utilisateurs.

Plusieurs autres pistes de solutions de logiciels ont été étudiées, dont les logiciels libres (Picasa, Xnview, Expression Media) qui ont été écartés du choix pour les raisons suivantes: ces logiciels sont intéressants pour gérer un fonds personnel de photos, mais ils ne permettent pas l'exploitation d'une photothèque importante comme celle du Grand Cahors. Les possibilités d'évolution, comme une version web sont inexistantes. D'autres logiciels ont été écartés par leur incompatibilité avec la configuration informatique de la collectivité : un logiciel pour Windows et Mac à la fois. Je n'ai pas retenu non plus les logiciels demandant trop de connaissances documentaires et ayant une interface trop complexe.

# **3.1.6 Le logiciel Kentika**

Progiciel<sup>29</sup> créé pour gérer les ressources documentaires dont les images numériques. Il est construit autour d'un système de gestion de bases de donnés. Par ses nombreuses fonctionnalités, Kentika<sup>30</sup> est adaptée à la gestion d'une photothèque mais aussi pour d'autres types de documents.

Ses atouts :

- Combiné avec une indexation efficiente des images, Kentika dispose d'un moteur de recherche aux algorithmes puissants.
- Fonctionnalité d'acquisition par lot avec programmation automatique.
- Intégration automatique des métadonnées dans un format pérenne, stable et sécurisé.
- Dispose d'un outil de traitement d'images : recadrage, rotation des images, correction de luminosité et de colorimétrie.
- Gestion des textes réglementaires, juridiques et des litiges
- Centre de ressource collaboratif.
- Plateforme de diffusion sur terminaux mobiles (iPhone, iPad, Android)
- Indexation et recherche plein texte.

Voir annexe A.6 (page 83)

Ses faiblesses :

<sup>&</sup>lt;sup>29</sup> Logiciel applicatif généraliste aux multiples fonctions, composé d'un ensemble de programmes paramétrables et destiné à être utilisé simultanément par plusieurs personnes. <sup>30</sup> Guide pour Kentika. Disponible sur

<sup>:</sup>http://www.kentika.net/GEIDEFile/blog\_adm.htm?Archive=191397991957&File=blog\_adm\_htm

- Kentika supporte mal les fichiers images supérieures à 3 MO
- Interface peu convivial

## **3.1.6.1 Kentika : le cas de la ville de Saint-Nazaire**

La Ville de Saint-Nazaire utilise la plateforme de gestion de contenus pour gérer toutes ses ressources documentaires ainsi qu'une photothèque. La version Web de Kentika a également été mise à profit pour proposer une interface intégrée à l'intranet de la mairie. "L'intérêt de la solution est que nous avons pu créer cinq contextes différents : général, gestion presse, administration municipale et intercommunale, veille documentaire et juridique, archives, photothèque" souligne Maripol Gouret, Chef du Service RD-AM (Ressources Documentaires - Archives municipales).

L'ensemble des ressources documentaires géré par Kentika représente près de 200 000 documents dont 140 000 accessibles directement en ligne (gestion electronique de document -GED). La base Archives propose plus de 10 000 fiches correspondant aux activités de l'ensemble des directions et services de la Mairie. L'ensemble représente 1,3 kilomètres d'archives physiques

## **3.2 Le logiciel préconisé pour la photothèque définitive : Ajaris de la société Orkis**

Pour la photothèque définitive, mon choix s'est arrêté sur le logiciel Ajaris de la Société Orkis. Il a fait ses preuves dans plusieurs collectivités avec d'excellents résultats. De plus, de par ses fonctionnalités et son coût (aux alentours du 12 000 euros), il offre un bon rapport qualité prix.

Le logiciel Ajaris sort du lot par ses possibilités et sa logique d'utilisation. Il présente l'avantage d'avoir sa version monoposte identique à la version réseau. De plus, c'est à la base un logiciel paramétrable, mais l'éditeur met à disposition une version paramétrée pour les mairies, intégrant un thésaurus dédié à ce type de structure. Le coût de cette solution est identique à celle qui est livrée hors paramétrage. En conséquence, le coût de l'installation est très inférieur. De plus, la société éditrice Orkis est française. L'obstacle à l'acquisition de Ajaris reste son prix puisque ce dernier est très élevé pour la version monoposte.

J'ai choisi ce logiciel pour ses fonctionnalités qui me semblent adaptées au besoin, mais aussi parce qu'il est utilisé par plusieurs collectivités qui témoignent en sa faveur. Quelques exemples à l'appui :

# **3.2.1 Le cas de la Communauté d'agglomération Chambéry métropole**
Lise Paulus-Levet, responsable du service archives-documentation à Chambéry métropole (communauté d'agglomération de 450 agents), administre avec une collègue du service de la communication depuis 2010 une photothèque numérique avec le logiciel Ajaris de la société Orkis. Cette photothèque en ligne peut être ouverte sur le web, mais pour y accéder il faut avoir un identifiant et un mot de passe.

"Nous formons des contributeurs afin que les agents déposent eux-mêmes une sélection de photos dans la photothèque en ligne, explique Lise P. Ce qui est très facile à effectuer. Quant au logiciel, le côté client permet de paramétrer le nom des champs, partager des photos par panier, avoir différents niveaux de téléchargement. Tout le monde peut voir toutes les photos mais le téléchargement est restreint aux ayants droit. D'ailleurs on peut donner accès à certains prestataires comme par exemple pour l'élaboration du journal Chambéry Métropole ou pour organiser une exposition. J'utilise un thésaurus maison avec des thématiques communales que j'actualise régulièrement, m'inspirant sur le thésaurus Motbis pour indexer les images.

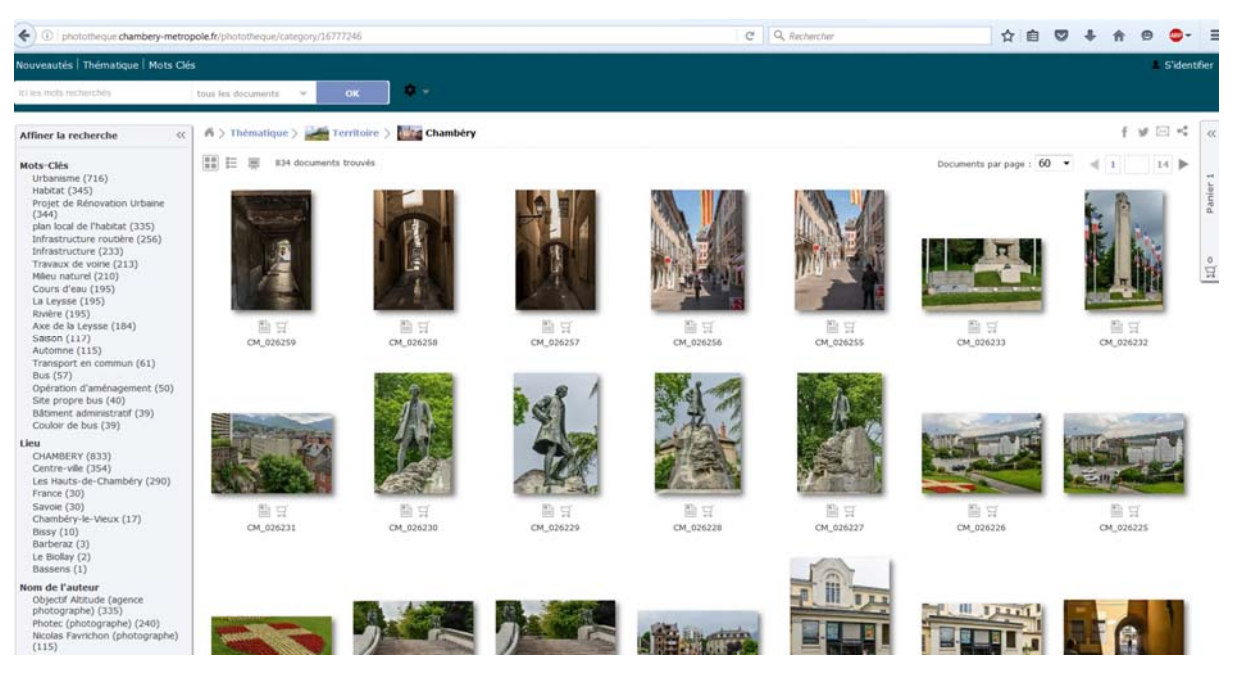

Figure 4 : Photothèque de la Ville Chambéry métropole

Concernant le coût, en 2011, date d'achat de la photothèque, la collectivité a payé 18 000£ comprenant l'acquisition du logiciel Ajaris, monobase : 1 licence Client, 4 licences Fullweb administrateurs, 1 licence multi-contributeurs, prestations associées et formations.

La photothèque est visible en mode web par l'ensemble des agents de la communauté d'agglomération, quelques agents de la ville de Chambéry, des partenaires et des prestataires en accès restreint.

#### **3.2.2 Le cas du service d'archives de la Ville d'Oullins**

En 2007, les services Archives et Communication de la mairie d'Oullins font cause commune et montent ensemble le projet photothèque. Sa responsable, Brigitte Michel, a choisi Ajaris et son pack "Collectivités locales" pour gérer ses milliers d'images et de photos. En deux ans, Brigitte Michel a archivé numériquement près de 12000 photos et images. Elle se félicite d'avoir choisi Ajaris: "dès la première démonstration, j'ai compris que c'était un outil très professionnel et en même temps très simple. Professionnel dans la précision de description des images, simple pour l'utilisateur qui, en un ou deux clics, accède immédiatement aux photos qu'il recherche". D'emblée, on y trouve une liste de descripteurs, soit plus de 800 mots clés associés aux images et qui permettent de les retrouver facilement:

Tenant en compte mes recherches sur les différents logiciels DAM et ces retours d'expérience, je pense que Ajaris réunit les caractéristiques techniques et les fonctionnalités pour satisfaire les besoins de la collectivité du Grand Cahors en matière de gestion de ses photos numériques. Cependant, ce logiciel a un coût important et ne pourra pas être acheté, dans l'immédiat, par la collectivité. Donc pour accomplir ma troisième mission, étant donné que le services d'archives ne mettait pas à ma disposition son logiciel FotoStation<sup>31</sup> et qu'il me restait un mois de stage, j'ai du prendre une décision : choisir une solution alternative en attendant le logiciel définitif.

Ainsi, faisant une étude comparative des différents logiciels, j'ai choisi Piwigo, logiciel libre et gratuit<sup>32</sup> parce qu'il a presque les mêmes fonctionnalités des logiciels payants comme Orphea Studio, ePhoto et Kentika.

#### **3.3 Mise en place de la Photothèque Piwigo : enjeux et contraintes**

#### **3.3.1 Le logiciel Piwigo : principales fonctionnalités**

1

Piwigo, auparavant connu sous le nom PhpWebGallery, est une application de gestion de photos numériques pour le web qui peut aussi se gérer en interne avec des identifiants et mots de passe. Cette

<sup>&</sup>lt;sup>31</sup> Logiciel professionnel, qui satisfait la plupart des besoins des agences d'images et de studios de photos. Prix 600 euros. Voir : http://www.filmscanner.info/fr/FotoStationPro.html

 $32$  Toutefois il faut payer l'hébergement si on ne compte pas avec un serveur autour de 50 euros par an.

application, disponible sous licence GPL<sup>33</sup> et écrite en PHP, nécessite une base de données MySQL. Piwigo est utilisable côté client sur un navigateur mais aussi en local.

Une photothèque Piwigo permet une organisation de photos par dossiers et sous dossiers selon les besoins de l'utilisateur et les thématiques des photos. La consultation des photos peut se faire par thèmes, mots clés, dates, auteur mais aussi en recherche avancée combinant plusieurs critères de recherche. Ce logiciel permet de gérer le droits d'accès mais aussi les téléchargements non autorisés, ajoutant un filigrane sur les photos.

En outre les fonctionnalités Piwigo sont personnalisables. On peut modifier les paramètres de configuration pour répondre aux besoins de la photothèque, choisir l'aspect de la galerie, les options d'affichage, etc. Pour ma photothèque test j'ai mis en pratique toutes ces fonctionnalités, notamment le classement, l'indexation des photos, la gestion des droits d'accès et la personnalisation de la page d'accueil pour montrer, le jour de la présentation, plusieurs styles.

Ce logiciel open-source est régulièrement mis à jour mais l'installation des fonctionnalités personnalisées à la demande n'est pas possible. Quant aux services et programmes de formation pour les usagers, il existe PigoLabs, une entreprise spécialisée autour de Piwigo qui offre une série de services payants comme : formations, support utilisateur, développement de plugins, création de thèmes, installation et mise à jour, intégration de Piwigo dans un site, entre autres. Voici ses principales fonctionnalités :

- L'arborescence des dossiers n'a pas de limite en profondeur.
- Chaque photo peut appartenir à plusieurs albums.
- Plusieurs entrées de recherche possibles (combiner les recherches avancée par date, par auteur, par mots clés, dossiers)
- Personnalisation de la présentation de la page d'accueil mais aussi des dossiers ou sousdossiers (thèmes, choisir l'ordre des photos et de la photo qui représente l'album)
- Adapter la configuration aux besoins de la photothèque
- Gérer les photos par lot

 $\overline{a}$ 

- Gérer les droits d'auteur et d'accès
- Commenter et noter les photos, lancer des recherches et être notifié des nouveautés par email ou flux RSS.

 $33$  Licence qui fixe les conditions légales de distribution des logiciels libres du projet GNU.

- Statistiques et outils de gestion : Les administrateurs peuvent parcourir l'historique des visites, gérer les photos par lot, valider les commentaires.
- Respect du caractère privée des données.
- Respect de la qualité et résolution des photos.
- Récupération des photos à n'importe quel moment sur un simple clic.

Des fonctionnalités supplémentaires de Piwigo sont indiquées en annexe A.5

# **3.3.2 Fonds et structure de la photothèque Piwigo**

La photothèque test est le premier pas pour la création d'une photothèque commune aux deux collectivités. L'idée de départ était de travailler avec les photos de tous les services mais comme le service d'informatique n'a pas indiqué l'endroit du serveur où il fallait déposer les photos et que les services n'ont pas été suffisamment rapides pour me fournir les photos, cela n'a pas été possible. Ainsi, constatant qu'il ne restait que trois semaines avant la fin du stage, j'ai décidé de faire la photothèque avec les photos qui étaient disponibles à ce moment.

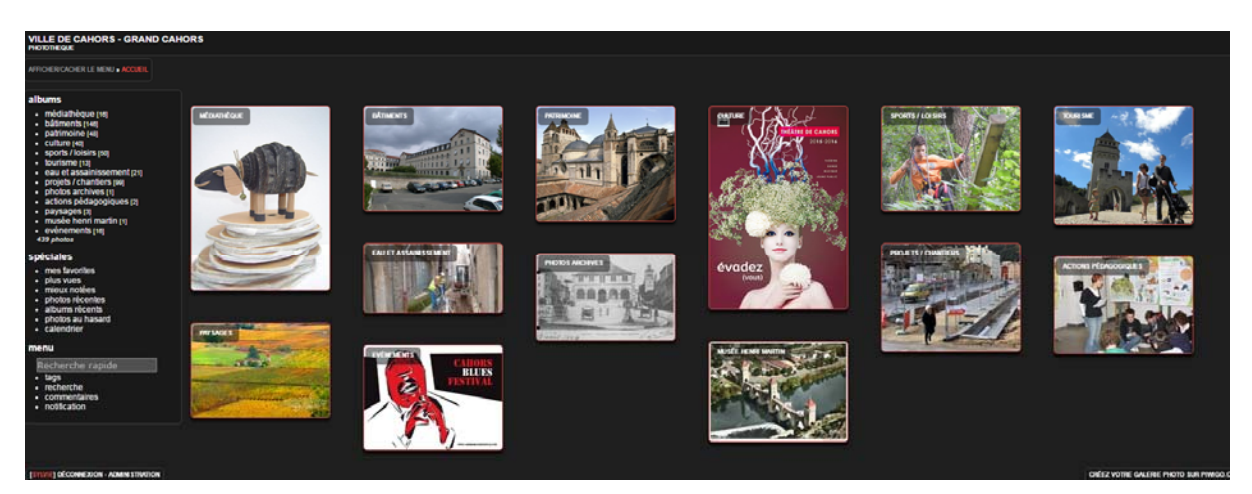

Figure 5 : Page d'accueil de la photothèque test<sup>34</sup>

J'ai tenté de choisir un échantillon représentatif de l'ensemble des fonds. Les services choisis pour le test de photothèque ont été :

- **Communication**
- Patrimoine
- Sport
- Bâtiment (photos techniques)
- Assainissement (photos techniques)

<sup>1</sup> <sup>34</sup> Disponible sur : http://sylvie.piwigo.com/

- Théâtre
- Médiathèque

J'ai réalisé la photothèque Test avec 424 photos, la plupart provenant des échantillons mis à ma disposition par les 6 services que je viens de mentionner. Une vingtaine de photos du patrimoine de Cahors proviennent du web, je m'en suis servi afin de pouvoir afin de pouvoir démarrer mon projet lorsque je n'avais pas encore une seule photo.

La page d'accueil présente à gauche un menu avec les différents dossiers, des classements spéciaux pour certaines images et le menu de recherche. A droite, les dossiers sont représentés par des vignettes. On peut afficher ou cacher le menu à volonté.

J'ai structuré cette photothèque autour de 13 thématiques. Cela est une possibilité parmi bien d'autres. Il est possible de modifier les noms des dossiers et effacer ou créer de nouveaux dossiers très facilement. Comme vous pouvez le constater, le nom du dossier coïncide parfois avec le nom du service producteur des photos, mais ce n'est pas nécessairement le cas. Les dossiers qui ont le nom du service sont : Médiathèque, Bâtiment, musée Henry Martin, patrimoine, sport, eau et assainissement.

#### Dossiers Thématiques Photothèque Cahors :

- Eau / assainissement
- Actions pédagogiques
- **Culture**
- **Paysages**
- **Tourisme**
- Projets / Chantiers
- Musée Henri Martin
- Patrimoine
- Sports / Loisirs
- Ville Cahors
- Grand Cahors
- Photos d'Archive
- Bâtiments administratifs

Cette photothèque est organisée en dossiers et sous dossiers. Chaque dossier, et parfois les sous dossiers, sont introduis par un court texte.Si on clique sur une photo, celle-ci s'agrandit. Sur chaque photo on peut ajouter une description, des tags, des informations, des commentaires. Les photos peuvent également être gérées par lot pour ajouter titre, auteur, albums associés, tags, etc.

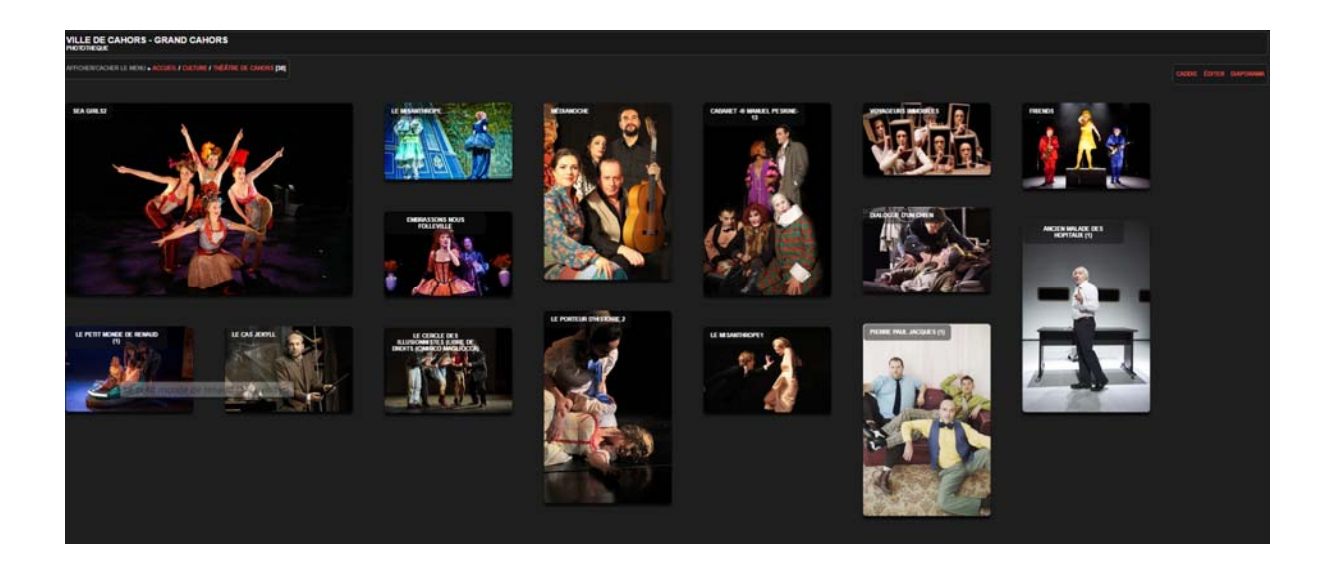

Figure 6 : Dossier Culture, sous dossier Théâtre de Cahors

Quant aux textes de la photothèque, dans chaque dossier il est possible d'insérer une mini fiche descriptive du reportage avec le titre du reportage, sujet, présentation du reportage (résumé), contexte, lieu, date, auteur, photographe, nombre de photos. On peut également ajouter une fiche pour chaque photo : légende (personnes présentes sur les images, personnage public, objets, animaux), actions représentées, lieu, date, auteur, numéro d'inventaire, format, taille maximale et conditions d'utilisation.

Cette photothèque test donne une idée des avantages que peuvent apporter une photothèque et son utilisation :

- Classer facilement les photos par dossiers et sous dossiers.
- Chaque service pourra établir ou conserver son propre classement ce qui se traduira sur le logiciel en dossiers et sous-dossiers nommés de la façon souhaitée pour le responsable photo du service.
- Gérer les photos par lot.
- Gérer les droit d'auteur et d'accès.
- Rapidité de recherche. On peut retrouver facilement une photo.
- Éviter les doublons.
- Simplifier le transfert des photos entre les différents services. Par exemple entre les services Communication et Patrimoine.

Lors de la réalisation de cette photothèque, j'ai du faire appel à des connaissances théoriques apprises pendant le master 2 Archives et Images concernant le format des images, l'indexation d'images, et autres.

#### **3.3.3 Quel format d'enregistrement et quelle taille privilégier ?**

La définition de l'image<sup>35</sup> doit être suffisante pour répondre aux exploitations attendues, mais des compromis sont à trouver entre la qualité recherchée et les volumes de mémoire nécessaires pour le stockage. Compte tenu des différents formats numériques, il faut définir la résolution et les méthodes de compression qui répondent au logiciel utilisé pour la photothèque et aux besoins des producteurs et des utilisateurs.

J'ai décidé d'enregistrer les images en format jpg, format ouvert, normalisé et largement répandu, compatible avec plusieurs logiciels de lecture. D'ailleurs le format jpg de fichiers permet de réduire considérablement la taille des fichiers sans trop altérer l'image et favorise leur interopérabilité permettant ainsi la récupération de ces métadonnées créées et sa réutilisation ou inclusion dans des futurs projets de valorisation de ces images. Cela permet aussi de faciliter la consultation quel que soit le logiciel utilisé et d'assurer leur pérennité.

Pour la conservation, le RGI<sup>36</sup> recommande les formats JPEG, TIFF, GIF, PNG et DNG, qui représentent le meilleur compromis par rapport à la conservation des données, le stockage et l'interopérabilité.

# **3.3.4 L'indexation d'images**

Les éléments textuels qui accompagnent une image sont : métadonnées, titre, légende et indexation. L'indexation est une étape essentielle pour la bonne gestion du fonds d'images. Le vocabulaire de l'ADBS qualifie l'indexation de "processus destiné à représenter, au moyen de termes ou indices d'un langage documentaire ou au moyen des éléments d'un langage libre, les notions caractéristiques du contenu d'un document (ressource, collection) ou d'une question, en vue d'en faciliter la recherche, après les avoir identifiées par l'analyse"

Chaque photographie doit donc être associée à des mots clés qui en décrivent le contenu. Pour indexer les photos de la photothèque j'ai choisi des mots clés libres. Ces mots clés constituent le thésaurus de

1

<sup>&</sup>lt;sup>35</sup> Nombre total de pixels

<sup>&</sup>lt;sup>36</sup> Référentiel général d'interopérabilité (RGI), v1.0

la photothèque. Ces mots clés sont disponibles dans un "nuage de mots" mais aussi à partir de la recherche avancée. Pour choisir les mots clés de l'indexation je me suis inspirée du thésaurus Motbis $3^7$ comme le font d'autres collectivités. Motbis est un langage contrôlé pour indexer, échanger et rechercher l'information éducative.

Les légendes des images, intégrée dans les métadonnées du fichier, renseignent le sujet, l'action, le contexte, le lieu, la date, signature,etc. L'indexation doit être rigoureuse et homogène d'une image à l'autre, cette cohérence garantissant la pertinence des réponses aux futures requêtes.

#### **3.3.5 Définir des règles de classement et de nommage**

Au préalable, il sera nécessaire de mettre en place un plan de classement prenant en compte les besoins des services producteurs puis, si nécessaire, le faire évoluer pour répondre aux besoins en terme d'archivage et d'intégration des photographies dans le plan de classement des archives. Le classement peut par exemple se faire par grands domaines de compétences de la collectivité, puis par reportage. J'ai choisi de classer les images avec un dossier par service ,et des sous dossiers thématiques.

En outre, il est conseillé d'établir un plan de nommage de tous les fichiers images produits. Le plan de nommage est un outil qui doit être construit en collaboration avec le service versant et prendre en compte les besoins des services et de l'archivage sur le long terme. Son élaboration peut s'appuyer sur la norme ISO 9660 ou les recommandations du SIAF sur la numérisation du patrimoine culturel. La cotation peut également être intégrée au plan de nommage.

Tenant en compte ces préconisations concernant l'image numérique, voici quelques conseils de la théorie confrontée à la pratique.

#### **3.3.6 Conseils pour verser les photos sur la photothèque Piwigo**

En réalisant cette photothèque j'ai appris de nombreuses choses. Forte de cette expérience enrichissante, j'ai synthétisé quelques conseils et recommandations pour une bonne utilisation d'un logiciel comme Piwigo.

1

<sup>&</sup>lt;sup>37</sup> Disponible sur : http://www.cndp.fr/thesaurus-motbis/site/

- Il faudrait que chaque service fasse des tris et éliminations régulièrement pour éliminer les copies et les photos de mauvaise qualité. Dans certains services, des photos existent en double ou en triple.
- Le tri et le classement des photographies pourrait se faire avec le logiciel gratuit Xnview, qui est une visionneuse mais qui permet aussi de traiter et de rechercher les fichiers.
- Concernant les caractéristiques techniques des photos, il faudrait procéder à l'uniformisation des formats des images, utilisant de préférence le format jpg.
- Chaque service établit son propre classement selon ses besoins professionnels ce qui se traduit sur le logiciel en dossiers et sous-dossiers nommés par thématique, par projet, par date, etc. Il faudrait nommer les dossiers et sous dossiers avec des noms représentatifs des photos et prenant en compte la thématique, la date, l'auteur, le lieu, la personnalité, etc. Faire des légendes (lieu, événement, projet, auteur, etc), établissant des mots clés avec du

sens38, qui soient très représentatifs de la photo pour éviter le bruit (Motbis, *Thésaurus pour la description et l'indexation des archives locales anciennes, modernes et contemporaines*, 5e édition, 2012 (remplace l'édition 2009)<sup>39</sup>.

- Les mots clés doivent respecter des consignes préétablies : usage de majuscules ou minuscules, singulier ou pluriel, en cas de synonymes lequel choisir. Par exemple dire "Mairie de Cahors" ou plutôt "Ville de Cahors".
- En tout cas, alimenter la photothèque est rapide et simple si le travail préalable a été fait. Sur Piwigo il n'y a qu'à ajouter les photos en les faisant glisser de l'explorateur de fichier à la boîte de réception du logiciel.

La réalisation de la photothèque test marque la fin de ma troisième et dernière mission de stage. Maintenant nous verrons quelques inconvénients et contraintes, qui ne m'ont toutefois pas empêché d'accomplir mes missions.

# **3.3.7 Inconvénients et contraintes**

 $\overline{a}$ 

Concernant les contraintes rencontrées pendant le stage pour réaliser cette photothèque, on peut citer des circonstances qui ont provoqué d'une part une perte de temps et d'autre part une insuffisance des informations recueillies.

<sup>&</sup>lt;sup>38</sup> Par exemple, au cours de l'état des lieux que j'ai réalisé il m'est arrivé de trouver des dossiers intitulés "Photo" et ce qui est pire des photos dont la légende était "photo".

<sup>39</sup> Voir : http://www.archivesdefrance.culture.gouv.fr/gerer/classement/normes-outils/thesaurus/

La principale contrainte concerne l'état des lieux. Les responsables des certains services n'ont pas su me dire le nombre de photos de leur fonds. Dans la plupart des cas "ils n'ont pas eu le temps de chercher les photos éparpillées dans des différents ordinateurs, mal classées et mal indexées. A mon avis cela montre bien un manque d'intérêt de la part des services pour le projet Photothèque, ils n'ont pas essayé de répondre au questionnaire avant l'entretien ce qui s'est traduit par un manque d'information, notamment sur le volume de leurs fonds, donnée important pour la suite du projet.

Un autre inconvénient réside dans le fait que le service d'informatique n'a pas fourni, comme il était prévu au départ, les informations relatives à un mystérieux logiciel photothèque, déjà installé dans les serveurs de la collectivité. Deux semaines avant la fin du stage quand je travaillait déjà sur Piwigo, le nom de la photothèque a été révélé. Il s'agissait du logiciel FotoStation qui sert à la gestion des images numériques. C'est un logiciel qui offre toutes les fonctions nécessaires comme le tri, l'indexation, l'archivage, le traitement automatisé et les fonctions de recherche détaillées.

Le côté positif de n'avoir pas compté sur ce logiciel est que j'ai dû faire une étude de marché pour chercher un autre, le trouver (Piwigo) et l'installer sur le web. Ca m'a permis de m'exercer dans le choix d'un logiciel et d'avoir une idée de l'offre existante sur le marché. De plus je peux accéder à la photothèque depuis n'importe quel ordinateur avec une connexion internet, ce qui n'aurait pas été possible avec Piwigo installé sur le serveur de la collectivité de Cahors.

En outre, la réalisation de la Photothèque Test à été retardée parce que le service d'informatique n'a pas indiqué aux services l'endroit où déposer les photos ce qui a entraîné un retard considérable. L'idée de départ était que les services déposeraient leurs photos sur le serveur commun<sup>40</sup> et que je les récupérerai pour les insérer dans le logiciel gestionnaire des photos qui d'ailleurs devait être aussi installé sur ce serveur. Finalement les photos n'ont pas été déposées, ni le logiciel installé, sur le serveur en question. Vu que le stage s'approchait de la fin j'ai décidé, avec l'approbation de ma référente de stage, de passer par les services avec ma clé USB pour récupérer les photos (le service de sport les a envoyées par mail).

Enfin, lors de la demande de l'échantillon de photos pour la photothèque test, certains services n'ont pas été suffisamment réactifs ce qui a également retardé le projet.

#### **3.3.8 Conclusions et propositions concernant la Photothèque Test**

1

<sup>&</sup>lt;sup>40</sup> Un serveur NAS

Pour conclure cette partie concernant la réalisation de la Photothèque test, je dirai qu'elle a servi, entre autres, de point de départ de la réflexion pour décider s'il est souhaitable de réunir la totalité des fonds sur une seule photothèque. Compte tenu des avis des services que j'ai recueilli pendant mes entretiens, cela ne sera pas possible. D'une part parce que certains services ont leur propre logiciel et veulent conserver leur système de classement, et d'autre part parce que l'acquisition d'un logiciel adapté aux collectivités est trop coûteux et il n'est pas certain que la collectivité accepte de le financer. La demande de financement n'a pas encore été soumise, mais selon mes responsables de stage la réponse a de fortes chances d'être négative du fait des limitations budgétaires. En effet, les dépenses doivent être autorisées et effectuées dans le cadre des budgets annuels.

Ainsi, la photothèque test a constitué un premier retour d'expérience qui montre bien les avantages d'un outil de gestion d'images mais aussi l'impossibilité actuelle de créer une photothèque commune. Voici le récapitulatif de mes propositions pour une éventuelle future photothèque commune:

#### Proposition à court terme :

- Créer une photothèque numérique avec un logiciel payant comme Ajaris de la société Orkis. Si cet achat ne rentre pas dans le budget, faire la photothèque avec un logiciel gratuit comme Photo Station ou Piwigo.
- Elle sera une photothèque en interne, consultable à partir de l'extranet, avec la possibilité de l'ouvrir sur le web avec un identifiant et un mot de passe et un droit d'accès contrôlé comme c'est le cas de Piwigo.
- Centraliser toute la production de photos sur le serveur commun, accessible aux services.
- Former les contributeurs de chaque service afin que les agents eux-mêmes déposent leurs photos (la totalité ou une sélection)
- Des pratiques de tri et des éliminations sont également à mettre en place régulièrement par le service producteur et/ou versant pour éliminer les doublons, les prises de vue multiples d'une même scène, ainsi les photographies de mauvaise qualité.
- Définir des règles de tri.
- Après les tris, les éliminations et une uniformisation des tailles et des formats, chaque service déposera ses photos sur le serveur.
- Quant au classement chaque service peut assembler ses photos par thématique et choisir le nombre de dossiers et des sous-dossiers et leur intitulé. Ces dossiers seront visibles et modifiables par les administrateurs.
- La direction de la communication est un important producteur et utilisateur de photographies, elle détient environ 40 000 photos, stockées sur serveur et enregistrées sur CD-Rom, pour une partie d'entre elles. Elle pourra conserver son propre système de classement avec le logiciel PICASA. De même pour le service Patrimoine.
- Déterminer un ou deux agents comme responsables de la photothèque : mise à jour, gestion de demandes de photos, des droits d'auteur. Je propose que les administrateurs de la photothèque soient le service Archives en collaboration avec le service Communication.
- En amont il faudrait former des groupes de travail avec des représentants de chaque service pour décider de la politique des éliminations à suivre et pour faire des tris lorsqu'il est nécessaire.
- Choisir quel seront les critères d'élimination. En outre il faudrait s'interroger concernant les délais de conservation et de communicabilité pour les photos numériques.
- Possibilité de consultation, téléchargement (pour ceux qui ont le droit) et commande de photos.
- Images en lecture mais pas en écriture, sauf pour ceux qui ont des droits ou dans les cas des services que souhaiteraient mettre leurs images en libre service. Dans ce cas il faudra bien signaler les droits d'auteur et la nécessité de mentionner l'auteur en cas d'utilisation et de flouter les visages si nécessaire.
- La photothèque en ligne serait consultable par tous les services de Cahors ville et Grande Cahors.

#### Proposition à long terme :

- Dans l'avenir le fonds de la photothèque commune pourrait s'ouvrir sur le web ou être mutualisé, intégré à des photothèques déjà existantes pour accroître la visibilité de la collectivité auprès de nouveaux publics et pour diminuer les coûts d'hébergement des photos.
- Créer une photothèque de la collectivité du Grand Cahors en ligne comme le font déjà des nombreuses collectivités. Ce projet se situerait dans la politique OPEN DATA du gouvernement.
- Pour cette photothèque en ligne il faudrait choisir les meilleures images de chaque service ou les plus représentatives.
- Éventuellement rédiger un mini reportage ou une introduction pour chaque groupe d'image et des légendes (nom de l'auteur, lieu, date, projet, nom descriptif, etc)
- Insérer dans la photothèque commune des liens vers des sites comme la Médiathèque de Cahors ou la bibliothèque patrimoniale, le musée Henri Martin, le portail "Joconde" et le site "Musée Midi Pyrénéens", où l'usager peut trouver des images concernant le patrimoine de la région.

# **3.3.9 Présentation de la photothèque Piwigo aux services**

A la fin de mon stage j'ai présenté la photothèque "Ville de Cahors - Grand Cahors" que j'ai réalisée. J'ai d'abord parlé brièvement de l'utilité d'une photothèque et de l'importance de l'indexation d'une photo, ensuite j'ai présenté ma proposition concernant les logiciels : Kentika pour la photothèque définitive de leur collectivité et Piwigo pour le Test Photothèque. Dans la deuxième partie j'ai montré la Photothèque que j'ai réalisée, ses fonctionnalités et son utilisation. Voici un résumé de ma réflexion intitulée : "De l'importance d'avoir une photothèque":

Une photothèque contribue à la mise en valeur des collections et des fonds photographiques tout en ayant une dimension de communication. Montrer des images encourage les gens à participer aux activités de l'institution et crée de l'animation autour d'une collectivité. La photo est un moyen de communication, de sensibilisation et de médiation culturelle.

Une photothèque est beaucoup plus qu'un entrepôt d'images, elle est une vitrine, un lieu où les images peuvent être classées et indexées, vues et partagées. Une image bien référencée est accessible et réutilisable, elle raconte une histoire, convoque un souvenir, sert à illustrer un projet. Une image oubliée dans un coin de la mémoire d'un ordinateur, est une image invisible, inaccessible. Elle ne sert à rien, son stockage a un coût mais elle est inutile.

A quoi bon stocker des milliers d'images gardées dans les profondeurs d'un serveur, des images qui ne jamais verront la lumière du jour, des images que ne seront jamais utilisées ni même regardées?

A la fin de mon intervention, j'ai montré aux assistants un ensemble des photos du chantier de la Villa Cahors Malbec que j'avais mis sur ma photothèque. De belles photos d'une bonne qualité technique qui montraient la gestation d'un bâtiment bien connu dans le centre de Cahors, celui de l'Office de Tourisme. J'ai ensuite demandé si quelqu'un les avait avait déjà vu. Personne n'a répondu. Je leur ai alors dit que "sur une photothèque accessible à tous les services, ces photos, cachées pendant des années dans le fond d'un serveur ou d'un ordinateur, auraient pu être vues et peut-être réutilisées. De plus, ces photos dûment indexées et classées, dans 50 ans ou 100 ans, pourraient être une source inestimable d'information pour montrer les techniques de construction des années 2010. C'est pourquoi conserver les images numériques est notre responsabilité pour les rendre accessibles aujourd'hui mais aussi demain pour les générations futures".

# **Conclusion**

Lors de mes recherches sur les fonds photographiques des collectivités et sur leur façon de gérer leurs images numériques, j'ai pu remarquer que beaucoup d'entre elles sont conscientes de la nécessité de valoriser leurs fonds à travers une photothèque. Toutefois, elles restent réticentes à partager leurs images. La collectivité du Grand Cahors ne fait pas figure d'exception, comme j'ai pu le constater pendant mon stage .

En effet, au cours de mes entretiens, j'ai pu observer de la part des services un attachement fort à leurs données. La plupart des responsables de services étaient peu enclins à partager leur fonds d'images. Cette attitude va à l'encontre des actuelles initiatives de l'Etat concernant l'open data et la dématérialisation des documents pour les partager sur le web.

C'est justement cette problématique qui m'a confortée dans mon choix du sujet théorique. Après avoir fait mon stage dans une collectivité qui, dans l'ensemble, ne souhaite pas partager ses images, pas même en interne, je voulais montrer des collectivités qui partagent leurs images sur leur site web institutionnel, voir sur des plateformes complètement ouvertes comme Flickr.

Quant à mes objectifs de stage, je rappelle que ma mission principale était la mise en place de la Photothèque Test pour motiver les services de la collectivité à s'intéresser à une Photothèque commune à tous les services. Dès le départ cette dernière a été imaginée pour un usage interne, avec pour but de rendre accessibles les images à l'ensemble de services, tout en tenant en compte des droits d'accès et d'utilisation.

Pour rendre cela possible, après avoir effectué un état des lieux des fonds, j'ai prospecté sur le web les différents logiciels existants sur le marché et j'ai contacté quelques collectivités qui ont des photothèques numériques pour avoir une idée des logiciels utilisés. J'ai obtenu plusieurs retours d'expériences très intéressants qui m'ont aidé à orienter mon choix. J'ai finalement proposé deux logiciels : Piwigo pour la photothèque test (avec un échantillon d'images) et Kentika pour la photothèque définitive (avec l'ensemble de photos de la collectivité).

Les fonctionnalités de Piwigo me semblent tout à fait adaptées pour faire un test de photothèque capable de me donner un aperçu de ce que l'on peut faire avec un gestionnaire d'images numériques. Cela en termes de classement et d'indexation, mais également en termes de visibilité, accessibilité et partage entre les différents services.

Par ailleurs le choix du logiciel libre Piwigo m'a permit de contourner la contrainte financière dans la mesure où je ne disposais d'aucun budget pour la création de la photothèque. Cependant, les logiciels comme Piwigo nécessitent un grand investissement humain, car il n'existe que très peu de formations sur les logiciels libres. On peut toutefois s'auto former en ligne, par le biais de tutoriels ou de forums. Le plus important reste de choisir un outil bien développé, dont la continuité d'exploitation soit assurée par les créateurs du logiciel, ce qui est bien le cas de Piwigo.

Pour la photothèque définitive, mon choix s'est arrêté sur le logiciel Ajaris de la Société Orkis. Il a fait ses preuves dans plusieurs collectivités avec d'excellents résultats. De plus, de par ses fonctionnalités et son coût (aux alentours du 12 000 euros), il offre un bon rapport qualité prix.

Concernant les objectifs de stage, je dirais que dans l'ensemble le bilan a été très positif. Les missions de stage (faire l'état des lieux des fonds, proposer un logiciel et créer une photothèque), ont été accomplies. La photothèque test que j'ai réalisé peut être considérée comme le point de départ d'une démarche de la collectivité de Cahors pour avoir dans un avenir proche une photothèque avec un logiciel payant qui ressemblera la totalité des fonds. En tenant compte des retours favorables que j'ai pu recevoir de la part de certains services, je peux conclure que la photothèque test Piwigo a réussi à démontrer l'utilité d'un outil de gestion d'images.

J'ai toutefois rencontré quelques difficultés lors de mon stage concernant la partie informatique des mes missions (état de lieux des serveurs et logiciels). En outre, j'ai dû me familiariser avec certaines notions de stockage informatique d'images, comme par exemple l'utilisation d'un serveur NAS synology.41 De même, l'installation de Piwigo ne fut pas simple, mais j'ai surmonté le défi à force de persévérance et de volonté.

Une autre difficulté rencontré pour la réalisation de la photothèque a été causé par une longue attente d'informations promises par le service d'informatique. Le nom du logiciel de gestion d'images que possède la collectivité, l'emplacement du serveur où je devais installer le logiciel Piwigo et où les services devaient déposer leurs photos, ont tardé à être révélés. Toutefois j'ai trouvé des alternatives pour surmonter ces inconvénients. J'ai installé Piwigo sur mon ordinateur dans un serveur que j'ai payé moi même et je suis directement allée chercher les images chez les services en utilisant ma clé USB.

<sup>1</sup> <sup>41</sup> Appareil réseau autonome pour stocker et traiter des grandes quantités d'images.

Quant aux objectifs non atteints, il a été impossible de déterminer le volume exact de tous les fonds. En effet, seulement un 40% des responsables connaissaient la quantité d'images de leur service. Je suis malgré tout parvenue à obtenir une idée approximative mais suffisamment satisfaisante du volume.

En ce qui concerne l'adhésion au projet Photothèque commune, l'acceptation du projet n'a pas été majoritaire. En effet, sur un total de 14 services, seulement un 40% des responsables étaient tout à fait favorables. D'autres étaient d'accord à condition de conserver leur système de classement et trois services ne voulaient pas du tout participer. En tenant compte de cela, je considère que dans l'état actuel des faits la création d'une photothèque unique n'est pas possible. On pourrait cependant envisager de la réaliser avec une partie des services seulement, en excluant ceux qui ont déjà une photothèque (service Communication), ou un système de classement trop personnalisé (service d'eau et d'assainissement entre autres).

Il faut préciser que si le projet avait reçu un accueil favorable unanime, les services d'archives et d'informatique auraient pu essayer de demander le financement pour acheter un logiciel payant l'année prochaine. Il aurait ainsi été possible de passer à l'étape suivante, c'est à dire valoriser le fonds d'images dans sa totalité dans une photothèque commune ayant pour objectif à long terme de s'inscrire dans une démarche de type open data.

Quant à mes objectifs personnels, ils ont été largements atteints. Ce stage à la collectivité de Cahors a été une expérience extrêmement enrichissante. Il m'a permis, entre autres, de me familiariser avec les technologies concernant le stockage et le traitement d'images numériques et d'élargir ma connaissance du secteur de logiciels.

J'ai apprécié particulièrement la dernière mission de mon stage concernant la photothèque Piwigo et tout le processus que sa réalisation a impliqué : choisir les images, ajouter des mots clés et rédiger des textes introductifs à chaque dossier. Je me suis notamment servie de mon expérience en tant que journaliste pour réaliser les entretiens et pour la rédaction des légendes et mini reportages.

Ce stage m'a permis aussi de découvrir le fonctionnement d'une collectivité et m'a donné un bon aperçu du travail dans les archives municipales. J'ai par exemple eu l'opportunité de prendre connaissance d'Avenio, un logiciel de gestion de fonds d'archives. J'ai également pu voir de près la gestion administrative autour de la restauration de documents, et de pratiquer des tris et des élimination tout en tenant compte de la rédaction de leurs bordereaux respectifs.

Enfin, ce stage a été une excellente mise en situation professionnelle qui m'a permis de mettre en pratique et d'approfondir les connaissances théoriques acquises pendant le Master II Archives et Images. Je tiens à souligner que ce master m'a grandement aidé à accomplir mes missions.

Pour conclure je dirai que, au cours de ce stage, j'ai pu constater la nécessité d'affirmer la place de la photo dans la collectivité et de mieux gérer le patrimoine photo tout en prenant en compte la diversité des pratiques et des contextes d'utilisation. Ainsi, le choix d'un logiciel de gestion dépend d'une analyse des besoins des utilisateurs, des producteurs et des gestionnaires de fonds. Les images réclament quant à elles des outils de visualisation propres aux médias, comme les applications spécialisés DAM avec des possibilités d'éditorialisation du contenu, que les outils généralistes n'offrent pas.

Finalement, avoir une photothèque pour stocker des images ne suffit pas. Il faut prendre en compte en amont tout le travail de tri et de traitement de l'image à réaliser. N'oublions pas que la plus importante évolution de la gestion d'images ne se situe pas sur les fonctionnalités des logiciels et des moteurs de recherche, mais sur le document en lui même et sur le travail de l'humain. Le fichier image et ses métadonnées embarquées ne suffisent pas à donner du sens à l'image et favoriser son accessibilité. La tâche d'indexer et d'ajouter des légendes appartient au documentaliste.

> "La légende ne deviendra-t-elle pas l'élément essentiel du cliché ?" Walter Benjamin. *Petite Histoire de la photographie* (1931)

# **Projet professionnel**

Mon expérience professionnelle a toujours été en relation avec le monde de la communication, des livres et des bibliothèques. Au Pérou j'ai travaillé en tant que journaliste, et en France dans une bibliothèque de l'université de Poitiers et dans la Bibliothèque BLPM de l'Université Jean Jaurès de Toulouse. L'année dernière, le Master de documentation m'a permis d'élargir mes horizons avec des nouvelles connaissances concernant les archives numériques, la veille, la recherche et l'évaluation de l'information dans le web 2.0

Cette année, grâce au Master 2 Archives et Images, je découvre le monde des archives et de la gestion d'images numériques. Celui‐ci m'ouvre de nouvelles possibilités et de nouvelles expériences dans le monde professionnel. Ainsi, c'est grâce au stage dans la collectivité de Cahors que j'eu ma première expérience professionnelle dans les archives municipales, découvrant par ce biais les différentes facettes du métier d'archiviste que je ne connaissais jusqu'à maintenant qu'en théorie. Cette expérience m'a donné envie de travailler dans les archives des collectivités mais aussi dans les archives privées.

Une autre expérience professionnelle très profitable a été celle de la réalisation de la photothèque pendant mon stage. Cela m'a permis de me familiariser avec les technologies concernant le stockage et le traitement d'images numériques, ainsi que d'élargir ma connaissance des logiciels de gestion d'images. J'ai apprécié particulièrement ce travail avec les images: les classer par thématiques, les indexer, et rédiger des légendes et textes. C'est par cette dernière expérience que j'envisage d'approfondir mes connaissances concernant la documentation d'un fonds audiovisuel (gestion, organisation, classement, recherche d'images, etc.)

Les métiers qui m'intéressent sont, entre autres, archiviste ou documentaliste audiovisuel/ iconographe. Je souhaiterais travailler dans une photothèque ou une médiathèque (mise en place de bases de données iconographiques), ou bien faire de la prestation de services pour enrichir des fonds audiovisuels.

Ainsi, pour commencer cette nouvelles étape professionnelle, je vais travailler comme archiviste dans SAFIRE, un service du CNRS qui a pour mission de mettre des avions à disposition de la communauté scientifique pour la recherche environnementale. Il s'agira de traiter un fonds de données scientifiques (mesures expérimentales de plus de vingt ans) stockées sur des supports divers (disquettes, CD, cassettes magnétiques, papier).

# **Bibliographie**

APIE Agence du patrimoine immatériel de l'Etat. "Quelle stratégie pour la valorisation d'un fonds photographique?" Disponible sur :

http://www.economie.gouv.fr/files/directions\_services/apie/page-publications/donnees-etimages/publications/Strategie\_valorisation\_fonds\_photo.pdf

BERNIGAUD Florence, COUDRET Sabine et al. Gérer et conserver les photographies numériques. AAF. Janvier 2015

BOON Bart. "Archives photographiques : Recommandations pratiques pour leur conservation et gestion", 2011. URL : http://www.arch.be/docs/brochures/archives\_photographiques.pdf

BRUDIEUX, Jérémy. La mise en place d'une photothèque dans un centre de recherche scientifique : Le cas de Saint Gobain, 2012. Disponible sur : http://memsic.ccsd.cnrs.fr/mem\_00803302/document

DA PALMA Danielle, ABBAL Marjorie. Protection des créations des agents publics. La Gazette, 31 août 2015. Disponible sur :

http://www.seban-associes.avocat.fr/wp-content/uploads/2015/09/PLA-Protection-descr%C3%A9ations-des-agents-publics-DDP-MAB-La-Gazette-3-ao%C3%BBt-2015.pdf

DUMAY, Karine. Etude pour l'acquisition d'un progiciel Photothèque agence de l'eau. Dans le cadre de l'informatisation de la photothèque de l'Agence de l'Eau Rhône Méditerranée Corse. 2003. URL : http://enssibal.enssib.fr/bibliotheque/documents/dessride/rsdumay.pdf

FROCHOT, Didier. "Le nouveau droit d'auteur des agents publics et les travaux de recherche" Bulletin des bibliothèques de France (BBF), 2006, n° 5, p. 32-35. Disponible en ligne : http://bbf.enssib.fr/consulter/bbf-2006-05-0032-005

GIROU Vanessa. "Mise en place et projet de valorisation du service des Archives Municipales du Bouscat", 2002. Disponible sur :

http://www.enssib.fr/bibliotheque-numerique/documents/874-mise-en-place-et-projet-de-valorisationdu-service-des-archives-municipales-du-bouscat.pdf

LEGRAND-MORVANT Emmanuelle. La mise en ligne d'une photothèque d'entreprise sur intranet : contraintes ergonomiques et usabilité : Le cas de la photothèque de SFR, 2007. Disponible sur : http://bdid-intd.cnam.fr/memoires/2007/LEGRAND.pdf

MAGREZ, Ludivine. Comment choisir une solution de gestion d'archives : le cas de la Communauté d'agglomération de la Porte du Hainaut. Collectivités territoriales. 2010. Disponible en ligne : http://memsic.ccsd.cnrs.fr/mem\_00526158/document

PETIT, Marianne. Etude pour l'acquisition d'un logiciel de gestion de photothèque à la mairie de Pont de Claix. Université Pierre Mendès France, Grenoble, 2009. Disponible sur : URL : https://bibliothequesag.files.wordpress.com/2010/06/memoire\_pontdeclaix\_2009.pdf

VERTU Aurélie. Réflexion préalable à l'information d'une photothèque de musée : propositions pour le Musée Lorrain de Nancy, 2004. Disponible sur :

http://www.enssib.fr/bibliotheque-numerique/documents/981-reflexion-prealable-a-l-informatisationd-une-phototheque.pdf

# **Sites :**

Archives municipales de Cahors http://www.mairie-cahors.fr/patrimoine/archives/

Comment installer Piwigo sur un serveur local clearOS 5.1: Disponible sur : http://fr.piwigo.org/doc/lib/exe/fetch.php?media=piwigo\_sur\_clearos\_de\_a\_a\_z.pdf

Direction des affaires juridiques CNRS https://www.dgdr.cnrs.fr/daj/propriete/droits/droits5.htm#Les%20cr%C3%A9ations%20des%20agent s%20publics

Extranet marie Cahors https://extranet-cahors.cotranet.com/j\_cahors/common/portlet/homepage

Exemple de thématiques, mots clés : Disponible sur :

URL : http://phototheque.chambery-metropole.fr/phototheque/categories

Grand Cahors : http://www.grandcahors.fr/

La photothèque de la Ville d'Agen. "Nos dernières photos publiées sur Flickr" Disponible sur : http://www.agen.fr/phototheque?id\_theme=2

Médiathèque de Cahors http://www.mediatheque.grandcahors.fr/index

Musée de Cahors Henri-Martin http://www.mairie-cahors.fr/musee/

Photothèque Ville de Cahors Grand Cahors. Réalisée par Sylvie Hoyle Rojas Windows Live Photo Gallery http://sylvie.piwigo.com/

Photothèque Chambéry Métropole : Disponible sur : URL : http://phototheque.chambery-metropole.fr/

Photothèque Lot tourisme

URL : http://tourismelot.piwigo.com/index?/category/5-phototheque\_lot\_tourisme

Photothèque Grand Avignon. URL : http://www.grandavignon.fr/phototheque/avignon/

Photothèque de Gennevilliers. URL : http://phototheque.ville-gennevilliers.fr/

Photothèque de Nantes : URL : http://www.nantes.fr/phototheque

Ville Cahors : URL : http://www.mairie-cahors.fr/index001.html

# **ANNEXES**

# **ANNEXE 1 : Grille d'entretien destinée aux responsables des services**

# **PROJET PHOTOTHÈQUE : ÉTAT DE LIEUX Questionnaire pour les entretiens**

#### **Description de votre actuelle photothèque ou fonds de photographies numériques :**

- Où sont stockées ces images ? Nom du serveur. Dans quel système? (PC, Mac?)
- Elles sont sauvegardées dans une base de données ?
- Quel est le logiciel utilisé pour la sauvegarde? Quel est le format utilisé, la résolution?
- Quel est le volume de votre fonds (nombre d'images, taille / poids des fichiers)
- Établir, si possible, une liste des dossiers et des fichiers
- Il y a des copies des fichiers ?
- Des tris ou des éliminations sont effectués? Si oui, selon quels critères?

#### **Contexte de production photographique, caractéristiques du fonds :**

- Qui sont les producteurs? Qui prend les photos? Font-ils appel à des prestataires extérieurs ou s'agit-il des images produites en interne?
- Quel est le contexte de production : Les photos sont prises pour un reportage, un dossier interne, un projet, une demande extérieure, un dossier de presse …?
- Quelles sont les principales thématiques abordées?
- Ancienneté des images : dates extrêmes.
- En moyenne combien de photographies sont produites par semaine ou par mois ?

#### **Contexte d'utilisation et traitement de l'image :**

- Quels sont les utilisateurs de ces images?
- Dans quels cas vous utilisez ou réutilisez les images?
- Comment accédez vous à vos images : par date, par dossier thématique ?
- En dehors des données générées automatiquement par les appareils photo numériques (format, date, taille,résolution...) les photographies ont été indexées?
- Si oui, quelles sont les métadonnées prises en compte? Titre, auteur, description, mots-clés, ville, copyright ?

#### **Cadre juridique (droits d'auteur et du patrimoine)**

- Comment sont les relations contractuelles avec les photographes extérieurs. Un contrat est établi ? Quelles sont les conditions d'utilisation ?
- S'il y a cession de droits, est-elle totale ou limitée à un usage ponctuel ?

#### **La perception du projet, suggestions :**

- Êtes vous favorable à la mise en place d'une photothèque commune avec l'ensemble de photographies numériques pour faciliter leur consultation et utilisation
- Accepteriez-vous que vos photos soient consultables en interne. Si oui, sous quelle(s) condition(s).
- A votre avis quels sont les avantages et les inconvénients de ce projet?

Avez vous des attentes particulières concernant ce projet, des suggestions ou des remarques ?

# ● **ANNEXE 2 : Réponses aux entretiens (Documents de travail)**

# **1) Entretien Pôle développement**

Catherine REYGASSE (Grand Cahors) Projet d'aménagement, chargée de mission.

#### **Description du fonds :**

Où sont stockées ces images ? Dans quelle partie du serveur? Serveur commun / L / Aménagement Quel est le volume et le classement de votre fonds (nombre d'images, taille / poids des fichiers)

Un total approximatif de 2,500 photos classées par projet et un sous dossier : "Photos" Dossier (nom du projet) / sous-dossier "Photos" Exemples :

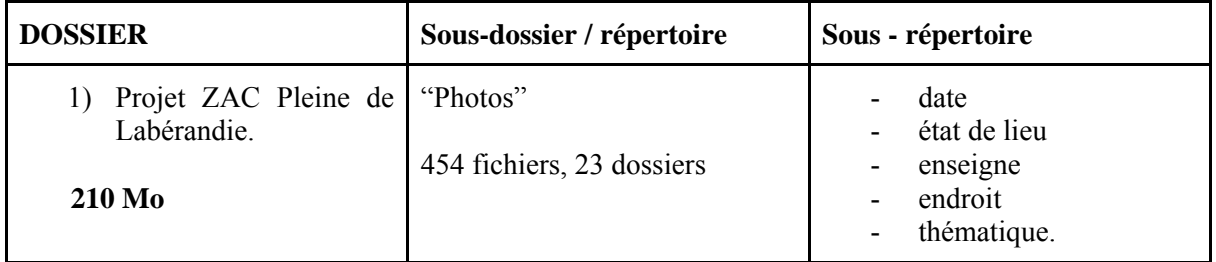

- Complexe sportif Cabessut : 556 fichiers, 44 dossiers = 274 Mo
- $Cinéma : 44$  fichiers = 60 Mo
- Piscine :  $181$  fichiers =  $2,91$ Go
- Eco-hameau de Boissières : 315 fichiers = 1,11 Go
- Eco-quartier à Bégoux : 196 fichiers =  $257$  Mo
- Entrée sud :  $45$  fichiers =  $67$  Mo
- Parking Fenelon : 14 fichiers = 3 Mo
- Zone des Grands Camps : 44 fichiers = 81 Mo
- ZAC des Matalines :  $58$  fichiers =  $106$  Mo
- Zone des serres :  $52$  fichiers =  $27$  Mo

Cecile Delbos : 300 fichiers = 475 Mo + 25 % du total = 375 Catherine Hautefeuille : 24 fichiers = 38 Mo

#### **Total approximatif = 3000 fichiers = 3000 photos**

#### **Contexte de production :**

-Certaines photos sont faites à demande du service de communication pour leur magazine bimestriel "cahors mag" et le Grand Mag. Les photos sont réalisées par les agents ou pour le photographe externe Pierre Lasvenes.

-Les photos sont prises dans le cadre des missions du pôle développement : par exemple pour repérer des terrains pour acheter et revendre, construire et faire des aménagements.

- Elles sont prises également dans le cadre des projets de la collectivité (études préalables, achats, travaux de voirie et de réseau, de photos pour le maître d'ouvrage ou l'architecte) pour trouver un éventuelle financement

Légendes :

Certaines photos ont des légendes mais la plupart non mais elles sont rangées et classées dans un dossier par projet.

Parfois elles sont associée à un texte pourtant elles n'ont pas besoin d'une légende pour être identifiées.

En tout cas elles conservent les données générées automatiquement par les appareils photo (format, date, taille, résolution...)

Comment accédez vous à vos images?

La plupart des cas par dossier thématique, éventuellement par date.

-Les éliminations se font dans le cas des doublons.

-Contenu des images : paysages, maisons, jardins, terrains, bâtiments, chantiers.

-Faisant une estimation on pourrait dire que sont produites, en moyenne, une vingtaine des photos par mois.

#### **Contexte d'utilisation**

Les photos sont utilisés pour les dossiers internes et pour les projets, les reportages, les magazines, les dossiers de presse. Parfois le services Habitat, Économie demandent des photos d'avant et d'après un projet.

#### **Thématiques :**

L'inventaire foncière, état de lieu pour un projet, travaux en cours avant et après.

#### **Cadre juridique :**

.

C'est le service de communication qui s'occupe du contrat du photographe et des éventuelles droits d'auteur.

#### **Votre avis, perception du projet :**

Êtes vous favorable à la mise en place d'une photothèque commune interne avec l'ensemble de photographies numériques pour faciliter leur consultation et utilisation? Si oui, sous quelle(s) condition(s).

Oui, je suis d'accord à condition que qu'elles soient classées de la même manière comme je le fais et que je puisse les retrouver facilement.

A votre avis quels sont les avantages et les inconvénients de ce projet?

Avantages : "Tout le monde peut y voir les photos"

Inconvénients : "Il y a le risque de ne pas retrouver ses photos lorsque l'on a besoin si elle ne sont pas classées comme nous l'avons fait".

#### Avez vous des attentes particulières concernant ce projet, des suggestions ?

"Nous avions une photothèque pour le Grand Cahors qui était très mal faite : son arborescence n'était pas bien structurée, il y avait trop de problèmes pour retrouver les images. La recherche par mots clés ne marchait pas, donc j'espère que cette fois ne sera pas pareil"

# **2) Rendez-vous téléphonique : Direction de l'attractivité**

Céline Julien, Directrice de l'attractivité Ville de Cahors & Grand Cahors T 05 65 20 87 07 - 06 10 54 12 45

Le service de l'attractivité utilise beaucoup des photos mais il produit beaucoup moins. Ce service, qui travaille étroitement avec le service des communications n'a pas un grand nombre d'images stockées parce qu'il à été créé en début de l'année 2016.

#### **Stockage des images, classement, arborescence des dossiers et noms de fichiers :**

Les photos sont stockées dans le serveur général des services. Le chemin est : Culture Attractivité / Commun. Poids total des images : 7,9 giga octets.

La plupart du temps les photographies sont stockées en "images brutes" mais les dernières ont été formatés dans un format plus léger : jpg, tif, gif, png, pour qu'elles soient moins lourdes sur les Powerpoints.

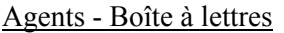

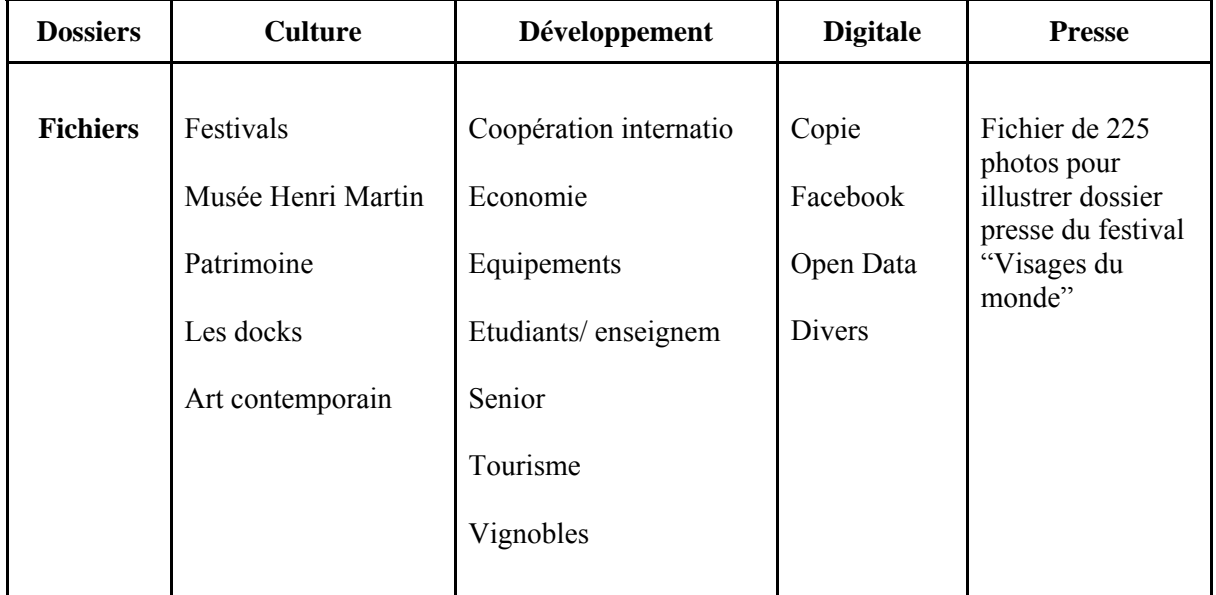

Tous les fichiers des images envoyées par les services sont gardés en format original brut, ensuite les images sont rentrées dans les différents thématiques par ordre d'arrivée. Donc on peut parler d'un classement et un accès par thématique mais aussi parfois par mots clés présents dans les titres des fichiers.

#### **Des copies et des éliminations :**

Pour la réalisation d'un projet, plusieurs copies des images sont faites pour les différentes versions et après validation les versions restantes sont éliminées mais tous les fichiers bruts envoyés par les différents service sont gardés dans l'état pour une ultérieur utilisation.

Madame Céline et Chantal Squassina seraient d'accord pour que ses images soient disponibles sur une photothèque centrale interne, avec des accès réservés aux services concernés, sans les mettre en libre service pour respecter les droits d'auteur. D'accord pour alimenter la photothèque mais dans le cadre d'accès maîtrisé.

#### **Provenance des images :**

Les images proviennent des sources très diverses car le service de l'attractivité est un service "très transversal" tant au niveau stratégique qu'opérationnel car il travaille avec tous les autres services, notamment avec le pôle Communication, Développement et Culture.

Quant aux utilisateurs de ces images il y a une demande interne de la part de différents services de la mairie et une demande externe pour la presse ou pour réaliser des plaquettes

#### **Droit d'auteur :**

Si les photos sont prises par les agents il n'y a pas de limite d'utilisation car on considère que si une photo a été prise dans le cadre de ses missions, elle appartient à la collectivité sauf si un contrat à été établi pour prouver le contraire, ce qui est rarissime.

Cependant pour une demande extérieur d'une photographie prise par un photographe extérieur, comme par Pierre Lasvenes, par exemple, les potentielles utilisateurs sont dirigés vers l'auteur qui pourra décider d'une utilisation gratuite ou payante.

Il n'y a pas de contrat établi mais seulement un devis. Par exemple les photos prises par le photographe extérieur Pierre Lavenne pour chaque numéro de la revue Cahors Magazine sont détaillés dans un devis, sans signature de contrat.

# **3) Entretien Service Communication**

Service Communication Grand Cahors Chantal Squassina (Voir sa photothèque )  $05.65.20.87.17 / \text{c}$ squassina@grandcahors.fr

#### **Description du fonds :**

Où sont stockées ces images ? nom du réseau ou de serveur, quel logiciel ? Le Service communication Grand Cahors a actuellement deux photothèques<sup>42</sup> :

- 1) Photothèque Grand Cahors : consultable en ligne avec Windows Live Photo. Service gratuit de stockage et de partage de photos en ligne qui permet aussi à l'utilisateur de regrouper ses photos en albums. Serveur F-Secure Policy Manager : cifs 192.168.70.133
- 2) Photothèque Ville

Réseau : Centre de données Nassynology : consultable en interne avec le logiciel PICASA (avec compte et mot de passe).

cifs 192.168.70.116 / photo

Les dossiers "Photothèque 2005" et "Photothèque 2006" avec des photos de la Ville, sont stockés sur le DVD N° 1.

- Pour la Photothèque Ville ils utilisent le logiciel PICASA pour stocker les images sous "windows server core".
- Pour la Photothèque Grand Cahors c'est le logiciel Windows Live Photo (base de données dématérialisé) qui est utilisé pour stocker les images. Dans les deux cas les images sont stockées en plusieurs formats : jpg, png…

Quel est le volume de votre fonds (nombre d'images, taille / poids des fichiers) ?

Le poids approximatif de l'ensemble des photos numériques est de 2,45 To, réparti de la façon suivante :

- La photothèque Grand Cahors : Créée en novembre 2008, elle compte actuellement avec 19  $800$  photos  $= 1.04$  To
- La photothèque Ville = 1,41 To<sup>43</sup>. (On connaît pas le nombre exact d'images)<sup>44</sup>.

Des copies de dossiers images sont faites dans le cadre d'un projet, un reportage ou pour la réalisation du magazine, des dossiers de presse, des invitations, etc.

#### Des tris ou des éliminations sont effectués?

La plupart de cas, des tris et des éliminations sont faits à la fin d'un projet pour éliminer les doublons et les photos de mauvaise qualité (flous par exemple)

On élimine les photos des textes retravaillés avec l'utilisation de PAO.

#### **Contexte de production :**

-Les producteurs :

1

<sup>&</sup>lt;sup>42</sup> Depuis le 1 septembre le service Communication Ville a été fusionné avec celui du Grand Cahors mais les deux photothèques n'ont pas été mises en commun.

 $43$  1 téra-octets = 1000 giga-octet (Go) = 1000000 méga-octet (Mo)

<sup>44</sup> Calcul approximatif de 26 844 images.

Avant la mutualisation, les photos pour la Ville de Cahors étaient prises, la plupart du temps, par Chantal Squassina et par le photographe extérieur Pierre Lasvenes; tandis que les photos du Grand Cahors l'étaient par le photographe extérieur Louis Nespoulous.<sup>45</sup>

Actuellement les photos sont prises par les stagiaires, par quelques agents du service et par le photographe extérieur Pierre Lasvenes.

#### -Dans quel cadre elles sont produites?

Pour illustrer un reportage, un dossier interne, un projet, une demande extérieure, un dossier de presse, une invitation, les magazines cahors mag (bimestriel) et le Grand Mag des portraits des célébrités, plaquettes, brochures, etc.

#### Photothèque Ville / Thématiques / Dossiers photos plus fréquents :

Compétences et territoire :

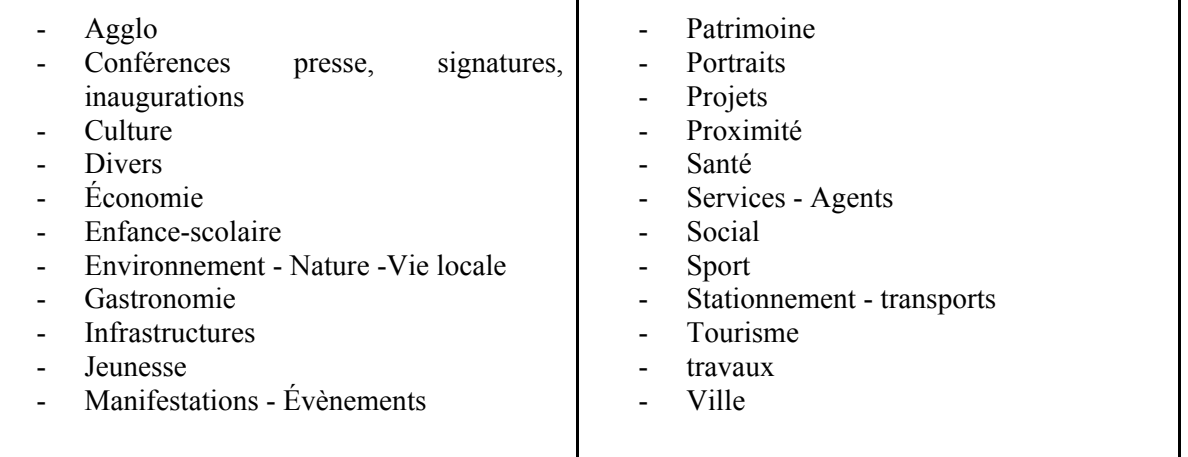

#### Photothèque Grand Cahors / Thématiques / Dossiers photos plus fréquents :

Compétences et territoire (39 communes) :

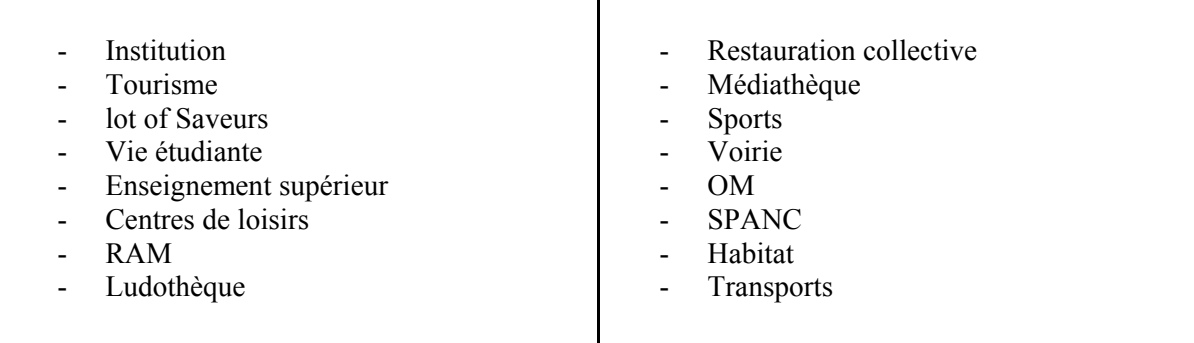

-Ancienneté des images : dates extrêmes : Grand Cahors : 2008 Ville : 2003

#### **Contexte d'utilisation**

1

<sup>45</sup>Voir son site : http://nespoulous.com/

La plupart de cas les utilisateurs de ces images sont du service de Communication. Mais de temps en temps il y a d'autres services demandeurs:

Le service du patrimoine, d'urbanisme, de stationnement, des espaces verts, de culture théâtre, docks, festivals musique.<sup>46</sup>

Système d'accès aux images et de classement :

L'accès se fait dans la plupart des cas par les mots clés et par la date.

Un classement des photos est réalisé à la fin de chaque numéro du magazine. les photos sont taguées sur PICASA avec des mots clés : nom du dossier, sujet, lieu, lettres initiales du nom de l'auteur. Par exemple :

Cahors Raid Urban, PL<sup>47</sup>, nom du dossier, mairie, élèves, école Cahors, City Ray, sport Cahors, événements.

Pour la ville les photos sont classées par année et thématique.<sup>48</sup> Exemples:

#### **Dossier année / dossier thématique / sous dossier / initiales nom du photographe**

PHOTOTHÈQUE 2007 / culture / Spectacle visages belges - CJ PHOTOTHÈQUE 2007 / Espaces verts / Giratoire Jean Baron PL (Pierre Lasvenes)

La photothèque du Grand Cahors a un classement très sommaire ou inexistante. Très peu d'images ont des mots clés et ces mots ne peuvent être visualisés qu'avec le logiciel Windows Live Photo.

#### **Cadre juridique (droits d'auteur, droits à l'image):**

Droits d'auteur :

En cas de demande extérieur d'une photo on la donne à condition qu'elle soit utilisée à but non lucratif. Actuellement il n'y a pas de contrat pour le photographe externe, il n'y a qu'un devis mais bientôt on établira un contrat. Il y a une cession total des droits.

Pareil par les agents. Pour l'accomplissement de sa mission de service public, l'employeur dispose d'une cession automatique des droits d'exploitation sur les oeuvres générées par ses agents. Les droits d'auteur des agents publics sont aménagés dans l'intérêt du service public.

Droit à l'image :

Si sont des enfants :

- On ne publie pas une photo avec des enfants sans autorisation

- Dans les écoles les enseignants font remplir et signer par les parents une fiche d'autorisation avant de photographier les enfants.

- Sans autorisation, on flûte les visages des enfants

Pour les adultes :

- Pour moins de 10 personnes on demande l'autorisation sinon on la publie pas.
- Pour des rassemblements, manifestations ou évènements publics avec plus de 10 personnes, une signature n'est pas nécessaire parce il s'agit d'un rassemblement public, donc il n'y a pas d'atteinte contre la vie privée.
- Ça rentre dans le cas d'une situation à caractère public et de droit à l'information

 $\frac{1}{46}$ 

Quelques de nos photos sont déjà consultables sur le site : Photothèque Lot Tourisme : http://espacepro-lot.com/fr/0/0/mediatheque/l/0/arbo/316?thematique=&keyword=cahors

<sup>47</sup> Photographe Pierre Lasvenes

<sup>48</sup> Voir plus bas le cadre de thématiques (Agglo, conférence presse … Ville) et les annexes 1, 2, 3, 4 et 5

# **Votre avis, perception du projet, suggestions :**

#### Êtes vous favorable à la mise en place d'une photothèque commune interne Si oui, sous quelle(s) condition(s).

Je ne suis pas favorable à une photothèque commune car je ne voudrais pas que mes photos soient ensemble avec les photos techniques de services comme celui de l'eau et de l'assainissement.

#### A votre avis quels sont les avantages et les inconvénients de ce projet?

Avantages :

- Elle pourrait éviter les copies et les doublons
- Ça pourrait faire gagner du temps aux services demandeurs de nos photos
- Favoriser une meilleur consultation et utilisation de données

#### Inconvénients :

"Je ne voit pas trop la nécessité ou l'intérêt de mettre tous les photos dans une photothèque commune, car chaque service a son propre classement et utilise ses photos pour un usage interne. Mais je pourrait être favorable sous certaines conditions :

- Oue je puisse conserver mon classement
- Que tous les dossiers ne soient pas mis dans la photothèque, par exemple certaines photos confidentielles dont l'utilisation atteindrait à la vie privée ou les photos du monsieur le Maire qui ne peuvent pas se diffuser librement.
- Que les dossiers ne soient pas visibles pour tous. Je pourrais donner droit d'accès au Service du Patrimoine, par exemple, mais pas aux autres services, car mes dossiers photos n'intéressent pas à tout le monde.
- Que les photos soient visibles (pour ceux qui ont droit d'accès) mais pas disponibles pour son utilisation, car les droits d'auteur doivent être respectés.
- Si quelqu'un veut utiliser une photo devra la demander à nôtre service.

#### Avez vous des attentes particulières concernant ce projet, des suggestions ?

- Il faudrait qu'il ait deux photothèques une technique et une autre généraliste.
- Trouver un bon système de classement qui permettrait d'intégrer les images de tous les services.

# **4) Entretien Service de la voirie et des espaces publics**

# **Denis MONTPEZAT Directeur de la voirie et des espaces publics**

#### **Où sont stockées ces images ? Nom du serveur, type de serveur, interface de consultation (PC, Mac ?)**

Sur le réseau, répertoires : Denis Montpezat, Olivier Grousset, Alain Ilbert, Romain Soulie.

# **Elles sont sauvegardées dans une base de données ?**

Non

#### **Quel est le logiciel utilisé pour la sauvegarde? Quel est le format utilisé, la résolution?** Pas de sauvegarde, elle sont sur les serveurs.

**Quel est le volume de votre fonds (nombre d'images, taille / poids des fichiers)** Quelques dizaines de photos.

# **Établir, si possible, une liste des dossiers et des fichiers**

Photos à la demande, pas de données spécifiques.

#### **Il y a des copies des fichiers ?** Non.

**Des tris ou des éliminations sont effectués périodiquement ?** Non.

# **Qui sont les producteurs? Qui prend les photos? Font-ils appel à des prestataires extérieurs ou s'agit-il des images produites en interne?**

Olivier Grousset, Alain Ilbert, Romain Soulie. Photographies produites en interne.

#### **Quel est le contexte de production : Les photos sont prises pour un reportage, un dossier interne, un projet, une demande extérieure, un dossier de presse …?** A la demande pour les opérations d'aménagements.

# **Quelles sont les principales thématiques abordées?**

Travaux d'aménagement.

# **Ancienneté des images : dates extrêmes.**

15 ans.

# **Fréquence des prises (en moyenne combien de photographies sont produites par semaine ou par mois ?)**

Très aléatoires, moins de 20 photos par an.

# **Quels sont les utilisateurs de ces images?**

Denis Montpezat, Olivier Grousset, Alain Ilbert, Romain Soulie.

# **Dans quels cas vous utilisez ou réutilisez les images?**

Usage interne pour références téchniques.

**Comment accédez vous à vos images : par date, par dossier thématique ?** Par chantier.

**En dehors des métadonnées automatiques Exif (format, date, taille,résolution...) les photographies ont été indexées?** Non.

**Accepteriez-vous que vos photos soient consultables sur une photothèque sur extranet ?** Non, elles sont bien classées sur 4 répertoires protégés qui correspondent aux 4 agents qui ont produit les photos. Si un service a besoin des images, elles sont envoyées à la demande.

# **Comment sont les relations contractuelles avec les photographes extérieurs. Un contrat est établi ? Quelles sont les conditions d'utilisation ?**

Pas d'externalisation de photos pour la voirie.

**S'il y a cession de droits, est-elle totale ou limitée à un usage ponctuel ?** Pas de cession.

# **5) Entretien Service du Patrimoine**

Direction du patrimoine : Laure Courget Olivier Bouanani Anaïs Charrier

Les photos ont été prises dans le cadre de deux types de missions :

- a) Mission de caractère technique ou scientifique, par exemple un suivi de chantier.
- b) Le deuxième de médiation, valorisation, éducation (atelier pédagogiques) en coordination avec l'office de tourisme.

Selon les missions il y a des différents endroits de stockage et différents systèmes de classement : Il y a deux serveurs sur le domaine :

- I. **Premier serveur** : Le serveur principal de la Communauté de l'agglomération Grand Cahors qui comprend :
- Dossiers personnels : Chaque agent a ses propres données qui ne partage pas : des infographies, textes, tableurs excel, textes PDF, plans, etc.
- Dossiers partagés : textes et images accessibles à tout le service

#### **Volume total (textes et images) = 795 Go**

#### Classement :

Exemple du contenu du dossier personnel d'images de M. Bouanani : Infographies, images pour les bandes tactiles… Nom du dossier = nom du projet et à l'intérieur du dossier le fichier Images.

#### **II. Deuxième serveur :**

- Dossier inventaire, partagé avec le Serveur commun.
- C'est la Photothèque du service patrimoine (accès : Laure, Miriam Olivier et Anaïs)
- Partenaires conventionnés par la Région Midi-Pyrénée

#### **Nom de la base de données : Renabl Midi Pyrénée : SRV\_RENABL (type accès)**

- Elle est sur un serveur virtuel, indépendant
- Son interface d'accueil se ressemble à celle d'Avenio.

- Les images de cette base de données ne peuvent pas être transférées sur une photothèque commune.

**Total : 20 000 photos = 80 gigas** dont 46 Go sont images de Cahors (le seul dossier qui a que des images)

Classement :

Dossiers classés par parcelle cadastrale ou immobilier. Il y a un dossier pour chaque parcelle et des sous-dossiers. Pour chaque image on remplit les champs indiqué par le Système descriptif de l'illustration.

Les textes et les photos sont ensemble, donc on ne peut pas déterminer le volume exacte des images.

# **Total 900 Go (texte + images)**

il y a trois types de présentation de chaque image : Vignettes, ,Images source (image originale) et Zoom plein écran

#### **Doublons et copies :**

- Une image peut être à la fois dans un dossier d'une exposition mais aussi dans un fichier de parcelle cadastrale.
- Il y a des copies des images avec des différences de définition ou de résolution, utilisées selon les différents systèmes d'impression.

#### **Tris, éliminations :**

Une fois qu'un projet est fini on fait le tri et on élimine les photos en double ou ratés (de mauvaise qualité) mais on est obligée de garder le fichier source sur Illustrator avec le liens vers les images (calibrées pour chaque exposition).

#### **Producteurs :**

Photographe extérieur mais surtout les agents rédacteurs des magazines.

#### **Utilisateurs :**

Notre service

#### **Légendes des photos :**

Les champs : Auteur, copyright, parcelle cadastrale, adresse (Voir annexe)

#### **Cadre juridique** :

Droits d'auteur : privés (photographe externe, devis, bientôt un contrat), non privés (agent)

#### **La perception du projet, suggestions :**

Principales raisons pour lesquelles nous ne pouvons pas partager toutes nos images :

- On ne peut pas séparer les images de leurs dossier respectifs.
- Il y a des logiciels comme Illustrator dont les textes ont des liens vers les images.On ne peut pas dissocier nos photos du texte.
- Les photos techniques n'ont pas d'intérêt pour les autres services
- Il faudrait faire deux photothèque une technique et une autre généraliste

#### **Suggestions :**

- Trouver un système de classement commun avec une liste très large des champs
- Retrouver les images par auteur, par service, par thématique, etc.
- Établir des droits d'accès restreints avec identifiant et mot de passe
- Droit de lecture et pas d'écriture
- Avoir un espace dédié pour notre service
- Avantages de mettre en commun les photos : Éviter les doublons entre les services
- Il faudrait inclure sur chaque image le nom du producteur : photographe ou agent
- Légender chaque image

Ça serait un travail titanesque.

# **6. Entretien Service des Sports et de la vie associative**

 Fréderic Baldy Direction du Service des Sports

Principales missions du Service des Sports :

- Mettre à la disposition de la population des équipements sportifs et assurer la gestion, l'entretien et l'animation.
- Entretien des installations sportives (14 terrains, 8 gymnases, 2 piscines)
- Subvention aux clubs
- Mettre à disposition des écoles des éducateurs.

#### **Où sont stockées les images?**

On n'est pas encore reliés au serveur du service informatique. Ça va se faire prochainement.

Les images et tous les autres dossiers sont dans le serveur du tronc commun. Il y a des dossiers communs accessibles à tous et des dossiers personnels de chaque agent

#### **Chemin d'accès :**

Administrateur  $\{\ \mathbf{badw} \ \ \ \ \ \ \ \ \ \ \ \ \ \ \ \ \$ 

#### **Liste des fichiers principaux : volume et taille**

Exemple 1 : Dossier "Contrôle de buts et des poteaux" (obligatoire depuis 1998) Volume total du dossier (de 2003 à 2016) : 3 912 fichiers et 302 dossiers = **1,77 Go** 200 photos par an approximativement. Par exemple pour l'année 2011 = 30 985 Ko

Exemple 2 : Loisirs accueil jeunes (dossier "laj") Photos d'activité d'été : jeux nautiques, jeux de balles, VTT, tir à l'arc, à la carabine, hockey, basket, roller, foot brésilien… 15 919 fichiers / 124 dossiers = **14,7 Go.**

Exemple 3 : Dossier "Visites piscines" (dans le dossiers\_communs) 829 fichiers / 14 dossiers = 2 **441 Mo**

Exemple 4 : Dossier "Parapente" (Administration  $\setminus \$  dossier commun  $\setminus$  educateur) 128 fichiers = **377 Mo** 

Un agent remarque qu'ils ne font pas des tris ni des éliminations : "On n'a pas le temps, il doit avoir des doublons"

#### **Producteurs des photos :**

Par la plupart des cas c'est le service de communication qui prend des photos pour préparer les affiches publicitaires, les plaquettes, les brochures, etc. Mais dans certains cas ce sont nos agents qui
prennent des photos pour un usage ponctuel par exemple pour signaler des dégâts ou faire un suivi des travaux dans les installations sportives.

# **Principales thématiques** :

Photos prises dans les différentes installations de la communauté d'agglomération :

- Gymnase du Groupe Sud : basket, gym, danse, ping pong, sports de combats
- Site de Sainte Valérie : Terrain multisports: basket, hand, football, volley, tennis…
- Site de la Croix de Fer : 1 terrain de foot en herbe : basket, foot, hand.
- Site de Saint-Georges :1 terrain multi-poteaux : basket, foot, hand.
- **Site de Bellevue** : 1 terrain multi-poteaux : basket, foot, hand.
- Site de Terre-Rouge : 1 terrain multi-poteaux : basket, foot, hand.
- Site Lucien- Desprats : 5 terrains en herbe: rugby XV et XIII, 1 plateau sportif : hand, basket , 1 piste d'athlétisme terre, 1 parcours santé, 1 mini golf
- Base nautique de l'Aviron : Plan d'eau de 3, 5 km
- Base nautique de Kayak : Plan d'eau de 3, 5 km et aire de slalom
- Base nautique de Regourd : Ski nautique
- Les Docks : Salle d'escalade et skate-park
- Boulodrome couvert de Peyrolis : 6 terrains de boule lyonnaise, 12 terrains de pétanque

# **Utilisation des photos :**

- Nous ne réutilisons pas nos images.
- Elles son classées dans des dossiers et fichiers, nous y accédons par le nom du fichier (généralement le nom d'une activité sportive) ou par date (par exemple pour les photos de buts et des poteaux)

Monsieur Baldy est d'accord pour une photothèque où ses photos pourraient être à disposition principalement du service de communications.

# **7) Entretien Musée de Cahors Henri-Martin**

Sabine MAGGIANNI, responsable du service éducatif et culturel au musée Henri-Martin URL : http://www.mairie-cahors.fr/musee/

# **Où sont stockées ces images ? Quel serveur. Quel système? (PC, Mac?)**

Les images sont stockées dans deux serveurs : Le réseau Actarus et le réseau Trinity. Le système d'exploitation est Microsoft Windows. Elles ne sont pas sauvegardées dans une base de données. Le logiciel utilisé pour gérer les photographies des objets des collections est Micromusée (Mobydoc).

Ce logiciel sert pour la gestion de l'inventaire (gestion des entrées; acquisitions, dons, prêts et dépôts) mais aussi pour la description physique des objets, pour la documentation (scientifique et littéraire, photographie, bibliographie), l'analyse iconographique et historique), la conservation (active et passive, mesures préventives, constats d'état, restaurations), la régie (gestion des localisations et des mouvements) et la publication (diffusion sous forme de catalogues électroniques ou sur le web)

Ce logiciel permet de créer un système d'information global pour une collection d'images, en intégrant plusieurs logiciels spécialisées Mobydoc dans un système unique.

Chaque logiciel garde l'interface qui lui est propre, correspondant aux besoins de l'utilisateur. Les données de chaque collection sont immédiatement accessibles à tous les services, les fichiers d'autorité et le thésaurus sont partageables.

Chaque agent dépose ses images sur l'un de deux dossiers :

- Dossier conservation (inventaire)
- Dossier médiation (manifestations)

#### **Volume du fonds :**

Dossier Trinity (dossier images, au moins une photo pour chaque objet inventorié) Il y a approximativement 100 000 images Il y a beaucoup d'objets non inventoriés.

3 dossiers / 5 269 fichiers **Taille Total : 1,35 Go**

Des tris ou des éliminations sont effectués? Si oui, selon quels critères? Oui, après chaque exposition ou événement.

# **Classement :**

Pour l'inventaire chaque image est classée par une série de chiffres qui correspond, la plupart du temps, à l'année, le lot et la position de l'objet dans le lot. Par exemple : **1975 - 3 - 4**

Pour les autres photos elles sont rangées par manifestation et par date (Exemple "montage de l'exposition 2009, vernissage 1998, atelier artistique 2005. Il y a aussi des dossiers rangés par thématique d'une collection ou d'une exposition.

# **Qui prend les photos? Quel est le contexte de production ?**

Dans la plupart de cas les photographes sont internes, ce sont les agents qui prennent les photos avec les moyens du bord mais dans certaines cas on fait appel à des photographes externes.

Les photos sont prises pour l'inventaire (réseau Trinity) où chaque image représente un objet du musée, mais aussi pour les catalogues, les manifestations, les scénographies, les expositions, etc. (réseau Actarus)

Pour un catalogue de 80 à 100 photos sont prises. Par exemple pour la collection des Inuits ont été prises 171 photos d'amulettes, de masques, d'armes de chasse, d'ustensiles pour la conduite en traîneau, de jouets ou objets de la vie quotidienne, parfois à connotation religieuse.

# **171 images = 321 Mo**

#### **Thématiques**

-

Principaux fonds et thématiques : peinture, archéologie, fonds graphique, caricatures, etc.

Exposition permanent :

Dans l'attente d'une restructuration complète de l'établissement, seules les oeuvres d'Henri Martin ont été exposées en permanence.

Expositions temporaires :

Les autres salles du musée exposent et accueillent des collections des expositions temporaires. Derniers événements et acquisitions:

- Réception d'une importante collection d'art de la statuaire Dogon (masques, figures d'ancêtres, objets cultuels),
- Acquisition de 16 toiles d'Henri Martin avec les paysages connus de Labastide-du-Vert et de Saint-Cirq-Lapopie ainsi que dépôt de 5 autres par le musée d'Orsay et le musée des Beaux-Arts de Reims.

Le musée de Cahors conserve dans ses collections environ 18000 objets et documents qui intéressent l'archéologie, l'ethnographie extra-européenne, l'histoire, l'histoire de l'Art et l'art contemporain. Actuellement le musée a fermé ses portes pour effectuer de travaux de rénovation (2016 à 2019)

# **Contexte d'utilisation photographique, caractéristiques du fonds :**

"Nous utilisons les images pour préparer les catalogues, le journal d'exposition, prospectus, les dossiers de presse, les plaquettes, les affiches et autres supports publicitaires. On travaille avec le service de Communication" dit Sabine Maggianni la responsable du musée..

Nous faisons de photographies aussi pour les Constats d'état des contrats de prêt d'oeuvres du musée à l'extérieur.

Quant à l'utilisation en interne, les seuls services qui nous demandent des photos sont les services de Patrimoine et de Communication. Il n'y a pas de demandes de la part d'autres services.

Mais aussi nous réutilisons les photos pour réaliser des fiches à déposer dans des sites spécialisés pour présenter les musées.

Exemple 1 : Musée Midi Pyrénéens :

On a crée des fiches de certains objets choisis dans chaque collection qui sont déposés sur le site Musée Midi Pyrénéens : http://www.musees-midi-pyrenees.fr/

La Capelette Collection Edmée Larnaudie

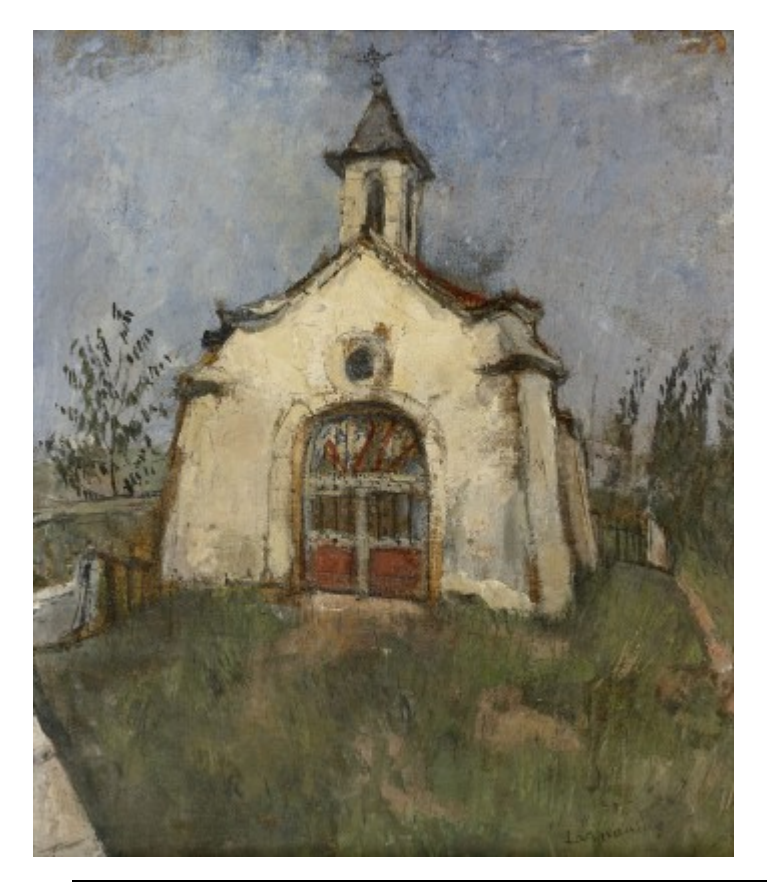

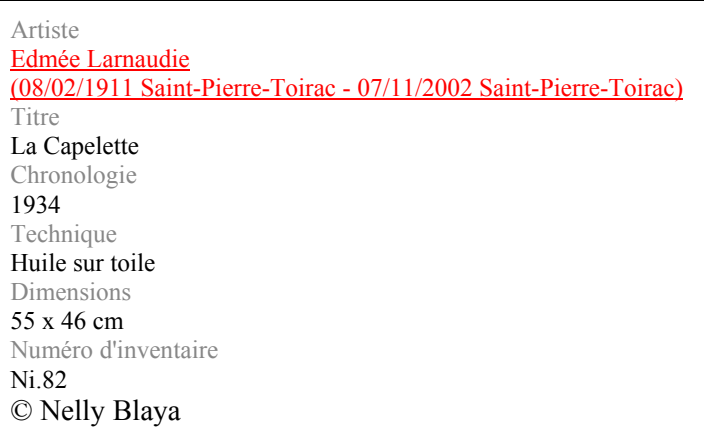

"On choisit des images de bonne qualité. Le but es de montrer la diversité de nos collections et intéresser aux étudiants, universitaires et autres publics".

# Exemple 2 : Portail La Joconde :

Des fiches des objets des collections sont aussi déposées dans la base de données du portail des collections des musées de France "Joconde" du ministère de culture. Mais la procédure est plus compliquée car les fiches sont soumises à l'approbation du portail. http://www.culture.gouv.fr/documentation/joconde/fr/pres.htm

# **Peinture : Femme en vert à l'enfant**

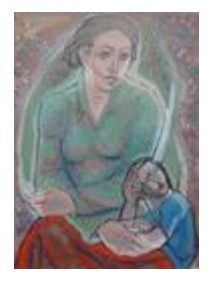

Domaine : peinture Dénomination : tableau Auteur/exécutant : DAURA Pierre (peintre) Titre : Femme en vert à l'enfant Période création/exécution : 2e moitié 20e siècle Lieu de conservation : Cahors ; musée Henri Martin Numéro d'inventaire : 1998.1.43 Matériaux/techniques : toile, bois, papier, peinture à l'huile Description : Peinture à l'huile sur papier marouflé sur toile Dimensions : Hauteur en cm 75 ; Hauteur avec cadre en cm ; Largeur en cm 55.5 ; Précision inscriptions : annotation, au dos : 23 R.C.L.98. ; signature, en bas à gauche : Daura ; annotation, au centre à droite : 10.S.C. I Sujet représenté : portrait (femme, enfant, assis, de face, de trois-quarts) Précision sujet représenté : chemisier vert amande et d'une jupe rouge, le visage tourné vers la droite. A ses côtés, un enfant repose sa tête sur ses jambes. *Musée de France au sens de la loi n°2002-5 du 4 janvier 2002* Statut juridique : propriété de la commune Date acquisition : 1998 Copyright notice : © Cahors, musée Henri Martin, © Service des musées de France, 2015 Crédits photographiques © Nelly Blaya

# Exemple 3 : Wikimedia Commons :

Les images des tableaux d'Henry Martin ont été partagées dans la médiathèque Wikimedia Commons (images, sons et vidéos) quand l'oeuvre de Henri Martin est passé au domaine public. Si quelqu'un veut réutiliser des fichiers issus de Commons, il doit vérifier la nature des droits d'auteurs de chaque image, de la même manière qu'avec les images d'autres sources.

Récemment le musée a été sollicité par la Réunion des musées régionaux RMR pour numériser une centaine de ses oeuvres. http://www.museesreunion.re/

# **Actuel chantier des collections :**

- Passer revue à tout
- Identifier ce qui est à inventorier
- Programme de restauration et dépoussiérage des objets
- Un certain nombre d'objets seront rephotographiés.

Parfois il y a de demandes de l'extérieur d'universitaires, de chercheurs, des historiens, etc. Par exemple une commande des images de tous les "Pendules de Gambetta". (on a trouvé 6 photos)

# **Cadre juridique (droits d'auteur et du patrimoine)**

Dans la plupart de cas les photographes sont internes. Lorsqu'il s'agit des photographes externes (par exemple Nelly Blaya) ils sont payés pour chaque prestation et ensuite abandonnent les droits pour ces photos donc, après nous pouvons les réutiliser en interne.

Il n'y a pas de droit moral d'auteur, d'artiste.

Pour les expositions temporaires les artistes sont représentées par l'ADAGP ( sociéte des auteurs dans les arts graphiques et plastiques), association française qui gère les droits des artistes dans les arts visuels. Nous les payons leurs droits à la propriété intellectuel ( pas des droits d'auteur). Même pour les images utilisées dans les dossiers de presse il faut faire une déclaration à l'ADAGP.

Jusqu'à 2014 il fallait payer des droits de reproduction pour toute reproduction photographique des tableaux de Henri Martin (avant qu'il tombe dans le domaine publique, 70 ans après sa mort). La reproduction consiste, selon le code de la propriété intellectuelle, en « la fixation matérielle de l'œuvre par tous procédés qui permettent de la communiquer au public d'une manière indirecte » (art. L122-3).

# **La perception du projet, suggestions :**

"Oui je suis favorable à la mise en place d'une photothèque commune avec l'ensemble de photographies numériques pour faciliter leur consultation et utilisation mais il faut prendre en compte les différents systèmes de classement de chaque système et les droits d'auteur".

# **ANNEXE 3 : Droits relatifs à l'utilisation des images**

Pour le cadre juridique de la protection des œuvres par la propriété littéraire et artistique:

Le droit des créateurs, le droit moral des photographes (respect de l'œuvre, modification), le droit patrimonial (reproduction et représentation), la durée de la protection, les sanctions.

Pour l'exploitation des œuvres photographiques:

Les relations contractuelles entre le photo-graphe et l'utilisateur agence, éditeur (contrat de commande, de cession), les autorisations de publications papier ou sur le web.

# Pour le droit à l'image :

Le droit des personnes photographiées, le droit au respect de la vie privée, le droit au respect de la personne (diffamation, mineurs, présomption d'innocence), le droit à l'image des biens, la responsabilité civile et pénale (photographe, agence).

Les images comme les textes et les sons sont protégés par le droit d'auteur et leur utilisation, reproduction ou exploitation sont soumises à l'autorisation du titulaire de ces droits.

# 1) Des droits moraux amputés

Sur le modèle du régime applicable aux créateurs de logiciels (art.L.121-7 du CPI)

- le droit de divulgation est limité par les règles qui régissent le statut de l'agent auteur (obligation de discrétion...) et par celles qui régissent son organisme d'appartenance (règlement intérieur, décret constitutif de son organisme...)
- l'agent public-auteur ne peut s'opposer à la modification de son œuvre lorsqu'elle est décidée dans l'intérêt du service public, sous réserve que cette modification ne porte pas atteinte à son honneur ou à sa réputation
- l'agent public-auteur ne peut exercer son droit de repentir et de retrait (récupérer son oeuvre même s'il l'a précédemment cédée), sauf accord de l'autorité hiérarchique (à la différence du créateur d'un logiciel qui ne peut jamais exercer ce droit)

# 2) Des prérogatives dévolues à l'employeur

Pour l'accomplissement de sa mission de service public, l'employeur dispose d'une cession automatique des droits d'exploitation sur les oeuvres générées par ses agents.

Concernant l'exploitation de l'oeuvre à des fins commerciales, la personne publique ne dispose alors que d'un droit de préférence. Ce qui signifie que l'auteur devra, avant toute intention d'exploitation commerciale, proposer en priorité cette exploitation à son employeur. Lorsque des œuvres sont générées dans le cadre d'un contrat conclu entre un EPST (établissement public à caractère scientifique et technologique) ou un EPSCP (établissement public à caractère scientifique, culturel et professionnel) et une personne morale de droit privé, les droits d'exploitation sont également cédés à l'employeur, ceci sans doute pour rassurer les cocontractants des personnes publiques quant à la capacité de ces derniers à disposer pleinement des droits d'exploitation sur l'œuvre ainsi créée.

# **Proposition de modèle de charte d'utilisation des photos :**

- Si la reproduction s'effectue pour une publication de valorisation de l'agglomération du Grand Cahors et Cahors Ville, elle est accordée à titre gratuit.

- Si la reproduction s'effectue pour une publication dans un cadre commercial, elle n'est pas autorisée (Aucune photographie ne peut être utilisée à des fins publicitaires).

- Toute modification, recadrage ou trucage des photographies est interdite, sauf à obtenir l'autorisation expresse de l'auteur.

- Le non-respect de ces conditions entraîne de facto l'annulation de l'autorisation implicite d'utilisation de ces photos et, est, par conséquent, constitutif du délit de contrefaçon tel que défini aux articles L 335-2 et suivants du Code de la Propriété Intellectuelle pouvant engager la responsabilité civile et pénale du contrefacteur.

- "La communication et l'utilisation des photographies sont soumises aux dispositions des lois du 11 mars 1957 et du 3 juillet 1985 sur le droit d'auteur. Les images de la photothèque ne sont en aucun cas libres de droits"

- Toutes les indications, légendes (Nom et prénom du photographe et ©-Copyright) sont présentes dans l'Exif de l'image.

- Toute photo publiée doit paraître signée sous la forme suivante : "©Nom Prénom du photographe / Grand Cahors / Ville de Cahors", indiquant les mentions obligatoires.

# **ANNEXE 5 : Principales fonctionnalités de Piwigo :**

- Classement de photographies par catégories selon l'arborescence du site. Cette arborescence n'a pas de limite en profondeur. Chaque photo peut appartenir à plusieurs albums.
- Utilisation des métadonnées EXIF/IPTC pour remplir les propriétés de la photo comme le titre ou les tags
- Tailles multiples : chaque photo est disponible en plusieurs tailles, de la version XXS à la version XXL, pour s'adapter à tous les écrans, quelle que soit la résolution.
- Légendes : on peut décrire chaque photo et même les tagger à posteriori par les usagers.
- La mise à jour de la photothèque, ajouter des photos, est très facile.
- Respect de la qualité et résolution des photos.
- Plusieurs entrées de recherche :

Décrire les photos avec des tags : Offre une navigation alternative, en partant d'un nuage de tags. On peut selectionner plusieurs tags pour affiner la recherche.

Naviguer par dates : Les appareils photo numériques stockent la date dans la photo ce qui permet à Piwigo d'afficher votre collection sous forme de calendrier.

La consultation peut se faire par thèmes à partir du classement thématique mais aussi par mots clés. Par exemple les mots clés sport, culture, etc.

Combiner dans la recherche avancée les modes de navigation. Par exemple "afficher toutes les photos taggées *"marie"* + *"Cahors"* prises au mois de septembre 2016"

Visualiser les photos mode "diaporama automatique"

- Changer l'apparence de la photothèque avec les thèmes. Ajouter des fonctionnalités avec les plugins et installer une des 400 extensions.
- Gérer les droits d'accès : Possibilité de gérer les accès au fond par les utilisateurs avec mots de passe pour décider qui peut voir quoi. Vous pouvez définir les permissions au niveau des albums et des photos, par groupe et par utilisateur.
- Filigranes de protection : Piwigo permet d'ajouter automatiquement un filigrane sur les photos, dans l'objectif de protéger contre la copie non autorisée.
- Respect du caractère privée des données.
- Rester maître de ses photos et les récupérer facilement à n'importe quel moment.
- Des ensembles prédéfinis de photos comme les mieux notées, les plus visitées, un lot au hasard ou les plus récentes
- Les visiteurs de la photothèque peuvent laisser des commentaires, noter les photos, lancer des recherches et être notifié des nouveautés par email ou flux RSS.
- Introduire des plugins dans le site : Dailymotion, You Tube.
- Présenter les photos sur une carte avec le plugin Google maps.
- Statistiques et outils de gestion : Les administrateurs peuvent voir l'historique des visites, gérer les photos par lot, valider les commentaires, gérer leur configuration.
- Des nouvelles fonctionnalités sont ajoutées chaque année.
- Aide technique de l'équipe Piwigo: Réponse par mail aux questions ou problèmes.

# **ANNEXE 6. Fonctionnalités relatives au document image de Kentika**

# **Etape n°1: Acquisition**

-

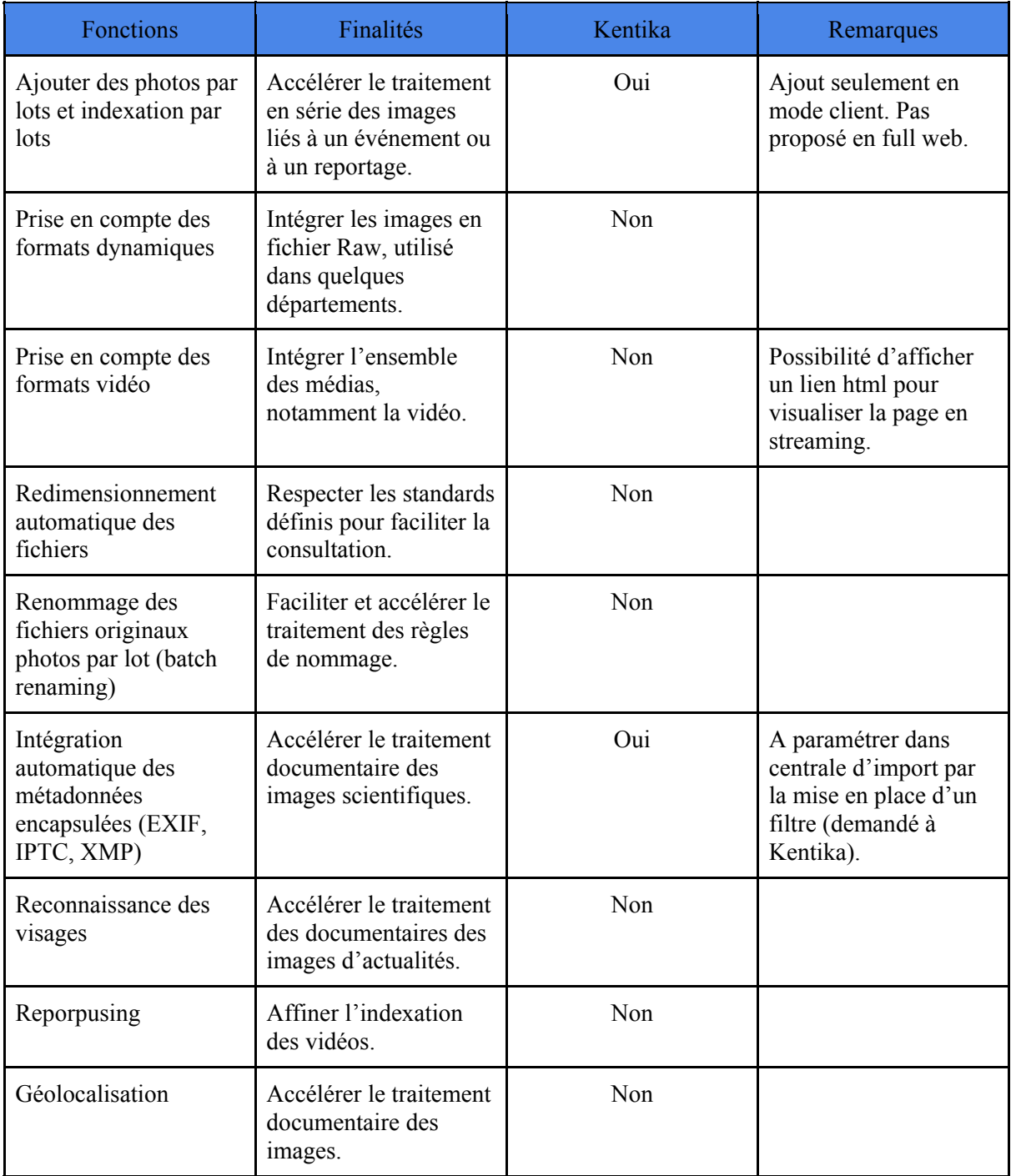

# **Etape n°2: Gestion**

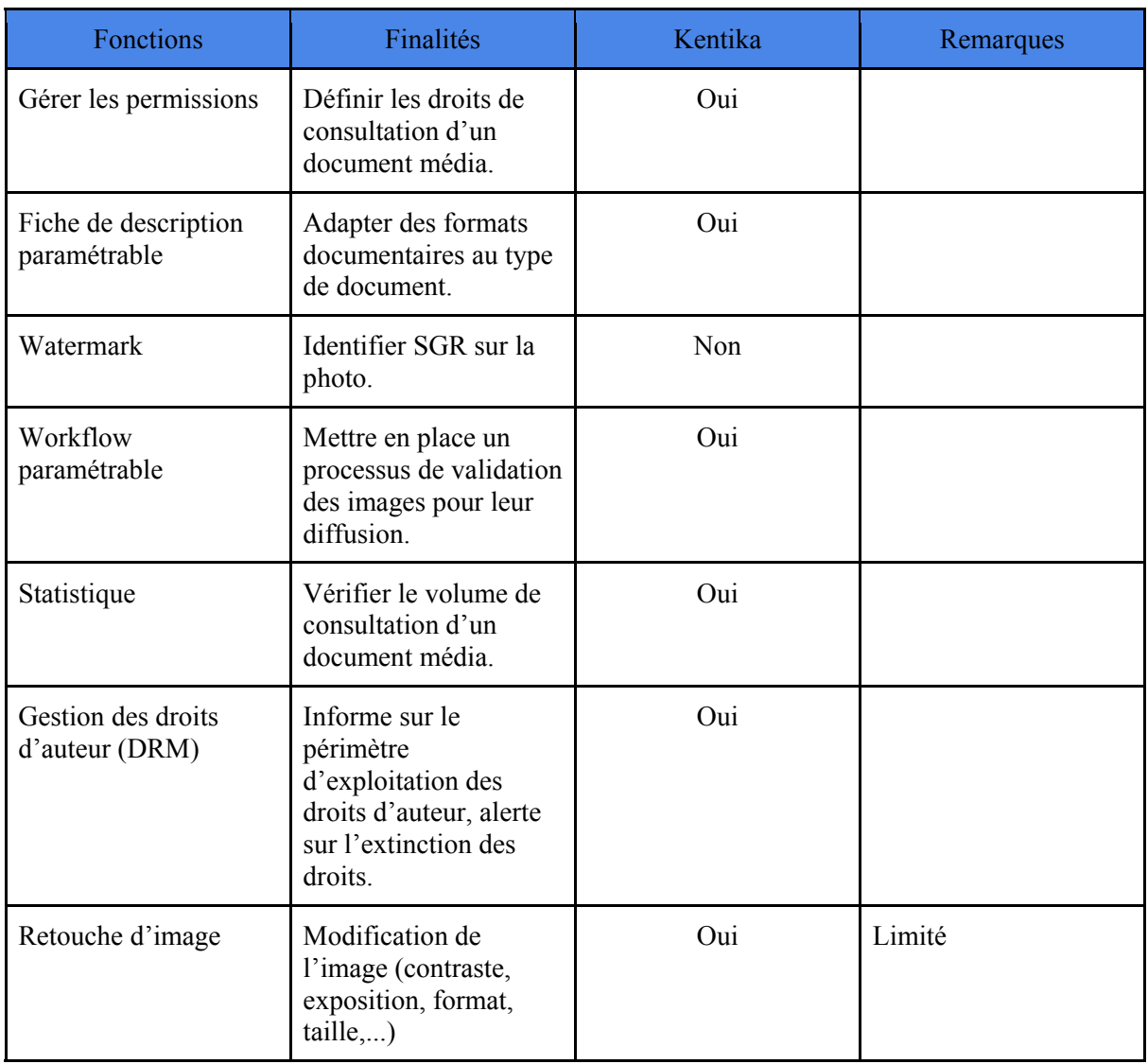

# **Etape n°3: Exploitation**

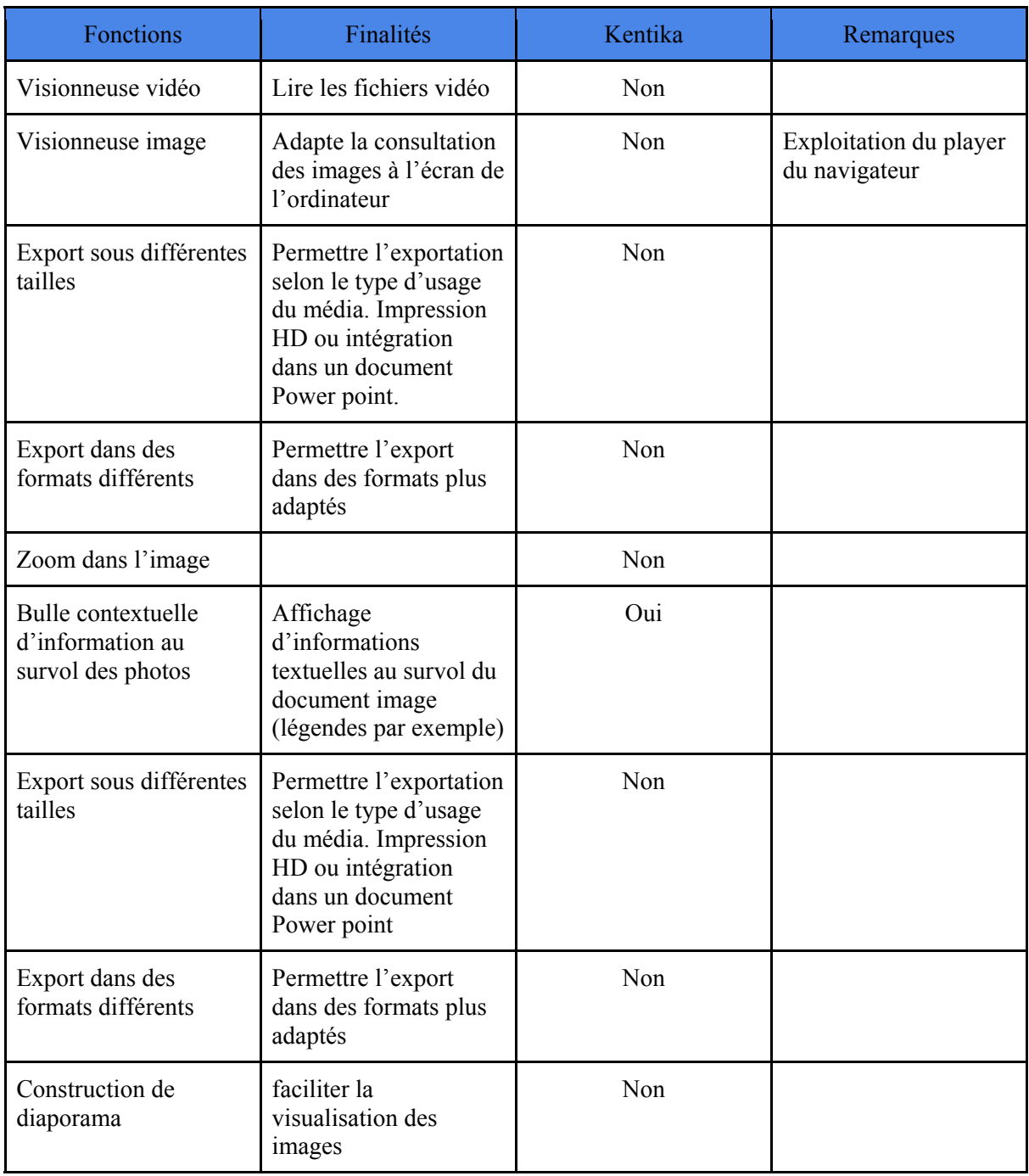

# **PARTIE II**

# **Sujet théorique**

# **"Le crowdsourcing à la croisée du web social et des archives : état des lieux, enjeux et perspectives"**

"L'image d'archive n'est qu'un objet entre mes mains, un tirage photographique indéchiffrable et insignifiant tant que je n'ai pas établi la relation - imaginative et spéculative - entre ce que je vois ici et ce que je sais par ailleurs."

Georges Didi-Huberman. *Images malgré tout* (2003) p. 142

# **Sommaire**

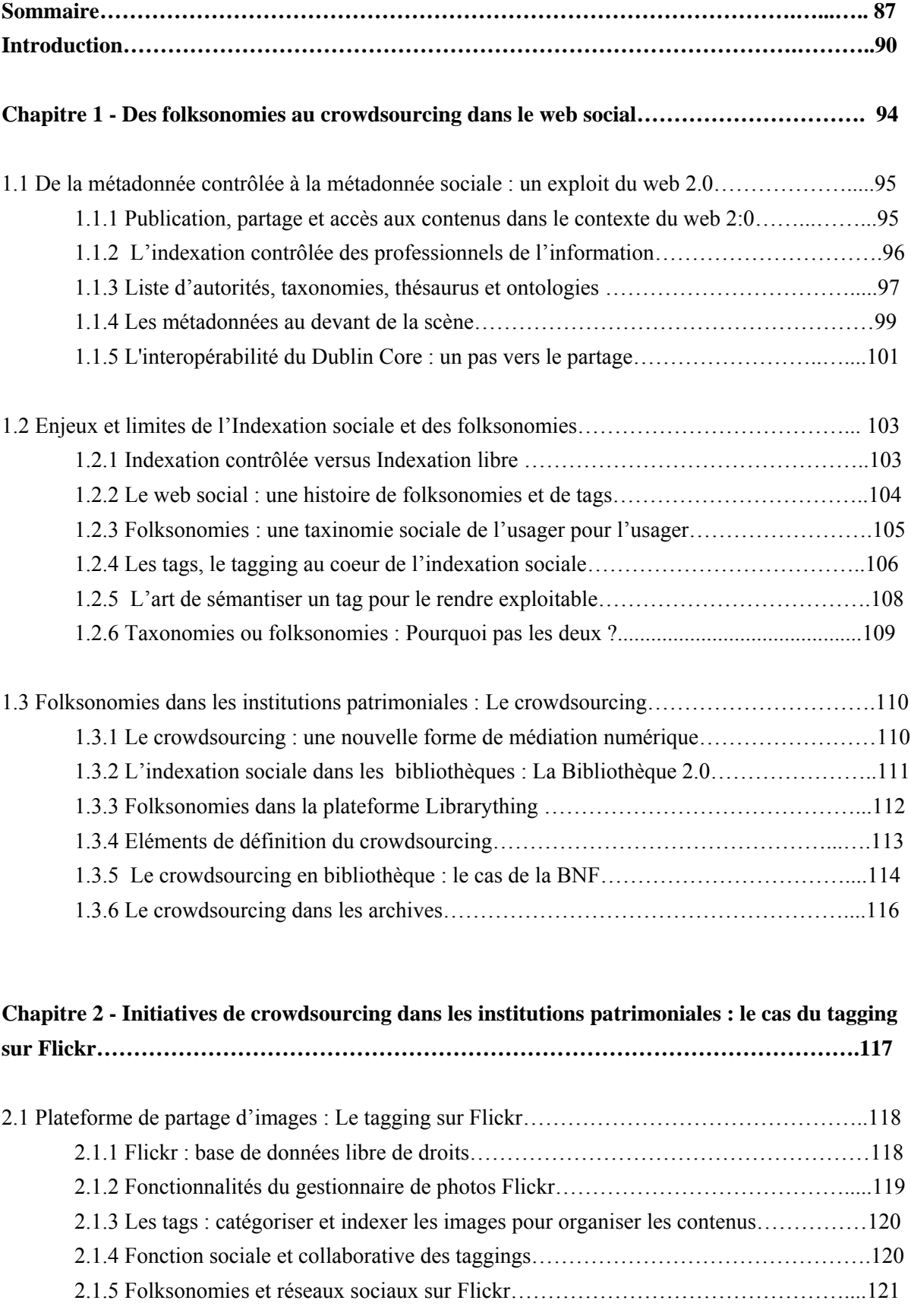

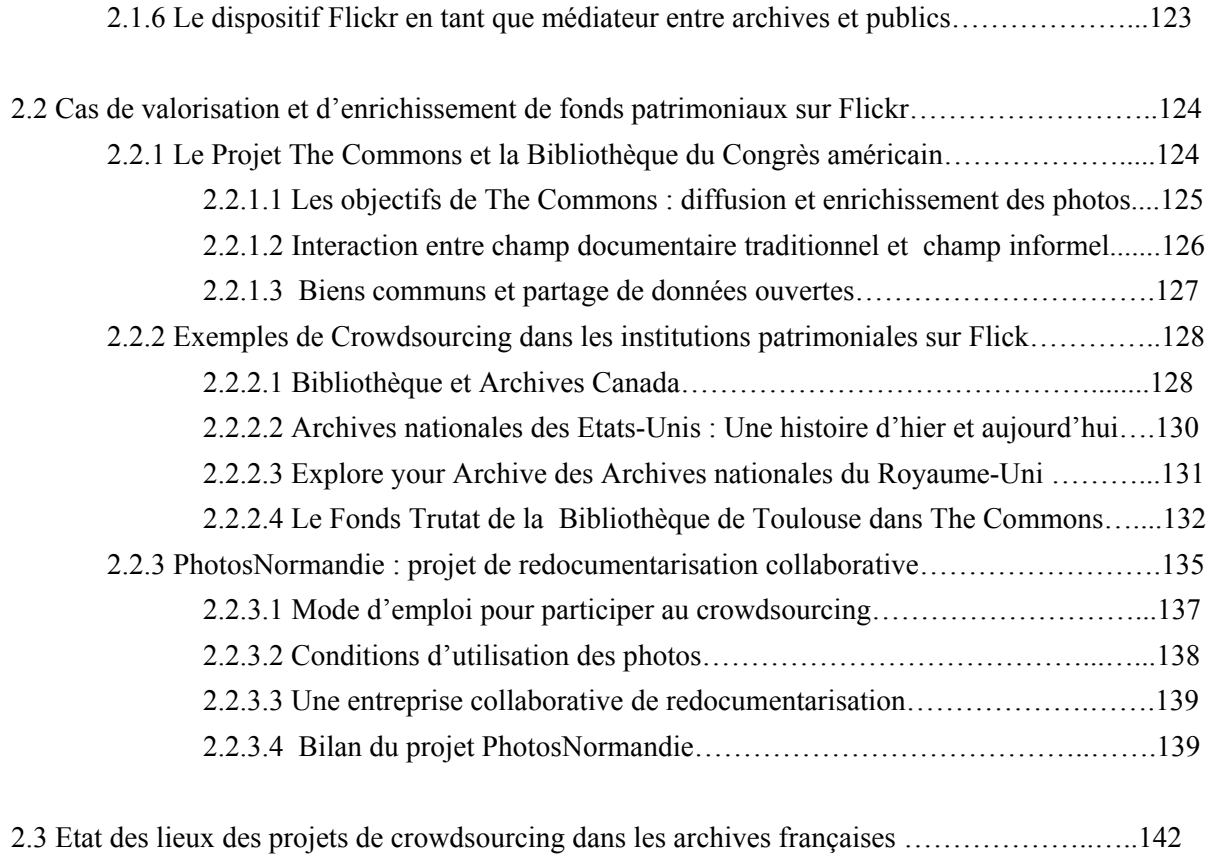

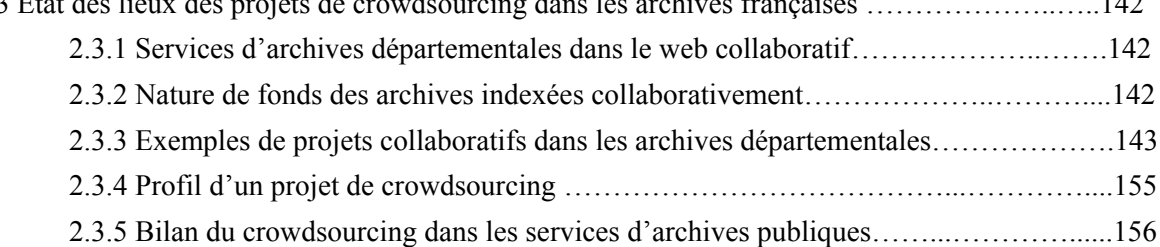

# **Chapitre 3 - Le crowdsourcing dans les archives participatives: pratiques et publics……....158**

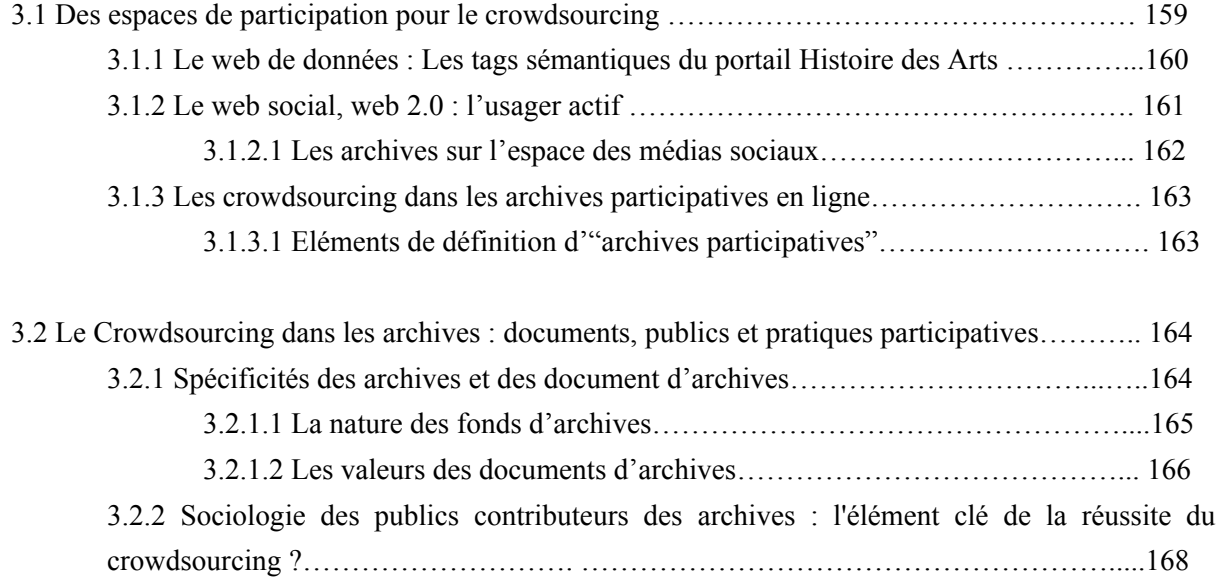

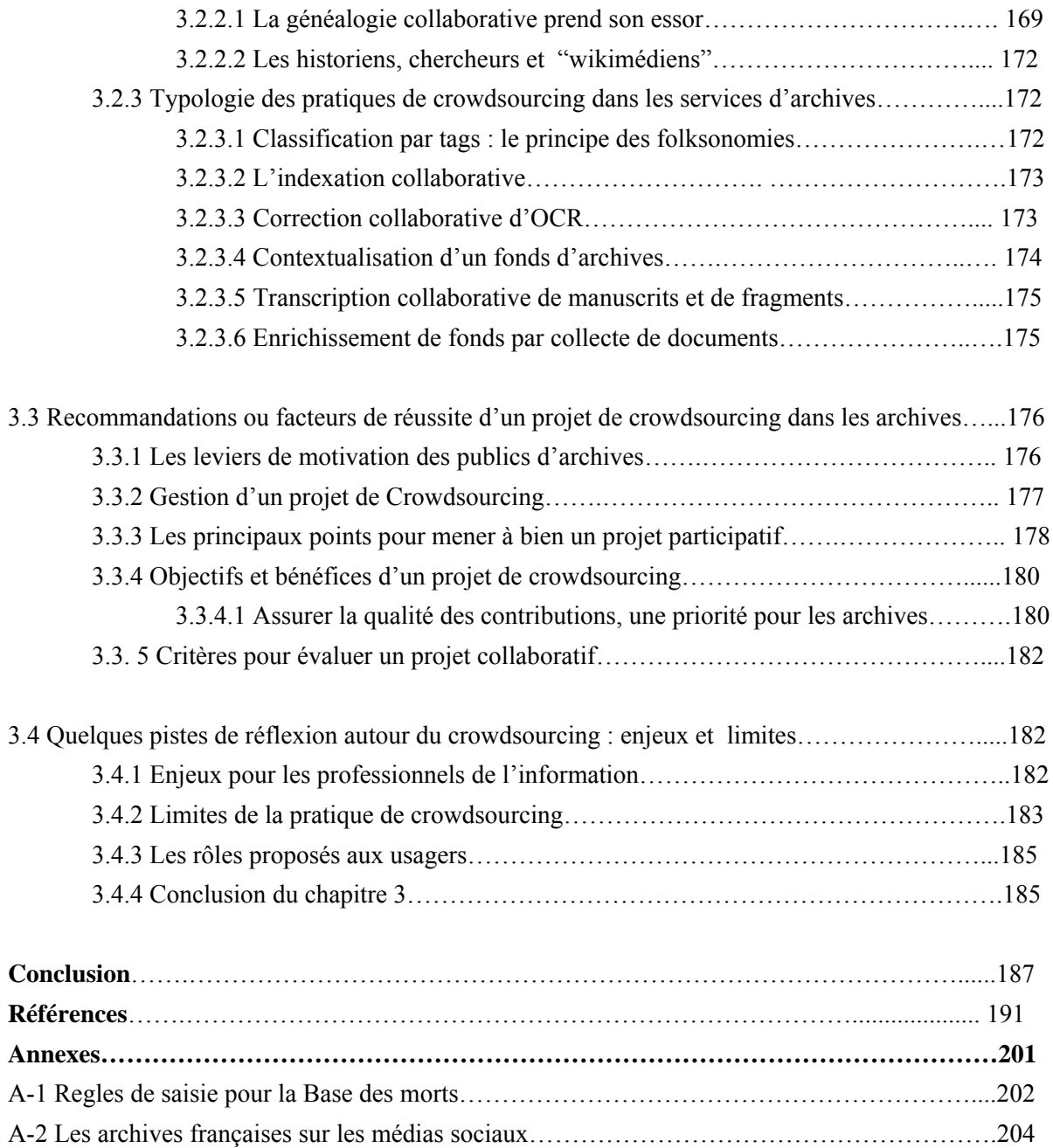

# **Introduction**

Le phénomène du Web social<sup>49</sup>, "infrastructure souterraine, puissante et omniprésente"<sup>50</sup> dans la vie des gens, marque la fin du Web technologique et scientifique des premières heures. Différents systèmes de création, de diffusion et de partage de contenus numériques comme les blogs et les plateformes sociales permettent une banalisation sans précédent de la production de contenus hétérogènes qui bénéficient d'un terrain de propagation à l'échelle planétaire. Ainsi, le Web participatif "embrasse un ensemble gigantesque d'activités humaines qu'elles soient individuelles, collectives, professionnelles, sociales, culturelles ou politiques<sup>"51</sup>, grâce à l'interopérabilité des technologies numériques.

Les plateformes de stockage et de diffusion de contenus numériques, d'envergure mondiale, comme Flickr, YouTube, Europeana et Wikipédia, se sont développés jusqu'à atteindre un niveau technologique et informationnel sans précédents. Au départ sites web, ils sont devenus des portails sociaux et culturels et, aujourd'hui, se présentent également comme dépôts, bibliothèques ou archives numériques. Il stockent, recensent et assurent la disponibilité des ressources. "Ils mettent en oeuvre l'accessibilité de contenus qui se comptent en millions voire en milliards, et qui ne cessent d'évoluer à chaque seconde<sup>52</sup>. Ils organisent également l'activité collaborative autour de ces ressources en créant et animant des communautés d'internautes, simples utilisateurs ou développeurs aguerris".<sup>53</sup> Nées du web 2.0, ces pratiques participatives sont en plein développement dans le monde des institutions patrimoniales (bibliothèques, archives et musées). Au centre de ces pratiques se situe le crowdsourcing.54

C'est pourquoi aujourd'hui des recherches s'intéressent à la présence de ces institutions patrimoniales sur le Web social. Les réseaux sociaux bouleversent le rapport à l'information des usagers et créent de nouveaux modèles de gestion du savoir et du savoir-faire qui séduisent les archives : les blogs

<sup>&</sup>lt;sup>49</sup> Nouvelle réalité virtuelle où les contenus de la sphère publique sont entremêlés avec ceux de la sphère privée de sorte qu'il est de plus en plus difficile de définir avec certitude le statut des objets informationnels véhiculés par le Web.

<sup>&</sup>lt;sup>50</sup> PAPY, Fabrice (2016) Bibliothèques numériques : Interopérabilité et usages. London : ISTE. 159 p.

<sup>&</sup>lt;sup>51</sup> PAPY, Fabrice (2016) Bibliothèques numériques : Interopérabilité et usages. London : ISTE. 159 p.

<sup>&</sup>lt;sup>52</sup> Sur Instagram, 70 millions de photos sont partagées quotidiennement par les internautes. Consulter sur : https://www.instagram.com/about/us/

<sup>53</sup> PAPY, Fabrice (2016) Bibliothèques numériques : Interopérabilité et usages. London : ISTE. 159 p.

<sup>&</sup>lt;sup>54</sup> De l'anglais crowd qui signifie foule

institutionnels, les pages Facebook, les comptes Twitter, etc. deviennent la nouvelle vitrine des sites d'archives sur le Web.

C'est dans ce contexte du web social que notre travail se propose d'étudier les apports des pratiques collaboratives aux institutions culturelles : les modalités d'indexation social comme le tagging, ainsi que des pratiques collaboratives plus évoluées et spécifiques aux archives comme celles du crowdsourcing. Nous allons illustrer cette réflexion théorique avec la présentation de certains cas de collaboration dans les archives, où des personnes qui ne sont pas des professionnels des archives apportent tout de même leurs connaissances ou ajoutent du contenu.

Autrement dit, l'objet de recherche de ce travail concerne la pratique du crowdsourcing dans les archives en tant qu'activité liée à la dimension participative et sociale des folksonomies. Le point de départ, et d'une certaine manière le fil conducteur de ce mémoire, sont les folksonomies et ses usages qui se déclinent dans des pratiques de crowdsourcing plus ou moins encadrées.

Comment les institutions patrimoniales intègrent-elles le crowdsourcing dans leurs pratiques professionnelles, et avec quels objectifs ? Quels sont les enjeux et les limites de ces nouveaux usages ?

Pour y répondre, ce travail s'articule en trois chapitres. Nous avons opté pour une approche empirique, abordant le crowdsourcing à partir des cas pratiques et des expériences. Notre réflexion commence par un rappel succinct de quelques définitions liées à l'indexation sociale, puis nous analysons un échantillon de projets de crowdsourcing présentes sur Flickr et des exemples de crowdsourcing dans les archives, afin de pouvoir établir des points communs et dresser un bilan des ces activités collaboratives. Enfin, le troisième chapitre s'appuie sur les conclusions de l'analyse de ces exemples pour présenter des pistes de réflexion autour du crowdsourcing, tout en tenant en compte des enjeux et des limites de ces pratiques.

Au cours de ce travail nous utiliserons presque indistinctement les termes indexation social, indexation collaborative et crowdsourcing pour nous référer à la notion d'une activité collaborative pratiqué par plusieurs internautes, cependant il faut préciser que dans la notion de crowdsourcing il y a un élément supplémentaire à prendre en compte : la notion d'exploitation du potentiel des connaissances et des savoirs-faire des communautés d'internautes. Les termes collaboratif et participatif seront aussi utilisés indistinctement, de même pour les termes usagers, public, internautes, contributeurs et collaborateurs. La liste n'est pas exhaustive. En outre nous employons le terme archives dans un sens large ne nous limitant pas aux services d'archives publiques traditionnels mais en prenant en compte les archives d'autres institutions. Enfin lorsque nous utilisons le terme de "documentarisation"<sup>55</sup> ou "redocumentarisation" c'est pour désigner les formes de participation proposées aux internautes dans toute leur diversité (indexation, traduction, transcription, correction...).

Dans la première partie de ce mémoire, nous explorerons des concepts qui sont liés à la pratique du crowdsourcing. Après avoir défini l'indexation contrôlé afin de comprendre ce qu'est l'indexation libre, nous nous intéresserons aux folksonomies qui désignent un processus de classification collaborative par des mots clés librements choisis, appelés tags, qui à la différence de ceux d'un vocabulaire normalisé, ne sont pas structurés et n'ont pas de relations sémantiques ou hiérarchiques entre eux.

Nous verrons que parmi les approches du traitement de l'information ayant recours à l'usage de métadonnées sociales, les systèmes à base de folksonomies occupent une place particulière en raison de leur mode de fonctionnement. Au-delà de leurs finalités premières – la description, l'organisation et le partage de ressources – les informations mobilisées par ces outils ouvrent d'intéressantes perspectives dans le domaine des archives. Il faudrait se pencher davantage sur les dimensions collaboratives de ces pratiques pour mettre en évidence les apports potentiels de l'indexation sociale au crowdsourcing dans les institutions patrimoniales. Tolérées jusque dans les catalogue en ligne  $(OPAC<sup>56</sup>)$  par les professionnels des bibliothèques et des centres de documentation, les folksonomies ouvrent de nouveaux chemins d'accès au classement des connaissances et prétendent améliorer la recherche de l'information.

La deuxième partie de ce travail sera consacrée aux pratiques collaboratives d'indexation sociale dans les institutions patrimoniales. Pour commencer nous présenterons la plateforme de partage Flickr en tant qu'espace participatif pour développer des projets de crowdsourcing et dispositif pour partager et classer des images numériques par le tagging, base de l'indexation sociale. Ces pratiques d'indexation sociale connaissent depuis plusieurs années un fort développement dû en grande partie à la popularité croissante de nombreux sites et plateformes collaboratives qui laissent aux internautes la possibilité de décrire à l'aide de mots-clés les ressources accessibles sur le Web. Ces systèmes à base de folksonomies présents sur internet contribuent à établir de nouvelles pratiques de description, de partage et d'organisation des données. Nous avons choisi Flickr parce que, en ce qui concerne les images, il est considéré comme un pionnier du web 2.0, mais avant tout parce que de nombreuses institutions patrimoniales sont présentes sur cette plateforme.

<sup>&</sup>lt;sup>55</sup> Ensemble des opérations nécessaires au traitement documentaire, matériel et intellectuel, visant à "optimiser l'usage du document en permettant un meilleur accès à son contenu et une meilleure mise en contexte" (Salaün, 2007).

<sup>56</sup> Online Public Access Catalog (Catalogue en ligne d'accès public)

Nous mettrons en évidence les apports potentiels des pratiques de l'indexation sociale des images lors de la mise en œuvre de projets tant au niveau national qu'international avec un objectif de diffusion des collections patrimoniales comme c'est le cas du projet The Commons qui réunit plusieurs institutions culturelles.

On se penchera ensuite sur le cas du Projet PhotosNormandie sur Flickr, parfait exemple de ces transformations dans le contexte documentaire, dont l'objectif est d'améliorer les légendes des photographies de la Bataille de Normandie issues des collections des Archives nationales des Etats Unis et du Canada. Enfin nous verrons qu'en France la Bibliothèque de Toulouse et les services d'archives de collectivités ont tenté l'expérience de mettre en place ce type de projet collaboratif.

L'un des objectifs de ce chapitre est de montrer comment, par le biais du crowdsourcing, les dispositifs collaboratifs en ligne et les attributs des réseaux sociaux sont récupérés et utilisés par les institutions patrimoniales (bibliothèques, musées, archives) comme moyen de documentation, redocumentarisation et diffusion de leurs fonds.

Enfin, la troisième partie de ce travail développe une réflexion autour du crowdsourcing, s'appuyant sur l'analyse des cas de projets collaboratifs et plus particulièrement sur les retours d'expérience des archives départementales présentées dans la partie précédente. Le concept des "archives participatives en ligne" sera au centre de ces pistes de réflexion, tout en rendant compte des espaces qui permettent le travail collaboratif ainsi que de l'étendue et des caractéristiques de ces projets.

Dans ce chapitre nous nous interrogerons sur les spécificités des archives qui favorisent le succès des projets de crowdsourcing tout en considérant le profil des publics, les motivations des contributeurs et le point de vue des institutions patrimoniales afin de mettre lumière les points clés indispensables pour mener à bien un projet de crowdsourcing. Quel est l'apport du crowdsourcing aux archives et le changement majeur qu'il y introduit? Quels sont les nouveaux rôles proposés aux internautes? Comment sont encadrés leurs contributions? Autant de questions que nous nous efforcerons de répondre tout au long de notre travail.

# **Chapitre 1 - Des folksonomies au crowdsourcing dans le web social**

Alors que le phénomène des blogs et réseaux sociaux a littéralement fait exploser les conditions de publication d'informations textuelles sur le web, la diffusion massive de données audio et vidéo a encore accéléré l'appropriation sociale du web,  $57$  ce qui a bouleversé l'accès à l'information et son usage. D'une part le déploiement massif et planétaire des technologies numériques a engendré un cadre inédit de complexité en matière de gestion de données numériques disponibles et accessibles dans le web. D'autre part, les puissants moteurs de recherche et des plates-formes à l'architecture informatique sophistiquées comme Facebook, Flickr et Twitter sont capables de fédérer des millions d'utilisateurs autour d'archives numériques constitués de contenus hétérogènes auto-postés. Mais apportent-ils des solutions aux institutions patrimoniales et culturelles pour partager leurs fonds et proposer à ses usagers des activités adaptées à leurs profils et à leurs attentes?

Dans le web social<sup>58</sup> il y a, en permanence, plus d'information à trier, structurer, échanger et trouver mais aussi des changements incessants dans la nature même du document et de la donnée. Le web est un univers documentaire en constante évolution, foisonnant et peu structuré. "Dans ce contexte, les recherches se multiplient pour rendre l'accès à l'information le plus facile et intelligible possible tant pour les utilisateurs que pour les systèmes. Formuler et comprendre le besoin en information, rechercher et utiliser l'information de façon individuelle ou collaborative, savoir interpréter l'information retrouvée, pouvoir annoter, dématérialiser puis redocumentariser<sup>59</sup>... autant de challenges que doivent relever ces recherches<sup>"60</sup>.

Les folksonomies se présentent comme des alternatives valables pour indexer et classer les données sur le web et le rendre accessibles. C'est pourquoi il serait nécessaire de s'interroger sur cette nouvelle forme d'indexation des données sur le web social qui soulève des controverses. Enfin le tagging, base de l'indexation social, considéré comme un "mode de catégorisation et de classement des données"<sup>61</sup> qui permet aux internautes d'explorer et d'évaluer les contenus, permet-il réellement de classifier et organiser l'information afin qu'elle soit facilement répertoriée et accessible pour l'utilisateur ou le moteur de recherche.

<sup>57</sup> MUSTAFA EL HADI, Widad. *L'organisation des connaissances : dynamisme et stabilité*. Paris : Hermès, 2012. 415 p.

<sup>58</sup> Le web en tant qu'espace social dans lequel les utilisateurs interagissent, créant ainsi du contenu.

<sup>59</sup> Ensemble des opérations nécessaires au traitement documentaire, matériel et intellectuel, visant à "optimiser l'usage du document en permettant un meilleur accès à son contenu et une meilleure mise en contexte" (Salaün, 2007).

 $^{60}$ SOULE-DUPUY, Chantal (2014). " Introduction", Document numérique 2/2014 (Vol. 17), p. 7-8<br>URL: www.cairn.info/revue-document-numerique-2014-2-page-7.htm.

 $^{61}$  CREPEL Maxime. Tagging et folksonomies : pragmatique de l'orientation sur le Web. 2011.

Définir les folksonomies et le tagging nous conduisent aux notions d'indexation sociale, de partage et de collaboration et au bout de cette chaîne apparaît la notion de crowdsourcing. Quel est la définition de ce néologisme? En quoi se différencie-t-il des folksonomies ? Quel est son apport aux institutions patrimoniales ?

# **1.1 De la métadonnée contrôlée à la métadonnée sociale : un exploit du web 2.0**

# **1.1.1 Production, partage et accès aux contenus dans le contexte du web 2:0**

La technologie du le Web 2.0 repose sur des outils tels que l'Ajax<sup>62</sup>, les wiki<sup>63</sup>, les flux RSS<sup>64</sup>, les API ouvertes<sup>65</sup>, les mashup<sup>66</sup>, qui permettent un fonctionnement optimisé des sites Web, une contribution directe des utilisateurs aux contenus du site ainsi qu'une exploitation de données rendues publiques. En effet la richesse de ces dispositifs techniques a fait possible le développement d'une multitude de sites Web 2.0 qui offrent une grande variété de services d'archivage et de partage de contenus en partie produits par les internautes. Ces sites proposent de nouveaux usages aux utilisateurs : communiquer entre eux par Facebook et Twitter, échanger et indexer des photos par Flickr, Piwigo, échanger des contenus vidéo par Youtube, des signets par Delicious, mais aussi des contenus textuels par Wikipedia.

En effet, dans cette évolution et ces nouveaux usages, l'internaute joue un rôle importante. Désormais, non seulement il est devenu un acteur actif impliqué dans le processus de recherche d'informations mais également, d'une manière dynamique, dans le processus d'indexation qui est au coeur des réflexions sur l'accessibilité à l'information. Cette participation de l'utilisateur sur des communautés en ligne, plateformes de partage socio-collaboratives et sur les médias sociaux, est connue sous différentes appellations comme "indexation sociale", "indexation collaborative" "tagging"<sup>67</sup>,

-

<sup>&</sup>lt;sup>62</sup> XML et Javascript asynchrones

 $63$  Site Web qui est modifiable par les utilisateurs de manière collaborative

 $64$  Flux d'informations Web qui permet de récupérer automatiquement des mises à jour d'un site web déterminé à l'avance

 $65$  Application Programming Interface (API) qui est accessible afin d'accéder à une partie des bases de données hébergées sur un site

<sup>66</sup> Site internet ou application qui fonctionne à partir de différentes sources d'information, notamment en utilisant les API ouvertes de services Web.

 $67$  Le terme tagging ou étiquetage désigne la pratique des usagers d'attribuer des tags à des ressources documentaires. Les tags ce sont des mots-clés libres.

"folksonomies", "annotations"<sup>68</sup>, "crowdsourcing",<sup>69</sup> malgré les nuances existantes entre ces différents concepts.

Par ailleurs l'apparition des folksonomies<sup>70</sup> et du social bookmarking<sup>71</sup>, au-delà du phénomène communautaire inédit qu'ils représentent, ont ravivé les problématiques anciennes de description, de classification, d'organisation et d'accès aux documents. Cette fois sous l'angle de l'hétérogénéité des documents sur le web d'un côté et de la participation des internautes<sup>72</sup> de l'autre. Avant de parler des folksonomies et des tags nous définirons, donc, des notions et concepts tels que l'indexation contrôlée, les langages documentaires comme les thésaurus et les ontologies, pour ensuite aborder une réflexion sur les métadonnées et ensuite sur les folksonomies et les tags qui sont à l'origine des métadonnées sociales afin d'établir des relations, des enjeux et des limites.

# **1.1.2 L'indexation contrôlé des professionnels de l'information**

L'indexation est un "processus destiné à représenter, au moyen des termes ou indices d'un langage documentaire ou au moyen des éléments d'un langage libre, les notions caractéristiques du contenu d'un document (ressource, collection) ou d'une question, en vue d'en faciliter la recherche, après les avoir identifiées par l'analyse."73. Dans le premier cas il s'agit d'une indexation contrôlée qui analyse le contenu d'un document et le transcrit dans un langage documentaire à partir de descripteurs trouvés à l'aide de thésaurus et de listes d'autorités.

Dans l'indexation en langage libre "les notions sont représentées au moyen de mots ou de groupes de mots de la langue naturelle, dont le choix est laissé à l'utilisateur et non pas fixé par un langage documentaire."<sup>74</sup>

-

<sup>&</sup>lt;sup>68</sup> Le terme "annotation" indique tout commentaire ou appréciation ajouté par un lecteur à un document primaire.

 $69$  Mode de réalisation d'un projet ou d'un produit faisant appel aux contributions d'un grand nombre de personnes, généralement des internautes. JORF n°179

<sup>70 &</sup>quot;Folksonomie" est un terme forgé par l'architecte de l'information américain Thomas Vander Wal pour exprimer l'idée d'une classification hiérarchique (*taxonomy*) faite par les usagers/les gens/les internautes (*folks*).

<sup>71</sup> Le dispositif social bookmarking vise a archiver, mémoriser, partager des signets en groupes ou en communautés, dans un contexte de travail coopératif. Une sorte de mémoire collective sans cesse valorisée et coordonnée en temps réel, mobilisant des compétences. Selon Pierre Lévy c'est "l'intelligence collective qui s'en nourrit"

 $72$  Usagers et producteurs à la fois qui peuvent être définis comme un chercheur de l'information en interaction avec le système d'information.

<sup>73</sup> Cf. l'article "indexation" ADBS dans la rubrique "Vocabulaire de la doc" URL : :http://www.adbs.fr/indexation-1--17361.htm?RH=OUTILS\_VOC

 $74$  Cf. l'article "indexation en langage libre" ADBS dans la rubrique "Vocabulaire de la doc" sur http://www.adbs.fr/indexation-en-langage-libre-17381.htm?RH=OUTILS\_VOC

La double finalité du processus d'indexation est de normaliser la codification du contenu des documents et faciliter la recherche pour l'utilisateur. Donc l'indexation est liée au gain du temps et à l'accessibilité dans la recherche d'information. L'indexation a évolué rapidement au cours du XX° siècle, si bien qu'on peut distinguer plusieurs formes d'indexation. Olivier Le Deuff recense les différentes formes d'indexation de la façon suivante :

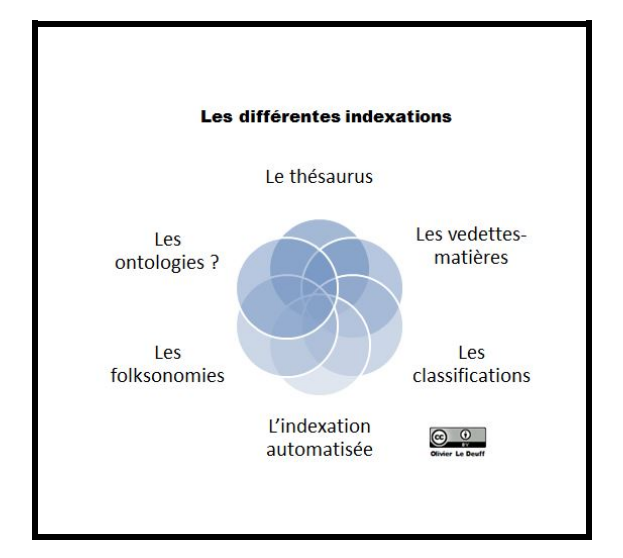

Figure 1 : Différentes formes d'indexation schéma proposé par Le Deuff<sup>75</sup>

On observe que Le Deuff a intégré sur ce schéma les folksonomies, une forme d'indexation dite "libre". à côté des formes traditionnelles d'indexation dites contrôlées, que nous définissons à la suite.

# **1.1.3 Liste d'autorités, taxonomies, thésaurus et ontologies**

Ces quatre termes, représentant des concepts différents bien que souvent corrélés, ont en commun leurs relations avec les langages documentaires et l'indexation. Afin de délimiter les frontières et les relations d'équivalence entre ces outils d'indexation nous allons essayer de les définir.

Une liste d'autorité, selon la définition de l'ADBS<sup>76</sup>, est une "liste des termes normalisés, soit des mots matière, soit des noms propres, qui doivent être obligatoirement et nécessairement utilisés dans l'indexation" comme par exemple le système RAMEAU.

 $\overline{a}$ 

 $75$  LE DEUFF, Olivier. "Du tag au Like : la pratique des folksonomies pour améliorer ses méthodes d'organisation de l'information". Limoges : Editions Fyp, 2012. 159 p.

<sup>76</sup> L'association des professionnels de l'information et de la documentation

Quant aux taxonomies<sup>77</sup> elles désignent la hiérarchie ou l'arborescence autour de laquelle sont construits différents types d'instruments, comme les thésaurus, les réseaux sémantiques ou les ontologies; d'un point de vue fonctionnel, une taxonomie est un cadre d'organisation pour des ressources numériques de toute nature (et pas seulement documentaires), destiné à en permettre une présentation ordonnée et y donnant accès par navigation hypertextuelle. L'indexation des ressources documentaires a recours à des taxonomies pour répertorier les documents dans des domaines concrets.

De leur côté, les thésaurus sont des listes organisées "de termes normalisés (descripteurs et nondescripteurs) servant à l'indexation des documents et des questions dans un système documentaire. Les descripteurs sont reliés par des relations sémantiques (génériques, associatives et d'équivalence) exprimées par des signes conventionnels. Les synonymes (non-descripteurs) sont reliés aux descripteurs par la seule relation d'équivalence.<sup>78</sup>

En ce qui concerne la définition du terme ontologie il faudrait préciser que c'est un mot très polysémique mais que nous ne nous intéresserons qu'à son acception dans le champ des sciences de l'information et de l'informatique. De part son origine dans la philosophie, le terme ontologie renvoie à la théorie de l'existence qui tente d'expliquer les concepts qui existent dans le monde et comment ces concepts s'imbriquent et s'organisent pour donner du sens. Par analogie, en informatique, une ontologie est définie comme un système de représentation des connaissances.79 "Les ontologies informatiques sont des outils qui permettent de représenter un corpus de connaissances sous une forme utilisable par un ordinateur."80 Il faudrait préciser que "l'information, constituée de données, devient connaissance à partir du moment où elle sert de fondement à une inférence, au déclenchement d'un processus" et qu'il n'y a pas "présomption de connaissance que si la faculté d'utiliser des informations à bon escient est attestée (...)"<sup>81</sup>

Enfin une relation entre les ontologies et les données<sup>82</sup> pourraient bien se résumer par la phrase : "L'ontologie est aux données ce que la grammaire est au langage"<sup>83</sup>

<sup>&</sup>lt;sup>77</sup> Définition sur le Vocabulaire de la Doc de l'ADBS : http://www.adbs.fr/taxonomie-58346.htm?RH=OUTILS\_VOC

<sup>78</sup> Cf. l'article "thésaurus" ADBS dans la rubrique "Vocabulaire de la doc" sur : http://www.adbs.fr/thesaurus-18864.htm?RH=1202382041875

The Martin Content de Lors Commerce Commerce Commerce Commerce Commerce Commerce Commerce Commerce Commerce Co<br><sup>79</sup> Dans le sens d'informations dans un contexte. On peut distinguer trois types de base : le savoir, le savoir-faire et le savoir-être (l'ensemble des capacités à utiliser ses connaissances en situations) 80 RUIZ LEPORES. Domingos. Des grandes classifications au Web de données et l'émergence de l'indexation sémantique : le cas du tag sémantique dans le portail "Histoire des Arts".

<sup>&</sup>lt;sup>81</sup>KAYSER, Daniel, 1997, La représentation des connaissances, Hermès Science Publications, 1997

<sup>82</sup> Ensemble de symboles, codifiables, facilement transférables d'une machine à l'autre.

<sup>83</sup> Source : Wikipedia

Pour résumer ces différentes notions et illustrer les nuances entre ces langages documentaires, tout en les mettant en relation les uns avec les autres Béatrice Pierre<sup>84</sup> reprend un schème de Fred Leise<sup>85</sup> et propose les relations suivantes :

- Un cercle de synonymes plus des termes choisis est une liste d'autorité
- Une liste d'autorité plus des termes génériques/termes spécifiques est une taxonomie
- Une taxonomie plus des termes reliés est un thésaurus
- Un thésaurus plus des relations sémantiques entre les concepts (méronymie) est une ontologie.

Ce schéma montre d'une part la complexité des relations entre les différents langages documentaires et d'autre part des points communs d'intersection qui souvent sont à l'origine des amalgames et confusion dans les définitions proposés par les professionnels de l'information.

Après avoir présenté les ontologies en tant que modèle de données et avant de traiter les folksonomies il faudrait présenter brièvement les métadonnées, ces données résultantes de l'indexation d'une autre donnée, d'autant plus que le web social et l'émergence de pratiques d'indexation collaborative (crowdsourcing, identification de documents iconographiques ou audiovisuels, correction collaborative d'OCR…) s'intéressent aux "métadonnées" et plus précisément aux "métadonnés sociales". Un autre aspect de cet intérêt pour les métadonnées réside dans le mouvement open data qui problématise l'utilisation et réutilisation des données publiques, un des enjeux majeurs des politiques culturelles d'aujourd'hui.

# **1.1.4 Les métadonnées au devant de la scène**

1

"Les tablettes d'argile, les papyrus où sont décrits les productions agricoles ou bien encore les catalogues des premières bibliothèques comme les fameux pinakes<sup>86</sup> de Callimaque de Cyrène, sont déjà des métadonnées"87. Plus tard les bibliothécaires et documentalistes seront les plus grands producteurs et utilisateurs des métadonnées. Une notice bibliographique papier peut aussi être considérée comme une métadonnée. "L'histoire de la documentation montre une évolution et une forte rationalisation des processus de description des ressources, depuis la fiche bibliographique

<sup>&</sup>lt;sup>84</sup> PIERRE. Béatrice. L'avenir des langages documentaires dans le cadre du Web sémantique : conception d'un thésaurus iconographique pour le Petit Palais. 2010. Mémoire INTD-Cnam. http://memsic.ccsd.cnrs.fr/mem\_00679906/document

<sup>85</sup> LEISE, Fred. Controlled vocabularies: an introduction.The indexer, vol. 26, n°3, september 2008. 86 Catalogue en cent vingt rouleaux d'inventaire classé par ordre alphabétique et par genre,

répertoriant l'ensemble des livres qui figuraient dans la bibliothèque d'Alexandrie  $87$  LE DEUFF, Olivier. "Du tag au Like : la pratique des folksonomies pour améliorer ses méthodes

d'organisation de l'information". Limoges : Editions Fyp, 2012. 159 p.

établie par le père de la documentation, Paul Otlet, jusqu'aux premiers fichiers informatisés des bibliothèques respectant des règles strictes de catalogage<sup>788</sup>.

Le terme métadonnée (en anglais : metadata) est apparu dans le cadre de la description des ressources sur Internet dans les années 1990 et s'est ensuite généralisé mais le concept qu'elle représente est bien antérieur au Web et au numérique. Une métadonnée est une donnée servant à définir ou décrire une autre donnée quel que soit son support (papier ou électronique), elle est une information sur une donnée, un ensemble structuré d'informations décrivant une ressource quelconque, numérique ou non. Par exemple associer à une donnée la date à laquelle elle a été produite ou enregistrée, ou à une photo les coordonnées GPS du lieu où elle a été prise. Une métadonnée peut être externe à la ressource qu'elle décrit (cas d'une microfiche par exemple, d'une notice dans un catalogue) ou interne (balise méta d'une page web, description d'une image web…) notamment dans le cas de données informatiques. Les métadonnées permettent d'identifier le document, de le décrire, d'expliquer l'origine de sa création, son utilité et ses destinataires mais au-delà de la description, elles facilitent la recherche et le partage des ressources, la gestion des collections et les droits et l'authentification des documents.<sup>89</sup> Soulignons enfin que les métadonnées sont à la base du Web sémantique qui les définit et les utilise dans le cadre du modèle Resource Description Framework (RDF).

Dans la plupart des systèmes informatisés, les informations relatives à un document et à son classement sont stockées dans une base de données. "Cette séparation entre les documents et leurs métadonnées induit une opération de va et vient pendant le processus de consultation des documents<sup>"90</sup>. Lorsqu'il s'agit d'un document nativement numérique, les notices descriptives peuvents être intégrées directement au document numérique en tant que métadonnées, facilitant ainsi le travail des moteurs d'indexation et les différents modalités de recherche de l'information sur le web, donc il y a une évolution de la métadonnée externe au document vers la métadonnée interne.

L'utilisation des métadonnées sur le web se généralise face à l'augmentation exponentielle de la quantité d'information et de la diversité de ressources disponibles. Le code HTML fait possible l'inscription des métadonnées dans le code de la page web. Dès 1994 Tim Berners-Lee, l'un des inventeurs du web, s'intéresse aux métadonnées et à leur rôle dans la description des ressources disponibles en ligne, particulièrement dans une optique d'interopérabilité. "Par définition les métadonnées décrivent et contiennent des informations. Les finalités visées par l'usage des métadonnées et des informations qu'elles véhiculent peuvent être de natures très diverses selon leurs

<sup>88</sup> LE DEUFF, Olivier. "Du tag au Like : la pratique des folksonomies pour améliorer ses méthodes d'organisation de l'information". Limoges : Editions Fyp, 2012. 159 p.

<sup>89</sup> Définition disponible sur : http://www.enssib.fr/le-dictionnaire/metadonnees

<sup>90</sup> SEGONDS, Amélie (2009). *Indexation visuelle et recherche d'images sur le web : Enjeux et problèmes*, Mémoire de Master II : Histoire visuelle, 165 pages.

contextes d'utilisation et les modalités de leur mise en œuvre"<sup>91</sup>. Grâce aux métadonnées, "le travail des moteurs d'indexation et de recherche est énormément facilité car ils peuvent extraire automatiquement de nombreuses informations sur le document, ainsi que reconstituer les relations qui existaient entre eux"<sup>92</sup>.

Cependant les métadonnées n'ont pas toujours été utilisées à bon escient. Les métadonnées devaient figurer à l'origine dans les balises <META> du code HTML et les webmasters devaient remplir ces balises avec des mots clés pour décrire le contenu et les principales thématiques de leurs sites. Cependant certains parmi eux ont utilisé des mots clés pour monter dans les résultats des recherches web et attirer des visiteurs plutôt que pour décrire finement le contenu privilégiant ainsi la rentabilité publicitaire et le nombre de visites à la justesse de l'analyse documentaire. "Les webmasters vérifiaient quelles étaient les requêtes les plus fréquentes sur les moteurs de recherche pour les intégrer ensuite dans les balises *meta* de leurs sites<sup>"93</sup>. Ce détournement des métadonnées "marque" encore actuellement les choix technologiques, notamment en ce qui concerne les moteurs de recherche"<sup>94</sup>.

# **1.1.5 L'interopérabilité du Dublin Core : un pas vers le partage**

Le classement et l'indexation des documents sur le web par les métadonnées ne concerne pas seulement les moteurs de recherche. Les professionnels de l'information ont mis au point des méthodologies et des normes permettant d'appliquer aux contenus un ensemble de principes de classement de nature bibliothéconomique avec des métadonnées internes aux documents. Parmi elles le format descriptif générique des métadonnés normalisées Dublin Core créé en 1995 à Dublin (Ohio) par OCLC et le NCSA (National Center for Supercomputing Applications). Il comprend officiellement 15 éléments de description formels, intellectuels et relatifs à la propriété intellectuel, tous facultatifs. L'objectif du Dublin Core est de fournir un socle commun d'éléments descriptifs pour améliorer le signalement et la recherche de ressources au-delà des diverses communautés et des nombreux formats descriptifs propres à chaque spécialité, tout en restant suffisamment structuré.

#### **Les métadonnées Dublin Core**

-

<sup>91</sup> PIROLLI, Fabrice. "Pratiques d'indexation sociale et démarches de veille informationnelle", *Études de communication*, 36 | 2011, 53-66.

<sup>92</sup> SEGONDS, Amélie (2009). *Indexation visuelle et recherche d'images sur le web : Enjeux et problèmes*, Mémoire de Master II : Histoire visuelle, 165 pages.

<sup>&</sup>lt;sup>93</sup> LE DEUFF, Olivier. "Du tag au Like : la pratique des folksonomies pour améliorer ses méthodes d'organisation de l'information". Limoges : Editions Fyp, 2012. 159 p.

<sup>&</sup>lt;sup>94</sup>Ibidem

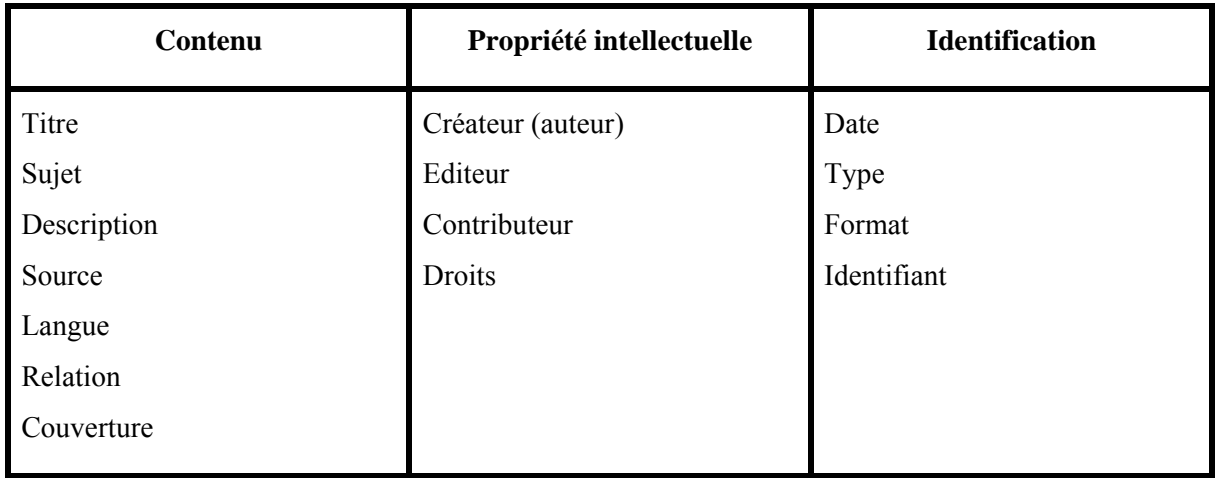

Le Dublin Core permet une interopérabilité minimale entre des systèmes conçus indépendamment les uns des autres. Les règles internationales et nationales applicables à l'information bibliographiques doivent être respectées, en particulier les ISBD et les normes de catalogage AFNOR. Des schémas d'encodage, permettant d'associer la valeur d'un élément à un vocabulaire<sup>95</sup> et une syntaxe<sup>96</sup> contrôlés. Enfin, pour répondre à des besoins spécifiques, la DCMI<sup>97</sup> développe depuis 2000 le concept de "profils d'application" qui permettent à chaque communauté d'augmenter la capacité descriptive de Dublin Core en y adjoignant de nouveaux éléments.

Ces métadonnées Dublin Core devaient permettre un travail d'indexation plus précis et une indexation de ressources web par les moteurs de recherche, plus efficace, cependant leur utilisation ne se généralise pas suffisamment. Et même si Dublin Core est utilisé dans des projets de recensement de ressources et des données web pour une meilleure description, il reste insuffisant car il faut utiliser d'autres langages pour mieux décrire certaines relations. Par exemple Dublin Core n'est pas adapté pour décrire tous les aspects techniques des métadonnées des images, cette limitation a encouragée l'apparition de formats de métadonnées spécifiques à la photographie dont le plus connu est le modèle IPTC98 développé par les organes de presse, il est constitué de 33 métadonnées de type interne stockées à l'intérieur des fichiers JPEG de l'image.

Toutefois Dublin Core et IPTC sont des méthodes d'indexation qui nécessitent une maîtrise des outils informatiques et un savoir faire professionnel, peu connus du grand public, elles restent réservée aux professionnels de l'information et ils "ne s'appliquent pas, pour une très grande majorité, qu'à des

-

 $95$  Par exemple DDC et UDC pour les classifications décimales Dewey et universelle

<sup>96</sup> Par exemple ISO639-2 pour les codes de langue

<sup>97</sup> Dublin Core Metadata Initiative

<sup>98</sup> International Press and Telecommunications Council

contenus institutionnels ou scientifiques validés et ne concernent donc pas l'ensemble des documents constituant le Web",99.

 Les données produites par les internautes, qui seront désignées globalement sous le terme de "métadonnées sociales", permettent de répondre à de nouveaux besoins et d'offrir aux usagers et aux chercheurs de nouveaux services, complémentaires à ceux offerts par les métadonnées produites par les catalogueurs professionnels.<sup>100</sup> Parmi ces nouvelles formes de métadonnées figurent les tags : des métadonnées sociales produites par les folksonomies.

#### **1.2 Enjeux et limites de l'Indexation sociale et les folksonomies**

L'apparition du "web 2.0"<sup>101</sup>, ses communautés en ligne et ses réseaux sociaux, ont favorisé l'émergence des folksonomies. En 2005, les folksonomies sont consacrées comme une des meilleures idées de l'année par le New York Times et ont suscité espoirs, critiques et débats. Dix ans après, quel bilan est-il possible de tirer?<sup>102</sup> Malheureusement l'heure n'est plus à l'euphorie, mais davantage à des nouvelles évolution et transformations. Toutefois ces pratiques doivent être analysées au-delà des discours "pro" ou "anti" folksonomies.

# **1.2.1 Indexation contrôlée vs Indexation libre**

-

La production et utilisation de métadonnées à évolué. Auparavant, pour caractériser ou indexer un contenu, les métadonnées étaient placées par les informaticiens ou professionnels de l'information à l'intérieur des balises ouvrantes et fermantes comme nous avons vu précédemment. Il s'agissait d'une opération d'encodage avec un rôle essentiellement descriptif. Les nouvelles métadonnées dites métadonnées sociales ou métadonnées libres sont placées "sans opération explicite de marquage"<sup>103</sup> sous la forme de termes ou mots clés appelés "tags", sans utiliser aucun thésaurus, ce qui confère à l'utilisateur une liberté totale quant au choix des mots-clés, en cela elles diffèrent des systèmes classificatoires classiques qui s'appuient sur la classification décimale universelle ou la classification Dewey.

<sup>&</sup>lt;sup>99</sup> ERTZSCHEID Olivier, GALLEZOT Gabriel (2006). "Etude exploratoire des pratiques d'indexation sociale comme une renégociation des espaces documentaires. Document numérique et société, 1° édition, sous la dir. de Ghislaine Chartron et Evelyne Broudoux. ADBS. Editions, 344 p. 100 MOIREZ, Pauline. *Etat de l'art en matière de crowdsourcing dans les bibliothèques numériques*, 2013

<sup>&</sup>lt;sup>101</sup> Cette appellation introduite par Dale Dougherty, un cadre de la société O'Reilly Media, en 2003 s'est imposée à partir de 2007 S'est imposée à partir de 2007<br>
<sup>102</sup> LE DEUFF, Olivier. "Du tag au Like : la pratique des folksonomies pour améliorer ses méthodes

d'organisation de l'information". Limoges : Editions Fyp, 2012. 159 p.

<sup>&</sup>lt;sup>103</sup> BROUDOUX Evelyne (2013) "Quelles lectures du tagging ? Modélisation, techniques et usages"

Evelyne Broudoux dans son article *Quelles lectures du tagging?*104, nous dit que le tagging tel qu'il est entendu aujourd'hui, consiste à étiqueter des contenus en affectant des catégories à des contenus. Au contraire de la technique d'encodage qui consiste à intégrer des balises sémantiques pour décrire le contenu de manière à ce qu'il puisse être réutilisé par d'autres langages, le tagueur affecte des catégories de manière horizontale et transparente sur les plateformes de web 2.0, souvent non interopérables, sans se préoccuper des rapports de sens ni de hiérarchies entre les concepts auxquels il fait appel. Souvent les termes sont entrés à la suite les uns des autres dans le même champ texte, à tel point que certains reprennent des phrases entières sans se soucier de la signification des mots-clés

#### **1.2.2 Le web social : une histoire de folksonomies et de tags**

Les activités sur le web produisent constamment des données numériques, des contenus informationnels en grande quantité qui se perdent dans le flux informationnel de l'espace "vaste et mouvant<sup>"105</sup> du Web. "Parallèlement, l'accumulation sans cesse croissante des connaissances, leur diversification et leur croisement potentiel suppose de nouveaux modes d'organisation. Pour se repérer et "naviguer" dans cet espace les internautes, s'appuyant sur des outils d'exploration du Web, mettant en place des méthodes pour partager des contenus mais aussi pour les identifier, les catégoriser, les trier et les rechercher. Parmis ces dispositifs les tags permettent aux internautes d'indexer, étiqueter afin de catégoriser les contenus mises en ligne<sup>106</sup>.

Les folksonomies, part important du développement du web 2,0, participent de la structuration et de la personnalisation de l'information, notamment à travers les tags, commentaire et annotations qui font "le lien entre l'échelon individuel et les espaces collaboratifs dont le développement permet d'envisager la formation de biens communs"107 sur le web.

Désormais intégré dans les pratiques socio culturelles, l'indexation sociale fait l'objet de réflexions et de débats en science de l'information et de la communication. Les pratiques dite d'indexation sociale reposent sur l'utilisation de systèmes permettant aux utilisateurs d'attribuer librement des tags (des mots clés,) à des ressources informationnelles. Ce processus d'indexation et de classification collaborative, par des mots-clés librement choisis par chaque internaute, est appelé "folksonomie"<sup>108</sup>.

-

<sup>104</sup> Ibidem

<sup>&</sup>lt;sup>105</sup> CREPEL Maxime, "Les folksonomies comme support émergent de navigation sociale et de structuration de l'information sur le web", *Réseaux* 6/2008 (n° 152) , p. 169-204. 106 Ibidem

<sup>107</sup> LE DEUFF, Olivier. "Du tag au Like : la pratique des folksonomies pour améliorer ses méthodes d'organisation de l'information". Limoges : Editions Fyp, 2012. 159 p.

 $108$  LE DEUFF, Olivier. " Folksonomies: les usagers indexent le web ", 2006, n°4, p. 66-70.

# **1.2.3 Folksonomies : une taxinomie sociale de l'usager pour l'usager**

Le terme folksonomie, néologisme issu de la contraction des termes anglais folk (peuple) et taxonomy (taxonomie<sup>109</sup>), a été initialement proposé par Thomas Vander Wal<sup>110</sup>. À l'origine, nous dit Evelyne Broudoux<sup>111</sup>, spécialistes des  $SIC<sup>112</sup>$ , le néologisme fondé par Vanderwal était censé "se démarquer des taxonomies créées et utilisées par les experts et professionnels et servir à qualifier un ensemble des mots-clés produits par de simples usagers". Le terme folksonomie est aujourd'hui couramment utilisé pour décrire la pratique collaborative du tagging et les regroupements d'intérêts que forment les utilisateurs. Alors que l'opération de taggage est individuelle, une dimension collective est induite par le terme folksonomie.

Par le biais des folksonomies l'usager indexe par des mots clés les contenus du web ce qui a pour résultat de classifier et rendre plus accessible l'information. Cette opération est donc en étroite relation avec l'indexation sociale. Les folksonomies sont donc centrées sur l'usager qui les utilise dans un but personnel, afin d'organiser son propre système d'information.

Le défi est d'autant plus intéressant à relever que "les folksonomies ne reposent sur aucun système préétabli conçu par des professionnels", précise Olivier Le Deuff dans son ouvrage *Du tag au like la pratique des folksonomies pour améliorer ses méthodes* <sup>113</sup>. Ce nouveau paradigme ne peut que interpeller les professionnels des archives et bibliothèques qui sont désormais concurrencés par les usagers.

D'un point de vue théorique les folksonomies sont fondées sur la donnée<sup>114</sup> étiquetée (indexée ou taguée), sur l'ensemble des tags qui lui sont attribués et sur l'identité de l'usager. L'interaction et développement de ces trois éléments n'est possible que dans un espace ouvert et de partage. C'est pourquoi les systèmes à base de folksonomies reposent sur les systèmes d'indexation social, les principes du web 2.0 (le partage, la collaboration et l'intelligence collective) et les pratiques qualifiées aujourd'hui de crowdsourcing qui seront l'objet d'étude de la dernière partie de ce travail.

<sup>&</sup>lt;sup>109</sup> Moyen de classer et d'organiser l'information et les ressources numériques au sein d'une organisation. "Classification, suite d'éléments formant des listes qui concernent un domaine, une science" (Larousse).

<sup>&</sup>lt;sup>110</sup> Wal, Thomas V.., (2008), Folksonomy Coinage and Definition http://vanderwal.net/folksonomy.html

<sup>&</sup>lt;sup>111</sup> BROUDOUX Evelyne (2013) "Quelles lectures du tagging ? Modélisation, techniques et usages" <sup>112</sup> Sciences de la communication et de l'information

<sup>113</sup> Le Deuff O. *Du tag au like la pratique des folksonomies pour améliorer ses méthodes d'organisation de l'information*. Limoges : Fyp Editions, 2012.

<sup>114</sup> Dans le sens de document

Les folksonomies restent pourtant un modèle largement controversé qui renvoie à des enjeux plus globaux comme les politiques de structuration des données sur le web, l'accès à l'information et les modèles d'usage qui leurs sont associés. A propos de cela, Maxime Crépel dans sa thèse de doctorat *Tagging et folksonomies : pragmatique de l'orientation sur le Web<sup>115</sup>*, arrive à la conclusion que "les folksonomies proposent un modèle politique alternatif aux autres politiques d'architecture et d'accessibilité aux ressources en ligne". Elles se distinguent de formes traditionnelles d'indexation basées sur des ontologies<sup>116</sup> ou des taxonomies car elles ne sont pas produites par des autorités spécifiques à un domaine de connaissance mais sont une agrégation d'une multiplicité de systèmes de catégorisation individuels".

Les folksonomies sont des classification "en train de se faire" qui évoluent sans cesse<sup>117</sup>. Selon Le Deuff, les folksonomies ne constituent pas des systèmes figés ou stables et il ne faudrait pas les considérer uniquement sous le seul angle de l'indexation. Le futur de des folksonomies est encore à construire, dit Le Deuff citant Pierre Lévy : " Mais aussi imparfaites que soient les folksonomies [ … ] elles préfigurent la conversation créatrice du futur, capables de proposer sur la mémoire universelle autant de points de vue qu'il existe de communautés humaines et de centres d'intérêts"<sup>118</sup>.

#### **1.2.4 Les tags, le tagging au coeur de l'indexation sociale**

En 2003, Joshua Schachter créa *delicious*, une plateforme de partage de signets, dans le but de sauvegarder ses marques-pages internet personnels. Cette création innovante a été à l'origine des "tags", des mot clés librements choisis par l'usager et associés à un document en vue de le caractériser, de le classer. Les systèmes de tagging et les classifications qu'ils produisent, appelés folksonomies, sont apparues depuis 2004. "Les tags sont des mots-clés, comme il en existent dans les bases de données documentaires classiques, mais il présentent un certain nombre de caractéristiques qui les différencient de ces derniers" souligne Maxime Crépel dans sa thèse *Tagging et folksonomies : pragmatique de l'orientation sur le Web*. 119 Les tags ne sont pas produits par des experts mais par les internautes qui contribuent ainsi à indexer les ressources mises en ligne. Il s'agit ici d'une pratique dite d'indexation sociale.

<sup>&</sup>lt;sup>115</sup> CREPEL Maxime. Tagging et folksonomies : pragmatique de l'orientation sur le Web. Thèse de doctorat. Informatique et Société. Université de Rennes 2, 2011.

<sup>116</sup> Selon Thomas Gruber "une ontologie est une spécification explicite d'une conceptualisation" 117 CREPEL Maxime. Tagging et folksonomies : pragmatique de l'orientation sur le Web. Thèse de doctorat. Informatique et Société. Université de Rennes 2, 2011.

<sup>&</sup>lt;sup>118</sup> Pierre Lévy, La Sphère Sémantique, tome I, Hermes Science Publications 2011, p.131

<sup>119</sup> CREPEL Maxime. Tagging et folksonomies : pragmatique de l'orientation sur le Web. Thèse de doctorat. Informatique et Société. Université de Rennes 2, 2011. 467 pages.

Les tags sont généralements de simples chaînes de caractères (mots-clés, signets, smileys, etc.), utilisés comme des étiquettes pour décrire, qualifier une ressource. Ils sont particulièrement importants lorsque la ressource est une image ou un contenu audio ou vidéo car bien souvent les moteurs de recherche ne peuvent pas indexer ces documents faute de contenu textuel à analyser, d'où l'importance de la contribution des internautes. Pour cela une grande partie des activités de tagging concerne la photographie. La popularité de cette méthode d'indexation doit beaucoup à sa simplicité. Par rapport à la pratique du tagging Crépel élabore une typologie des tags. Il différencie, par exemple, les tags de classement utilisés pour soi des tags d'expression employés par les autres. Il distingue les tags "grégaires" relatifs à un petit groupe de personnes, les tags "véhiculaires" destinés à une audience ou encore les tags "communautaires" propres à une communauté d'intérêt<sup>120</sup>.

Le tagging est typique du Web 2.0. La plupart des plates-formes actuelles proposent à leurs contributeurs un champ tags, sur lequel reposent une partie importante des fonctionnalités de navigation et de recherche. Des sites comme Delicious, Flickr, YouTube sans oublier les outils d'édition de blogs comme WordPress, ont favorisé le développement de la pratique du tagging, indissociable aux pratiques de contribution et d'indexation social.

Au delà d'un simple outil personnel de "catégorisation ordinaire" des ressources en ligne, les classifications produites à partir de l'indexation libre de tags, permettent aux internautes de produire des "prises" physiques et interprétatives qui deviennent un support aux formes de navigation sociale. Ces réseaux de traces numériques permettent aux internautes de se repérer et d'agir dans l'univers complexe et abondant que représente le Web, mais elles sont également un support de coordination avec d'autres internautes qui partagent des centres d'intérêts et un vocabulaire commun. Le tagging propose une voie alternative, encore en construction, aux politiques existantes d'architecture et d'accessibilité des ressources du Web<sup>121</sup>.

#### **1.2.5 L'art de sémantiser un tag pour le rendre exploitable**

1

Si les méthodes d'indexation professionnelle sont valables pour des contenus normés, ils s'avèrent inefficaces pour indexer des documents issus d'une culture non officielle et mis en ligne par des usagers non spécialistes. D'autant plus que le nombre de ces ressources augmentent de manière exponentielle sur le web. Le défi qui s'impose est d'organiser collectivement les ressources afin de

 $120$  CREPEL Maxime, "Les folksonomies comme support émergent de navigation sociale et de structuration de l'information sur le web", *Réseaux* 6/2008 (n° 152) , p. 169-204.

<sup>&</sup>lt;sup>121</sup> CREPEL Maxime. "Les folksonomies comme support émergent de navigation sociale et de structuration de l'information sur le web", *Réseaux* 6/2008 (n° 152) , p. 169-204.

pouvoir les trouver, les partager et les rendre facilement interopérables. Une des réponses à ce défi pourrait se trouver du fait de rendre exploitable le potentiel des tags issus des folksonomies.

Un tag, n'est finalement qu'une chaîne de caractères sont le sens exact est connu du seul tagueur et éventuellement d'autres utilisateurs, mais pas toujours du moteur de recherche qui se repose uniquement sur la morphologie du tag pour l'exploiter. De par cela, les chercheurs qui travaillent sur l'organisation des connaissance sur le web s'accordent pour affirmer que la solution à ces déficiences réside en partie dans les technologies du web sémantique qui visent précisément à donner du sens aux tags.

Ruiz Lepores qui a étudié le cas du tag sémantique dans le portail "Histoire des Arts"<sup>122</sup>, se penche sur la question en disant que "s'il était possible de traduire les tags exprimés en langage naturel sous forme de coordonnées uniques, les machines pourraient s'affranchir des problèmes liés à ce langage libre et de fournir automatiquement des informations comme, par exemple, l'étendue d'un réseau sémantique ou tout simplement vérifier par qui et selon quelles nuances l'interprétation d'un document est partagé ou pas". Toutefois l'enjeu est d'organiser la pratique du tagging pour lui donner une dimension sémantique plus calculable et interopérable. Le défi reste ouvert et de toute actualité pour les professionnels de la structuration de l'information par le web sémantique. Quant à nous, bien que nous n'allons pas traiter cette question en détaille, nous proposons un exemple, le projet HDA-Lab<sup>123</sup>, dans la troisième partie de notre travail.

# **1.2.6 Taxonomies ou folksonomies : Pourquoi pas les deux ?**

A côté des apports des folksonomies pour améliorer la gestion, le traitement et le partage de l'information il y a les controversies : l'utilisation des tags a des avantages mais aussi des limites.

Les folksonomies sont systématiquement comparées aux modes de classification plus traditionnels fondés sur des systèmes hiérarchisés d'ontologies ou des systèmes de vocabulaire contrôlé, effectués par des professionnels de l'information. La popularité de cette méthode d'indexation doit beaucoup à son apparente simplicité, mais elle est en contrepartie très limitée sémantiquement, entre autres.

Certes, les folksonomies facilitent l'organisation et la récupération de données existantes sur le web augmentant ainsi le nombre de résultats pertinents pour une recherche. D'ailleurs les tags favorisent la

 $\overline{a}$ 

<sup>&</sup>lt;sup>122</sup> RUIZ LEPORES, Domingos. Des grandes classifications au Web de données et l'émergence de l'indexation sémantique : le cas du tag sémantique dans le portail "Histoire des Arts".

<sup>&</sup>lt;sup>123</sup> Une expérimentation sur des metadonnées semantisées du site Histoiredesarts.culture.fr

"sérendipité"<sup>124</sup> pour trouver, par l'imprévu d'une découverte, autre chose que ce que l'on cherchait, qui peut s'avérer féconde. Cependant cette recherche est moins efficace en raison du "bruit" produit par les systèmes de tagging collaboratif, qui abondent d'anomalies lexicales ou encore par des pratiques "d'infopollution"<sup>125</sup>. Ce bruit informationnel résulte également du caractère non hiérarchisé de la classification et de l'absence d'un système de codage ou de vocabulaire contrôlé.<sup>126</sup>

Les folksonomies augmentent le volume d'échange d'information entre les internautes et le tagging collaboratif représente un coût faible, en distribuant la tâche d'indexation aux multiples utilisateurs, mais, bien évidemment, elles n'apportent pas la qualité d'une indexation professionnelle normalisée et appuyée sur des référentiels contrôlés ; les folksonomies posent des problèmes d'ambiguïtés, de polysémie, de mots mal orthographiés ou vides de sens, d'absence de hiérarchie, ou encore de personnalisation des vocabulaire.127 En effet, l'un des principaux inconvénients des tags collaboratifs issus de l'indexation libre réside dans le fait que "le système de tags relève le plus souvent des classifications personnelles qui mobilisent des catégories qui n'ont de sens que pour un utilisateur ou des collectifs très restreints d'utilisateurs qui partagent un ensemble de représentations et de catégories communes"<sup>128</sup>.

En revanche le tagging social fournit une indexation simple et rapide, appuyée sur une large communauté d'usagers, qui couvre potentiellement tous les domaines et tous les types de documents. De plus, ces folksonomies sont conformes aux usages du web, elles s'expriment dans des vocabulaires simples et intuitifs qui correspondent aux modes de recherche en langage naturel des usagers.<sup>129</sup> Même les ambiguïtés sémantiques que produisent les folksonomies peuvent être un avantage pour l'adaptation de la classification par tags à un spectre large d'utilisateurs et pour les modes transverses d'accès à l'information possibles par le principe de la sérendipité.

Enfin pour clôturer cette réflexion sur les atouts et limites des folksonomies nous citerons Adam Mathes : "Une folksonomie représente en même temps ce qu'il y a de meilleur et de pire dans l'organisation de l'information"130. Mathes montre ainsi que la force des folksonomies constitue également sa faiblesse. "Sa souplesse d'utilisation et son adaptabilité infinie font que l'organisation de

 $\overline{a}$ 

 $124$  Fait de réaliser une découverte de façon inattendue à la suite d'un concours de circonstances fortuit et très souvent dans le cadre d'une recherche concernant un autre sujet.

<sup>&</sup>lt;sup>125</sup> Ensemble des nuisances liées à l'abondance d'informations peu enrichissantes ou inutiles.

<sup>&</sup>lt;sup>126</sup> CREPEL Maxime. Tagging et folksonomies : pragmatique de l'orientation sur le Web, 2011.

<sup>127</sup> MOIREZ, Pauline. *Etat de l'art en matière de crowdsourcing dans les bibliothèques numériques*, 2013

<sup>&</sup>lt;sup>128</sup> CREPEL Maxime. Tagging et folksonomies : pragmatique de l'orientation sur le Web, 2011. 129 ERTZSCHEID Olivier. Folksonomies et indexation social : le monde comme catalogue, 2008 <sup>130</sup> MATHES, Adam. Folksonomies in "Paradis des Folksonomies" "Document Numérique", mars 2004
l'indexation par l'usager soit chaotique<sup>"131</sup>. Toutefois, aussi bien les acteurs des formes de classements bibliothéconomiques (avec de thésaurus et des classifications type Dewey) que les acteurs des ontologies documentaires, informatiques et philosophiques se sont intéressés à ces "pseudo-indexations" qui constituent un défi lancé aux spécialistes de l'organisation des connaissances.

#### **1.3 Folksonomies dans les institutions patrimoniales : Le crowdsourcing**

#### **1.3.1 Le crowdsourcing : une nouvelle forme de médiation numérique**

Les expériences de crowdsourcing représentent des nouveaux modèles culturels qui dépassent le seul champ des folksonomies, car les frontières et la définition même de ces projets "sont dans la lignée des médiations numériques<sup>"132</sup>. Une définition de médiation numérique est donnée par le bibliothécaire Silvère Mercier : Il s'agit d'une "démarche visant à mettre en oeuvre un ensemble de dispositifs techniques, éditoriaux ou interactifs favorisant l'accès organisé ou fortuit, l'appropriation et la dissémination de tout contenu proposé à des fins de formation, d'information et de diffusion des savoirs<sup>"133</sup>. Dans cette définition de médiation sont présents quelques caractéristiques du web 2.0 comme l'interactivité et le partage des contenus mais aussi l'intention d'améliorer l'accès à l'information. Cette intention est présente dans les différents exemples de projets culturels, que nous verrons dans le prochain chapitre, qui se développent autour des potentialités des folksonomies et des outils du web de données. Parmis les institutions patrimoniales, cette nouvelle forme de médiation numérique est surtout mise en pratique par les bibliothèques et les archives.

#### **1.3.2 L'indexation sociale dans les bibliothèques : La Bibliothèque 2.0**

L'utilisation des fonctionnalités du web 2.0 dans les portails et catalogues des bibliothèques est justement un exemple de ces nouvelles formes de médiation numérique concernant les professionnels de l'information. L'évolution du numérique au sein des bibliothèques a fait émerger plusieurs expressions, dont celle de "bibliothèque hybride". Le professeur et ancien bibliothécaire américain Jack Maness qualifie la bibliothèque 2.0 de mixage de différentes applications et fonctionnalités : "La bibliothèque 2.0 est un mashup<sup>134</sup>. C'est un hybride de blogs, de wikis, de médias en streaming,

 $\overline{a}$ 

<sup>131</sup> Ibidem

<sup>&</sup>lt;sup>132</sup> LE DEUFF. Olivier. "Du tag au Like : la pratique des folksonomies pour améliorer ses méthodes d'organisation de l'information". Limoges : Editions Fyp, 2012. 159 p

<sup>&</sup>lt;sup>133</sup> MERCIER Silvère, "Médiation numérique en bibliothèque : une définition", article du 3 mars 2010, Bibliobsession.net. http://www.bibliobsession.net/

<sup>&</sup>lt;sup>134</sup> Site web ou application dont le contenu provient de la combinaison de plusieurs sources

d'agrégateurs de contenus, des messageries instantanées et des réseaux sociaux."<sup>135</sup> Parmi ces fonctionnalités sociales, le catalogue de bibliothèque informatisé OPAC (Online public access catalog) a intégré des folksonomies comme la possibilité de commenter, d'ajouter un résumé, d'apposer une évaluation, de rajouter des tags, etc. et certaines bibliothèques développent des projets de crowdsourcing, qui comportent une dimension d'indexation collaborative.

Le tableau suivant, réalisé par Le Deuff<sup>136</sup>, résume bien les principales différences entre le modèle de la bibliothèque classique et le modèle de la bibliothèque 2.0 :

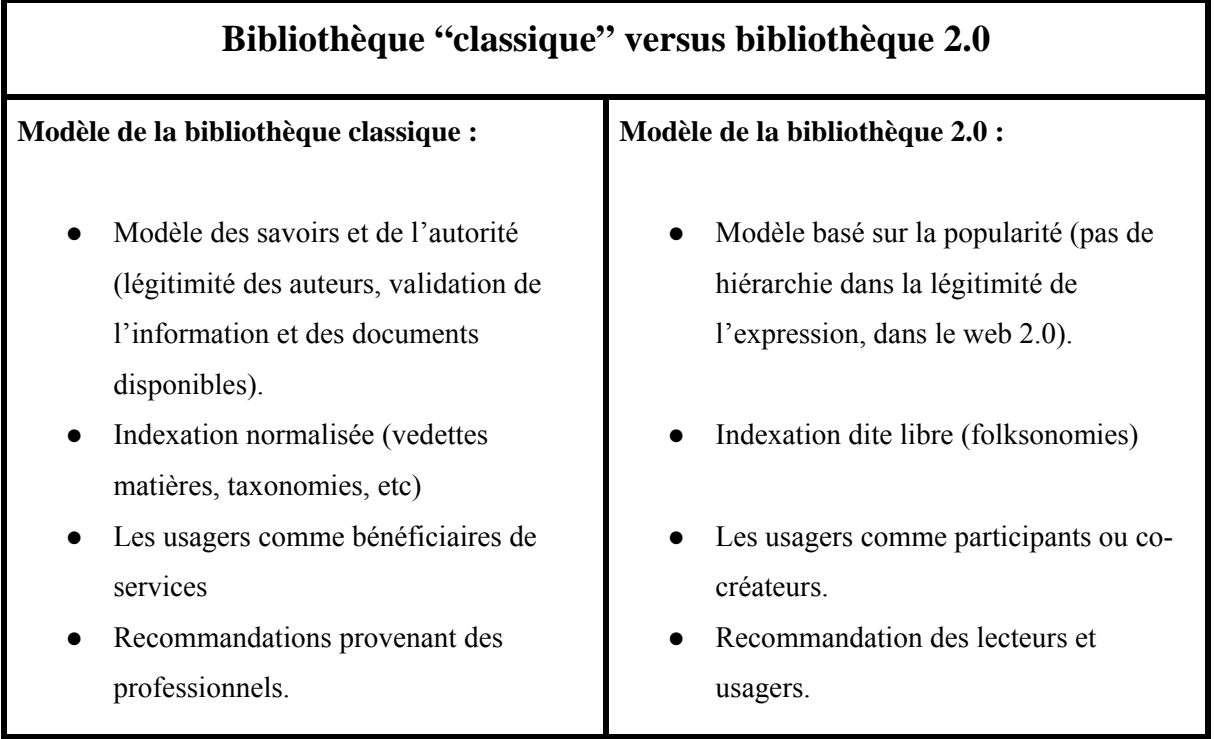

## **1.3.3 Folksonomies dans la plateforme Librarything**

1

La plateforme Librarything, développé par Tim Spalding en 2005, peut être assimilé à une bibliothèque 2.0 de part son usage des folksonomies et de son "système de réseau social où les usagers interagissent entre eux à l'aide de tags, de commentaires et de suggestions"<sup>137</sup>

<sup>&</sup>lt;sup>135</sup> MANESS Jack. "Library 2.0 Theory : Web 2.0 et implications for Libraries", juin 2006, Webology.ir <sup>136</sup> LE DEUFF, Olivier. "Du tag au Like : la pratique des folksonomies pour améliorer ses méthodes d'organisation de l'information". Limoges : Editions Fyp, 2012. 159 p

<sup>&</sup>lt;sup>137</sup> LE DEUFF, Olivier. "Du tag au Like : la pratique des folksonomies pour améliorer ses méthodes d'organisation de l'information". Limoges : Editions Fyp, 2012. 159 p

Ce site est une application web de catalogage social dont le but est d'enregistrer et de partager des bibliothèques personnelles et des listes de livres. Actuellement il est devenu une énorme base de données qui offre une grande variété d'interactions sociales et de fonctionnalités comme celle du catalogage automatique de livres via l'importation des données de librairies en ligne et de catalogues de bibliothèques.

Les bibliothèques dans le contexte 2.0 sont conscientes de l'importance des métadonnées pour accéder aux collections et pour améliorer les services aux usagers. Pour cela elles pratiquent la récupération de notices bibliographiques de provenances diverses et commencent progressivement à insérer les métadonnées sociales dans ces processus de récupération et de rediffusion de données.

Dans les catalogues ou bibliothèques numériques françaises, les expériences de travail collaboratif avec les usagers est encore peu fréquente, et ne rencontre pas le succès escompté<sup>138</sup>, alors que des bibliothèques anglo-saxonnes ou d'autres institutions culturelles, en particulier les services d'archives, parviennent à mettre en place des projets particulièrement réussis.

"Les projets d'indexation social en bibliothèque, et plus largement dans les établissements culturels, correspondent à une pratique encore jeune, dont les mises en œuvre restent largement innovantes et expérimentales"<sup>139</sup>. Toutefois il est intéressant de s'appuyer sur les retours d'expérience des institutions qui ont mis en œuvre de tels projets, pour essayer d'analyser les atouts et enjeux de ces projets, ainsi que les risques et défis à relever, afin de donner des pistes de réalisation à d'autres institutions qui voudraient tenter l'aventure.

#### **1.3.4 Eléments de définition du crowdsourcing**

1

Le crowdsourcing est l'un des modèles émergents du management de la connaissance. Au premier abord le crowdsourcing pourrait s'assimiler aux pratiques d'externalisation ou sous-traitance des tâches mais le crowdsourcing, contrairement à ces pratiques traditionnelles d'externalisation, ne fait pas appel à un unique partenaire ou à un nombre restreint de prestataires de service, il lance un appel ouvert. Cette distinction est à l'origine de la définition de crowdsourcing basée sur deux notions,

<sup>138</sup> DUJOL, Lionel, "Le catalogue 2.0 ou le mythe de l'usager participatif ?", in La bibliothèque apprivoisée, 14 octobre 2009.

http://labibapprivoisee.wordpress.com/2009/10/14/le-catalogue-2-0-ou-le-mythe-de-lusager-participatif 139 MOIREZ, Pauline. "Bibliothèques, crowdsourcing, métadonnées sociales". Bulletin des bibliothèques de France (BBF), n° 5, 2013, p. 32-36

intrinsèquement liés : "appel ouvert" et "foule". La dimension ouverte est ici fondamentale, signifiant que l'accès est non-discriminatoire.<sup>140</sup>

Quant à la morphologie du mot crowdsourcing il est formé à partir de deux mots : *crowd* qui signifie foule et *sourcing* dérivé du concept "outsourcing"<sup>141</sup> doté d'une acception économique. Toutefois lorsqu'il s'agit de sa pratique dans les institutions patrimoniales ou culturelles c'est la dimension sociale de "foule" qui prime. Le 15 août 2014, le terme de crowdsourcing est officiellement traduit dans la langue française par l'expression de "production participative". Sa définition est publiée sur Légifrance : "Mode de réalisation d'un projet ou d'un produit faisant appel aux contributions d'un grand nombre de personnes, généralement des internautes".142 Tandis que sur Wikipedia le terme crowdsourcing est définit comme "un processus qui implique l'externalisation des tâches vers un groupe de personnes".

Par ailleurs lorsqu'on fait référence à un projet de crowdsourcing il faudrait préciser s'il s'agit d'un projet de type collaboratif où les contributeurs sont à la fois les producteurs et les utilisateurs, comme c'est le cas de Wikipedia ou Flickr; ou s'il s'agit d'un projet collaboratif avec un organisateur à l'initiative du projet (un particulier, une institution) et des contributeurs (usagers, internautes…)

Le crowdsourcing se décline dans une série d'activités, développées dans le troisième chapitre, qui varient selon les objectifs de chaque institution : Tagging et folksonomies, l'indexation collaborative et constitution de bases de données, correction collaborative d'OCR, transcription collaborative, la création de contenus scientifiques, l'identification de documents iconographiques ou audiovisuels comme dans le cas des projets The Commons et PhotosNormandie (sur Flickr) présentés dans la deuxième partie de ce travail.

Pour illustrer une activité de crowdsourcing prenons le cas d'une correction collaborative d'OCR. Après des années de numérisation il n'existe encore aucun méthode efficace pour passer d'un document numérisé à une version en mode texte. Certes les systèmes de reconnaissance optique de caractères  $(OCR)^{143}$  permettent de détecter et transposer un mot à partir d'une image, mais ils laissent encore trop d'imperfections. Le seul moyen est d'utiliser l'intelligence humaine pour analyser le contexte, les langues et la sémantique. C'est justement le cas du projet Correct de la BNF.

## **1.3.5 Le crowdsourcing en bibliothèque : le cas de la BNF**

<sup>&</sup>lt;sup>140</sup> BURGER-HELMCHEN Thierry, PENIN Julien, "Crowdsourcing : définition, enjeux, typologie", Management & Avenir 1/2011 (n° 41) , p. 254-269.

<sup>&</sup>lt;sup>141</sup> Transfert de tout ou partie d'une fonction d'une organisation vers un partenaire externe.

<sup>142</sup> Publié le 5 août 2014 dans le Journal Officiel de la République Française N°179

<sup>&</sup>lt;sup>143</sup> Procédé informatique pour la traduction d'images de textes en fichiers de texte.

Le 24 novembre 2014, le projet Correct, plateforme de correction et enrichissement collaborative de documents océrisés, a été ouvert au public. Ce projet concerne les monographies issues de Gallica, la bibliothèque numérique de la BnF. Les objectifs sont les suivants : améliorer le mode texte et l'indexation des documents, diffuser les documents au format ePub, produire une version accessible aux synthétiseurs vocaux pour les malvoyants et concevoir une édition critique des ouvrages numériques.

Ce projet permet à tous les internautes de corriger, anonymement ou en tant qu'utilisateur inscrit, des documents numérisés provenant de Gallica et de participer à des projets de correction collaborative. Les profils types des utilisateurs concernaient avant tout professionnels des bibliothèques et de la culture, enseignantes et chercheurs, étudiants, bibliophiles, amateurs de culture et patrimoine et des personnes motivés pour participer à des projets numériques innovants, accessibles par internet.<sup>144</sup>

La plateforme Correct s'articule autour de deux modules principaux dont un éditeur de correction et un réseau social. L'éditeur de correction est accessible à tous les utilisateurs, qu'ils soient inscrits avec un identifiant ou anonymes. Le réseau social n'est accessible qu'aux utilisateurs identifiés. Correct permet de réaliser des actions de correction, de recherche de documents ou d'information, de consultation, d'échange ou de collaboration.<sup>145</sup>

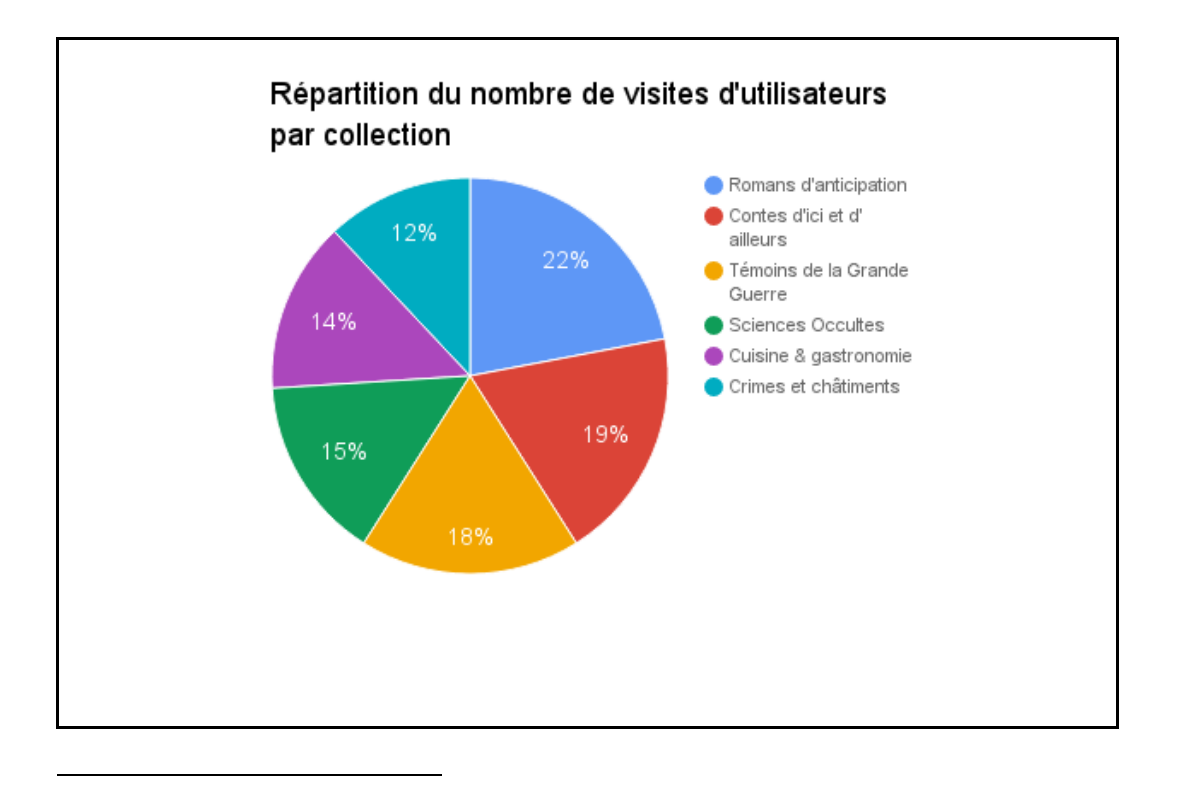

<sup>&</sup>lt;sup>144</sup> BNF, 2015. Réalisation d'une étude d'usages des utilisateurs de la plateforme expérimentale **Correct** 

<sup>145</sup> Détaillé dans la partie *Typologie des pratiques de crowdsourcing* du troisième chapitre

Figure 2 : Les pourcentages de visites par collection

En 2015 la BNF publié le rapport final de la Plateforme expérimentale Correct avec un bilan des documents corrigés, et des actions menées sur le réseau social.<sup>146</sup>

Du décembre 2014 à mars 2015, Correct registre un peu plus de 500 correcteurs identifiés (inscrits), avec 62 documents disponibles à corriger. Depuis le lancement du projet plus d'un million de mots ont été corrigé ce qui représente plus de 5500 pages corrigées sur un ensemble de 17143 pages au total. Cette activité a également généré au niveau du réseau social la création de plus de 300 articles et de plus de 200 commentaires. Tout compte fait cette étude d'usages a permis d'identifier les constats suivants $147$ :

1. Il existe une attente des utilisateurs pour participer à l'amélioration du contenu de Gallica

2. Correct possède un vrai potentiel malgré les anomalies existantes

3. La mise à disposition de nouveaux documents à corriger accroît la participation des utilisateurs

- 4. Les utilisateurs souhaiteraient corriger mais aussi enrichir les documents
- 5. Le réseau social est un atout pour motiver les participants
- 6. Une interaction est attendue entre Correct et Gallica
- 7. Plusieurs utilisateurs souhaitent que le potentiel du projet Correct soit mis en valeur

## **1.3.6 Le crowdsourcing dans les archives**

 $\overline{a}$ 

A la différence des folksonomies dans les réseaux sociaux où l'usager est libre de ses choix d'indexation, dans les projets d'archives, il est possible d'encadrer strictement les activités d'indexation collaborative pour permettre, par exemple, la constitution d'une base de données structurées de registres de recensement. C'est le choix fait par de nombreux services d'archives, en France mais aussi aux Etats-Unis, pour le traitement de documents intéressant la généalogie. Les services d'archives français ont ainsi mis en place sur leurs sites web des modules d'indexation collaborative de documents nominatifs (état-civil, registres matricules militaires, recensements de population, etc.).

Ces projets de crowdsourcing permettent la correction et l'enrichissement collaborative des documents, s'appuyant sur les plateformes de partage et les réseaux sociaux pour organiser cette collaboration. Ainsi les services d'archives découvrent des lecteurs attentifs derrière leurs écrans qui transcrivent, indexent et signalent immédiatement toute erreur (erreurs d'orthographe, de datation, des

<sup>&</sup>lt;sup>146</sup> BNF, 2015. Réalisation d'une étude d'usages des utilisateurs de la plateforme expérimentale **Correct**  $147$  Ibidem

pages qui manquent, images tronquées) contribuant par cette participation active à l'amélioration des documents numériques et des instruments de recherche associés aux fonds. Les nommés "métadonnées sociales" sont au centre des projets culturelles dont l'objectif est enrichir et améliorer la description des collections pour faciliter l'accès des utilisateurs.

Nous avons vu le cas de la BNF avec son projet de crowdsourcing Correct. Dans la deuxième partie de notre travail nous découvrirons d'autres exemples de crowdsourcing dans les institutions patrimoniales, notamment sur la plateforme Flickr, suivis d'un échantillon des projets de crowdsourcing dans les archives départementales et municipales.

# **Chapitre 2 - Initiatives de crowdsourcing dans les institutions patrimoniales : le cas Flickr**

L'apparition de la photographie numérique provoque une diversification des pratiques photographiques amateurs dont l'enregistrement des actes quotidiens prends de plus en plus de place. Avec les réseaux sociaux et les plateformes de partage, la photo devient un moyen de communication et de sociabilité et les espace de visibilité s'élargissent, dépassant le cercle de la famille et des amis. Les images des espaces privés passent aux espaces publics, et par le partage des métadonnées communes générées par le tagging, elles se font accessibles à tous.

Parmi les multiples sites d'hébergement et de partage en ligne de photographies, Flickr incarne de façon exemplaire "les vertus relationnelles que l'on prête au web 2.0"<sup>148</sup>. Utilisé par des millions d'amateurs et de professionnels de l'image à travers le monde, il est le plus populaire des réseaux sociaux fondé sur la photo et offrant différents dispositifs de catégorisation et de production de métadonnées autour de l'image comme le tagging, les favoris, les albums et les groupes de discussion.

Nous avons choisi cette plateforme de partage pour illustrer notre sujet, car outre sa popularité, Flickr a la particularité d'avoir été choisi par de nombreuses institutions patrimoniales comme vitrine pour leurs collections d'images et comme dispositif de médiation pour proposer à leurs publics des activités d'indexation collaborative et de crowdsourcing.

 $\overline{a}$ 

<sup>148</sup> COX A. (2007), *Flickr: What is new in Web2.0?*, "Towards as social science of Web2.0", University of York, cité par BEUSCART et al. in "Pourquoi partager mes photos de vacances avec des inconnus ?

Ce chapitre développe une réflexion sur la plateforme iconographique en ligne Flickr et son utilisation par les institutions patrimoniales. Nous nous focaliserons notamment sur les différents dispositifs de catégorisation et de production de métadonnées sociales offerts par Flickr tels que le tagging, les favoris, les albums, les groupes, etc. tout en analysant les processus de production et d'utilisation des tags du point de vue des usagers. Après avoir présenté le site et ses fonctionnalités, nous verrons deux projets : The Commons et PhotosNormandie qui proposent leurs collections sur Flickr dans un approche de valorisation des documents et d'enrichissement des informations relatives aux images, le tout dans le contexte de politiques collaboratives qui reposent sur la participation de l'internaute. Enfin dans une dernière partie nous verrons des exemples de crowdsourcing dans des archives nationales et internationales.

## **2.1 Plateforme de partage d'images au service des fonds iconographiques des archives : Flickr**

Le site Flickr, lancé par Steward Butterfield et Caterina Fake, était originalement destiné à devenir un jeu en réseau<sup>149</sup> où les joueurs s'échangent des objets sous la forme de photographies. Ce projet original évolua, en 2004, vers une plateforme de partage de photos en ligne et en 2005 est acheté par la société Yahoo. En mai 2015 Flickr a opéré une mise à jour significative de son site, ses applications mobiles ainsi que de ses fonctionnalités, par exemple il offre maintenant une harmonisation de l'interface sur plusieurs appareils, que ce soit sur ordinateur Mac et Windows, sur mobile et tablette Android et iOS ou même sur l'Apple TV 150.

#### **2.1.1 Flickr : base de données libre de droits**

Aujourd'hui Flickr qui possède toutes les propriétés d'une base de données, est devenu la plus grande base de données de photos existante sur le web dont les tags constituent les éléments essentiels au système de notation, de classement et de partage. Depuis avril 2008 le site accepte les vidéos d'une durée maximale de 90 secondes. Les images sont téléchargeables librement en haute définition, ce qui permet une très large gamme d'usages et une nouvelle vie éditoriale. Flicker peut être utilisée comme une banque d'images à condition de faire attention à la licence sous laquelle les photos sont publiées. Pour faire cela, dans son mode de recherche avancée, Flickr vous permet notamment de restreindre vos résultats aux images dotées d'une licence Creative Commons. Un exemple réussi d'utilisation de Flickr en tant que banque d'images est la base de données "Internet

<sup>&</sup>lt;sup>149</sup> Jeu de rôle en ligne nommé Gameneverending.

<sup>150</sup> ROUE, Damien. *Nouvelles version de Flickr : découvre toutes les nouveautés*. Mai 2015, [en ligne]

Archive Book Images" avec plus de 16 400 abonnés et 5 335 570 images qui à terme seront 12 millions de photos disponibles et libres de droits. Il s'agit de photos et de dessins qui proviennent de livres scannés par la Internet Archive Organisation. Le créateur de la base de données, Kalev Leetaru, estime que les bases de données existantes de livres numérisés par les bibliothèques privilégient davantage les textes aux images. Pour alimenter cette base il extrait les images de livres déjà numérisés. On peut constater une grande diversité d'images : les plus anciennes remontent à 1500 et les plus récentes sont de 1922, pour la question de droits d'auteur.

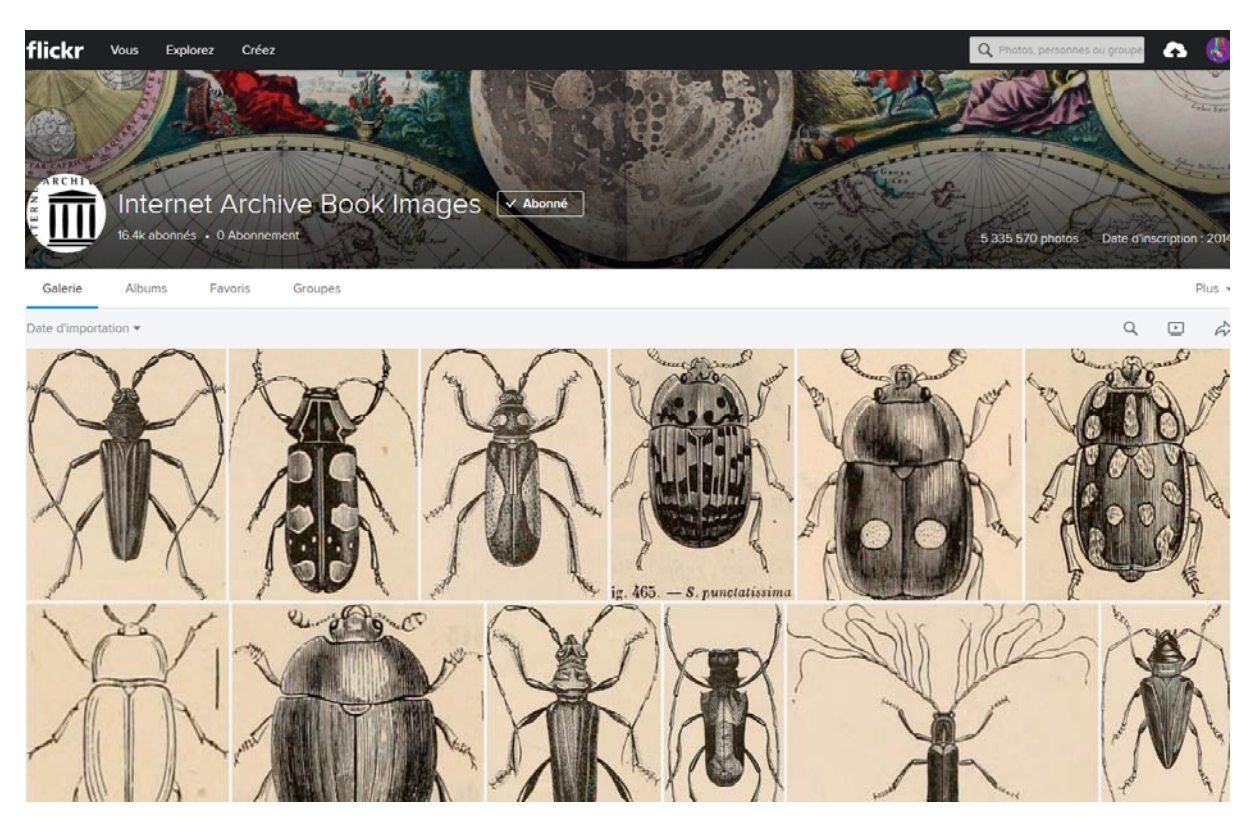

Figure 3 : Base de donnés "Internet Archive Book Images" avec 5 335 570 images<sup>151</sup>

## **2.1.2 Fonctionnalités du gestionnaire de photos Flickr<sup>152</sup>**

1

Flickr propose trois types d'interactions sociales. Tout d'abord les "tags", des mots-clés choisis librement par les usagers, qui peuvent choisir d'utiliser des tags déjà populaires ou d'en inventer de nouveaux. L'option "commentaire", qui permet aux internautes d'interagir et, enfin, les "notes", des annotations intervenant directement sur l'image, mais qui ne sont plus utilisées pour des raisons de surcharge de l'image. Le titre et la description d'une image donnée sont modifiables uniquement par le propriétaire du compte ayant mis en ligne la photo tandis que les tags, les notes et les commentaires

<sup>151</sup> Disponible sur : https://www.flickr.com/photos/internetarchivebookimages/ Consulté le 03/09/2016 <sup>152</sup> Voir annexe pour les autres fonctionnalités.

peuvent être ajoutés par tout visiteur. Le propriétaire du compte peut, s'il le souhaite, restreindre le public qui a l'autorisation de commenter ses photos.

Le compte utilisateur permet également des fonctionnalités avancées de gestion de l'accès aux données personnelles, de gestion des droits d'auteur sur les contenus et de l'utilisation des API<sup>153</sup> permettant aux programmeurs de développer des services. Cet ensemble de possibilités constitue un réseau de relations multiples entre les utilisateurs et leurs photos et justifie que Flickr soit souvent considéré comme l'un des sites exemplaires du Web social<sup>154</sup>.

#### **2.1.3 Les tags : catégoriser et indexer les images pour organiser les contenus**

Il existe différentes fonctionnalités de classement des contenus sur Flickr dont le tagging fait partie. Le site classe par défaut, les photos chronologiquement selon la date de publication sur le compte de l'utilisateur, mais les photos peuvent également être classées dans des albums thématiques, dans des classeurs<sup>155</sup> et par catégories et un classement géographique par géolocalisation peut être ajouté.

Toutefois les tags restent l'élément essentiel pour retrouver et partager les images. Au moment du téléchargement des photographies, chaque image est systématiquement caractérisée par trois tags, les autres sont ajoutés par la communauté. Flickr en limite le nombre à 75 par photographie. Les tags peuvent être attribués individuellement à chaque photo ou par lot. Ils rendent les images visibles et accessibles aux autres usagers et permettent d'effectuer une requête par mots-clés ou par l'interrogation du nuage de tags. Le tagging est, à la fois, une modalité de catégorisation et d'indexation de la photo. Les tags aident à la navigation sur le site et représentent en soi un moyen d'organisation de contenus.

Les tags sont indépendants d'autres formes de classement, "car ils offrent la possibilité d'accéder, par le biais d'entrées sémantiques transversales, à des contenus qui ont été classés par d'autres modes de classement au préalable. Une requête sur un tag va permettre de filtrer les contenus de différents albums ou classeurs, mis en ligne à différentes périodes et étant localisés à différents endroits. En détaillant les éléments des photos qu'il a posté, l'utilisateur va pouvoir, a posteriori, produire des liens entre des éléments qui ne sont pas associés entre eux avec les autres modes de classement, et de fait,

<sup>&</sup>lt;sup>153</sup> Application Programming Interface ( bibliothèque de méthodes pour accéder aux fonctionnalités d'un système. L'API de Flickr est décrite sur https://www.flickr.com/services/api/

<sup>154</sup> PECCATTE Patrick (2008).*Une plateforme-social pour la redocumentarisation d'un fonds iconographique* in Document numérique et société.

<sup>155</sup> Ensemble d'albums

produire de nouvelles associations entre des éléments hétérogènes qui possèdent néanmoins des caractéristiques communes sur la base de leurs tags" 156 .

#### **2.1.4 Fonction sociale et collaborative des taggings**

La flexibilité de l'usage des tags donne lieu à de nombreuses formes d'interaction. Le fait d'attribuer plusieurs tags à sa photographie permet de la relier à autant de catégories et par conséquent de groupes d'utilisateurs utilisant ces mêmes tags.<sup>157</sup> Les tags permettent de déterminer la thématique d'un groupe, faire connaître ses photos, faire des recherches ou circuler à l'intérieur des différents groupes, partager des expériences et élargir le cercle de ses connaissances. Le caractère public des tags permet aux utilisateurs d'avoir des modèles sémantiques pour produire ses propres tags et d'accéder aux contenus des autres. Le tag au sein de l'annotation des images comme pratique social est un moyen d'expression et un support d'inventivité.

Grâce à la fonctionnalité qui permet de marquer les photos d'autrui de ses propres mots-clés, certains utilisateurs vont détourner l'utilisation du tag pour laisser des commentaire sur les images. "La liste de tags d'une image se retrouve ainsi affublée de phrases ayant permis aux auteurs, au-delà d'une fonction descriptive, d'exprimer une émotion, un avis ou une opinion en lien avec le contenu de la photo…"158.

Tag et image sont intimement liés, le tag enrichie l'image, la mobilise et trace son parcours. Le tag est une métadonnée qui permet de retracer la "biographie" d'une photo numérique, concept développé par les auteurs Boullier et Crepel dans leur article *Biographie d'une photo numérique et pouvoir des tags* : "Dans le parcours de liens en liens permis par les tags et autres métadonnées, le spectateur reconstitue de photo en photo un parcours non programmé, mais qui possède une dimension temporelle certaine. La photo n'est plus figée dans un passé comme entité rassemblant de façon définitive des attributs attachés indéfectiblement. Elle devient le prétexte, le support phénoménologique à une expérience pragmatique de suivi de monades<sup>159</sup> non programmables mais actualisées par les liens".

#### **2.1.5 Folksonomies et réseaux sociaux sur Flickr**

-

<sup>156</sup> CREPEL Maxime (2011). *Tagging et folksonomies : pragmatique de l'orientation sur le Web*.

<sup>157</sup> SEGONDS, Amélie (2009). *Indexation visuelle et recherche d'images sur le web*

<sup>158</sup> SEGONDS, Amélie (2009). *Indexation visuelle et recherche d'images sur le web*

<sup>&</sup>lt;sup>159</sup> Le mot "monade", qui relève de la métaphysique, signifie, étymologiquement, "unité"

Le succès de Flickr est dû, en partie, aux interactions sociales et aux multiples formes de coopération qu'il permet. "La dimension communautaire du site est largement valorisée par les utilisateurs qui voient dans l'usage de Flickr un moyen de ne plus être isolé dans leur pratique et de tisser des liens avec d'autres photographes." 160 La communauté de Flickr s'organise en groupes.

Les utilisateurs peuvent participer à des groupes réunis autour de thématiques spécifiques, tout en y ajoutant des photos ou en choisissant des photos pour ses propres "favoris". Ils peuvent publier des commentaires, appliquer des tags sur les photos des autres (si cette fonctionnalité a été autorisé par le producteur de l'image), adhérer et créer des groupes thématiques qui possèdent des espaces de discussion entre les membres qui partagent des intérêts communs. Par exemple on peut trouver des groupes autour des genres de la photographie (portrait, paysage, nu, etc), des styles ou mouvements photographiques (photos noir et blanc, art conceptuel, pictorialisme, expressionnisme, porno chic) des appareils photographiques utilisés (Polaroid, Pentax, Canon…) ou encore selon les couleurs des images.

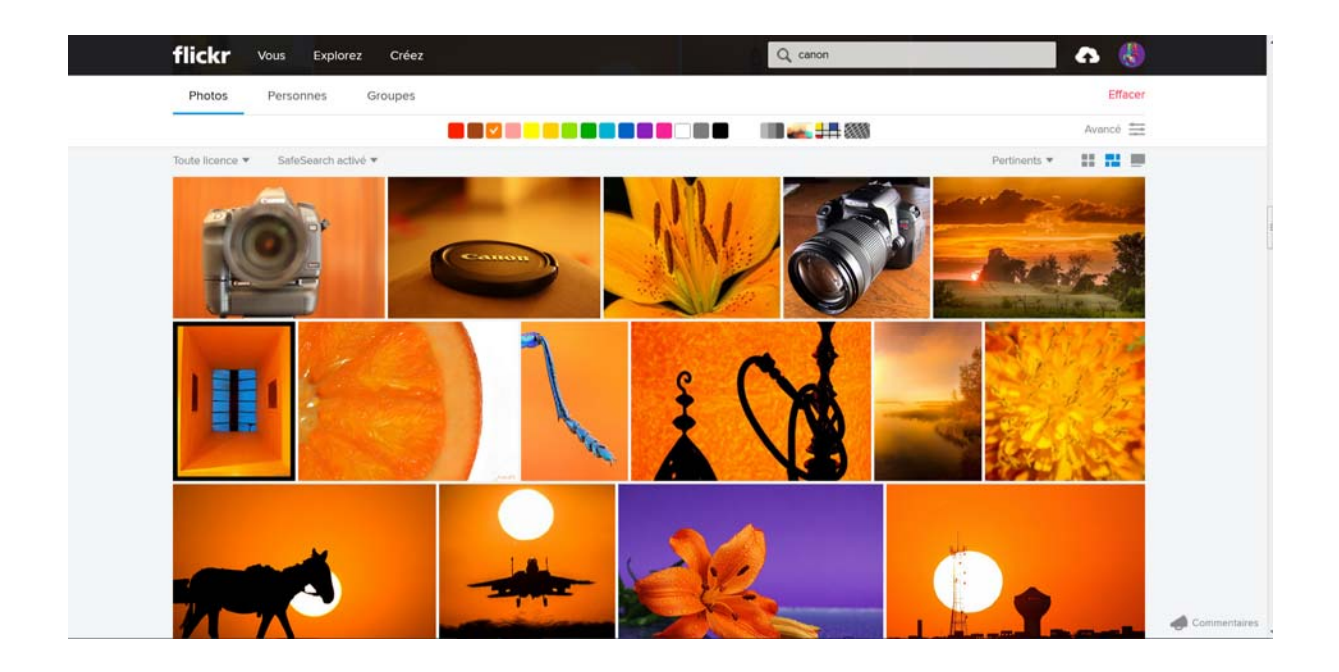

Figure 4: Résultat de recherche sur Flickr avec le mot clé "Canon" et le filtre "orange".<sup>161</sup>

Ainsi à travers le partage d'images taguées les membres de ces groupes s'engagent dans des pratiques collectives et des logiques de coopération.

<sup>160</sup> CREPEL Maxime. *Tagging et folksonomies : pragmatique de l'orientation sur le Web* (2011)

<sup>161</sup> Disponible sur https://www.flickr.com/search/?advanced=1&text=canon&color\_codes=2

Flickr se révèle être un puissant outil pour les institutions patrimoniales. En effet il permet à la fois de divulguer des collections et de bénéficier des avantages des réseaux sociaux contribuant ainsi à la documentarisation des fonds à travers une indexation collaborative des usagers. Faisant un parallèle entre l'indexation libre de Flicker et l'indexation contrôlée, nous pourrions presque dire que Flickr permet une documentarisation et même une redocumentarisation des images stockées dans sa base de données. A l'instar des professionnels de l'information qui cataloguent, indexent, résument et découpent le document pour améliorer l'accès à son contenu, les internautes de Flickr qui classifient, taguent, commentent, notent les images, participent eux aussi à documenter les images et ainsi les rendre plus accessibles et visibles.

Cependant, il faut préciser que tout n'est pas positif. Ces dispositifs complexes de diffusion de contenus en ligne comme Flickr, qui proposent une diversité de fonctionnalités et de services, deviennent de plus en plus visibles pour les moteurs de recherche et indexables par les annuaires, en conséquence, les contenus de plus en plus publics. Ce qui peut s'avérer un inconvénient majeur compte tenu des exploitations commerciales et d'autres formes illégales d'appropriation de ces contenus sans citer la référence ou la provenance. Ainsi certaines institutions se verront réticentes à partager certains de leurs contenus non libres de droits sur le site.

#### **2.1.6 Le dispositif Flickr en tant que médiateur entre archives et publics**

Flickr donne aux internautes l'accès à des fonds de collections numérisées patrimoniales, permettant ainsi de nouvelles formes d'interprétation des documents par des collectifs (groupes de discussion, communautés) au moyen de ses fonctionnalités (tagging, commentaires, échanges). C'est pour ça qu'on peut le considérer comme un dispositif de médiation<sup>162</sup> du patrimoine.

L'entrée dans Flickr permet aux institutions d'atteindre de façon instantanée une large communauté déjà habituée au système de tags, de notes et de commentaires. En exploitant le puissant réseau social de Flickr, l'idée est de faire travailler les foules en améliorant l'identification des images, faire en quelque sorte du crowdsourcing <sup>163</sup> et de diffuser les collections bien au-delà des murs des institutions. L'association à d'autres grands fonds patrimoniaux à travers le monde crée un vaste catalogue d'images inédit en permettant une interrogation mutualisée des collections.

<sup>&</sup>lt;sup>162</sup> La médiation est l'intervention d'un tiers pour faciliter la circulation d'information, éclaircir ou rétablir des relations. Ce tiers neutre, indépendant et impartial, est appelé médiateur.

 $163$  Contribution ouverte à tous à une oeuvre collective. Ce terme a été inventé en 2006 par deux rédacteurs du magazine Wired, Jeff Howe et Marc Robinson.

La spécificité de Flickr dans le champ de la "documentarisation du patrimoine"<sup>164</sup> tient à "la fonction" d'interface que ce site a progressivement acquis entre, d'un côté, des institutions de mémoire légitimes, obéissant à des normes professionnelles strictes (encadrement des pratiques de collecte, de conservation, d'inventaire et de catalogage des documents), et de l'autre, un site "collaboratif" fort populaire parmi les amateurs de photographie, siège de pratiques très hétérogènes et faiblement encadrées qui relèvent pour bon nombre d'utilisateurs du "hobby" ou du divertissement. C'est l'approche que propose Nathalie Casemajor Loustau<sup>165</sup>, et avec laquelle elle analyse les nouveaux rapports qui s'instaurent entre contributeurs et images des fonds photographiques de Bibliothèques Archives Canada<sup>166</sup> sur Flickr, un des exemples que nous avons choisi pour illustrer le Projet The Commons dans la partie suivante de ce chapitre.

#### **2.2 Cas de valorisation et d'enrichissement de fonds patrimoniaux sur Flickr**

#### **2.2.1 Le Projet The Commons et la Bibliothèque du Congrès américain**

Le projet The Commons, issu de l'association entre Flickr et la Bibliothèque du Congrès américain, est lancé en janvier 2008, afin de permettre aux institutions comme les bibliothèques, musées ou archives de profiter d'un dispositif de partage d'images très puissant, de la grande communauté d'usagers de Flicker et de sa popularité pour valoriser leurs fonds. A ce sujet, Herver Le Crosnier, écrit dans son article *Médiation numérique et construction de biens communs*, "c'est avec la simple phrase : "La Bibliothèque du Congrès demande de l'aide à son public" que cette institution a organisé une expérience passionnante au sein de l'agrégateur de photographies, mondialement connu Flickr<sup>"167</sup>

Pour mettre en place le projet, la Librairie du Congrès a travaillé en collaboration avec l'équipe de programmation de Flickr sur la structuration des différentes bases de données, afin de faciliter la transmission de leur base de donnée vers Flickr.

Ils ont déposé en ligne une collection de photos des années 1910 et une autre en couleur des années 1930-1950. Les images, la plupart des photographies anciennes, racontent l'histoire depuis la fin du XIXe siècle : la vie quotidienne, le monde du travail, l'évolution des technologies. On trouve des

<sup>166</sup>Bibliothèque et Archives Canada : http://www.bac-lac.gc.ca/fra/Pages/accueil.aspx

<sup>&</sup>lt;sup>164</sup> WELGER BARBOZA. Le patrimoine à l'ère du document numérique, Du musée virtuel au musée médiathèque, Paris, L'Harmattan, 313 p.

<sup>&</sup>lt;sup>165</sup> CASEMAJOR, LOUSTAU, Nathalie. "La contribution triviale des amateurs sur le Web : quelle efficacité documentaire ?", *Études de communication* [En ligne], 36 | 2011.

<sup>167</sup> LE CROSNIER Hervé. "Médiation numérique et construction de biens communs", in *Le web 2.0 en bibliothèques. Quels services ? Quels usages?*. Paris : Editions du Cercle de la Librairie, 2009, 205 p.

photographies de voyages, de monuments, des portraits, des paysages, d'événements historiques, en autres. Ces photos ont suscité un vif intérêt et de nombreuses discussions entre des membres de Flickr autour des thèmes comme la guerre, le travail des femmes ou les anciennes traditions des grandsparents.

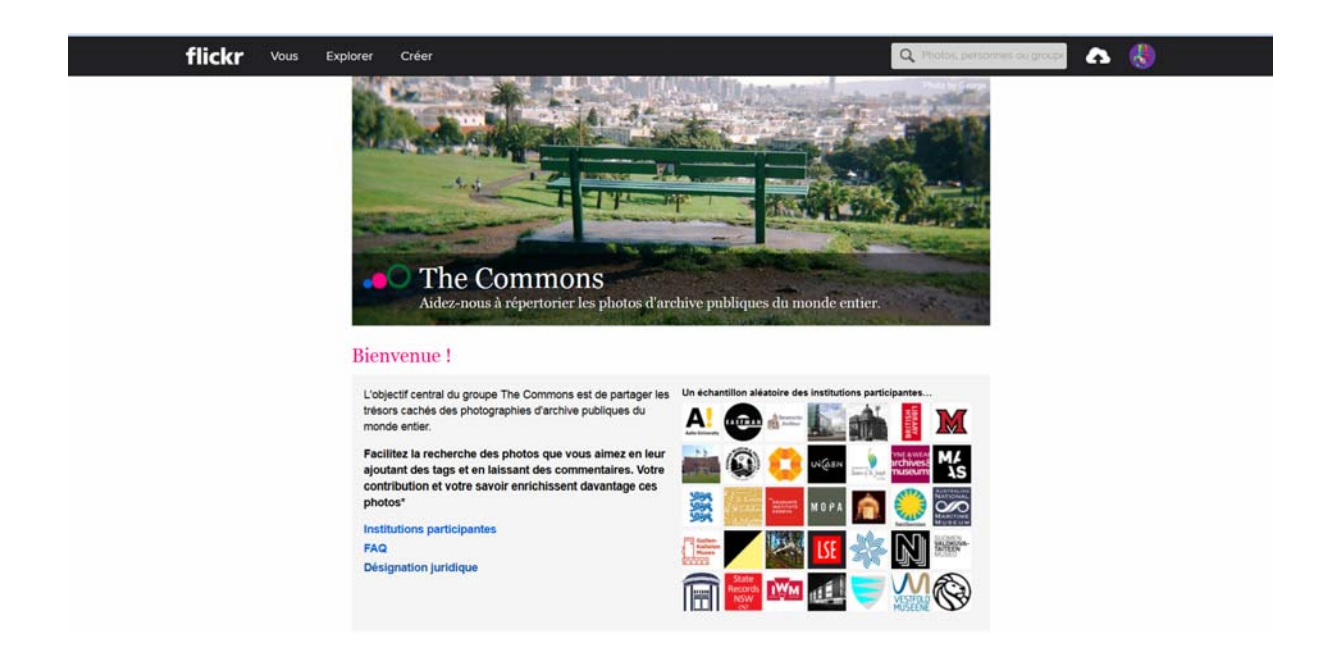

Figure 5 : Page de bienvenue du projet "The Commons" sur le site Flickr:<sup>168</sup> avec la liste des institutions participantes.

Sur la page d'accueil du projet The Commons on peut lire : "*Facilitez la recherche des photos que vous aimez en leur ajoutant des tags et en laissant des commentaires", "Votre contribution et votre savoir enrichissent davantage ces photos*", *"Aidez-nous à répertorier les photos d'archives publiques du monde entier"*, des phrases pour encourager les internautes à participer à l'indexation sociale. En juillet 2016, le projet compte autour de 110 organismes institutionnels adhérentes qui ont rejoint cette initiative, s'associant à Flickr pour diffuser leurs fonds à tous les membres de cette plateforme.

## **2.2.1.1 Les objectifs de The Commons : diffusion et enrichissement des photos**

L'objectif premier demeure la valorisation des fonds par la visibilité et le partage des images : "Le but principal est d'aller au-devant des lecteurs, aller là où les amateurs d'images sont, et y présenter les collections publiques, qui sont un bien commun ouvert à l'usage collectif<sup>"169</sup> dit le Le Crosnier. Le

<sup>168</sup> Lien du site : https://www.flickr.com/commons

<sup>169</sup> LE CROSNIER Hervé. "Médiation numérique et construction de biens communs", in *Le web 2.0 en bibliothèques. Quels services ? Quels usages?*. Paris : Editions du Cercle de la Librairie, 2009, 205 p.

succès fut immédiat : plus d'un million de visites le premier jour et ensuite une stabilisation à 500 000 photos vues par mois, par des gens inscrits au site Flickr et non à partir des moteurs de recherche.

Cet objectif rejoint un deuxième : une amélioration de l'indexation et de la description des documents dans le cadre d'une démarche d'indexation sociale avec la contribution collective des usagers qui peuvent ajouter des tags et notamment des commentaires pertinents.170 A cela s'ajoute qu'ils voulaient comprendre le fonctionnement du web participatif afin d'améliorer la description catalographique des images, en laissant les usagers de Flickr "tagguer", géolocaliser ou commenter les images. Plus de 500 fiches catalographiques de la Bibliothèque sur un total de 4 615 photographies, ont été améliorés grâce aux informations des usagers du web"171.

#### **2.2.1.2 Interaction entre champ documentaire traditionnel et champ informel**

Le projet The Commons rend possible une rencontre entre l'institution et l'usager grâce au réseau social Flickr. Les commentaires des internautes ont permis d'ajouter des descriptions à d'anciennes photographies. Ainsi des images qui dormaient dans des collections de la Bibliothèque du Congrès, sans titre ni localisation ou avec une date de prise de vue approximative, ont après leur diffusion sur Flickr Commons suscité des commentaires qui ont permis aux bibliothécaires de compléter leurs métadonnées.

Par ces interactions et par sa nature patrimoniale et culturelle le projet The Commons montre bien une "interpénétration entre champs documentaires traditionnel et informel, entre la sphère des traces collectives et institutionnalisées, distinguées, reconnues protégées par un statut patrimonial officiel et la sphère des traces personnelles et ordinaires, témoignages d'une culture du quotidien"<sup>172</sup> En outre, tous les tags apportés par les internautes sont indexés par la plupart des moteurs généralistes ce qui favorise les recherches par mots clés.

Les gestionnaires du projet ont choisi de n'effectuer qu'un minimum de corrections, même lorsque des tags ou des commentaires ne sont pas toujours pertinentes. Il arrive également que des mots-clés inventés par les utilisateurs soient ajoutés à la base d'indexation des bibliothécaires, améliorant ainsi leur propre catalogue.

-

 $170$  Les participants sont majoritairement anglosaxons et américains

<sup>171</sup> SPRINGER M. et al. For the Common Good : The Library of Congress Flickr Pilot Project., 2008 172 CASEMAJOR, LOUSTAU, Nathalie. "La contribution triviale des amateurs sur le Web : quelle efficacité documentaire ?", *Études de communication* [En ligne], 36 | 2011

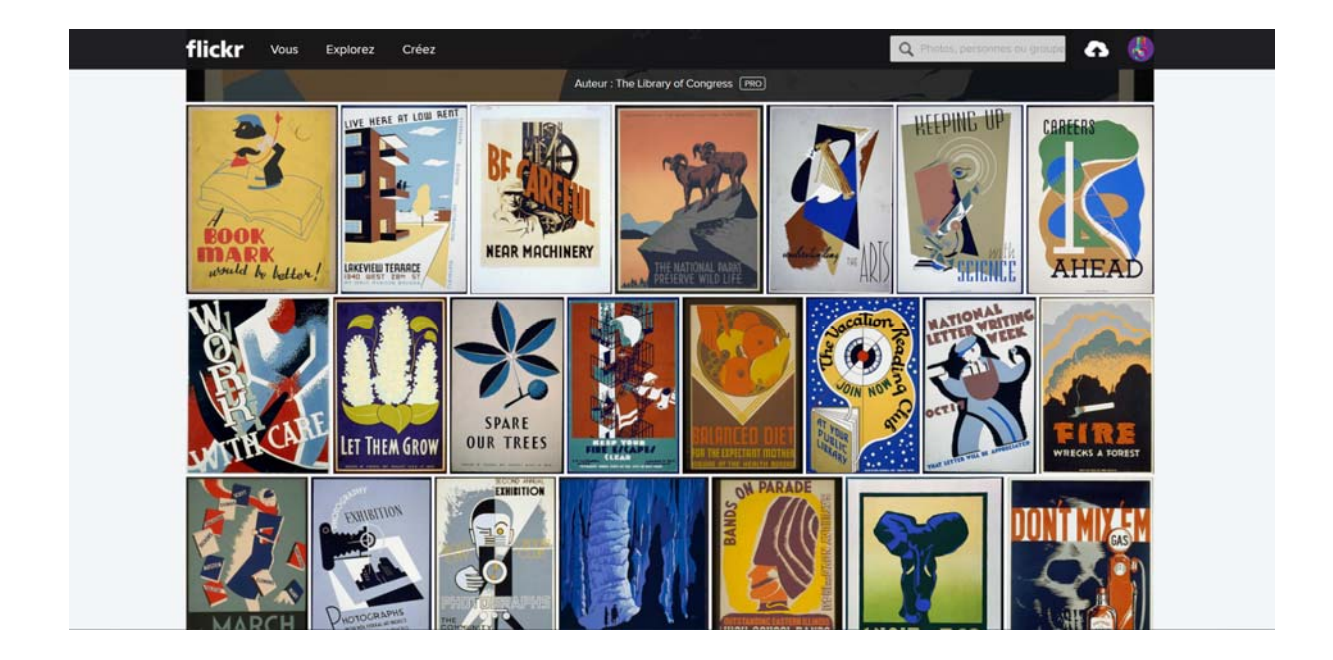

Figure 6: Images de l'album Flickr "*WPA Posters"* de la Bibliothèque du Congrès américain. Les photographies sont proposées avec la fiche catalographique de la bibliothèque.

A propos de la désignation juridique appliquée aux images du projet, il faut souligner qu'étant donné que la licence Creative Commons, la plus utilisée sur Flickr, ne correspond pas nécessairement au statut juridique des documents des collections<sup>173</sup>, The Commons a décidé d'ajouter la formule "No known copyright restriction<sup>"174</sup> (Aucune restriction de droit connue). Cette mention permet aux institutions participantes de partager leurs images avec les usagers Flickr qui pourront les indexer, sans pour autant leur donner la permission légale de les reproduire ou de les commercialiser.

Il est difficile d'effectuer une analyse juridique en se basant sur le copyright des photos car non seulement les lois sont différentes d'un pays à l'autre mais aussi parce que les mentions des sources, les dates ou d'autres informations permettant d'identifier les photos ne sont pas assez précises. Toutefois si quelqu'un veut utiliser une photo, il doit se renseigner sur l'état juridique de l'image concernée pour vérifier si elle appartient au domaine public.

#### **2.2.1.3 Biens communs et partage des données ouvertes**

1

Les droits d'auteur et les limitations à l'accès des données donnent lieu à des interrogations concernant la notion de bien commun. La notion de bien commun, en philosophie, en droit, en économie et en

<sup>&</sup>lt;sup>173</sup> La plupart du temps, ces organismes patrimoniales ne détiennent pas la totalité des droits sur les images mises à disposition du public.

<sup>&</sup>lt;sup>174</sup> Une bibliothèque ne peut pas utiliser les licences "creative commons" qui relèvent de la décision d'un auteur, même pas pour les documents du domaine public car, au moins en France et en Europe, le droit moral est imprescriptible.

sociologie, est souvent utilisée pour les questions relatives à la propriété de certaines ressources et désigne la relation entre l'accès à des ressources équitablement partagées et des intérêts qui soudent les membres d'une communauté et contribuent à son existence.

Concernant The Commons, la Bibliothèque du Congrès a dû aussi s'intéresser à cet aspect qui va "devenir fondamental pour les institutions patrimoniales : la construction de biens communs"<sup>175</sup> car rendre visibles des images ne suffit pas pour un projet de crowdsourcing il faut aussi que ces images soient utilisées par la communauté à travers le partage, l'insertion dans des blogs, la réalisation de photostreams, ces activités augmentent le nombre des lecteurs dans l'institution et élargissent les publics. Par exemple, les utilisateurs de Flickr ont incorporé 79% des photographies de la bibliothèque dans leurs collections personnelles (*photostream*), ce qui peut se considérer comme une appropriation de ces biens culturels.

Le Web 2.0, grâce aux réseaux sociaux, a contribué à la diffusion de la culture et du patrimoine. Mais il soulève aussi de nouvelles problématiques. En effet, mettre en ligne des collections des institutions culturelles qui peuvent être considérées comme des biens communs informationnels soulève des questions sur les droits, l'apparente gratuité, l'appropriation ou privatisation de l'information et l'accès à l'information.

Toutefois, les responsables des institutions culturelles et patrimoniales, à la recherche de nouvelles audiences et curieux d'explorer les nouveaux usages du partage collaboratif du web 2.0, ont laissé de côté ces problématiques afin d'ouvrir les collections à un public bien plus large, et qui contribuera à mieux les documenter.

Nous allons à présent analyser des initiatives de crowdsourcing sur Flickr, parmi les 110 institutions qui ont rejoint l'initiative The Commons et les autres.

## **2.2.2 Exemples de Crowdsourcing dans les institutions patrimoniales sur Flick**

#### **2.2.2.1 Bibliothèque et Archives Canada**

1

La Bibliothèque et Archives Canada mène en parallèle des activités de collaboration sur son site et sur Flickr. Sur son site web la page de l'exposition virtuelle "Visages de guerre", encourage les usagers à fournir des informations sur les images et à partager leurs avis. Il s'agit de savoir si l'internaute

<sup>175</sup> LE CROSNIER Hervé. "Médiation numérique et construction de biens communs", in *Le web 2.0 en bibliothèques. Quels services ? Quels usages?* Paris : Editions du Cercle de la Librairie, 2009

reconnaît un de ses ancêtres sur l'image, s'il a un lien de parenté ou plus simplement s'il aime ou non l'image. "Parce que nos descriptions ne sont pas nécessairement toutes harmonisées [...]", explique la coordinatrice des projets de numérisation à la Bibliothèque et Archives Canada, "c'est bien de pouvoir enrichir nos descriptions avec l'information que les gens nous donnent"176

Sur le site officiel les modalités de contribution ne sont pas directes, les internautes participent par courriel. Les commentaires font ensuite l'objet d'une relecture systématique, ils ne sont pas affichés immédiatement, leur publication en ligne est soumise à validation. Ce contrôle est nécessaire dans le cadre de la responsabilité éditoriale d'une institution gouvernementale, vis-à-vis des contenus publiés sur son site, contenus qu'elle accrédite et légitime par leur publication.

Cette contrainte est moins forte pour son activité Flickr. Avec "un espace clairement identifié comme relevant du Web social et d'une communauté d'utilisateurs avec ses propres règles d'énonciation et de validation de l'information".177 Les contenus y sont aussi accrédités et les discussions restent régulées et animées par l'institution, mais le contrôle de l'activité des usagers est moins fort dans le sens où la contribution est directe, informelle et non soumise à un contrôle avant publication $178$ .

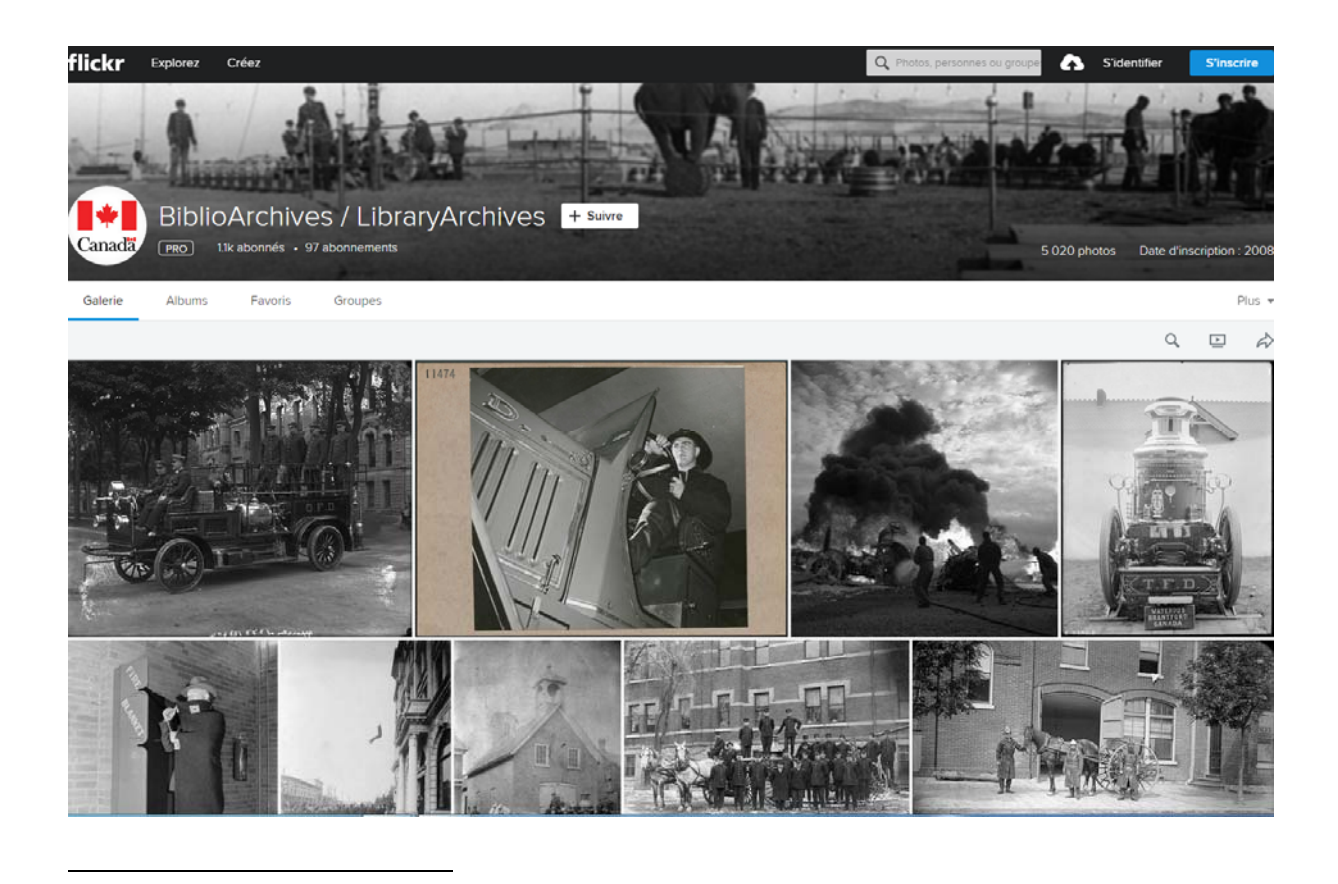

 $176$  CASEMAJOR, LOUSTAU, Nathalie. "La contribution triviale des amateurs sur le Web : quelle efficacité documentaire ?", *Études de communication* [En ligne], 36 | 2011.

<sup>177</sup> CASEMAJOR, LOUSTAU, Nathalie. "La contribution triviale des amateurs sur le Web : quelle efficacité documentaire ?", *Études de communication* [En ligne], 36 | 2011.

 $178$  Ibidem

Figure 7 : 1100 abonnés à la Bibliothèque et Archives Canada sur Flickr<sup>179</sup>

## **2.2.2.2 Archives nationales des Etats-Unis : Une histoire d'hier et d'aujourd'hui**

Le concours de photographies de réalité augmentée *History Happens Here*, organisé sur Flickr par les Archives nationales des Etats-Unis, propose aux internautes de prendre des photographies de lieux actuels et d'y ajouter des clichés anciens conservés aux Archives pour faire le lien entre la trace historique des documents d'archives et le présent, tout en rendant les internautes acteurs de cette histoire en évolution.<sup>180</sup>

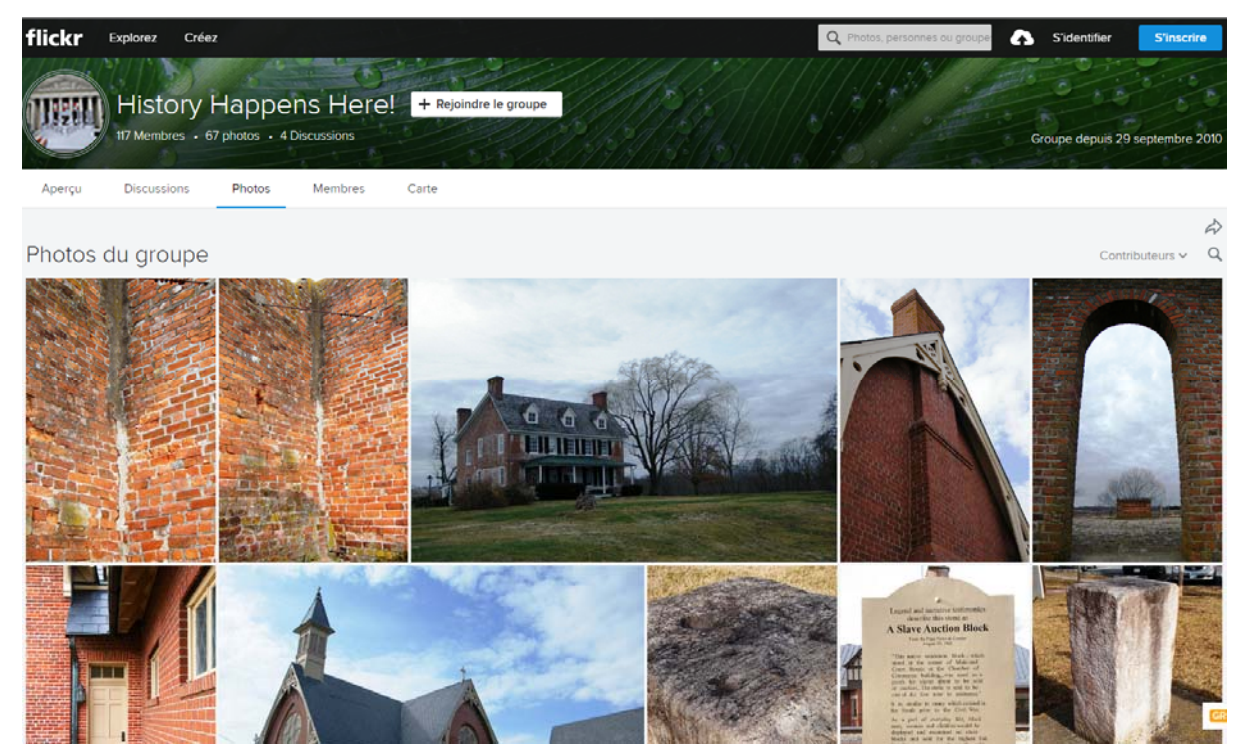

Figure 8 : 117 membres, 67 photos, 4 groupes de discussion

 $\overline{a}$ 

#### **2.2.2.3 Explore your Archive des Archives nationales du Royaume-Uni**

Your Archives<sup>181</sup> des Archives nationales du Royaume-Uni est une plateforme d'écriture collaborative de textes scientifiques sur le patrimoine et l'histoire britannique, appuyés sur les documents conservés aux Archives nationales et dans les autres services d'archives du Royaume-Uni. Lancé en 2007, Your

<sup>179</sup> Disponible sur : https://www.flickr.com/photos/28853433@N02/ Consulté le 03/09/2016.

<sup>180</sup> Lien web : https://www.flickr.com/groups/historyhappenshere/pool/

<sup>181</sup> Disponible sur : Consulté le 30/08/2016. URL : http://www.exploreyourarchive.org/

Archives regroupe plus de 21 000 articles, rédigés ou corrigés par 31 000 utilisateurs inscrits. Les services de crowdsourcing, appuyés sur les efforts des internautes, doivent toutefois savoir évoluer pour s'adapter aux usages en mutation de ces mêmes internautes. C'est pourquoi les Archives nationales du Royaume-Uni ont fermé Your Archives, pour une intégration progressive du service de crowdsourcing et des contenus générés au sein même du nouveau catalogue de l'institution.

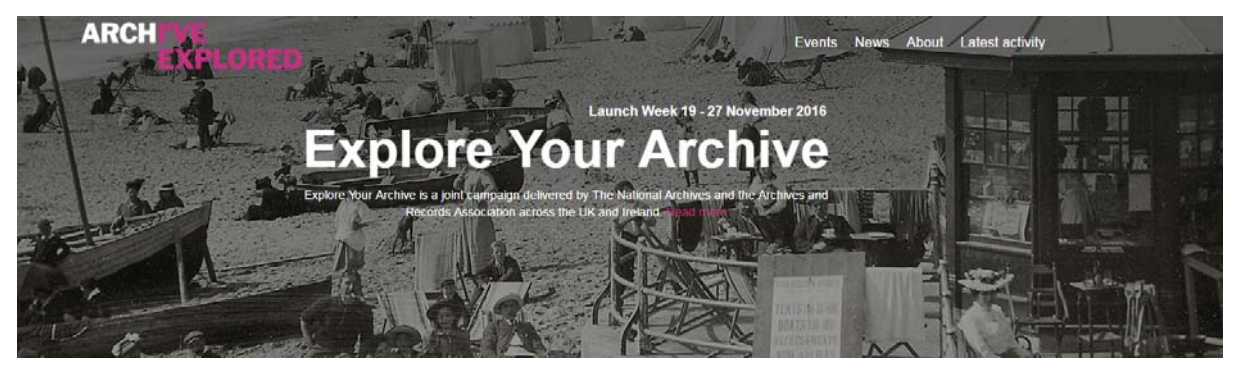

Figure 9: Explore Your Archives<sup>182</sup>, plateforme d'écriture collaborative des Archives nationales du Royaume-Uni.

Par ailleurs leur projet "Explorez vos archives sur Twitter" est un exemple d'une initiative pour partager, par le biais des médias sociaux, des documents d'archives et faire découvrir ainsi l'importance des archives dans la vie des gens.

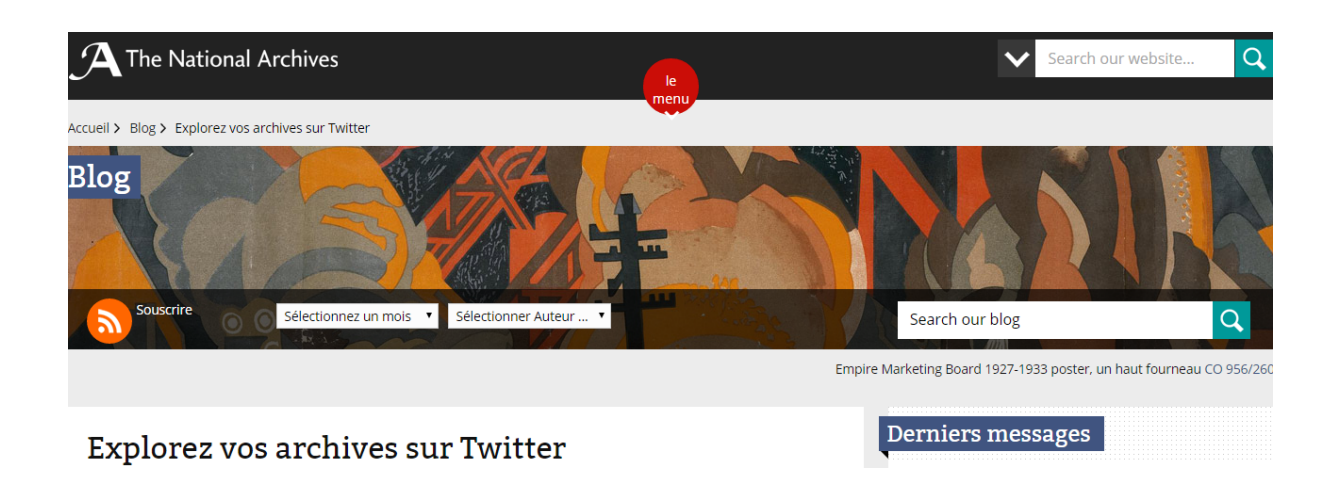

Figure 10 : Blog The National Archives du Royaume Uni : Explorez vos archives sur Twitter<sup>183</sup>

<sup>182</sup> Disponible sur : Consulté le 30/08/2016. URL : http://www.exploreyourarchive.org/

<sup>183</sup> Disponible sur : http://blog.nationalarchives.gov.uk/blog/explore-archive-twitter-2/

## **2.2.2.4 Le Fonds Trutat de la Bibliothèque de Toulouse dans The Commons**

En juillet 2007, Anne-Marie Moulis, une enseignante et chercheuse de l'Université Toulouse 2, dénonçait dans un article sur les rares fonds photographiques des bibliothèques municipales, les difficultés d'accès et de diffusion en donnant l'exemple du Fonds Trutat de la Bibliothèque Municipale de Toulouse : "Mal repérés, méconnus, peu exploités, les fonds photographiques sont encore trop souvent à l'état de friche dans les bibliothèques municipales. Mais si leur traitement fait problème, la découverte et la valorisation de ces trésors cachés est une tâche urgente et un défi à relever"184. Elle mentionnait aussi le problème d'identification des photos par une information insuffisante ou absente.

Quelques mois plus tard, grâce au projet The Commons, la collection de ce brillant photographe du XIX° siècle, le Fonds Trutat composé de 5 000 plaques de verre numérisés, se trouvait sur Flickr visible par des milliers d'internautes. Ces clichés, maintenant nommés, décrits et géotagués, n'étaient jusqu'alors consultables que sur certains postes multimédias de la Bibliothèque d'Etude et du Patrimoine. La situation au regard du droit d'auteur de ce fonds, tombé dans le domaine public, ne posait pas des problèmes particuliers et pouvait se concilier facilement avec les licences "creative commons" qui, sur Flickr, permettent de fixer un niveau de confidentialité et des conditions d'utilisation.<sup>185</sup>

Le premier projet pilote en France a été lancé le 26 juin 2008 avec la Bibliothèque de Toulouse qui, inspiré par le modèle de la Bibliothèque du Congrès, a voulu participer à cette expérience de valorisation avec le Fonds Trutat.

Sur sa page profil Flickr le fonds est décrit brièvement : "Les collections patrimoniales comprennent notamment : des manuscrits anciens, des imprimés avant 1815, des imprimés après 1815, des partitions musicales, d'un patrimoine jeunesse (ouvrages pour la jeunesse anciens et contemporains), d'une collection russe, de livres d'artistes du XXe et XXIe siècle, des reliures"

184 MOULIS, Anne-Marie. *Un patrimoine en devenir : les collections photographiques dans les bibliothèques municipales*, Bibliothèques(s), n° 33, juillet 2007, pp.20-23.

<sup>&</sup>lt;sup>185</sup> HERNEBRING, Patrick, GOUDESEUNE, Romuald. Mon ami Flickr. Bibliothèque(s), revue de l'association des bibliothécaires de France, octobre 2010, n° 52. p.48-52.

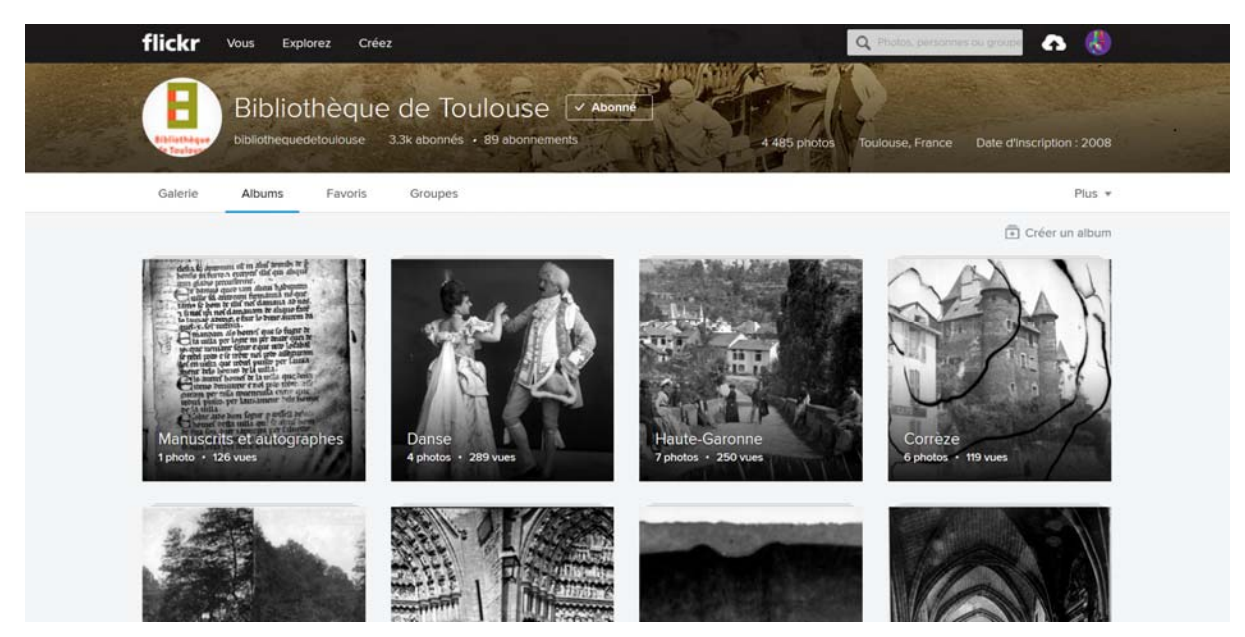

Figure 11 : Présentation des albums du compte Flickr de la Bibliothèque de Toulouse<sup>186</sup>

Hernebring Patrick, responsable du fonds musical ancien de la Bibliothèque d'étude et du patrimoine de Toulouse, témoigne du début de la coopération avec Flickr : "le partenariat de notre institution avec Flickr s'est accomplie avec bien des interrogations, de la circonspection, mais aussi, disons-le, une curiosité certaine". Les objectifs étaient d'une part "assurer une grande visibilité aux photographies" et d'autre part offrir au public la possibilité de partager, de commenter, d'indexer ou de géotaguer les photos pour compléter les informations manquantes<sup>187</sup>.

"La visibilité a été traduite par près de mille clics quotidiens sur notre galérie, nos photos ont été taguées, ont suscités des commentaires, ont été intégrés dans des groupes ou élues "favorites" ajoute Patrick Hernebring, sans compter que par-delà Flickr, "la vie communautaire du web 2.0 s'est mise en mouvement et nous avons pu observer une efflorescence de billets sur des blogs, de commentaires ou de photos reprises sur de nombreux sites".188

En revanche, la collecte de l'indexation sociale n'a pas apporté un bénéfice scientifique ou bibliothéconomique car l'appel à identification des lieux et des bâtiments n'a pas véritablement trouvé d'écho. Cependant, ils ont préféré retenir de ces commentaires "la tonalité souvent très affective et la

1

187 Trutat consignait sur les enveloppes qui protégeaient les plaques photographiques de rares et laconiques indications sur la technique employée, le sujet ou le lieu de prise de vue

<sup>186</sup>https://www.flickr.com/photos/bibliothequedetoulouse/albums/

<sup>&</sup>lt;sup>188</sup> HERNEBRING, Patrick, GOUDESEUNE, Romuald. Mon ami Flickr. Bibliothèque(s), revue de l'association des bibliothécaires de France, octobre 2010, n° 52. p.48-52.v

marque d'une sympathie tout étonnante de ce jeune public adepte du web 2.0 à l'égard du vieux maître photographe, pratiquement 100 ans après sa mort".<sup>189</sup>

En s'inspirant du cadre établi par The Commons, d'autres institutions patrimoniales créent des projets de crowdsourcing sur les propre site web, sur Flickr ou sur le médias sociaux dans le cadre d'une stratégie de communication pour "se présenter comme un acteur innovant, répondre aux attentes des usagers en matière de développement des applications dites Web 2.0<sup>"190</sup> et pour "expérimenter de nouveaux dispositifs documentaires"191. Les archives françaises sont un exemple.

## **2.2.3 PhotosNormandie : projet de redocumentarisation collaborative**

PhotosNormandie est un projet collaboratif de caractère patrimoniale qui a pour but d'améliorer la description et l'indexation des images d'un fonds de 3000 photos historiques de la Bataille de Normandie qui s'est déroulée du 6 juin à fin août 1944 durant la Seconde Guerre mondiale. Ce projet, actif depuis janvier 2007 sur Flickr, est née d'une initiative privée développée par une équipe de passionnés désireux de mieux valoriser ce fonds tout en augmentant sa visibilité.

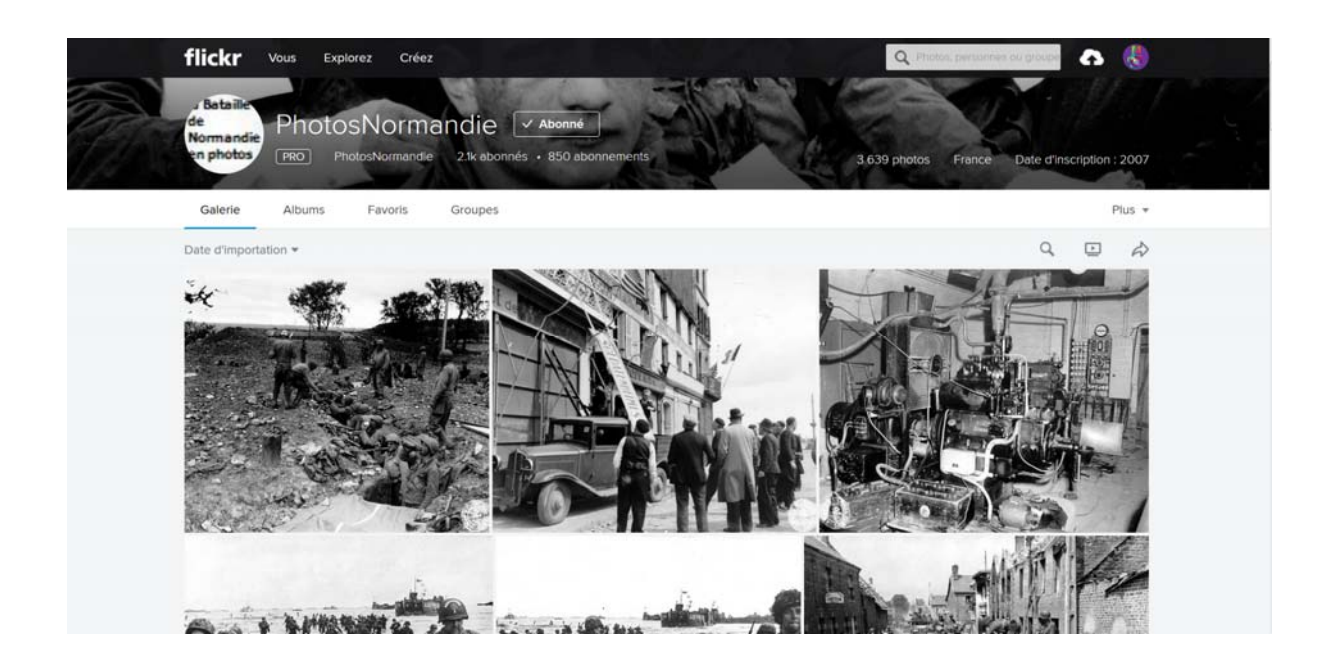

<sup>&</sup>lt;sup>189</sup> HERNEBRING, Patrick, GOUDESEUNE, Romuald. Mon ami Flickr. Bibliothèque(s), revue de l'association des bibliothécaires de France, octobre 2010, n° 52. p.48-52.

 $\overline{a}$ 

<sup>&</sup>lt;sup>190</sup> CASEMAJOR, LOUSTAU, Nathalie. "La contribution triviale des amateurs sur le Web : quelle efficacité documentaire ?", *Études de communication* [En ligne], 36 | 2011.

<sup>&</sup>lt;sup>191</sup> CASEMAJOR, LOUSTAU, Nathalie. "La contribution triviale des amateurs sur le Web : quelle efficacité documentaire ?", *Études de communication* [En ligne], 36 | 2011

Figure 12 : 3639 photos dans la galerie Flickr de PhotosNormandie<sup>192</sup>.

Les photographies ont été prises pendant l'occupation, la libération et la reconstruction de la Basse-Normandie. Elles constituent une source d'information historique notamment pour ceux qui s'intéressent à l'histoire de la région normande pendant la Seconde Guerre mondiale.

Le projet constitue une expérience relativement novatrice de travail collaboratif à vocation patrimoniale et il existe d'autres projets similaires. Un an après le démarrage de PhotosNormandie<sup>193</sup>, la Library of Congress a mis en ligne sur Flickr plus de 3000 photos dont les objectifs sont tout à fait comparables.

La plupart de ces photos étaient dans le site<sup>194</sup> Archives Normandie 1939-1945 réalisé par le Conseil Régional de Basse-Normandie en 2004 pour le soixantième anniversaire du débarquement. Les 2763 photos qui y figuraient proviennent originellement des Archives Nationales des États-Unis et du Canada, et sont libres de droits avec pour seule contrainte l'obligation de mentionner leur origine lors de toute utilisation. Depuis mai 2011, un partenariat avec la Bibliothèque municipale de la Ville de Cherbourg-Octeville a permis d'enrichir le projet de nouvelles photos.195 Ces photos sont aussi disponibles sur le site commercial Archives de Guerres<sup>196</sup>.

Etant données que les légendes comportaient de nombreuses inexactitudes et incohérences du point de vue historique et descriptif, Patrick Peccatte, ancien professeur de mathématiques et informaticien et Michel Le Ouerrec<sup>197</sup>, passionné de l'histoire de la Bataille de Normandie décident, à la fin de l'année 2006, d'essayer d'améliorer les descriptions de ces photos et leur visibilité. Après quelques essais sur différents sites de partage de photos, la plateforme Flickr s'est avérée la plus adaptée pour le travail souhaité principalement par ses possibilités de discussion sur une photo et sa capacité à exploiter un sous ensemble significatif du standard de métadonnées IPTC/IIM.

Rapidement une communauté de contributeurs s'est mise en place avec l'objectif commun d'améliorer les descriptions pauvres, absentes ou erronées proposés par le site du Conseil général et de démontrer qu'un travail collaboratif totalement ouvert était possible. En quelques mois une cinquantaine de contributeurs bénévoles ont réussi à améliorer considérablement la plupart des notices documentaires. Et en une année, le projet s'est installé avec un véritable "objectif de production" ambitieux : décrire

<sup>&</sup>lt;sup>192</sup>Disponible sur https://www.flickr.com/photos/photosnormandie/

<sup>193</sup> Dans le cadre du projet The Commons qu'on a vu précédemment.

<sup>194</sup> Site fermé aujourd'hui

<sup>195</sup> Regroupées dans le classeur Coriallo.

<sup>196</sup> Disponible sur : http://www.archives-de-guerres.fr/public/index.php

<sup>&</sup>lt;sup>197</sup> Responsable et co-responsable du projet PhotosNormandie, respectivement

au mieux ces documents et devenir la référence documentaire incontournable sur cet ensemble iconographique<sup>198</sup>.

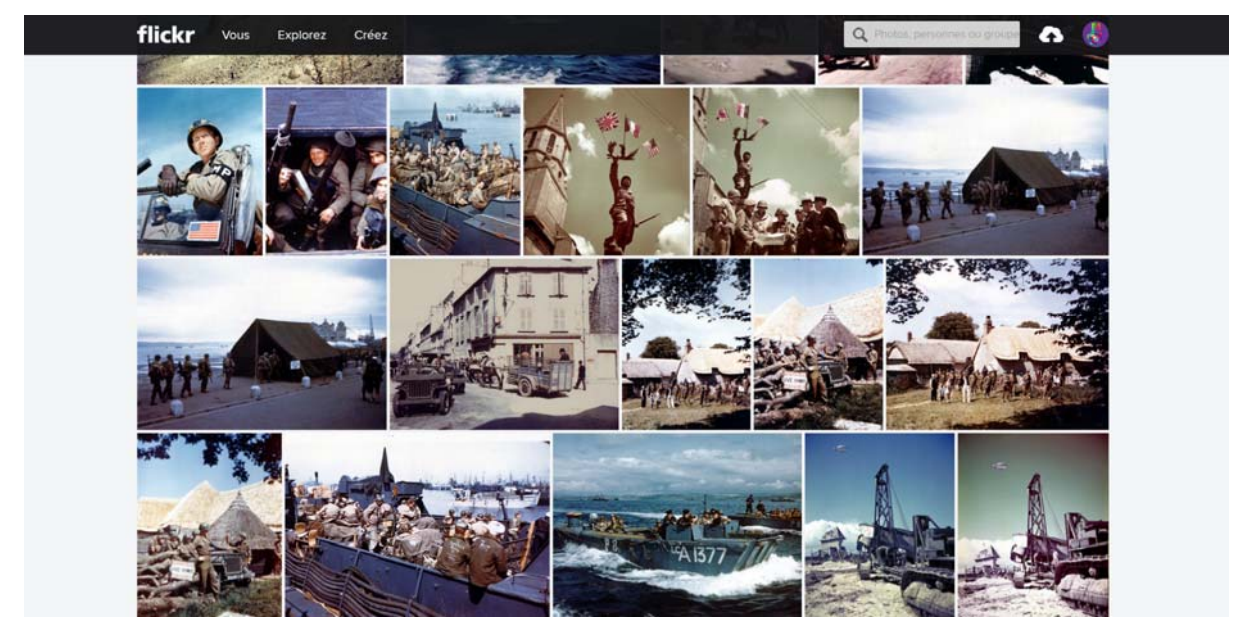

Figure 13: Album *Photos en couleur* du projet PhotosNormandie (90 photos)<sup>199</sup>

## **2.2.3.1 Mode d'emploi pour participer au crowdsourcing**

Pour participer à l'amélioration des légendes il faut ouvrir un compte sur Flickr et proposer alors ses corrections dans le champ "Ajoutez votre commentaire". Une discussion sur le groupe public Discussions sur PhotosNormandie peut s'établir entre les divers participants du projet avant la validation éditoriale par les responsable. Les photos sont classées dans différents albums: Manche, Calvados, Orne, etc. Celles qui ne se rapportent pas stricto sensu à la Bataille de Normandie sont, par exemple, dans les albums "L'Occupation", "Grande-Bretagne".

Ce groupe est alimenté automatiquement par un programme développé à l'aide de l'API Flickr à partir du flux RSS permettant de surveiller les commentaires postés par les utilisateurs. Quand la discussion est terminée, l'administrateur rédige une nouvelle description dans les métadonnées IPTC de la photo, sur sa base locale de photos. Puis un autre programme développé à l'aide de l'API efface l'ancienne photo sur Flickr en se basant sur la référence et envoie la même photo contenant la nouvelle description IPTC. La photo mise à jour avec sa nouvelle description apparaît alors automatiquement

<sup>198</sup> PECCATTE Patrick (janvier 2016). *Digital labor ? Le travail collaboratif malgré tout*. INA. http://www.inaglobal.fr/numerique/article/digital-labor-le-travail-collaboratif-malgre-tout-8730 Disponible sur :

https://www.flickr.com/photos/photosnormandie/albums/72157607254609563/with/2617798161/

au début de l'ensemble PhotosNormandie. Toutes les photos sont proposées en haute définition et décrites selon le standard professionnel IPTC/IIM. Elles peuvent être affichées et téléchargées en haute définition $200$ .

Quant à la typologie des améliorations, elle peut être résumée ainsi :

- identifications de localisation, de personnages, d'unités militaires ;
- précisions de dates ;

1

- précisions descriptives sur l'image ;
- références : renvois à des livres, à des sites ;
- identifications des photos censurées, photos en couleur, photos en doubles et des séries ;

- contextualisations historiques : précisions sur un mouvement d'unité, une action, etc. en rapport avec l'image ;

- contextualisations iconographiques à l'aide d'autres sources : séquences vidéos de la même scène ou autres photos.

Depuis le 29 janvier 2007, plus de 7800 descriptions de photos ont été complétées et corrigées (certaines ont été mises à jour plusieurs fois).Les doublons sont identifiés avec la mention "double" dans la description.

#### **2.2.3.2 Conditions d'utilisation des photos**

Les 2763 photos de la galerie PhotosNormandie appartiennent aux Archives américaines et canadiennes. Elles sont libres de droit au sens de ces institutions. Leur utilisation dans des produits dérivés quelconques ne pose aucun problème sous réserve de mentionner leur origine. C'est ainsi que plusieurs entreprises commercialisent ces photos qui sont pourtant disponibles gratuitement sur PhotosNormandie. Les photos numérisées dont les descriptifs comportent la mention de copyright "libre de droits" peuvent être téléchargées en haute définition et utilisées librement, à condition de porter la mention : "Conseil Régional de Basse-Normandie et National Archives USA" pour les images dont l'origine indiquée sur le descriptif est "NA-USA" et "Conseil Régional de Basse-Normandie et National Archives Canada" pour les images dont l'origine indiquée sur le descriptif est "NA-CA". Les légendes sont librement utilisables, sous la condition d'ajouter la mention "légende par PhotosNormandie" au crédit de la photo.

#### **2.2.3.3 Une entreprise collaborative de redocumentarisation**

<sup>&</sup>lt;sup>200</sup> seules les photos originales (accessibles par le menu All sizes puis Original possèdent des informations IPTC.

PhotosNormandie est un projet de redocumentarisation, c'est-à-dire, une entreprise collective qui vise à traiter à nouveau une collection de documents; il s'agit de bien de réindexer un corpus iconographique grâce aux possibilités ouvertes par les technologies numériques du Web social. L'un des intérêts du projet est de faire appel à des spécialistes aux compétences complémentaires et d'établir un "réseau de compétences", par exemple, avec des habitués de certains forums spécialisés.

Faisant le bilan du projet PhotosNormandie, P. Peccatte indique : "L'un des intérêts du projet est bien sûr de faire appel à des spécialistes aux compétences complémentaires. C'est ainsi qu'un participant régulier est un expert sur les diverses unités combattantes de l'époque tandis qu'un autre possède une excellente connaissance de l'aviation durant la Seconde Guerre mondiale. Nous avons aussi obtenu de nombreuses informations précieuses de la part d'un spécialiste des vues aériennes, plusieurs intervenants nous ont aidé sur le Mur de l'Atlantique, et un collectionneur de cartes postales anciennes a identifié de nombreuses localisations"<sup>201</sup>

#### **2.2.3.4 Bilan du projet PhotosNormandie**

"Le succès du projet PhotosNormandie sur Flickr repose sur la constitution et l'animation dynamique d'un groupe de contributeurs qui ont largement utilisé les fonctionnalités sociales de Flickr pour échanger et commenter. Ici, le réseau social a eu un rôle de levier sur l'opération de crowdsourcing."202 En effet, PhotosNormandie montre bien les possibilités de Flickr, en tant que réseau social, pour faciliter les échanges et le partage d'information dans un projet de crowdsourcing et plus particulièrement d'enrichissement d'un fonds iconographique.

En 2016, 9 ans après le début du projet, Patrick Pecatte fait un bilan de son projet PhotosNormandie dans l'article *Digital labor? Le travail collaboratif malgré tout*<sup>203</sup>. Un bilan "sans regrets mais aussi sans illusions", dit-il, "l'expérience du projet collaboratif PhotosNormandie montre que la culture du partage perdure et que les projets collaboratifs ou participatifs au niveau des institutions patrimoniales sont possibles" considère Peccatte. Fort de leur expérience participative, il essaie de nous montrer les atouts de ce projet et ses limitations.

L'un des intérêts du projet, remarque Peccatte, est de faire appel à des spécialistes aux compétences complémentaires. C'est ainsi qu'un participant régulier est un expert sur les diverses unités

 $\overline{a}$ 

<sup>201</sup> PECCATTE Patrick. *Une plateforme-social pour la redocumentarisation d'un fonds iconographique* Document numérique et Société, 2008. Sous la direction d'Evelyne Broudoux et Ghislaine Chartron. 202 MOIREZ, Pauline. Archives participatives. *Bibliothèques 2.0 à l'heure des médias sociaux*, dir. AMAR Muriel et MESGUICH, Véronique. Paris : Editions du Cercle de la librairie, pp.187-197, 2012 <sup>203</sup> PECCATTE Patrick (janvier 2016) *Digital labor ? Le travail collaboratif malgré tout*. http://www.inaglobal.fr/numerique/article/digital-labor-le-travail-collaboratif-malgre-tout-8730

combattantes de l'époque tandis qu'un autre possède une excellente connaissance de l'aviation durant la Seconde Guerre mondiale. Nous avons aussi obtenu de nombreuses informations précieuses de la part d'un spécialiste des vues aériennes, plusieurs intervenants nous ont aidé sur le Mur de l'Atlantique, et un collectionneur de cartes postales anciennes a identifié de nombreuses localisations.

Quant à l'évolution du projet, en 2013, les participants au projet PhotosNormandie ont financé le travail de numérisation de 300 films d'archive sur la bataille de Normandie. La collection est désormais en libre accès sur le compte YouTube de PhotosNormandie. Avant ces films devaient être visionnés sur place, avec toutes les contraintes liées à la consultation dans une enceinte militaire ou une bibliothèque. En proposant ces films en libre accès, PhotosNormandie est pleinement dans la culture du partage. Voir annexe.

De plus 322 photos ont été ajoutées au fonds PhotosNormandie, provenants de la collection iconographique patrimoniale de la ville de Cherbourg Octeville. Les photographies ont été vue 16 209 fois<sup>204</sup> sur le compte Coriallo de Flickr. Voir capture d'écran en annexe.

Pour faire connaître son projet Patrick Peccatte est entré en contact avec des archivistes, historiens, documentalistes, bibliothécaires, muséographes et il a "trouvé une certaine défiance de la part des institutions patrimoniales". Le monde académique considère que ce "projet de légitimité douteuse évolue inconsidérément dans un domaine réservé depuis toujours aux seuls spécialistes institutionnels" et "certaines institutions qui se considèrent comme dépositaires de la mémoire de la bataille de Normandie, détenant des collections iconographiques non diffusées sur internet et commercialement valorisées, le projet est vu comme une concurrence", nous dit-il. Selon lui le point de vue des institutions traditionnelles "n'est pas toujours le plus pertinent pour juger de l'efficacité de ces nouveaux usages".

Par contre il a été conforté dans le rôle de pionnier auprès de plusieurs acteurs des "humanités numériques". À titre d'exemple de cette reconnaissance, le projet a obtenu en 2010 une distinction décernée par le site ArchivesNext à la suite d'un vote organisé auprès de la communauté des archivistes américains, pour le Prix des meilleurs archives sur le web, dans la catégorie de la meilleure utilisation du Crowdsourcing de description. $205$ 

Il termine son bilan disant "malgré tout, nous persévérons dans cette culture du partage, le plus longtemps possible, mais sans illusions"

<sup>204</sup> https://www.flickr.com/photos/photosnormandie/sets/72157626740811646/ Consulté le 06/09/2016 <sup>205</sup> Best use of crowdsourcing for description du Best Archives on the Web Awards for 2010

En mode de conclusion nous dirons que les projets comme celui de The Commons ou PhotosNormandie sur Flickr avec des dispositifs participatifs de médiation du patrimoine, conduisent à envisager des "modèles de production de savoir tirant parti de la collaboration des internautes."206 qui apportent des contributions sur la base de leur expérience vécue ou de leurs connaissances, notamment historiques. Les divers exemples de projets collaboratifs sur Flickr montrent comment le partage de témoignages personnels ainsi que le partage d'expertise dans les dispositifs collaboratifs peuvent contribuer à enrichir les métadonnées descriptives des images.

Par ailleurs il est intéressant d'établir une comparaison a partir des retours d'expérience des projets qui ont utilisé différents canaux de médiation, à l'instar de Patrick Hernebring<sup>207</sup> qui compare deux projets de collections numériques menés par la bibliothèque municipale de Toulouse. D'une part la bibliothèque numérique Rosalis<sup>208</sup>, portail mis en place par la bibliothèque qui présente 60.000 documents numérisés et d'autre part la collection Eugène Trutat mise en ligne via le programme The Commons de Flickr, que nous venons de voir, qui comprend 30 fois moins de documents. "La bibliothèque Rosalis, plus riche en documents, a mobilisé des moyens humains et financiers très conséquents, mais les chiffres de fréquentation de ces deux collections sont comparables"<sup>209</sup>. En effet, Rosalis attire un public que Patrick Hernebring appelle le public "naturel" des bibliothèques, alors que Flickr permet de toucher une communauté préexistante et bien plus importante en nombre. Le projet Rosalis intègre également un volet qui permet la participation, mais ses résultats sont très décevants alors que la collection Trutat a été enrichie par des commentaires d'internautes sur Flick<sup>210</sup>

## **2.3 Les projets de crowdsourcing dans les archives françaises**

## **2.3.1 Services d'archives départementales dans le web collaboratif**

Dans les archives le numérique offre de nouvelles possibilités grâce aux requêtes par mots clés ou par texte intégral et on commence à mesurer l'impact de la numérisation et de la mise en ligne des fonds patrimoniaux, notamment des fonds liés à la généalogie. Les projets de crowdsourcing en archive

-

<sup>&</sup>lt;sup>206</sup> CHUPIN Lisa. "Documentarisation participative et médiation du patrimoine scientifique numérisé. Le cas des herbiers", Études de communication 1/2016 (n° 46), p.33-50.

<sup>&</sup>lt;sup>207</sup> HERNEBRING, Patrick, "Rosalis, à la croisée des chemins", BBF Bulletin des Bibliothèques, 2013. 208 Disponible sur :http://rosalis.bibliotheque.toulouse.fr/

<sup>209</sup> BRETON Elise. "Co-construire les collections avec les usagers". Mémoire 2014. Université de Lyon.

<sup>&</sup>lt;sup>210</sup> HERNEBRING, Patrick, op. cit.

permettent de tester de nouvelles formes d'interaction avec leurs usagers. "Dès qu'un service d'archives met en ligne ses collections de registres paroissiaux, d'état civil ou de recensement de la population, la fréquentation du site s'élève aussitôt à plusieurs dizaines de milliers de connexions par semaine et à plusieurs centaines d'internautes connectés simultanément."<sup>211</sup>

Ce succès s'accompagne du développement de nouvelles pratiques, avec la participation de plus en plus active des communautés d'internautes. "Ces nouvelles communautés entrent en contact les unes avec les autres, grâce aux nouveaux outils de convivialité offerts par le web, au travers de blogs, forums et autres listes de discussion"212. Par exemple les archives départementales d'Ille-et-Vilaine, Alpes-Maritimes et Indre-et-Loire entre autres ont des comptes sur Flickr. Voir annexe.

#### **2.3.2 Nature de fonds des archives indexés collaborativement**

Plusieurs services d'archives français ont mis en place sur leurs sites web des modules d'indexation collaborative de documents à caractère généalogique, en particulier l'état civil, pour constituer de vastes bases de données nominatives qui facilitent l'accès à ces documents. Il s'agit d'un crowdsourcing encadré et contrôlé, et avec une participation importante. Presque 50% de fonds indexés par les internautes sont des registres d'état civil qui constituent une source de renseignement pour les généalogistes, suivent ensuite par ordre d'importance, les listes de recensement établies, depuis 1836, à intervalle de 5 ans, les images (photographies, cartes postales) qui sont la base de nombreux projets de crowdsourcing. Enfin d'autres documents comme les tables de succession, les matrices cadastrales, les registres matricules militaires, les déclarations de grossesses ou la presse peuvent être aussi concernés par l'indexation collaborative.

Pour illustrer ces démarches collaboratives des archives départementales nous proposons d'explorer un échantillon des cas.

#### **2.3.3 Exemples de projets collaboratifs dans les archives départementales**

#### **Les archives départementales de la Mayenne**

 $\overline{a}$ 

Le cas de la Mayenne est un des services d'archives plus représentatifs parmis ceux qui ont mis en ligne leurs registres d'état civil et qui développent un projet d'indexation collaborative. "Les rythmes d'indexation sont très soutenus" remarque Françoise Banat-Berger, "pour l'indexation, on compte de

<sup>&</sup>lt;sup>211</sup> Le site des Archives départementales de la Mayenne qui diffuse des fonds d'archives numérisés depuis cinq ans reçoit près de 2 000 visites par jour.

<sup>212</sup> BANAT-BERGER Françoise. "Les archives et la révolution numérique", *Le Débat* 2010

3 127 à 9 182 indexations par mois, avec un taux d'erreurs signalées qui varie de 0,5 % à 2 %. Pour l'indexation des noms, il n'existe pas de chiffres précis, mais les résultats sont impressionnants"<sup>213</sup>.

Dès les premiers jours de la mise en ligne des registres, il y a dix ans, certains lecteurs ont commencé à signaler, dans la messagerie des Archives comme dans la liste de discussion', des faits et actes curieux dont ils voulaient partager la découverte. Ces annotations trouvées dans les registres paroissiaux et d'état civil et consignés par les curés des paroisses, ont été recueillis et regroupés : baptêmes de cloches, pèlerinages, accidents climatiques (grêle, tremblements de terre, tempêtes), épidémies, morts tragiques, malheurs des guerres et troubles de la Révolution, etc. Plus de 3 000 "mentions" composent aujourd'hui cet ensemble de références, dont l'intérêt dépasse souvent le niveau de l'anecdote, enrichissant l'histoire des paroisses, favorisant les recherches des historiens locaux et montrant aux généalogistes que les registres paroissiaux et d'état civil permettent d'aller beaucoup plus loin que la seule reconstitution de liens filiatifs.

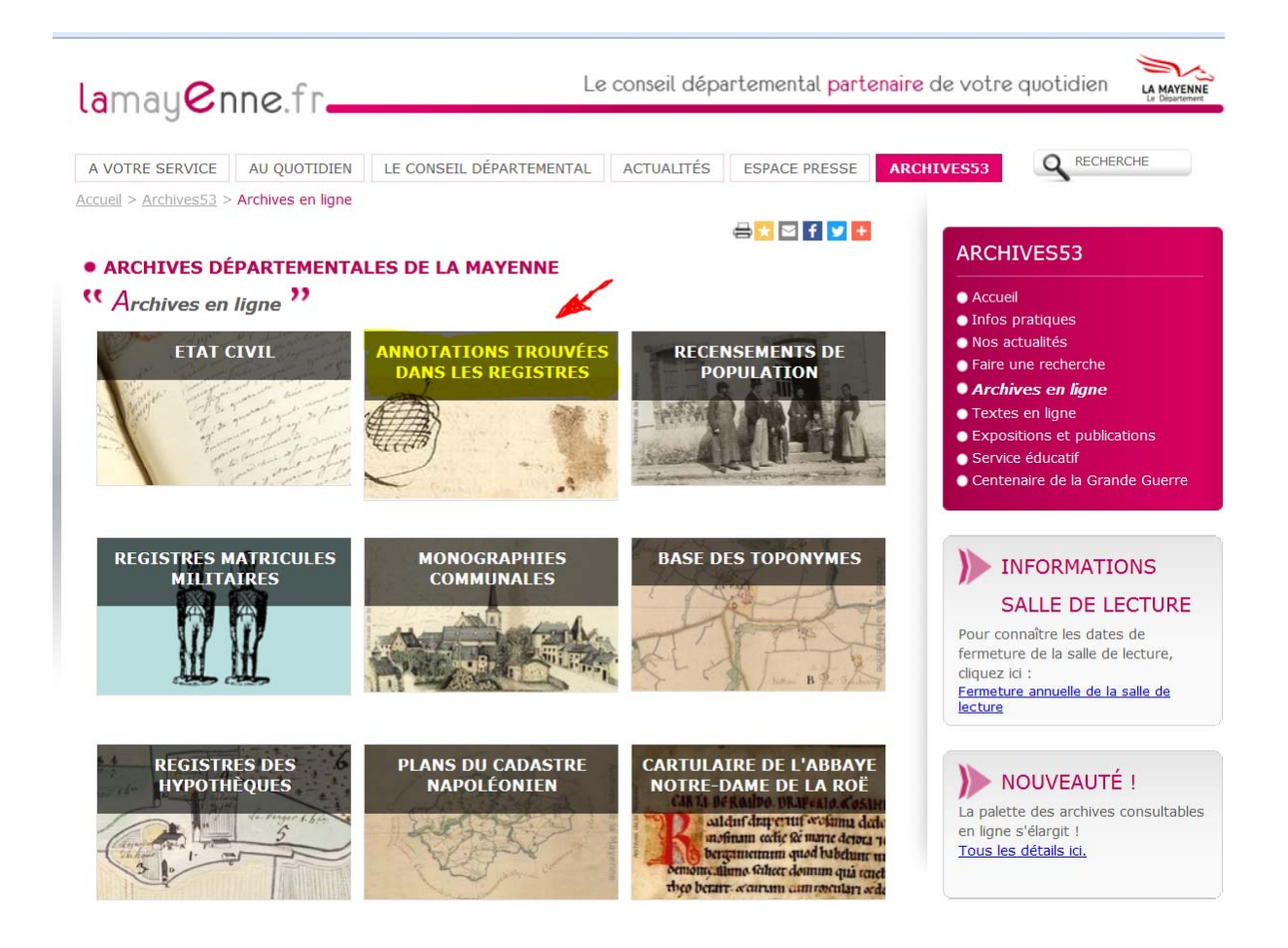

<sup>213</sup> BANAT-BERGER Françoise. "Les archives et la révolution numérique", *Le Débat* 1/2010 (n°158)

Figure 14 : Archives en ligne des archives départementales de la Mayenne<sup>214</sup>. Le dossier "Annotation" trouvés dans les registres" (souligné en jaune et indiqué par la flèche rouge) contient les mentions et actes curieux trouvés dans les registres paroissiaux et d'état civil<sup>215</sup>

## **Les Archives départementales du Cantal**

Le projet d'indexation collaborative des archives départementales du Cantal permet aux usagers de travailler à la constitution d'index nominatifs et au découpage par année sur les registres paroissiaux et d'état civil. Ce travail commun permettra de faciliter les recherches, grâce à l'interrogation par nom de personne et par année. Sur la page d'accueil du site le rôle de l'usager est souligné : "Cette initiative offre l'opportunité à chacun de jouer un rôle actif, dans un esprit de collaboration et de partage". Les Archives du Cantal ont reçu en 2010 un prix Territoria d'Or pour leur outil d'indexation collaborative de l'état civil.

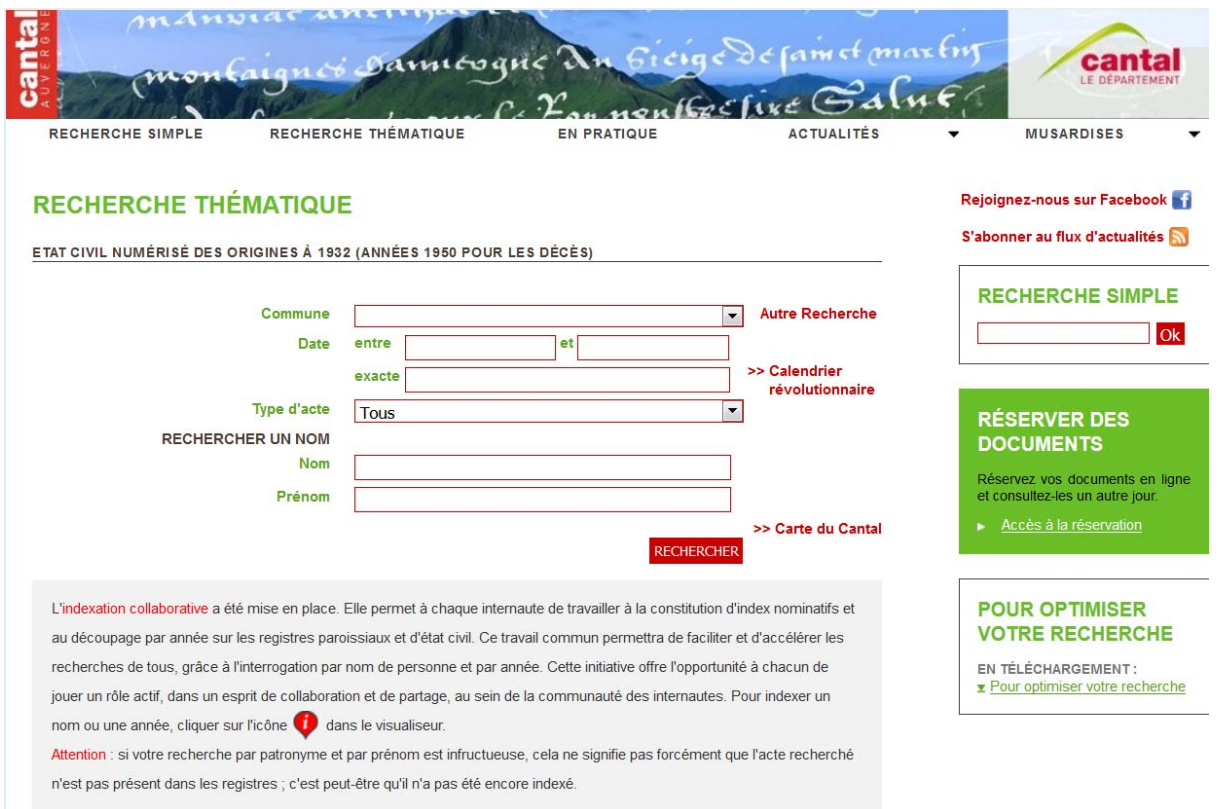

Figure 15 : Page d'accueil du site web du service d'archives de Cantal Auvergne<sup>216</sup>

## **Archives départementales de l'Ain : "Participez à l'indexation"**

 $\overline{a}$ 

<sup>215</sup> http://www.lamayenne.fr/fr/Archives53/Archives-en-ligne/Annotations-trouvees-dans-les-registres

<sup>&</sup>lt;sup>214</sup> Accessible sur : http://www.lamayenne.fr/fr/Archives53/Archives-en-ligne

<sup>216</sup> Lien du site : http://archives.cantal.fr/?id=recherche\_guidee\_etat\_civil

Le service d'archives départementales de l'Ain participe à des activités de crowdsourcing d'indexation et d'identification des photos. Sur son site, il précise l'objectif de son projet "faciliter et accélérer les recherches de tous, grâce à l'interrogation, par nom de personnes, des bases de documents", et souligne le rôle de l'usager remarquant que c'est "l'opportunité de jouer un rôle actif" et met en avant une des caractéristiques du crowdsourcing, autrement dit l'esprit de collaboration et de partage.

Le projet d'indexation consiste à "saisir en ligne les noms des personnes figurant sur les actes (baptêmes, naissances, mariages, sépultures, décès, recensements), ainsi que d'autres renseignements, comme la profession par exemple". En bas de la page il y a les mentions légales et des informations sur l'utilisation et réutilisation des données publiques (règlements, lois, licences). Dans ces archives 400 000 noms ont été relevés, dans les six premiers mois, par une vingtaine de bénévoles.

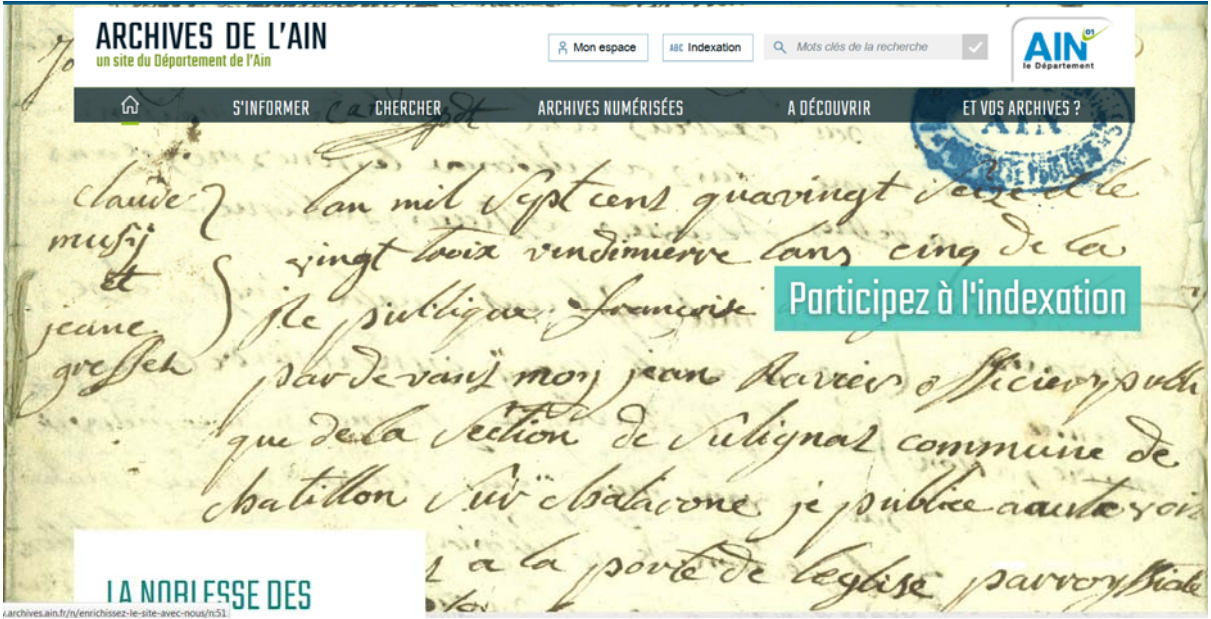

Figure 16 : Ce projet a eu un bon accueil, les chiffres le démontrent, 500 000 pages ont été indexées en 2 ans<sup>217</sup>

Quant à "SOS détective"<sup>218</sup>, projet d'identification de photographies du site Patrimoine de l'Ain, l'an dernier les responsables ont présenté un bilan mitigé. En effet, sur près de 10 000 images mystères à identifier, seules 5 enquêtes ont été résolues à ce jour. Malgré le très bon référencement du site, classé premier du département, le projet n'arrive pas à trouver son public. Alors qu'il aurait gagneé à

<sup>&</sup>lt;sup>217</sup> Site disponible sur : http://www.archives.ain.fr/fr

<sup>218</sup> Voir : http://patrimoines.ain.fr/enquetes/sos-detectives/enquetes-resolues/5/n:178. Voir annexe.

diffuser ces photographies sur des médias sociaux tels que Flickr the Commons, il se heurte aux questions juridiques posées par le Conseil Général.<sup>219</sup> Voir annexe.

#### **Le cas des archives départementales de Loire-Atlantique**

Les fonds des archives départementales de Loire-Atlantique sont très volumineux et l'indexation proposée par les archivistes permet seulement un premier niveau de recherche pertinent, donc pour améliorer la finesse de l'indexation, ils proposent à ses usagers de participer à l'indexation des personnes répertoriées dans les recensements de population dans le cadre d'un projet d'indexation collaborative. Par exemple à chaque fois qu'un contributeur identifie l'un de ses ancêtres, il fait le signalement sur le site institutionnel des archives. L'accès aux fonds des recensements de population est réalisé à travers des listes nominatives des personnes recensées dans les communes de Loire-Atlantique, établies tous les cinq ans, à partir de 1836 jusqu'en 1931. Une vidéo "Démonstration en images" indique les pas à suivre pour remplir le formulaire d'indexation. Ces enrichissements permettront non seulement d'accéder directement aux images marquées, mais pourra également servir à tous les internautes qui auront aussi à réaliser des recherches sur ce fonds.

Les données sont accessibles grâce à une Fiche d'aide à la recherche généalogique qui a pour but de faciliter les recherches. Elles sont le fruit de l'œuvre collective des internautes participants à l'indexation collaborative, elles reflètent donc l'état actuel d'un travail "en perpétuelle évolution".

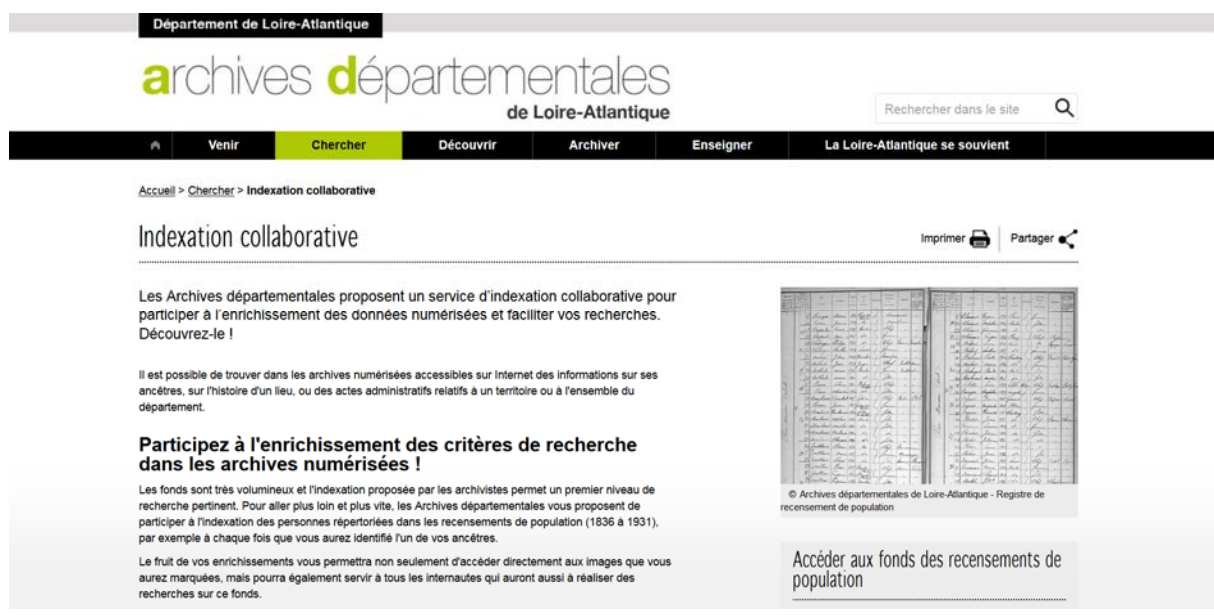

<sup>&</sup>lt;sup>219</sup> NEROULIDIS, Ariane. Le crowdsourcing appliqué aux archives numériques : concepts, pratiques et enjeux. Mémoire de recherche. Archives numériques. Université de Lyon, 2015.

Figure 17 : Les archives départementales de Loire-Atlantique proposent un projet d'indexation collaborative basé sur l'identification de personnes sur le recensement de population<sup>220</sup>

#### **Culture 41 : projet des Archives départementales de Loir et Cher.**

Le Conseil departementale des archives de Loir et Cher a mis en place un projet d'indexation collaborative qui consiste à relever les noms et prénoms des actes consultés sur les archives en ligne et les enregistrer dans une base de données ce qui permettra par la suite d'afficher précisément la page numérisée où le nom a été relevé. Cette base de données est à disposition des internautes pour faciliter les recherches ultérieures en évitant le feuilletage de centaines de pages pour trouver un patronyme, trouvant immédiatement l'acte recherché.

Pour s'inscrire sur un groupe d'indexation collaborative, le candidat doit au préalable passer un test afin de définir dans quel groupe d'indexeur il sera classé, selon ses capacités à déchiffrer et lire les écrits manuscrits. Il est conseillé de lire le guide PDF, à disposition de l'internaute, sur les principes d'indexation avant de débuter le test.

. . . . ne nouvelle zone **O** Texts ň tured. Offici Cl. Ainster von lign profession d ling15 it and quel della  $\ell$ de h loir donner les  $d\theta$ premier témoin m  $\sim$ ma lie nd témoin m colle  $\epsilon$ , les déclarant et témoins, signé avec a'il leux en a été fait le ture. LOW-ET-CHER a  $0.80$ 

<sup>&</sup>lt;sup>220</sup> Site des archives départementales de Loire-Atlantique. URL http://archives.loireatlantique.fr/jcms/chercher/indexation-collaborative/indexation-collaborative-fr-t1\_6181
Figure 18 : Test proposé par les archives de Loir et Cher pour évaluer le candidat à l'indexation<sup>221</sup>

### **Archives départementales des Alpes-Maritimes et Wikisource**

Les Archives départementales des Alpes-Maritimes en partenariat avec Wikisource depuis janvier 2012 en important et transcrivant un ensemble de visites pastorales d'Ancien Régime et quelques longs textes sur des châteaux ou monuments civils anciens. Ce fonds est riche d'informations et de descriptions sur les villages et la vie des diocèses de Vence et Grasse. Les Archives font intervenir sur ce projet des étudiants et amateurs souhaitant progresser en paléographie, sans limite géographique, coordonnés par Mme Cavalié, directrice adjointe des Archives. La mise en ligne et correction de ces visites est faite dans le but d'une édition de corpus. Wikimédia France coordonne l'aide à ce projet.

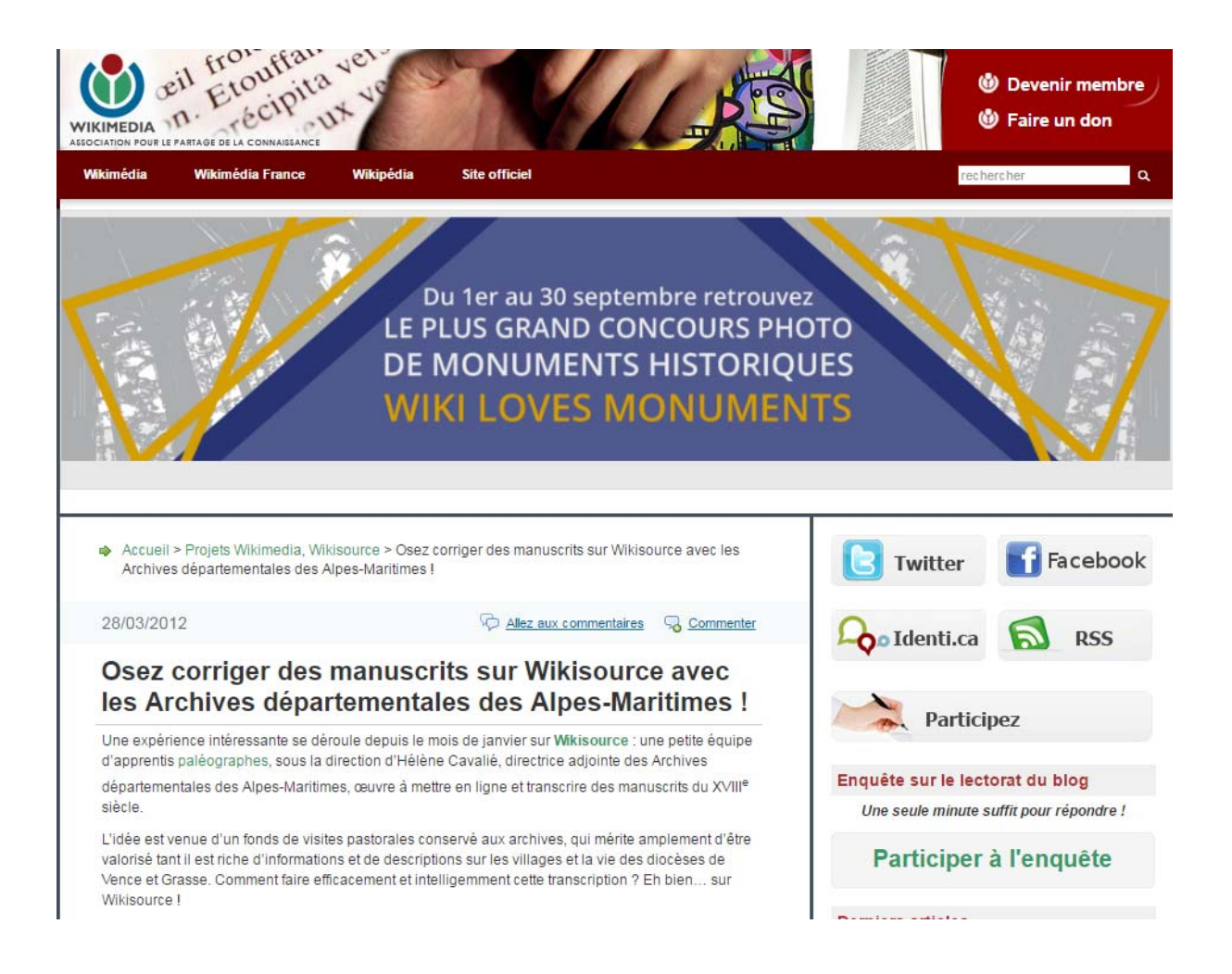

<sup>221</sup> Site du Conseil départementale. Archives départementales de Loir et Cher. Consulté le 15/08/2016:

http://www.culture41.fr/Archives-departementales/Rechercher-et-contribuer/L-indexation-collaborative

Figure 19 : Transcription collaborative des visites paroissiales du XVIII siècle dans les archives des Alpes Maritimes<sup> $222$ </sup>

### **Archives départementales de la Vendée : dictionnaires collaboratifs**

Les Archives départementales de Vendée ont publié le résultat de son projet de crowdsourcing : Trois dictionnaires collaboratifs, le dictionnaire des Vendéens, le dictionnaire historique des communes et le dictionnaire des toponymes qui proposent des notices très riches et structurées sur l'histoire locale, assorties d'interfaces de recherche dynamiques, en particulier cartographiques. Ces dictionnaires ont pu être constitués grâce à l'apport de contributions massives de chercheurs, et enrichis des apports et dépouillements de contributeurs volontaires.

Le L@boratoire des internautes est un outil beaucoup moins structuré que les précédents, dont la souplesse permet précisément des échanges plus libres avec les usagers, et des propositions de participation beaucoup plus variées : identification de photographies ou de personnes, éphéméride collaboratif, travaux scientifiques en réseaux. Le L@boratoire est destiné à enrichir les autres outils, les inventaires, la description des archives numérisées, en fédérant une communauté de contributeurs assidus ou occasionnels. $^{223}$ 

1 <sup>222</sup>Disponible sur :

http://blog.wikimedia.fr/corriger-des-manuscrits-sur-wikisource-avec-les-archives-departementalesdes-alpes-maritimes-448 Consulté le 06/08/2016

<sup>&</sup>lt;sup>223</sup> Source : MOIREZ, Pauline. Archives participatives., 2012

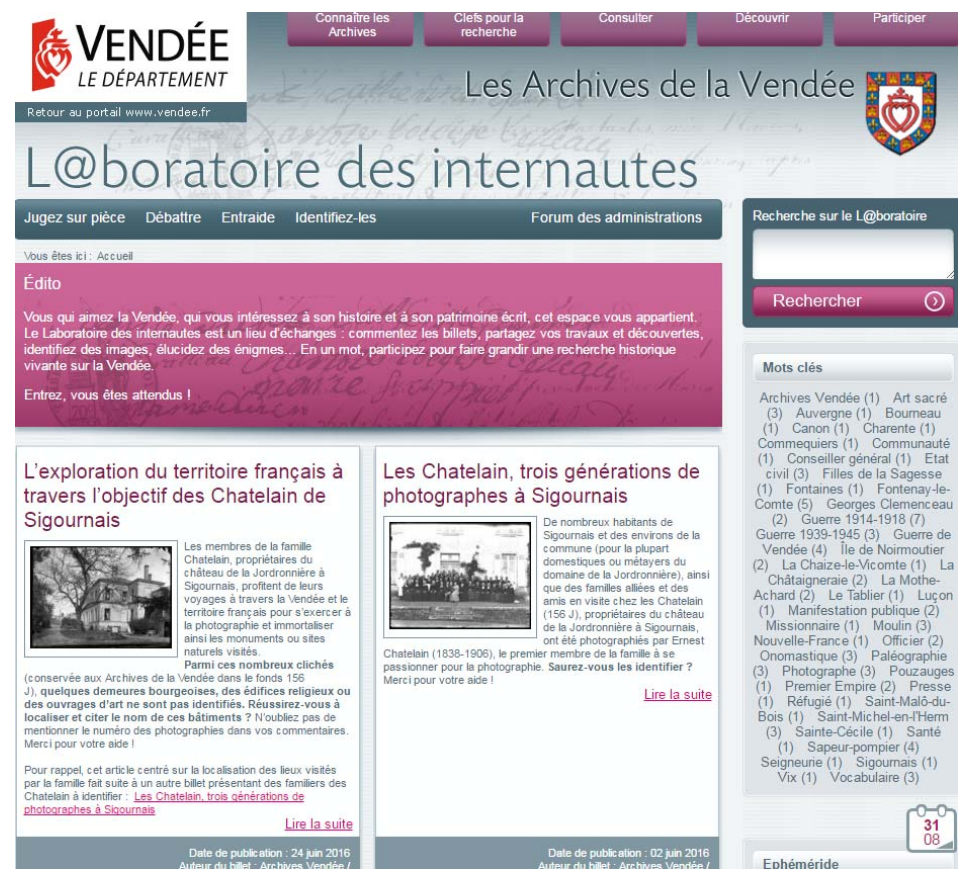

Figure 20 : " Le L@boratoire des internautes" des archives de la Vendée<sup>224</sup>

### **Service d'archives du Lot et Garonne : une cartothèque virtuelle**

Depuis 1998, les archives départementales ont mis en ligne les 3000 cartes postales qu'elles conservent sur le département. Les nombreux internautes qui fréquentent ce site ont souvent proposé d'enrichir ces collections en offrant les images numériques de leurs propres cartes postales. De là est née l'idée de créer une cartothèque virtuelle en faisant appel aux internautes pour compléter les collections du département, mais aussi pour participer à leur indexation. La plateforme permet aux utilisateurs de consulter les collections existantes, mais aussi de participer à la construction d'une collection collaborative en soumettant sur la plateforme de nouvelles cartes numérisées et enfin d'aider à l'indexation des images grâce aux outils mis à leur disposition. Cette plateforme consultable en ligne a été développée avec XHTML 1, CSS 2, JavaScript, PHP, MySQL et les recommandations de la W3C.

Ce projet a suscité de l'enthousiasme au début, dû à l'attrait de la nouveauté, puis a connu un certain essoufflement par la suite : la première année, en 2010, les archives ont reçu 300 cartes postales, puis

<sup>224</sup> Disponible sur : http://laboratoire-archives.vendee.fr/ Consulté le 26/08/2016

par la suite uniquement 30 dépôts par an en moyenne. La responsable du projet cherche donc un moyen de relancer l'intérêt du public, en organisant un concours, par exemple.<sup>225</sup>

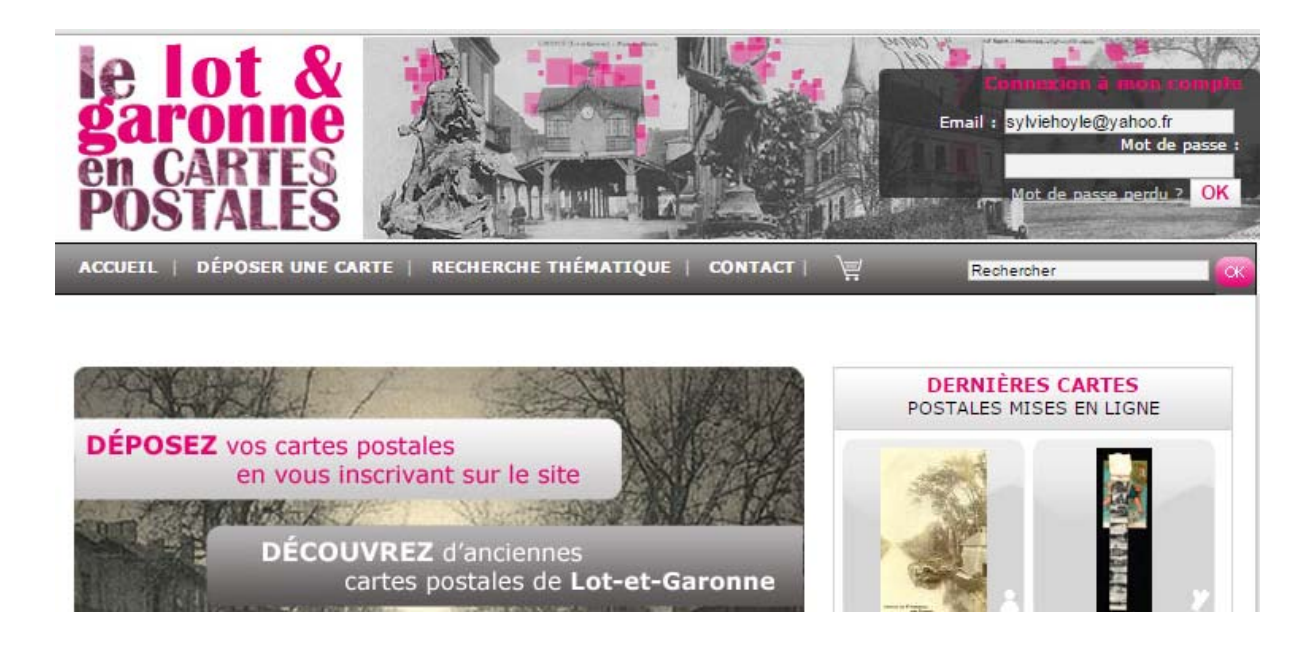

Figure 21 : Cartothèque de Lot-et-Garonne<sup>226</sup> Les cartes postales, numérisées en 300 dpi, sont assez anciennes pour ne pas être grevées de droit d'auteur.

### **Portail Archinoë: plateforme collaborative d'indexation de fonds d'archives**

Archinoë est un portail qui a pour but de proposer une plateforme collaborative d'indexation de fonds d'archives. Elle est aussi un entrepôt de données et de partage des données entre les différente services d'Archives et avec d'autres sites, mais aussi un moissonneur (pour synchroniser des données produites par des applications et/ou des sites tiers). Ainsi les services d'archives qui ne peuvent pas développer leur site institutionnel, diffusent leurs fonds sur cette plateforme.

44 fonds numérisés sont actuellement accessibles sur ce site provenants de 12 dépôts d'archives municipales différents. En août 2016, 423637 index sont librement disponibles à la consultation. Actuellement les archives qui participent à ce portail d'indexation collaborative sont : Les archives départementales de Loire Atlantique, du Lot-et-Garonne, de la Mayenne, de Meurthe-et-Moselle, de l'Oise, de la Sarthe, des Deux-Sèvres, de Vendée, de la Vienne, de Romans-sur-Isère, de Nantes et de Lyon.

 $\overline{a}$ 

 $225$  NEROULIDIS, Ariane. Le crowdsourcing appliqué aux archives numériques : concepts, pratiques et enjeux. Mémoire de recherche. Archives numériques. Université de Lyon, 2015. 226 Disponible sur : http://www.cartotheque47.fr/

Archinoë interroge à partir du moteur de recherche des données produites via des systèmes tiers. A titre d'exemple, il exporte des données relatives aux mariages du XIXe siècles, indexées sous la responsabilité des Archives de la Mayenne, et interrogeable via le portail de généalogie des Archives de France. Les données issues de la cartothèque des Archives du Lot-et-Garonne sont également accessibles à partir du site de la Banque numérique du savoir d'Aquitaine. En outre Archinoë propose divers connecteurs vers des applications de gestion documentaire, type Bibliothèques, afin d'interroger les dits-fonds directement à partir de son moteur de recherche. Aucune phase d'import-export est nécessaire; grâce au protocole OAI-PMH<sup>227</sup>, les données saisies dans l'application documentaire sont automatiquement synchronisées avec Archinoë qui maintient pour cela un fichier EAD<sup>228</sup> automatiquement mis à jour.

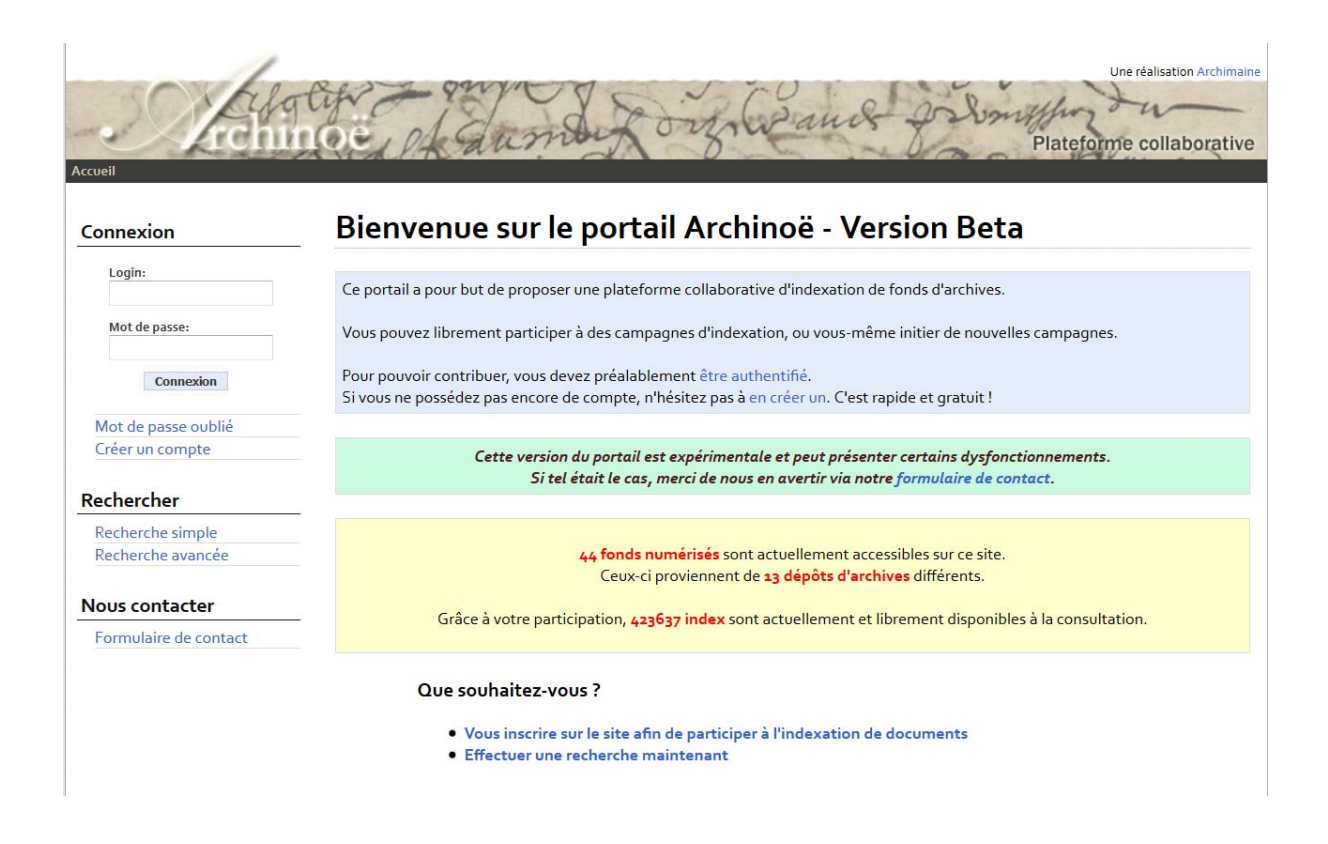

Figure 22: Page d'accueil du portail d'indexation d'archives Archinoë<sup>229</sup>

-

:

http://www.enssib.fr/bibliotheque-numerique/documents/62240-faire-un-repertoire-ou-un-inventairesimple-en-ead-description-archivistique-encodee.pdf

<sup>&</sup>lt;sup>227</sup>Protocole pour la collecte de métadonnées de l'Initiative pour les Archives ouvertes. Voir : http://www.bnf.fr/fr/professionnels/protocoles\_echange\_donnees/a.proto\_oai.html

<sup>&</sup>lt;sup>228</sup> Standard d'encodage des instruments de recherche archivistiques basé sur le langage XML. URL

<sup>&</sup>lt;sup>229</sup> Lien d'accès : http://www.archinoe.fr/portail [Consulté le 26/08/2016]

Il existe d'autres opérateurs utilisés par les archives : Arkothèque de la société "1 égale 2", sollicité par cinq services d'archives, Ligeo de la société V-Technologies, sollicité par quatre services d'archives, Mnesys, de la société Naoned Systèmes, sollicité par quatre services d'archives également.<sup>230</sup>

Pour fermer cet échantillon d'exemples de crowdsourcing nous présentons un projet, en marge des archives, *Mémoire des hommes* proposé par le Ministère de la Défense français. Nous avons voulu montrer ce cas par son bon niveau d'organisation car, entre autres, il fournit dans son site des recommandations de travail et de règles de saisie très détaillées, destinées à guider le contributeur dans son travail d'indexation, montrant ainsi un exemple de l'exigence et la précision demandées dans certains projets de crowdsourcing. Voir annexe "Règles de saisie pour la Base des morts pour la France de la Première Guerre mondiale".

#### *Mémoire des hommes***. : exemple d'une indexation collaborative**

Le Ministère de la Défense propose aux internautes d'annoter les fiches de la base des Morts pour la France de la Première Guerre mondiale afin d'enrichir les index déjà existants (nom, prénoms, date de naissance, département ou pays de naissance) et ainsi permettre des recherches plus fines parmi les 1,3 million de noms que comporte la base : recherche par lieu de naissance ou décès, par date de décès, par unité, grade ou encore classe et bureau de recrutement.

Ainsi ces fonds présents sur le site *Mémoire des hommes* sont ouverts à l'annotation pour améliorer les fiches descriptives dans le but de permettre des recherches plus aisées et plus fines et répondre aussi bien aux besoins des généalogistes que des collectivités et associations désirant réaliser un travail de mémoire, ou encore des historiens et passionnés d'histoire militaire.

Après la création d'un espace personnel et avoir accepté les règles d'utilisation du site, la demande de participation est accepté immédiatement et le travail d'indexation peut commencer sur la grille d'annotation qui apparaît quand les fiches des morts de la Première Guerre mondiale sont visualisées. Il faut se connecter sur son espace personnel à chaque nouvelle session pour annoter et ainsi suivre le nombre d'indexations réalisées à partir du compte.

<sup>&</sup>lt;sup>230</sup> BOUYE, Edouard, "Le web collaboratif dans les services d'archives publics : un pari sur l'intelligence et la motivation des publics", *La Gazette des Archives,* AAF, n°227, 2012

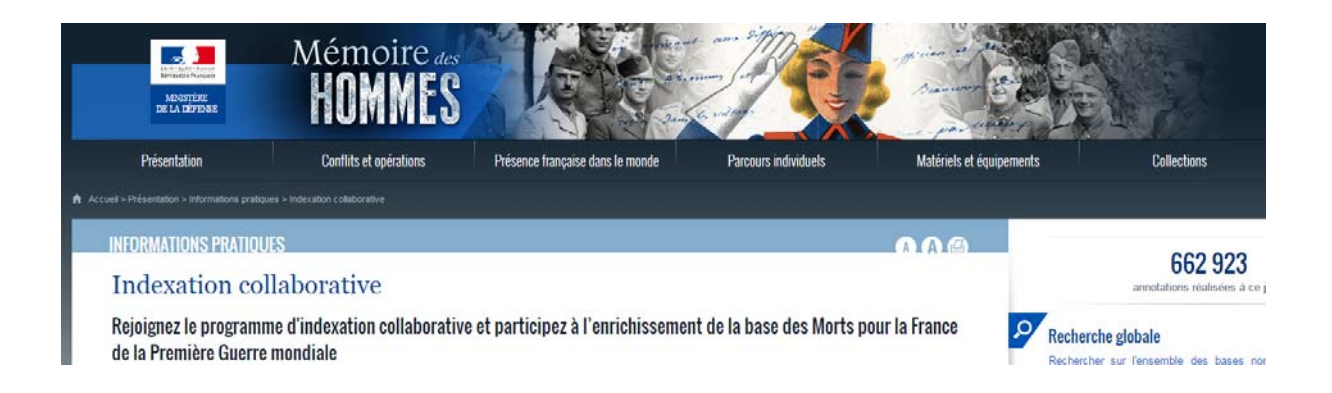

Figure 23 : Projet d'indexation collaborative du Ministère de la Défense : 662 923 annotations réalisées à ce jour $^{231}$ 

Ainsi nous avons terminé cette partie concernant l'échantillon d'exemples qui serviront de base, dans le prochain chapitre à la réflexion autour du crowdsourcing , notamment dans les archives départementales françaises.

Maintenant, sur la base de l'observation des sites qui composent l'échantillon de services d'archives participatifs" choisis pour ce travail, nous allons élaborer une liste des particularités recensées qui caractérisent la plupart de ces projet quant aux modalités de contribution, de la qualité du travail demandé et du niveau d'engagement requis.

## **2.3.4 Profil d'un projet de crowdsourcing :**

 $\overline{a}$ 

- Les programmes d'indexations collaboratives visent à un partage gratuit du savoir et de la connaissance pour améliorer des fonds d'archives et dans certains cas créer des bases de données fiables.

- Dans la plupart des cas le principal but est de faciliter l'accès aux collections, permettre d'effectuer des recherches plus fines et répondre aussi bien aux besoins de la collectivité qu'aux besoins d'un public spécialisé formés de généalogistes, historiens, étudiants, et chercheurs, parmi d'autres.

- Il s'agit d'un travail de contribution inscrit dans le cadre du volontariat et du bénévolat. Le crowdsourcing est une activité non rétribuée, les contributions ne sont pas rémunérées.

<sup>231</sup>Site "*Mémoire des Hommes"* Programme d'indexation collaborative. Disponible sur URL : :http://www.memoiredeshommes.sga.defense.gouv.fr/fr/article.php?larub=52&titre=indexationcollaborative [Consulté le 29 août 2016].

- Pour y participer l'internaute accepte les règles imposées par l'institution concernant les modes d'emploi pour effectuer le travail (identification, description, inventaire, indexation par par mots clé, annotations, enrichissement d'un site ou base de données, etc.). Le participant s'engage à fournir le travail le plus rigoureux et le plus précis possible. Concernant ce dernier point il faudrait préciser que les archivistes de certains services attendent des internautes de véritables compétences et connaissances à caractère scientifique pour enrichir véritablement les descriptions des documents.

Certaines institutions, comme le Ministère de la Défense dans son programme d'indexation collaborative "Mémoire des hommes", ont des clauses d'engagement très précises concernant les conditions de participation et les droits d'auteur. Les principales sont : s'engager à ne pas communiquer son compte, souscrire aux objectifs et valeurs du programme (précision, exactitude, intégrité, respect de la vie privée, gratuité), donner son accord pour que le ministère de la défense jouisse, à titre gracieux, de tous les droits de publication, diffusion publique et de reproduction du travail accompli.

Nous proposons maintenant un bilan récapitulatif des activités du crowdsourcing dans les services d'archives françaises dont nous avons montré, ci-dessus, quelques exemples.

### **2.3.5 Bilan du crowdsourcing dans les services d'archives publiques**

Ce bilan reprend des informations et des chiffres de l'activité collaborative dans les archives départementales d'un article intitulé "Le web collaboratif dans les services d'archives publics : un pari sur l'intelligence et la motivation des publics<sup>"232</sup> d'Édouard Bouyé, Directeur des Archives départementales du Cantal. Dans ce récapitulatif des services d'archives départementales qui participent d'une manière ou d'une autre dans le web collaboratif avec des initiatives originales et variés, il recense 19 services d'archives départementales et les classifie selon le degré de "liberté" que l'archiviste permet à l'internaute contributeur :

- Liberté totale laissée à l'internaute dispensé d'inscription préalable (Cantal, Corrèze, Eure-et-Loir, Loire-Atlantique, Nièvre, Var);
- Liberté totale laissé à l'internaute après inscription obligatoire et/ou ouverture d'un compte (Martinique, Hautes-Alpes, Rhône, Yvelines);
- Encadrement de l'internaute qui doit s'inscrire, passer des tests de paléographie et travailler sur des lots choisis par les Archives (Rennes, Aube, Mayenne, Puy-de-Dôme).

<sup>&</sup>lt;sup>232</sup> BOUYE, Edouard, "Le web collaboratif dans les services d'archives publics : un pari sur l'intelligence et la motivation des publics", *La Gazette des Archives,* AAF, n°227, 2012-13

En 2012, dix archives publiques ont mis des images sur Flickr ou autres systèmes analogues pour les partager et, surtout, les identifier<sup>233</sup>. Quant aux fonds proposés pour l'indexation collaborative, 50% d'entre eux concernent l'état civil, 18% les listes nominatives de recensement, 9% les images. Les autres fonds concernés sont les tables de successions et absences (Ain et Corrèze), les registres des inhumations (Nantes), les déclarations de grossesse XVIII° siècle (Nièvre), les matrices cadastrales (Var), la presse ancienne (Yvelines) et les registres d'incorporation militaire de Seine-et-Oise  $(Y$ velines $)^{234}$ .

Par ailleurs, suite à l'analyse de ces projets participatifs dans les archives nous constatons que l'activité collaborative est largement suivie par les publics, à en juger par les résultats de ces dernières années. Selon les chiffres donnés par Bouyé<sup>235</sup>, au 31 janvier 2012, 2.487.000 signets avaient été posés au total, dont 1.804.000 dans les dix-neuf services d'archives départementales. Parmi ces institutions, les archives départementales d'Aube et du Cantal sont en tête, dépassant à elles deux les 400.000 signets. Pour preuve aux Archives départementales du Cantal, 1 000 micro tâches sont réalisées chaque jour. Malgré tout, le volume des documents nominatifs à indexer reste important. Pour donner une idée de l'ampleur de la tâche, les Archives Départementales de l'Ain proposent à elles seules 2.200.000 de noms sur leur base et en deux ans, 500.000 pages ont déjà été indexées. Enfin, deux services d'Archives Communales ont réussi à atteindre un taux de participation très important, avec un total de 405.000 signets posés pour Nantes et 278.000 pour Rennes.<sup>236</sup>

Sur la page d'accueil des sites d'archives nous avons lu des phrases comme "Participez à l'indexation", "Facilitez et accélérez les recherches de tous", "Indexez le site avec nous" ou encore "Participez à l'enrichissement de nos fonds" qui sont autant d'appels à l'aide dirigés aux internautes, qui se voient leur contribution et leur travail valorisé le plus possible par ces sites d'archives. Le site fournit parfois une formation rapide et des instructions à propos de l'indexation et la documentation de ressources. Cependant, bien que la plupart des usagers fournissent un travail sérieux et ont la volonté de bien faire, des erreurs de toutes sortes peuvent se glisser lors de ce gigantesque chantier collaboratif.

<sup>&</sup>lt;sup>233</sup> Par exemple, la Haute-Garonne, qui met en ligne sur un blog intégré à son site des photographies du grand sud-ouest et d'Espagne, ou de l'Ain, dont le module "SOS détectives" propose d'identifier des photographies de l'est de la France, du Jura à la Côte d'azur.

<sup>&</sup>lt;sup>234</sup> BOUYE, Edouard, "Le web collaboratif dans les services d'archives publics : un pari sur l'intelligence et la motivation des publics", *La Gazette des Archives,* AAF, n°227, 2012-13 235 BOUYE, Edouard, "Le web collaboratif dans les services d'archives publics : un pari sur

l'intelligence et la motivation des publics", *La Gazette des Archives,* AAF, n°227, 2012

<sup>&</sup>lt;sup>236</sup> NEROULIDIS, Ariane. Le crowdsourcing appliqué aux archives numériques : concepts, pratiques et enjeux. Université de Lyon, 2015

C'est pour cela que la supervision de l'archiviste s'impose, mais ce n'est pas le seul moyen d'assurer un travail fait correctement Il y aussi le principe d'auto régularisation de correction par les pairs qui donne de très bons résultats d'après les expériences recensées, comme nous verrons dans la troisième partie de notre travail qui portera sur les caractéristiques et les enjeux du crowdsourcing dans le cadre des "archives participatives", en tant que folksonomie qui utilise la créativité, l'intelligence et le savoir faire d'un grand nombre de personnes pour mener à bien un projet d'indexation sociale tenant en compte des spécificités des documents d'archives et des usagers.

### **Chapitre 3 - Le crowdsourcing dans les archives participatives : pratiques et publics**

La mise en ligne des archives sur les réseaux sociaux modifie les pratiques et les usages des publics des services d'archives, lesquels assument de nouveaux rôles effectuant des tâches traditionnellement réservée aux archivistes. L'indexation de documents par l'usager commence à se mettre en place, "les archivistes cherchent à instaurer une relation particulière avec leurs usagers via les médias sociaux, pour dépoussiérer et désacraliser leur fonction, et concourir à créer une communauté d'usage autour des archives et de leurs pratiques."237 Les projets collaboratifs permettent une "représentation des internautes comme public actif, dépassant la simple posture de récepteur pour entrer dans un rôle de producteur de données potentiellement utiles pour l'institution patrimoniale."<sup>238</sup>

Des contraintes de préservation et d'accès aux documents d'archives sont également à l'origine de ces nouvelles pratiques. En effet très peu d'institutions sont en mesure de proposer aujourd'hui un accès public à leurs archives ou alors elles le font mais avec de fortes limitations d'ordre technique et surtout juridique. Un exemple<sup>239</sup> qu'en témoigne compare la BNF avec un organisme d'archivage du Web : la *BNF* donne accès depuis avril 2008 à la totalité des archives collectées dans le cadre du dépôt légal du web, mais uniquement à des chercheurs accrédités et dans l'enceinte de l'établissement pendant que l'association *Internet Archive*240 propose un accès en ligne à la plus grande collection de documents du monde (les chiffres de consultation se situent entre 150 et 200 requêtes par seconde).

Par le crowdsourcing "des contributeurs de différents niveaux d'expertise sont mobilisés aux côtés des professionnels endossant le rôle de "chef de mission", figure originale de médiateur scientifique".<sup>241</sup> Le dispositif du crowdsourcing constitue un espace de médiation permettant aux profanes de s'approprier les techniques documentaires des collections patrimoniales.

L'objet de ce chapitre est de montrer les enjeux et les limitations des activités de crowdsourcing notamment dans les archives, institutions porteuses d'interactions participatives d'un bon niveau. A partir des projets collaboratifs dans les archives, évoqués dans la deuxième partie de notre travail, et en nous appuyant sur des retours d'expériences, nous questionnerons les pratiques de crowdsourcing,

<sup>&</sup>lt;sup>237</sup> MOIREZ, Pauline. "Bibliothèques, crowdsourcing, métadonnées sociales". BBF,, n° 5, 2013 <sup>238</sup> CASEMAJOR, LOUSTAU, Nathalie. "La contribution triviale des amateurs sur le Web : quelle efficacité documentaire ?", *Études de communication* [En ligne], 36 | 2011.

<sup>239</sup> Extrait de l'article *Les archives et la révolution numérique* de Françoise Banat-Berger. *Le Débat* 2010

<sup>240</sup>Organisme à but non lucratif consacré à l'archivage du Web et situé dans le Presidio de San Francisco, en Californie. Pour savoir plus: https://fr.wikipedia.org/wiki/Internet\_Archive

<sup>&</sup>lt;sup>241</sup> CHUPIN Lisa. "Documentarisation participative et médiation du patrimoine scientifique numérisé. Le cas des herbiers", Études de communication 1/2016 (n° 46)

les métadonnées sociales produites en dehors du champ expert, les archivistes et les publics sans oublier les facteurs de réussite de cette redocumentarisation "participative".

Avant de commencer la réflexion sur les projets de crowdsourcing dans les archives il conviendrait de faire un bref rappel sur la notion de crowdsourcing, déjà évoqué dans la première partie de notre travail. En ce qui concerne les archives le crowdsourcing est une expression de ce mouvement général visant à s'appuyer sur l'exploitation directe du potentiel des connaissances et savoirs-faire des communautés d'internautes.

Ce terme a été proposé par Jeff Howe dans le magazine Wire en 2006.242 Selon l'auteur, ce modèle repose sur 5 principes :

- (i) la foule est dispersée (les internautes sont présents partout sur le globe)

- (ii) la foule a peu de temps à consacrer à un site

- (iii) la foule est pleine de spécialistes : c'est un grand réservoir de talents et de compétences pour un domaine donné

- (iv) la foule produit la plupart du temps des choses médiocres : elle ne compose pas uniquement de spécialistes, mais aussi de beaucoup de novices et de curieux. Il faut donc, pour l'institution, penser à des mécanismes de filtrage pour identifier les bons spécialistes

- (v) la foule sait trouver le meilleur : la foule sait corriger les erreurs via les commentaires, les votes, les avis. Face à la mauvaise qualité, la foule est le seul filtre efficace.<sup>243</sup> Autrement dit la qualité finit toujours par s'imposer.

### **3.1 Des espaces de participation pour le crowdsourcing**

Afin de poser les bases de la réflexion autour du crowdsourcing et les archives nous allons, avant tout, présenter brièvement ce que nous appellerons "espaces de participation", des lieux immatériels, des espaces numériques où se développent les activités de crowdsourcing. Nous considérerons trois espaces, parmi d'autres, le web de données, le web social et les archives participatives en ligne. Ces espaces s'entrecroisent, se rejoignent et parfois se confondent, avec des relations d'interrelation et réciprocité entre eux. Nous allons essayer de les situer à travers des exemples concrets.

### **3.1.1 Le web de données : Les tags sémantiques du portail Histoire des Arts**

 $242$  En associant "crowd" : la foule et "sourcing" : externalisation.

<sup>&</sup>lt;sup>243</sup> LIOTARD Isabelle. Crowdsourcing et plateforme Internet : le cas de Innocentive. Strasbourg, 2010

Le Web des données (linked data, en anglais) est une initiative du W3 $C^{244}$  visant à favoriser la publication de données structurées sur le Web, non pas sous la forme de silos de données isolés les uns des autres, mais en les reliant entre elles pour constituer un réseau global d'informations<sup>245</sup>.

L'association entre crowdsourcing et web de données est particulièrement intéressante avec des projets comme HDA-Lab<sup>246</sup> une collaboration entre l'Institut de recherche et d'innovation (IRI) et le ministère de la Culture et de la Communication, qui expérimente le "tagging sémantique" des ressources du portail Histoire des Arts<sup>247</sup>. Les tags "sémantiques" utilisés pour HDA-Lab sont constitués d'un label et d'un ensemble de métadonnées extraites de Wikipedia et DBpedia, comme référentiel d'indexation. Ces métadonnées, générées sur la plateforme HDABO, remplacent progressivement les simples chaînes de caractères utilisées en guise de tags. HDABO est un outil informatique qui permet aux contributeurs institutionnels, de créer et mettre à jour leurs notices via une interface Web dédiée. Cette indexation de ressources, dans le cadre du web sémantique, est beaucoup plus élaboré que l'indexation libre, avec l'extraction, après l'analyse documentaire, des mots clés librement choisis par l'indexeur.<sup>248</sup>

DBpedia249 est un projet universitaire et communautaire d'exploration et extraction automatiques de données dérivées de Wikipédia. Son principe est de proposer une version structurée et sous forme de données normalisées au format du web sémantique des contenus de chaque fiche encyclopédiques de Wikipedia et de relier le tout à d'autres données ouvertes provenant du Web. Ces métadonnées sont inscrites dans le projet Linked Open Data. Ce projet est dirigé par l'université de Leipzig, l'université libre de Berlin et l'entreprise OpenLink Software.

En outre le projet HDA-Lab utilise les métadonnées sémantiques de DBpedia comme référentiel, premièrement parce que l'utilisation des thésaurus n'est pas envisageable dans le contexte actuel du Web 2.0, par sa complexité et deuxièmement, parce qu'il est difficile de trouver un référentiel suffisamment riche en ligne dont le contenu soit légalement réutilisable. Avec plus de 4 millions d'articles en langue française, sous licence creative commons, cette encyclopédie en ligne répond aux exigences minimales des indexeurs d'une plateforme tel que Histoiredesarts. De plus, elle est disponible sous une forme structurée selon les standards du Web sémantique. DBpedia "résout ainsi le

<sup>244</sup> Consortium World Wide Web

<sup>&</sup>lt;sup>245</sup> Consulté sur : https://fr.wikipedia.org/wiki/Web\_des\_données

<sup>246</sup> Disponible sur : http://hdalab.iri-research.org/hdalab

<sup>247</sup> Disponible sur : http://www.histoiredesarts.culture.fr/

<sup>248</sup> RUIZ LEPORES, Domingos. Des grandes classifications au Web de données et l'émergence de l'indexation sémantique : le cas du tag sémantique dans le portail "Histoire des Arts", 2011, [En ligne] Disponible sur : URL : http://memsic.ccsd.cnrs.fr/mem\_00679906/document 249 Voir : http://fr.dbpedia.org/

problème traditionnel des thésaurus en proposant un référentiel ouvert à toutes les thématiques<sup>7250</sup>, qui se met à jour "tout seul", grâce à l'activité incessante déployée par les Wikipédiens.

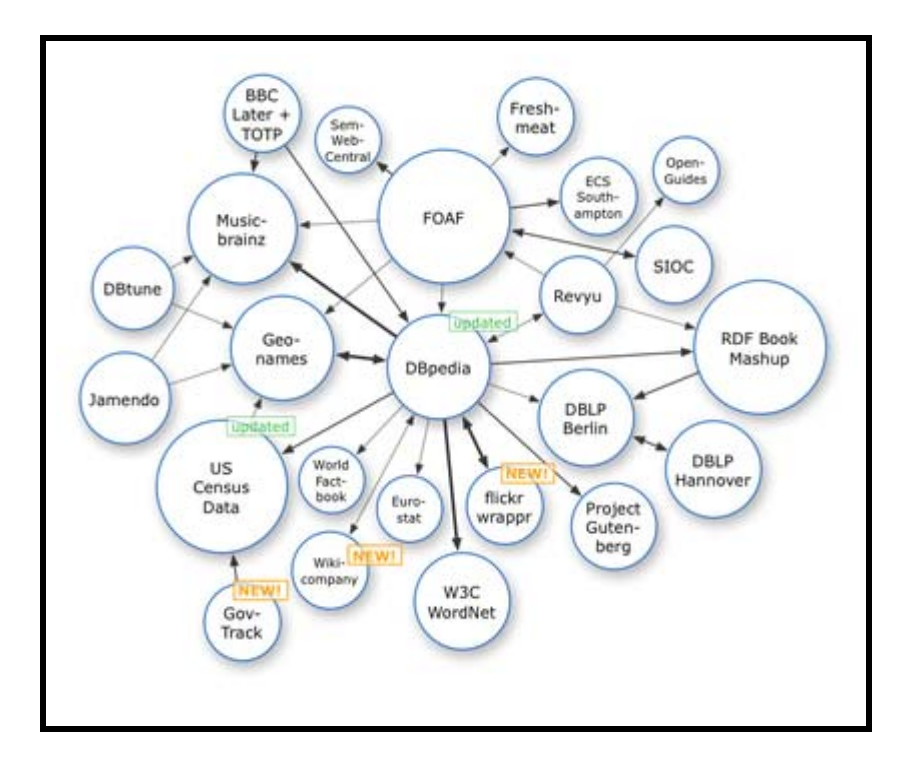

Figure 24 : Représentation en carte heuristique des relations entre DBpedia et divers autres projets du Web. $^{251}$ 

#### **3.1.2 Le web social, web 2.0 : l'usager actif**

Le Web social fait référence à Internet comme un espace de socialisation, un lieu dont l'une de ses fonctions principales est de faire interagir les utilisateurs entre eux afin d'assurer une production continuelle de contenu, et non plus uniquement la distribution de documents. Il est considéré comme un aspect très important du Web 2.0. En particulier, il est associé à différents médias sociaux, plateformes comme Flickr blogs ou les wikis.

Le Web 2.0 a particulièrement mis l'accent sur la figure d'un usager actif. "La culture participative portée par cette nouvelle génération d'applications en ligne célèbre le déploiement des réseaux sociaux collaboratifs, des communautés d'usagers, du "Web relationnel", du crowdsourcing, voire

<sup>&</sup>lt;sup>250</sup> Disponible sur : http://cblog.culture.fr/hda-lab%C2%A0-experimenter-le-tagging-semantique/

<sup>251</sup> DBpedia sur Wikipedia : https://fr.wikipedia.org/wiki/DBpedi

d'une forme d'intelligence collective"252. C'est ainsi que cette nouvelle conception d'un public actif et participant s'inspire d'une part de l'essor des médias informatisés dans les dispositifs de médiation culturelle, et d'autre part de l'interactivité du web 2.0 qui se caractérise par une démarche de participation active de l'utilisateur dans la consultation des contenus et dans les dispositifs de communication.

#### **3.1.2.1 Les archives sur l'espace des médias sociaux**

En 2016 une quarantaine d'archives départementales utilisent Facebook et Twitter pour une activité de crowdsourcing ou simplement comme une vitrine pour ses activités culturelles de médiation et de relation avec ses publics. Les réseaux sociaux sont des espaces de communication et de contribution ouverts, non normés au contraire de ceux des sites institutionnels.

Le réseau des Archives publiques en France a voulu s'investir dans des projets de numérisation et d'indexation collaborative et dans des outils de communication numérique. C'est la conclusion de l'étude publiée, en octobre 2013, par le Service interministériel des Archives de France, relative à l'implication du réseau des Archives départementales et municipales dans les médias sociaux en France<sup>253</sup>. Selon cette étude les archives s'intéressent aux médias sociaux pour les raisons suivantes :

- Pour la possibilité de dialoguer et d'échanger en ligne et créer ainsi une relation de proximité avec l'usager internaute.

- Pour mieux connaître leurs attentes, leurs motivations et l'image qu'ils se font de la constitution afin d'améliorer ou proposer de nouveaux services.

- Pour la gratuité des outils à disposition dans les médias sociaux. Il n'y a pas de coût en termes d'inscription et de services utiles.

La présence des services d'archives sur les médias sociaux s'échelonne sur 3 niveaux géographiques, régional, départemental (dont Outre-Mer) et municipale et se traduit par l'utilisation d'une quinzaine des médias sociaux différents. Parmi eux les plus sollicités, par ordre d'importance, sont : Facebook (60), Flux rss (34), Twitter (30), Flickr (7), Pinterest (5), Blogs (4), Youtube (4), Wikimedia (4), Daylymotion (3), Vimeo (2), Storify (1), Foursquare (1), Scoop it (1), Instagram (1), Vine  $(1)$ .<sup>254</sup> Chiffres à l'appui : en août 2016, 27 archives municipales et 27 archives départementales ont un compte sur Facebook et à la même date 12 archives départementales et 15 archives municipales

 $\overline{a}$ 

 $252$  CASEMAJOR, LOUSTAU, Nathalie. "La contribution triviale des amateurs sur le Web : quelle efficacité documentaire ?", *Études de communication* [En ligne], 36 | 2011. <sup>253</sup> Disponible sur :

http://www.culturecommunication.gouv.fr/var/culture/storage/pub/medias\_sociaux\_et\_services\_darchi ves/index.htm#/9

 $254$  Voir la relation complète des archives en annexe.

utilisent Twitter qui, adapté aux expériences de temps réel, peut servir à organiser de véritables événements virtuels. De manière générale, les archives départementales sont les plus engagées sur les médias sociaux (création des flux RSS et des profils Facebook).

#### **3.1.3 Les crowdsourcing dans les archives participatifs en ligne**

Le terme le plus couramment utilisé pour désigner des projets d'enrichissement des métadonnées descriptives, est celui de crowdsourcing<sup>255</sup>, terme que nous avons déjà défini dans le premier chapitre. La numérisation de fonds et la publication sur le web permet aux archives d'avoir une meilleure visibilité dans la société et surtout d'interagir avec les usagers à travers des projets d'indexation collaborative et de valorisation de leurs fonds.

Néanmoins pour qu'il n'y ait pas d'ambiguïté, précisons que "ce terme générique met plus l'accent sur le volume des participants, sur la notoriété et l'ampleur des projets, sur la constitution de communautés de contributeurs, que sur la valeur de leurs contributions. On pourra ainsi désigner sous ce terme aussi bien des projets qui font appel à la sensibilité, à la subjectivité de l'utilisateur, comme la notation ou la critique d'ouvrages ou de films, que de véritables programmes scientifiques"<sup>256</sup>. Pour développer d'avantage le sujet du crowdsourcing dans les archives et avant de nous occuper des notions comme public participatif et activités participatives il faudrait au préalable définir le concept des "Archives participatives"

### **3.1.3.1 Eléments de définition d'"archives participatives"**

Les archives en ligne, ces sites avec des fonds numérisés où les usagers participent à des activités de crowdsourcing peuvent être considérés comme des "archives participatives", comme des espaces de participation et de contribution plus ou moins normés. Moirez Pauline définit "*archives participatives*" comme "un mot-concept pour souligner l'investissement approfondi des usagers des archives" et cite à l'appui la définition de Kate Theimer<sup>257</sup> une archiviste américaine : "Un organisme, un site ou une collection auxquels des personnes qui ne sont pas des professionnels des archives apportent leur connaissance ou ajoutent des contenus, généralement dans un contexte numérique en ligne. Il en résulte une meilleure compréhension des documents d'archives."258 Cette définition montre bien que les archives participatives utilisent les connaissances et les savoir-faires des

 $\overline{a}$ 

<sup>&</sup>lt;sup>255</sup> Des contenus ou informations (source) produits par la foule (crowd) des usagers.

<sup>256</sup> MOIREZ, Pauline. "Bibliothèques, crowdsourcing, métadonnées sociales".

Bulletin des bibliothèques de France (BBF), n° 5, 2013, p. 32-36

<sup>257</sup> THEIMER, Kate. Exploring the Participatory Archives, 2011.http://archivesnext.com/?p=2319 258 MOIREZ, Pauline. Archives participatives. *Bibliothèques 2.0 à l'heure des médias sociaux*, dir. AMAR Muriel et MESGUICH, Véronique. Paris : Editions du Cercle de la librairie, pp.187-197, 2012

internautes pour enrichir de façon collaborative des fonds d'archives ou collections numérisées et que cet enrichissement facilite les recherches documentaires.

La contribution des usagers peut aller des simples descriptions de contenus (indexation collaborative, identification de photographies, transcriptions) jusqu'à de véritables apports patrimoniaux, riches en contenus scientifiques ou historiques et même de d'ordre sémantique comme le projet HDA-Lab que nous venons de voir ci-dessus.

Toutefois il faut préciser que la contribution du public doit s'adapter aux normes des différents espaces investis. En effet les conditions de production et de publication des contenus collaboratifs varient selon l'espace de contribution. Les sites officiels sont des espaces de contribution normée. Par les exemples du chapitre antérieur nous pouvons ainsi distinguer les normes de contribution du site officiel de l'institution patrimoniale, comme c'est le cas des archives françaises, où l'activité des usagers et souvent strictement encadrée, de la participation des internautes sur le site de Flickr dont les normes éditoriales sont plus ouvertes et s'adaptent aux usages d'un public amateur.

Une fois ces espaces identifiés nous allons étudier les particularités des archives et les spécificités de leurs documents.

# **3.2 Le Crowdsourcing dans les archives : particularités, publics et pratiques participatives**

#### **3.2.1 Spécificités des archives et des document d'archives**

-

Les différentes institutions patrimoniales et culturelles investissent de plus en plus les réseaux sociaux comme Facebook<sup>259</sup>, Twitter<sup>260</sup>, YouTube, Babelio, Delicious pour diffuser des informations ou simplements échanger avec ses usagers. Concernant sa présence sur les réseaux sociaux, les services d'archives ont un positionnement relativement différent à celui des bibliothèques et des musées, "délaissant souvent les interactions et échanges superficiels avec leurs usagers, ils développent en revanche des projets ambitieux de crowdsourcing, fondés sur l'apport de connaissances et de compétences des internautes et destinés à améliorer et faciliter l'accès à leurs fonds"261. Ce qui ne veut pas dire que les services d'archives soient absents du web social, au

<sup>&</sup>lt;sup>259</sup> En août 2016 sur Facebook il y a : 27 archives départementales et 27 archives municipales 260 En août 2016 sur Twitter il y a : 12 archives départementales et 15 archives municipales 261 MOIREZ, Pauline. Archives participatives. *Bibliothèques 2.0 à l'heure des médias sociaux*, dir. AMAR Muriel et MESGUICH, Véronique. Paris : Editions du Cercle de la librairie, pp.187-197, 2012

contraire, seulement qu'ils utilisent les réseaux sociaux<sup>262</sup> en complémentarité avec un projet de crowdsourcing où ils excellent dans des propositions d'indexation collaborative de documents ou d'identification d'images, comme nous avons vu dans le chapitre précédent.

Afin de comprendre ce positionnement particulier des archives, il faudrait chercher ce qui les différencie des autres institutions patrimoniales dans la nature même de leurs documents mais aussi dans les caractéristiques de leurs publics. En ce qui concerne la nature des fonds d'archives nous allons prendre en compte l'article " *Archives participatives*" de Pauline Morez<sup>263</sup>

### **3.2.1.1 La nature des fonds d'archives**

La principale différence entre un service d'archives et une bibliothèque, par exemple, réside dans les caractéristiques de ses documents. C'est pourquoi les institutions patrimoniales qui possèdent des fonds similaires à ceux des archives, peuvent mener à bien des opérations de crowdsourcing. Voici quelques caractéristiques de la nature d'un fonds d'archives favorables aux activités de crowdsourcing.

### Le volume des fonds d'archives

Les fonds d'archives sont très volumineux, ce n'est pas pour rien que les dimensions de certains fonds sont exprimées en "kilomètres d'archives". Cette spécificité alliée à des locaux mal adaptés et à un manque de personnel professionnel est un inconvénient majeur pour accéder aux documents et fait de la numérisation un atout indispensable C'est pourquoi la priorité des archives reste la numérisation de ses documents pour les mettre en ligne et ainsi pouvoir participer à un projet de nature collaborative.264 La participation des usagers peut être sollicité avant la numérisation soit pour suggérer des fonds à numériser en priorité<sup>265</sup> soit pour participer à des séances de numérisation collective.<sup>266</sup>

### La nature unique des documents

 $^{262}$  Pour savoir plus : Les archives françaises sur les médias sociaux. Disponible sur : http://www.archivesdefrance.culture.gouv.fr/ressources/medias-sociaux/

<sup>263</sup> MOIREZ, Pauline. Archives participatives. *Bibliothèques 2.0 à l'heure des médias sociaux*, 2012 <sup>264</sup> Par exemple le partenariat de Wikimédia avec l'institution culturelle Bundesarchiv pour numériser et diffuser sur Wikimedia Commons un ensemble de 80 000 photos.

<sup>&</sup>lt;sup>265</sup> Ex. les Archives municipales d'Amsterdam, cité dans MOIREZ, Pauline. Archives participatives 266Archives nationales des Etats-Unis et Wikimédia, cité dans MOIREZ, Pauline. Archives participatives

Le document d'archives n'existe généralement qu'en un seul exemplaire, conservé par une seule institution. Cette unicité s'explique par sa définition : les documents d'archives sont "produits ou reçus par toute personne physique ou morale et par tout service ou organisme public ou privé dans l'exercice de leur activité.<sup>267</sup> C'est ainsi, qu'il se différencie fondamentalement d'un document de bibliothèque comme un livre qui peut être en plusieurs exemplaires. Le volume des fonds et cette unicité rendent difficile une description complète des documents d'archives, lesquels ne sont décrits qu'au niveau de dossier ou registre, d'autant plus qu'il n'existe pas la possibilité d'une mutualisation de données ou des catalogues collectifs. C'est pourquoi la numérisation de ces documents, leur visibilité sur le web et les opérations de crowdsourcing représentent une bonne alternative de catalogage et indexation de ces documents. Rappelons que les archives départementales devant l'impossibilité de tout numériser ont fait le choix de ne numériser que les registres paroissiaux et d'états civils.

### **3.2.1.2 Les valeurs des documents d'archives**

Les documents d'archives sont porteurs de valeurs. Une valeur historique bien évidemment mais aussi une valeur administrative, citoyenne et éducative.

#### Valeur historique

Le document d'archives est en effet le témoin de son époque et de son contexte de production.<sup>268</sup> C'est cette valeur de témoignage historique qui est présente par exemple dans le projet PhotosNormandie que nous avons vu dans le chapitre précédent ou dans le projet des Archives nationales du Royaume-Uni : *Moving Here-200 years of migrations in England*. Cette initiative de crowdsourcing appelle à la collecte des documents fournis par un ensemble de services d'archives, musées et bibliothèques britanniques, aux témoignages de migrants et à la création de liens entre ces témoignages et les documents numérisés.

### Valeur administrative

1

Tout document courant, reçu ou produit par un organisme public, est normalement considéré comme un bien public. C'est dans cette vaste réserve de documentation que les documents d'archives sont sélectionnés. Seule une faible part des documents courants - souvent guère plus de 2 à 5 % - possède

 $267$  Définition juridique de document d'archives dans le Code du Patrimoine (article L211-1)

<sup>268</sup> MOIREZ, Pauline. Archives participatives. *Bibliothèques 2.0 à l'heure des médias sociaux*, 2012

une valeur suffisante à des fins administratives, juridiques ou de recherche pour justifier leur conservation à perpétuité sous forme d'archives.<sup>269</sup>

#### Valeur citoyenne

Les activités de crowdsourcing organisés par les archives peuvent avoir une connotation d'acte citoyen et le document d'archives donc une valeur citoyenne. Le concept du "citizen archivist"<sup>270</sup> est développé aux Etats Unis où les Archives Nationales encouragent "l'archiviste citoyen" à s'investir dans des activités collaboratives diverses. L'interface de son site appelée "Citizen Archivist Dashboard"<sup>271</sup> propose aux internautes des missions diverses comme la transcription de documents sur le site ou sur Wikisource, la rédaction d'articles scientifiques sur le wiki Our Archives, le tagging sur Flickr. Par exemple le concours organisé par les Archives nationales des Etat-Unis sur Twitter autour du Bill of rights<sup>272</sup> (le document fondateur qui contient les 10 premiers amendements à la Constitution américaine), où les internautes étaient invités à se réapproprier de ces amendements en les résumant sous forme de tweets de 140 signes, avec un objectif évident de pédagogie citoyenne voire civique $^{273}$ .

#### Valeur éducative

1

La valeur éducative du document d'archives est étroitement lié à la valeur historique et citoyenne. Cette valeur éducative est bien représentée, par exemple, par les archives départementales du Tarn qui offre un large éventail d'activités culturelles très diversifiées: expositions, conférences ateliers et publications comme la série *Petit Guide* adressée aux publics des archives sur des sujets aussi variés que le cadastre, la paléographie, le contrôle des hypothèques et la généalogie. Tout comme de multiples activités pédagogiques destinées aux enfants comme par exemple, "Arc, mail, cartes et autres jeux".

Autres exemples de la valeur éducative de ces activités participatives : la création multimédia interactive "*Copains de banlieue*", réalisée par les Archives municipales de Saint-Denis, qui permet la découverte de l'histoire humaine des territoires du nord de Paris au XX<sup>e</sup> siècle, à travers le quotidien de sept enfants; et le projet "*Le Mystère de la Cordelière*" développé par les Archives départementales

272 Consultable sur : https://twitter.com/archivesnews

<sup>269</sup> Consultable sur : http://www.unesco.org/webworld/ramp/html/r8906f/r8906f04.htm

<sup>&</sup>lt;sup>270</sup> Terme créé par David S. Ferriero, archiviste national des Etats-Unis, par analogie avec la "Citizen" science" associant la participation d'amateurs à des travaux de relevés, dépouillement,identification <sup>271</sup> Site consultable sur : http://www.archives.gov/citizen-archivist/

<sup>273</sup> MOIREZ, Pauline. Archives participatives. *Bibliothèques 2.0 à l'heure des médias sociaux*, 2012

de l'Aube, où les documents d'archives sont autant de pistes pour résoudre des énigmes car les solutions se trouvent précisément dans ces documents.

La spécificité du document d'archives déterminée par ses caractéristiques et ses valeurs, comme nous avons vu précédemment, sont la base des politiques de valorisation des fonds et de crowdsourcing. C'est pourquoi les services d'archives sont, avant tout, intéressés par la mise en valeur de leurs documents et par l'enrichissement de leur descriptions. Lorsqu'ils fréquentent le web social, contrairement à d'autres institutions culturelles, leur objectif principal ne consiste pas à améliorer la fréquentation de leur locaux mais de faire connaître leurs fonds, d'améliorer leur indexation et, dans certains cas, mettre en oeuvre de véritables projets de travail scientifique collaboratif.

# **3.2.2 Sociologie des publics contributeurs des archives : l'élément clé de la réussite du crowdsourcing ?**

La nature du document d'archives ne suffit pas à expliquer la réussite des projets de crowdsourcing dans le contexte des institutions culturelles. Il faudrait prendre en compte également le profil de ces publics qui constituent parfois de véritables communautés comme les contributeurs généalogistes, très investis dans les pratiques collaboratives et de bons connaisseurs des patronymes du territoire et parfois encadrés par une association généalogique. De manière générale le public d'archives est plus savant que dans la plupart des autres institutions patrimoniales. Les services d'archives peuvent ainsi compter sur l'investissement et la participation de ces groupes d'usagers : des étudiants ou chercheurs, des amateurs ou experts mais avant tout, des passionnés investis dans le partage des connaissances.

En effet les retours d'expérience démontrent que les participants aux projets de crowdsourcing se caractérisent généralement par leur désintéressement. Ce sont des publics volontaires, animés par le désir de participer, de contribuer bénévolement à un ouvrage commun et pour le bien commun. Va dans ce sens la remarque des organisateurs de la Bibliothèque du Congrès, faisant référence aux motivations des contributeurs du projet The Commons : "Nous avons visé juste dans le substrat d'altruisme de la communauté web en demandant de l'aide. Les usagers taguent pour des raisons différentes, et c'est cette diversité que nous avons cherché en entrant dans une grande communauté comme Flickr"274. A notre sens, le profil des publics d'archives, leur motivation et leur esprit d'entraide sont les clés de réussite de ces projets participatifs.

Par ailleurs au sein de ces publics il est possible de distinguer deux types de contributeurs : d'un côté, le grand public et de l'autre, les "experts". Ces deux types de publics pourront participer à un projet

<sup>274</sup>PECCATTE Patrick.*Flickr et PhotosNormandie*:une entreprise collective de redocumentarisation 2009

collaboratif ou participatif mais à différents niveaux. Les participants "grand public" aiment consulter et partager régulièrement des contenus culturels (textes, images, liens), ils taguent et commentent de façon superficielle des contenus sans faire attention à la qualité de ses contributions. Quant aux participants "experts", ils ont des connaissances approfondies dans un domaine. Ils sont chercheur, étudiant ou simple passionné par une branche de la culture, dans la plupart des cas l'histoire. Les experts ne sont pas forcéments des professionnels ils peuvent n'être que des amateurs, mais avec un niveau d'expertise et de savoir plus élevé que celui du grand public, par exemple 55%275 d'entre eux sont aussi inscrits à une bibliothèque et 49 % déclarent lire souvent ouvrages ou revues sur l'histoire et la généalogie.276

#### **3.2.2.1 La généalogie collaborative prend son essor**

Internet a permis la diffusion massive de données généalogiques, que ce soit par les particuliers, les associations ou les services d'archives, donnant ainsi une nouvelle dimension aux anciennes pratiques des généalogistes. Pour caractériser les généalogistes en tant que public d'archive nous allons nous appuyer sur l'article de Pauline Moirez "Les archives participatives"277, sur celui de Françoise Banat-Berger "Les archives et la révolution numérique" et sur l'étude "Enquête nationale sur les publics dans les services d'archives " de Brigitte Guiggueno et d'Anne Jonchery.

Selon l'étude<sup>278</sup> de Brigitte Guigueno, 93% des internautes sont des généalogistes. De là ils ont un rôle majeur dans le succès des projets d'archives participatives. De plus en plus jeunes, épris de technologies numériques, leurs centres d'intérêt dépassent la simple généalogie pour s'intéresser de plus en plus aux sociétés et territoires dans lesquels leurs ancêtres ont vécu. Ils considèrent la généalogie comme une pratique intellectuelle et collective et dont les objectifs principaux sont la transmission et le partage<sup>279</sup>. Pour atteindre ces objectifs l'entraide et les échanges sont des facteurs essentiels.

Dans le cadre du crowdsourcing la principal contribution des généalogistes concerne l'indexation collaborative des documents à caractère nominatif et généalogique, état-civil, recensements de population, registres matricules militaires, documents notariés, etc. C'est pourquoi de nombreux

-

<sup>&</sup>lt;sup>275</sup> Versus 18% des français en général

<sup>&</sup>lt;sup>276</sup> GUIGUENO, Brigitte et JONCHERY, Anne. Enquête nationale sur les publics dans les services d'archives. SIAF, Paris, 2014. Disponible sur : http://www.archivesdefrance.culture.gouv.fr/static/7741 277 MOIREZ, Pauline. Archives participatives. *Bibliothèques 2.0 à l'heure des médias sociaux*, 2012 278 GUIGUENO Brigitte. Sociologie des publics des archives. Wiki Territorial du CNFPT, décembre 2015

<sup>&</sup>lt;sup>279</sup> DESJEUX Dominique. La recherche généalogique : de la quête des origines au besoin de transmettre, 2011. [En ligne]. [Consulté le 25 août 2016] Disponible sur : URL : http://www.argonautes.fr/uploads/uploads/documents/2011\_09\_CONF\_GENEALOGIE\_RESULTATS. pdf.

services d'archives français numérisent avant tout ce type de document pour améliorer leurs actions de crowdsourcing et faciliter dès lors l'accès à la documentation originale. "Les généalogistes sont d'autant plus encouragés à contribuer ainsi à l'enrichissement de la connaissance des fonds publics conservés par les services d'archives que ces travaux sont exécutés dans le cadre d'un site institutionnel qui se porte garant de l'intégrité et de l'exhaustivité des données"<sup>280</sup>.

D'ailleurs certains services d'archives, comme le service d'archives départementales d'Indre-et-Loire<sup>281</sup>, offrent des cours de paléographie en ligne.

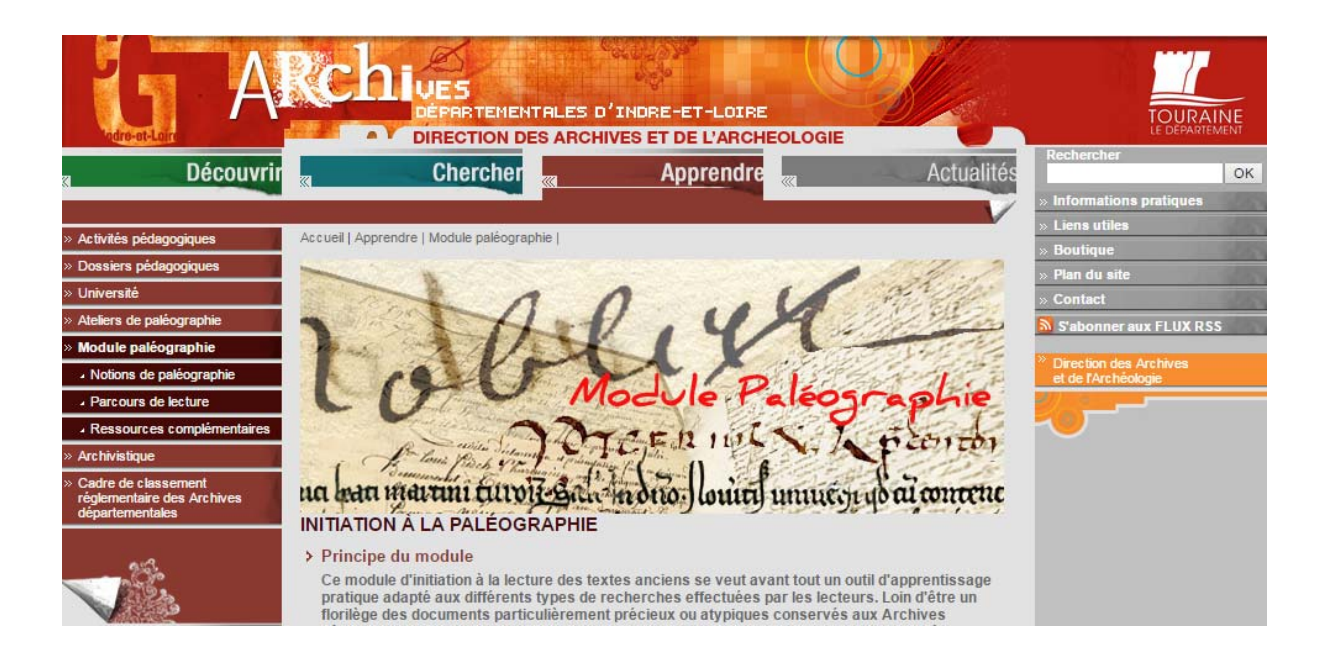

Figure 25 : Cours d'initiation à la paléographie du service d'archives départementales d'Indre-et-Loire

L'importance de la participation collaborative du généalogiste peut être illustrée par l'exemple du guichet "Généalogie"<sup>282</sup> disponible sur le portail ministériel "culture.fr"<sup>283</sup> de la direction des Archives de France. Son moteur de recherche permet des recherches nominatives sur un ensemble de bases de données développées par des services publics d'archives ou des associations généalogiques dans le cadre d'un travail collaboratif de crowdsourcing. Le Grand Mémorial donne accès aux registres matricules des classes combattantes de la première guerre mondiale : plus de 5 millions d'actes provenant de six bases différentes. Le MemorialGenWeb est un projet collaboratif lancé en 2000 par une poignée de bénévoles. Sa base de données Mémorial comporte 3,7 millions de noms de personnes

http://archives.cg37.fr/Apprendre/INITIATION\_A\_LA\_PALEOGRAPHIE-ACC.html 282 Disponible sur : http://www.culture.fr/Genealogie

<sup>280</sup> 280 BANAT-BERGER Françoise. "Les archives et la révolution numérique", *Le Débat* 2010

<sup>283</sup> Disponible sur : http://www.archivesdefrance.culture.gouv.fr/chercher/genealogie/

relevés sur les monuments aux morts. 80 % de ces soldats et victimes civiles sont morts pendant la Première Guerre mondiale.

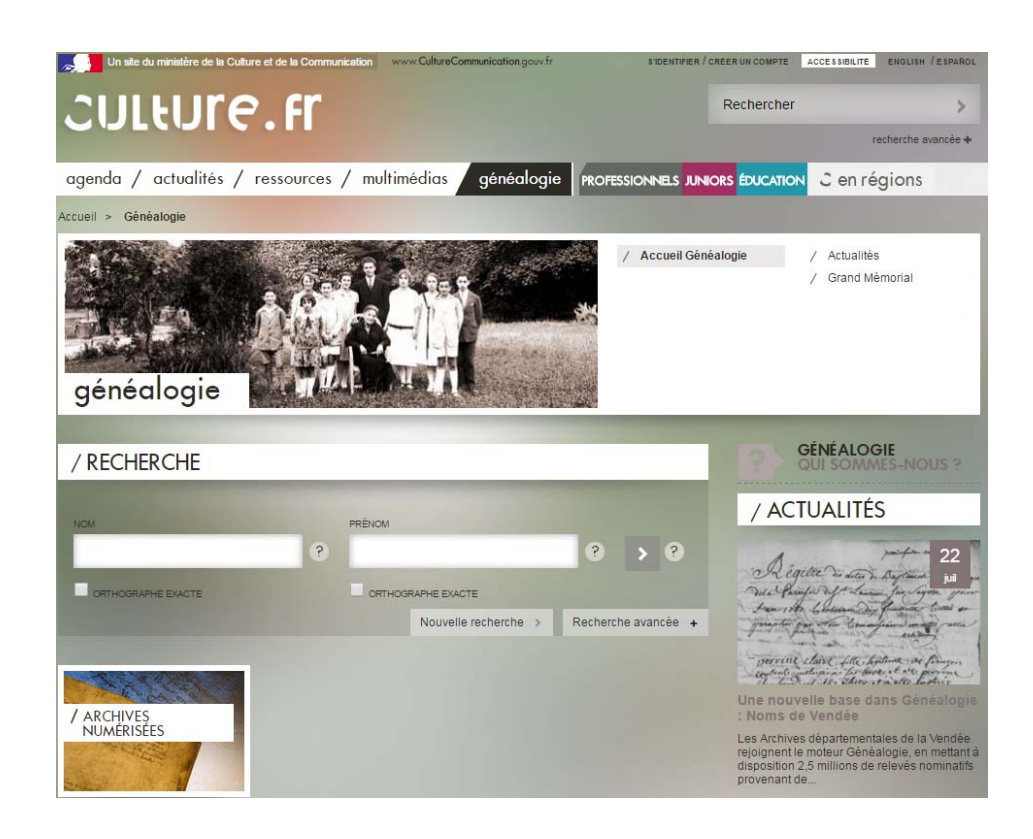

Figure 26 : Guichet "Généalogie" des Archives de France

### **3.2.2.2 Les historiens, chercheurs et "wikimédiens"**

Mis à part les généalogistes, les historiens et les chercheurs sont une partie non négligeable des publics d'archives qui participent aux activités de crowdsourcing, qu'ils soient passionnés érudits ou amateurs. En effet, de nombreux projets collaboratifs s'appuient sur leurs connaissances spécialisées.

Enfin les "wikimédiens" sont présents aussi dans les activités de crowdsourcing des archives, cela ne pouvait pas être autrement car l'encyclopédie Wikipédia est l'expression la plus représentative du web social. De nombreux services d'archives ont déjà signé un partenariat avec Wikimedia France, comme les Archives départementales des Alpes-Maritimes en janvier 2012 et les Archives de France, en juin 2013, afin d'être accompagnées dans cette démarche de contribution et de pouvoir mettre des documents d'archives sur Wikimedia Commons.

### **3.2.3 Typologie des pratiques de crowdsourcing dans les services d'archives**

Ensuite, pour continuer l'étude du crowdsourcing dans les archives et après avoir vu les spécificités des archives et des publics des archives, nous allons décrire les principales pratiques d'un projet de crowdsourcing. Pour faire cela, nous avons pris en compte les différents exemples d'archives évoquées dans la deuxième partie de notre travail. Nous avons recensés ainsi plusieurs types de pratiques participatives qui engagent un public contributeur avec différents degrés de participation et de responsabilité.

### **3.2.3.1 Classification par tags : le principe des folksonomies**

Cette activité d'attribution de mots clés ou tags<sup>284</sup> est très utilisée pour indexer des documents iconographiques. Elle s'effectue généralement par le biais des médias sociaux de partage de contenus comme Flickr, qui propose des fonctionnalités adaptées au tagging des images. Il est à noter qu'en février 2015, "seuls cinq services d'archives français possédaient un compte officiel sur Flickr : les Archives départementales des Alpes-Maritimes, les Archives Municipales de Beaune, les Archives Municipales d'Évreux, les Archives Municipales de Lyon et les Archives Municipales de Toulouse."285 En 2016 nous pouvons ajouter à cette liste les Archives départementales d'Ille-et-Vilaine.

Cette pratique n'apporte évidemment pas la qualité d'une indexation professionnelle normalisée, car elle présente les mêmes problèmes, de polysémie, d'orthographe, d'absence de hiérarchie, résultantes des folksonomies et plus particulièrement du tagging, mais en revanche elle est bien utile pour l'identification des documents iconographiques qui rend possible l'indexation par les moteurs de recherche.

L'identification de documents iconographiques ou audiovisuels avec la mise en place d'outils collaboratifs d'identification de photographies sont présents souvent dans les archives. Les archives de L'Ain avec les enquêtes "SOS détective"<sup>286</sup>, les archives de la Haute Garonne sur leur site<sup>287</sup> ou encore les Archives des Alpes-Maritimes<sup>288</sup> sur le site de partage Flickr, illustrent bien ce type d'activité participative.

### **3.2.3.2 L'indexation collaborative**

<sup>&</sup>lt;sup>284</sup> Mots clés exprimés en langage naturel et choisis librement par l'usager

<sup>&</sup>lt;sup>285</sup> NEROULIDIS, Ariane. Le crowdsourcing appliqué aux archives numériques : concepts, pratiques et enjeux. Université de Lyon, 2015

<sup>&</sup>lt;sup>286</sup> Disponible sur : Consulté le 20/08/2016. http://www.archives.ain.fr/n/a-decouvrir/n:345

<sup>&</sup>lt;sup>287</sup> Disponible sur : http://archives.haute-garonne.fr/archives\_en\_ligne/archives\_identifier.html

<sup>288</sup> Disponible sur :Consulté le 18/08/2016. https://www.flickr.com/photos/ad06

Le but de l'indexation collaborative est, avant tout, l'enrichissement des métadonnées descriptives pour qu'elles puissent servir à la constitution d'une base de données structurée. Nous constatons dans les expériences évoquées dans le chapitre précédent que l'indexation collaborative est l'activité de crowdsourcing la plus représentée dans les services d'archives publiques. Contrairement au tagging social, cet activité fait l'objet d'un encadrement plus strict puisqu'elle exige l'utilisation d'un vocabulaire contrôlé.289 Nous avons vu dans les exemples des archives départementales que le contributeur doit renseigner des champs avec des informations précises : indexation du nom, date, lieu de naissance et en plus les documents à annoter sont assignés par "lot", comme le font les services d'archives de l'Aube et de l'Ain, afin d'indexer de façon ordonnée et progressive. Un grand nombre de services d'archives disposent déjà d'un module d'indexation collaborative, afin de permettre un accès aux documents numérisés.

#### **3.2.3.3 Correction collaborative d'OCR**

Des nombreux projets de correction collaborative ont été mis en place par des institutions à la suite de l'océrisation d'un grand volume de documents. Par exemple le projet Correct, plateforme de correction et enrichissement collaborative de documents, présenté dans la première partie de ce travail, dont les actions collaboratives peuvent être réparties en quatre grandes catégories :

- Recherche de documents ou d'information (rechercher un ouvrage, un message, un contact)
- Consultation de documents ou d'information (messages, statistiques, actualité de groupes)
- Correction de documents (en mode "ligne à ligne", en mode " vis-à-vis" "texte + image ),
- Échanges de messages, animations de groupes.

#### **3.2.3.4 Contextualisation d'un fonds d'archives**

L'internaute peut apporter également des informations à propos du contexte d'un fonds d'archives afin d'améliorer la compréhension des documents. Prenons le cas de la Bibliothèque numérique de Toulouse et de sa encyclopédie collaborative Rosalipédie (60 0000 documents). Sur l'espace collaboratif le contributeur dépose un article, libre de droit, concernant un document de la collection. Une fois validé, il est publié dans l'encyclopédie. Un autre exemple de contextualisation est le dictionnaire collaboratif *Le L@boratoire des Internautes*<sup>290</sup> des Archives départementales de la Vendée que nous avons vu dans le chapitre précédent.

<sup>&</sup>lt;sup>289</sup> Ibidem

<sup>290</sup> http://laboratoire-archives.vendee.fr/

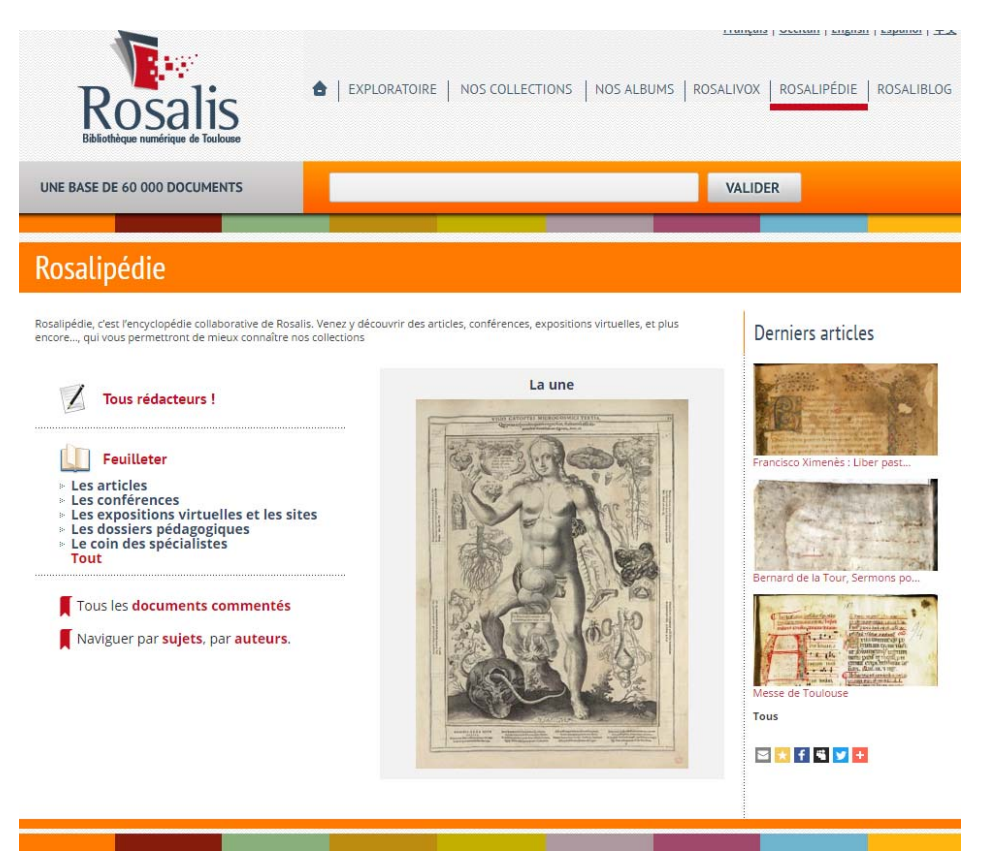

Figure 27 : Rosalipédie, encyclopédie collaborative de la Bibliothèque numérique de Toulouse<sup>291</sup>

Il existe aussi des plateforme d'écriture collaborative sur le modèle des Wiki comme le projet intitulé Your Archives (vu dans le chapitre précédent), initié en 2007 par les Archives nationales du Royaume-Uni autour de documents portant sur l'histoire et le patrimoine britannique. Après la fermeture de la plateforme dédiée, les contenus ont été intégrés au sein du nouveau catalogue de l'institution, ce qui valorise cette production collaborative.

### **3.2.3.5 Transcription collaborative de manuscrits et de fragments**

La transcription collaborative des contenus permet par la suite des recherches en plein texte. Concernant cette activité, il faudrait souligner que copier un manuscrit requiert un certain niveau d'expérience et de savoir faire, tel est le cas d'un projet d'ampleur intitulé "Transcribe Bentham"<sup>292</sup> lancé par l'University College of London (UCL) en avril 2010. Il est consacré au philosophe britannique Jeremy Bentham, il s'agit de 60 000 manuscrits inédits datant de la fin du XVIIIème siècle. Six ans plus tard, le volume de contributeurs est toujours aussi important. A la date du 09 septembre 2016, on compte 36 543 contributeurs inscrits et 34 261 articles.

 $\overline{a}$ 

<sup>&</sup>lt;sup>291</sup> "Rosalis-Rosalipédie" Consulté le 30/08/2016

http://rosalis.bibliotheque.toulouse.fr/index.php?pages/rosalipedie#.V9JV\_02LRD9

<sup>&</sup>lt;sup>292</sup> "Transcribe Bentham". http://www.transcribe-bentham.da.ulcc.ac.uk/td/Transcribe\_Bentham

Les transcriptions sont vérifiées par plusieurs contributeurs avant d'être éditées. L'interface permet de sélectionner un manuscrit selon plusieurs critères : thématiques, chronologiques, niveau de difficulté. En mai 2011, ce projet a reçu le prix Ars Electronica dans la catégorie des Digital Communities, pareillement que Wikipédia en 2004.

La transcription collaborative peut s'appliquer aussi à des fragments de manuscrits c'est le cas du projet Ancient Lives<sup>293</sup> lancé en 2001 et coordonné par l'Université d'Oxford, en collaboration avec des chercheurs spécialisés en papyrologie<sup>294</sup>. Cet exemple témoigne du degré de difficulté que peut atteindre une activité de crowdsourcing.

#### **3.2.3.6 Enrichissement de fonds par collecte de documents**

L'enrichissement via des opérations de collecte dans le cadre d'un projet en particulier, comme par exemple l'appel aux collectionneurs pour accroître les collections de la cartothèque<sup>295</sup> des Archives départementales du Lot-et-Garonne. Les internautes peuvent déposer en ligne les fichiers de leurs cartes postales numérisées, mais aussi contribuer à l'indexation des cartes postales conservées par les Archives. De même, le projet Europeana 1914-1918<sup>296</sup> invite les internautes à numériser et à télécharger sur le site lettres, cartes postales et photographies personnelles de la Première guerre mondiale, pour enrichir ses fonds.

"Le web participatif donne ainsi une visibilité nouvelle aux opérations de collecte d'archives privées, et offre un retour immédiat aux contributeurs qui voient leurs documents enrichir les collections de l'institution et qui accèdent aux identifications et commentaires apportés par les autres contributeurs<sup>"297</sup>

#### **3.3 Recommandations ou facteurs de réussite d'un projet de crowdsourcing dans les archives**

L'analyse des exemples et retours d'expérience proposés dans le deuxième chapitre et les éléments de réflexion que nous avons présentés plus haut nous permettent de proposer des pistes de réponse aux questions suivantes : comment motiver les usagers à participer régulièrement à un projet de

<sup>&</sup>lt;sup>293</sup> Ancien Lives Project http://www.papyrology.ox.ac.uk/Ancient\_Lives/ Consulté le 05/09/2016

<sup>&</sup>lt;sup>294</sup> Une centaine de milliers de fragments de papyri de l'Egypte gréco-romaine

<sup>&</sup>lt;sup>295</sup> Disponible sur : Consulté le 15/08/2016.http://www.archinoe.net/cg47/cartotheque/index.php

<sup>296</sup> Disponible sur : http://www.europeana1914-1918.fr/fr / http://www.europeana1914-1918.eu/en

<sup>297</sup> MOIREZ, Pauline. Archives participatives. Editions du Cercle de la librairie, pp.187-197, 2012

crowdsourcing ? Quels sont les facteurs à prendre en compte au début du projet ? et, enfin, Qu'est-ce qui fait qu'un projet de crowdsourcing soit réussi ? 298

### **3.3.1 Les leviers de motivation des publics d'archives**

Pour bien cibler les publics et bien structurer un projet de crowdsourcing il faudrait, avant tout, identifier les principaux facteurs de motivation des publics mais aussi prendre en compte les différents modèles d'engagement.

Selon les modèles classiques sur les motivations des publics, on distingue les motivations intrinsèques et les motivations extrinsèques 299. Les motivations intrinsèques sont fondées par l'intérêt personnel (son contexte familiale, ses connaissances, l'envie d'apprendre, la curiosité, vouloir relever des défis, le plaisir personnel...) mais aussi dans l'intérêt collectif (vouloir reconstituer l'histoire de sa région, exercer la citoyenneté par le bénévolat, un sentiment d'appartenance à une communauté...). Quant aux motivations extrinsèques on peut identifier la reconnaissance sociale, la valorisation de connaissances, la volonté d'améliorer son e-réputation<sup>300</sup> entre autres.

Il existe différents modèles d'engagement dans les publics d'un projet de crowdsourcing. La distinction développée par Caroline Haythornthwaite<sup>301</sup> entre "foule" et "communauté", repose sur deux modèles d'engagement différents : l'engagement anonyme, simple et sporadique de la "foule" qui se différencie de l'engagement de la "communauté" qui va répondre à des tâches plus complexes. Les leviers pour motiver ces deux types de contributeurs ne sont pas les mêmes : alors que la foule va se satisfaire d'un retour purement quantitatif sous forme de statistiques, la communauté va attendre le soutien d'experts et une organisation basée sur des paliers de progression pour entretenir leur motivation. Ces deux modèles sont complémentaires : d'un côté un large réseau d'anonymes qui vont produire des contributions ponctuelles et irrégulières basées sur des tâches simples et de l'autre un noyau dur de contributeurs engagés qui interagissent et s'entraident pour faire face à des tâches avec un niveau de difficulté et de responsabilité plus élevé.

### **3.3.2 Gestion d'un projet de Crowdsourcing**

-

<sup>298</sup> Documents pris en compte : MOIREZ, Pauline. *Etat de l'art en matière de crowdsourcing dans les bibliothèques numériques*, 2013 et NEROULIDIS, Ariane. Le crowdsourcing appliqué aux archives numériques, 2015 et l'étude sur le crowdsourcing de Smith-Yoshimura, et Cyndi Shein. "Social Metadata for Libraries, Archives, and Museums". OCLC, 2011-2012.

<sup>&</sup>lt;sup>299</sup> NEROULIDIS, Ariane. Le crowdsourcing appliqué aux archives numériques : concepts, pratiques et enjeux. Mémoire de recherche. Archives numériques. Université de Lyon, 2015.

<sup>&</sup>lt;sup>300</sup> La e-réputation est la notoriété numérique, l'opinion commune (informations, avis, échanges, commentaires, rumeurs…) sur le Web d'une personne (ou d'une entreprise) réelle ou imaginaire. 301 Haythornthwaite, Caroline "Crowds and Communities, 2009 ; cité dans MOIREZ, Pauline. *Etat de l'art en matière de crowdsourcing dans les bibliothèques numériques*, 2013

Quant à la gestion du projet proprement dite, l'institution d'archives devrait, au préalable, définir ses objectifs avant de choisir une activité collaborative. Dans un second temps, faire un état de lieu des projets de crowdsourcing déjà existants pour s'inspirer mais aussi des plateformes de partage (Flickr, Archinoë) et des médias sociaux (Facebook, Twitter) utilisés par les institutions.<sup>302</sup> Puis prendre en compte toutes ces informations et faire le choix entre implanter le projet sur son site institutionnel ou sur l'un des sites mentionnés ci-dessus.

Par ailleurs il faut veiller à la visibilité des collections sur le web et à réaliser une campagne de communication efficace. La participation à un projet de crowdsourcing passe, principalement, par la présence des collections sur un site web visible par les moteurs de recherche<sup>303</sup> et en lien avec les réseaux sociaux.

Il est tout aussi important de faire connaître le projet afin de faire venir des contributeurs potentiels. Avant toute chose mettre en place une stratégie de communication claire vers les différents publics (chercheurs, étudiants, érudits locaux, usagers de la bibliothèque, simples curieux, public local, etc.). Présenter le projet dans la page d'accueil du site du service d'archives et effectuer des campagnes de presse dans les médias sociaux comme Facebook et Twitter, indispensables pour animer et faciliter les échanges d'information dans une communauté. Les actions de communication doivent être précises, pertinentes et adaptées. Il faut savoir présenter les enjeux et les objectifs du projet en fonction des différents publics que l'on peut rencontrer.

### **3.3.3 Les principaux points pour mener à bien un projet participatif**

### Proposer une interface ergonomique, fonctionnelle et conviviale

Les qualités ergonomiques et fonctionnelles du système de correction/transcription jouent un rôle majeur dans la réussite globale. Les utilisateurs doivent être accueillis par une ergonomie de saisie simple et intuitive qui rend la navigation agréable et qui facilite les travaux de correction ou transcription. L'indexation demandée doit être effectuée sur des formulaires simples et structurés. On trouve ces qualités dans les applications de sites d'archives plus récentes comme les archives du Cantal, les archives du Rhône.

 $\overline{a}$ 

<sup>&</sup>lt;sup>302</sup>De préférence privilégier les logiciels open source

<sup>&</sup>lt;sup>303</sup> Il faudrait faire indexer les contenus par google pour faciliter l'accès aux documents et l'indexation.

Après les premières contributions de l'usager sur le site, comment le convaincre de rester et de devenir un contributeur régulier ?

#### Varier les contenus, innover

- Créer de la nouveauté, faire évoluer les contenus. Certains services d'archives vont jusqu'à la publication des travaux de recherche scientifique réalisés par leurs usagers à partir des fonds qu'ils conservent, par exemple les Archives départementales de la Vendée ont mis en place en 2011 le *L@boratoire des Internautes* et des dictionnaires collaboratifs biographiques et géographiques (voir chapitre précedente).

- Dégager des thématiques lisibles pour permettre la constitution de communautés, par exemple : histoire, généalogie, sciences, presse, archives ou documents manuscrits de personnes célèbres, périodes historiques marquantes (guerres, etc.)

#### Favoriser le dialogue et les échanges

- Utiliser les réseaux sociaux pour motiver la création d'une communauté autour du projet.

- Créer du challenge entre les contributeurs pour favoriser l'esprit de compétition et augmenter ainsi la productivité

- Pour créer du lien entre les contributeurs, le site peut proposer un forum de discussions, ou d'entraide. Au-delà de la communauté d'internautes, le rapport avec l'institution doit aussi être privilégiée. Une adresse électronique peut être créée permettant à l'internaute d'adresser ses questions et de soumettre ses idées. Dans ce cas, les acteurs du projet doivent prévoir un temps de réponse rapide.

#### Valoriser le contributeur

Valoriser le travail effectué : mettre en avant les contributeurs les plus actifs (nombre de tâches, nombres d'heures), proposer des statistiques personnelles dans le profil des utilisateurs, réintégrer dans le catalogue ou base de données les corrections effectuées et présenter l'état d'avancement du projet, rendre visibles sur le site les contenus crowdsourcés. "Peu d'institutions ont prévu un dispositif de gratification pour récompenser les contributeurs les plus actifs. La BnF a mis en place un top 6 des correcteurs sur la version bêta de sa plateforme Correct. Les archives départementales du Lot-et-Garonne eux, adressent des remerciements personnels aux donateurs de cartes postales et le projet *Mémoire des Hommes*, qui permet aux contributeurs de consulter le nombre d'annotations réalisées,

pourra bientôt leur permettre de se situer dans le classement<sup>3304</sup>. Toutefois parmi les objectifs avancés par les institutions il y a l'incorporation des informations créées par les utilisateurs dans leurs propres bases de données, c'est à dire la documentation ou redocumentarisation. Nous utilisons ce terme de "documentarisation" qui renvoie à l'ensemble des opérations de traitement documentaire, matériel et intellectuel, visant à "optimiser l'usage du document en permettant un meilleur accès à son contenu et une meilleure mise en contexte<sup>3305</sup>, pour désigner tous les formes de participation des internautes

Quant au résultat du travail des contributeurs, il doit être véritablement intégré au catalogue (indexation par le moteur de recherche, affichage dans les résultats), afin que les contributeurs constatent que leur participation a réellement servi : la mise en valeur du travail effectué est un facteur de valorisation des contributeurs.<sup>306</sup>

Enfin un facteur important de réussite est le soutien des collectivités territoriales qui intègrent ces projets participatifs dans leur stratégie numérique et dans leur politique de services aux usagers.

### **3.3.4 Objectifs et bénéfices d'un projet de crowdsourcing**

Pour assurer un réel retour sur investissement pour l'institution culturelle, il est nécessaire que le crowdsourcing ne soit pas seulement un projet "décoratif" qui se contente d'améliorer l'image de marque de l'établissement en renforçant les interactions avec ses usagers, mais qu'il contribue réellement à enrichir les contenus numériques et à améliorer les services offerts aux usagers.<sup>307</sup> Toutefois les bénéfices correspondent aux objectifs qui peuvent être :

- Enrichir les descriptions

-

- Améliorer la qualité des contenus
- Développer de nouvelles formes d'interaction avec les usagers
- Améliorer la visibilité et la notoriété de la bibliothèque numérique
- Offrir de nouveaux services aux usagers

Pour atteindre ces objectifs, il convient de mettre en œuvre des processus pour assurer la qualité et la fiabilité des contributions produites, mais aussi de s'efforcer de réintégrer ces contributions au cœur du catalogue pour les offrir à la consultation.

<sup>&</sup>lt;sup>304</sup> NEROULIDIS, Ariane. Le crowdsourcing appliqué aux archives numériques : concepts, pratiques et enjeux. Mémoire de recherche. Archives numériques. Université de Lyon, 2015. 305 Salaün, 2007

<sup>306</sup> MOIREZ, Pauline, MOREUX, Jean Philippe, JOSSE, Isabelle. *Etat de l'art en matière de crowdsourcing dans les bibliothèques numériques : conception d'une plateforme collaborative de correction et d'enrichissement des documents numérisés*. Février 2013  $307$  Ibidem

#### **3.3.4.1 Assurer la qualité des contributions, une priorité pour les archives**

Pour veiller à la fiabilité et à la bonne image du projet il faut assurer la qualité des données produites par le travail collaboratif, en tenant en compte les points suivants :

- Ne pas pratiquer le tagging libre difficilement utilisable par les outils de recherche.

-Vérifier le niveau des connaissances de l'usager comme le font les archives départementales de Loir et Cher qui proposent un test pour évaluer le candidat à l'indexation et le classer selon ses capacités à déchiffrer et lire des écrits manuscrits. De même les Archives départementales de l'Ain vont jusqu'à soumettre leurs indexeurs volontaires à un test de paléographie avant de leur attribuer des documents à indexer dont la difficulté sera adaptée à leur niveau. Il est possible aussi d'évaluer les compétences des contributeurs sur la base des corrections réalisées .

- Former les contributeurs (guides d'utilisation, tutoriels, boîtes à outils, charte de bonnes pratiques)

- Favoriser l'appropriation du sujet par tous les types d'utilisateurs grâce à des fonctionnalités de sélection des documents, multiplier les points d'accès aux documents à corriger pour que chacun s'y retrouve et classer les documents par niveau de difficulté

- Travailler avec des communautés de spécialistes

- Faire faire une vérification, si possible, par des professionnels ou des experts<sup>308</sup>

- Les documents doivent être attribués aux internautes par "lot", afin de permettre une cohérence des documents entre eux.

- Appliquer une double correction par les pairs d'abord et ensuite par le service d'archives qui valide ou corrige. Certains sites proposent, pour cela, un formulaire pour signaler les erreurs éventuelles, comme les Archives départementales de la Vendée, ce qui permet aux contributeurs de se corriger entre eux. Autre possibilité pour les archives est d'effectuer des corrections multiples : soumettre le même texte à plusieurs indexeurs pour croiser les résultats.

- Après vérification intégrer les contributions des contributeurs sur une plateforme distincte et préexistante<sup>309</sup>, ce qui sera bien entendu moins coûteuse à mettre en œuvre, et pourra bénéficier d'une plus grande visibilité, mais où on n'aura pas le contrôle sur les fonctionnalités ni les formats, ce qui pourra rendre complexe la réintégration des données produites. Sur le catalogue de l'institution il faudrait placer des liens entrants (pour permettre aux contributeurs constater et corriger des erreurs), et liens sortants (réintégration des résultats des

corrections dans le catalogue)

Pour plus d'information voir la typologie des méthodes de contrôle de la qualité dans les projets de crowdsourcing identifiées par Ben W. Brumfield, développeur spécialisé dans les outils de

<sup>308</sup> http://manuscripttranscription.blogspot.fr/2012/03/quality-control-for-crowdsourced.html

<sup>309</sup> Flickr par exemple

transcription collaborative : "Quality Etat de l'art en matière de Crowdsourcing dans les bibliothèques numériques"<sup>310</sup>

### **3.3.5 Critères pour évaluer un projet collaboratif311**

Le nombre des usagers qui répondent à l'appel à contribution est bien évidemment un critère de réussite mais il y a d'autres comme une quantification des résultats obtenus par rapport aux objectifs fixés initialement pour le projet. Le contexte institutionnel et géographique doit être aussi pris en compte (une petite bibliothèque locale ne peut pas attendre le même nombre de contributeurs qu'une bibliothèque nationale. En outre un projet portant sur un corpus scientifique très limité n'a pas non plus besoin d'une grand volume de contributeurs, mais nécessite des compétences plus ciblées.

Enfin mesurer quantitativement la réussite d'un projet de correction collaborative implique aussi déterminer le type de public qui a effectivement participé au projet et le pourcentage de correction du corpus à la fin du projet. Ainsi, un projet de correction collaborative peut s'avérer être un succès malgré une faible participation (quelques centaines de volontaires) si le corpus est corrigé dans les délais prévus (Voir ci-dessus le projet "Transcribe Bentham"). En revanche, un projet de portée nationale sera un succès si une part significative de la population a participé.

### **3.4 Quelques pistes de réflexion autour du crowdsourcing : enjeux et limites**

Après avoir étudié les spécificités des documents d'archives, les différentes pratiques de crowdsourcing et le profil des publics participants, nous estimons que plusieurs questions s'imposent : Quels enjeux pour les professionnels des archives? Quels sont les limitations de ces activités collaboratives et surtout quels sont les ingrédients essentiels d'un projet de crowdsourcing réussi.

### **3.4.1 Enjeux pour les professionnels de l'information**

Les nouvelles pratiques collaboratives des services d'archives passent par la mise en ligne de contenus numérisés, comme nous l'avons vu dans le chapitre précédent. C'est pourquoi les activités de crowdsourcing demandent des archivistes une bonne connaissance de l'informatique, de certains logiciels, de plateformes de partage, des médias sociaux, d'enrichissement de bases de données et

<sup>&</sup>lt;sup>310</sup> "Control for Crowdsourced Transcription", Collaborative Manuscript Transcription, 2012, ttp://manuscripttranscription.blogspot.com/2012/03/quality-control-forcrowdsourced.html

<sup>311</sup> MOIREZ, Pauline, MOREUX, Jean Philippe, JOSSE, Isabelle. *Etat de l'art en matière de crowdsourcing dans les bibliothèques numériques : conception d'une plateforme collaborative de correction et d'enrichissement des documents numérisés*. Février 2013

parfois de la structuration de contenus par des langages de balisage<sup>312</sup> comme  $HTML<sup>313</sup>$  ou  $XML<sup>314</sup>$ . Ces langages permettent entre autres, de structurer sémantiquement et de mettre en forme le contenu des pages, d'inclure des ressources multimédias dont des images, des formulaires de saisie, et des programmes informatiques. Ils permettent de créer des documents interopérables de manière conforme aux exigences de l'accessibilité du web. Il est souvent utilisé conjointement avec des langages de programmation comme JavaScript et aussi avec des feuilles de style.

Compte tenu de la présence des services d'archives sur le web et l'exploitation des documents numérisés, les professionnels de l'information et notamment les archivistes ont besoin de nouveaux savoirs-faire et "l'adaptation au nouvel environnement numérique est généralement assez difficile par la mise en pratique et la prise de connaissance de nouveaux domaines encore trop abstraits<sup>315</sup>, dans un contexte où les changements dans les organisations sont de plus en plus rapides. Une première piste semble fondamentale dans ces domaines : disposer de normes cohérentes et fiables, qui permettent aux archivistes et usagers collaborateurs de travailler avec des concepts, vocabulaires, méthodologies et outils réglementés par des organismes officiels.

Autre enjeu essentiel est celui de la formation, souligne Françoise Banat-Berger.<sup>316</sup> En effet. les compétences requises pour un projet de numérisation, pour un projet crowdsourcing, sont nombreuses et complexes : compétences en gestion de projets, compétences juridiques, compétences archivistiques, compétences sur la sécurité des systèmes d'information, sur la structuration des données (formats de métadonnées, langages XML), sur les outils documentaires de recherche et d'accès à l'information et compétences techniques. C'est pour cela que la mise en place d'une formation continue et de formations ponctuelles de mise à jour s'avèrent indispensables pour archivistes, agents de patrimoine et, dans certains projets, également pour les usagers collaborateurs.

### **3.4.2 Limites de la pratique de crowdsourcing**

1

Les archivistes sont très attentifs à ce que la qualité des informations produites par ses publics soit correcte et la crainte des erreurs est toujours présente, c'est justement pour cela que certains parmi eux ne sont pas convaincus de l'efficacité du crowdsourcing ce qui freine la mise en place de certains de ces projets.

<sup>&</sup>lt;sup>312</sup> Ils utilisent des unités syntaxiques délimitant une séquence de caractères. Cette structure est compréhensible par un programme informatique, ce qui permet un traitement automatisé du contenu. <sup>313</sup> L'HyperText Markup Language est le format de données conçu pour représenter les pages web. 314 L'Extensible Markup Language , "langage de balisage extensible en français"

<sup>315</sup> MOIREZ, Pauline. Archives participatives. Editions du Cercle de la librairie, pp.187-197, 2012

<sup>316</sup> BANAT-BERGER Françoise. "Les archives et la révolution numérique", *Le Débat* 1/2010 (n°158),

Selon les retours d'expérience l'indexation social est concernée par les risques<sup>317</sup> liées aux folksonomies mais en moindre mesure compte tenu du profil des publics d'archives. Pour pallier ces risques les opérations de crowdsourcing sont encadrées par des contrôles réguliers effectués par les archivistes, pour corriger ainsi des erreurs liés au vocabulaire ou à l'orthographe, des problèmes de polysémie, des faussetés historiques, des erreurs d'interprétation, etc. C'est pourquoi le plus souvent ces activités collaboratives sont intégrées sur les sites web institutionnels plutôt que sur les médias sociaux où les vérifications sont plus difficiles à effectuer.

Cependant cet encadrement représente une difficulté majeure pour les services d'archives : le manque de temps. Corriger est une charge supplémentaire de travail que, la plupart de cas, ne peut pas être entièrement assumé par les archivistes. Par conséquent le système de correction entre pairs est souvent utilisé par les services d'archives comme une alternative viable pour vérifier et corriger les erreurs des informations produites par les internautes. Les retours d'expérience montrent que cette vérification collaborative est souvent l'outil le plus simple pour garantir la qualité des productions.

Nous avons constaté que dans les services d'archives où le public n'a pas été dûment encadré ou renseigné et plutôt laissé en complète liberté, une quantité plus élevée d'erreurs a été comptabilisée. Prenons le cas des Archives départementales du Cantal. Son directeur, Edouard Bouyé, dans son article "Le web collaboratif dans les services d'archives publics..."318 souligne que "la liberté entraîne des risques de malveillance (signes injurieux, délibérément erronés) et des erreurs" et il ajoute que cette situation exige un système de régularisation par le service public et une vérification de chaque signet qu'implique "une charge de travail que tous les services ne peuvent pas se permettre" ( En 2012 1000 indexations étaient réalisées chaque jour…).

Pour pallier la difficulté du manque de temps de l'archiviste pour les tâches de correction, Bouyé propose un système "plus léger" que la vérification systématique du travail de l'internaute: quand un internaute trouve une erreur il ne peut pas le corriger mais il peut envoyer un message d'erreur et l'agent qui reçoit le message décide lequel des deux signets est correct. Bouyé cite l'exemple du travail de régulation effectué au sein du service d'archives du Cantal. Chaque jour arrivent une moyenne de 5 messages d'erreur, sur une moyenne de 740 signets posés chaque jour (soit environ 0,7 % d'erreur). Trois agents sont destinés à ce travail et, au moins, un des trois est toujours présent pour effectuer des corrections le premier jour ouvrable suivant l'envoi du message d'erreur. Il ajoute que "ce travail de régularisation représente moins de  $0,1$  EPT<sup>319</sup> pour le service.

-

<sup>&</sup>lt;sup>317</sup> Vus dans la première partie de ce travail.

<sup>318</sup> BOUYE, Edouard, "Le web collaboratif dans les services d'archives publics : un pari sur l'intelligence et la motivation des publics", *La Gazette des Archives,* AAF, n°227, 2012-13 319 L'équivalent temps plein est une unité de mesure d'une charge ou d'une capacité de travail.
#### **3.4.3 Les rôles proposés aux usagers**

Les projets collaboratifs, comme nous avons déjà vu, situent l'usager dans une perspective nouvelle celle d'usager actif, d'usager qui participe à l'enrichissement et gestion d'un fonds d'archives. Concernant ces nouveaux rôles de l'usager, des dispositifs collaboratifs intègrent et contribuent à légitimer les figures d'un usager témoin et d'un usager expert.<sup>320</sup>

Nathalie Casemajor Loustau dans son article "La contribution triviale des amateurs sur le Web: quelle efficacité documentaire ?"321 caractérise la figure de l'usager témoin par le fait qu'il puise dans sa mémoire personnelle et ses souvenirs familiaux pour contribuer à la redocumentarisation d'un fonds, il est porteur d'un savoir tiré de son expérience pendant que la catégorie de l'usager expert recouvre plus largement l'ensemble des connaissances spécialisées dont les internautes peuvent faire bénéficier les institutions patrimoniales afin de contribuer à l'enrichissement des ressources documentaires.

Les initiatives de redocumentarisation sur le site Flickr en sont probablement les meilleurs exemples remarque Nathalie Casemajor, comme le projet PhotosNormandie qui fait appel à des spécialistes aux compétences complémentaires. C'est ainsi qu'"un participant régulier est un expert sur les diverses unités combattantes de l'époque tandis qu'un autre possède une excellente connaissance de l'aviation durant la Seconde Guerre mondiale<sup>7322</sup> Cet exemple montre bien comment le partage de témoignages personnels ainsi que le partage d'expertise peuvent contribuer à enrichir les documents d'archives. La contribution du public est toutefois contrainte par des normes propres aux différents espaces de publication investis par les internautes.

#### **3.4.4 Conclusion du chapitre 3**

A travers cette présentation, non exhaustive, de différentes approches de l'activité collaborative dans les archives nous avons tenté d'explorer les éléments qui peuvent permettre de situer le crowdsourcing dans le cadre des nouvelles médiations entre les services d'archives et leurs publics.

Nous constatons que le crowdsourcing en services d'archives et plus généralement dans les institutions culturelles, sont en plein essor. Il s'agit de projets qui font preuve d'une grande inventivité, des projets confirmés comme The Commons, PhotosNormandie et ceux de certains

 $\overline{a}$ 

<sup>&</sup>lt;sup>320</sup> CASEMAJOR, LOUSTAU, Nathalie. "La contribution triviale des amateurs sur le Web : quelle efficacité documentaire ?", *Études de communication* [En ligne], 36 | 2011

 $321$  Ibidem

<sup>322</sup> PECCATTE Patrick. *Une plateforme-social pour la redocumentarisation d'un fonds iconographique* Document numérique et Société, 2008. Sous la direction d'Evelyne Broudoux et Ghislaine Chartron.

services d'archives départementales et municipales mais aussi des projets en cours de réalisation comme celui des collectivités territoriales françaises qui envisagent de renforcer leur politique d'open data grâce à des projets de crowdsourcing.

L'observation des archives, qui participent à ce type d'activités collaboratives, montre bien qu'ils privilégient la qualité et la valeur ajoutée des contenus apportés par les utilisateurs et que souvent ces institutions demandent aux usagers la mise en œuvre de véritables compétences et connaissances de caractère scientifique pour contribuer à l'enrichissement de la description de leurs collections. Dès lors, les activités de crowdsourcing fortifient les liens entre l'institution et ses usagers : le professionnel d'archives découvre des potentiels inattendus chez l'usager qu'à son tour découvre une nouvelle facette des archives. Celle d'une institution qui prend en compte ses compétences et ses connaissances pour enrichir ses fonds patrimoniaux.

Si on prend la mesure des effets du crowdsourcing sur la mobilisation de nouveaux échanges avec les publics, nous pouvons conclure que la participation des internautes à l'amélioration d'un fonds numérisé passe d'un enjeu d'efficacité des recherches documentaires à une perspective culturelle d'ouverture institutionnelle.

Le crowdsourcing ouvre les portes des fonds d'archives d'une manière inédite, créant de nouveaux espaces de participation et d'expression qui offrent au public une identité nouvelle : celle d'un usager actif placé au centre du projet. Dépassant ainsi son statut d'usager, il endosse le rôle de producteur de données, se mettant dans la peau de l'archiviste le temps d'une connexion à son compte de contributeur.

#### **Conclusion**

1

Comme nous l'avons évoqué dans cette recherche, le Web 2.0 a permis l'apparition de nouveaux modes de traitement de l'information. La plupart des outils du Web social ont fondé leur succès sur la notion de partage, grâce à laquelle les internautes peuvent échanger autour de contenus divers, de produits et encore de lieux, avec la généralisation des outils de géolocalisation. Ainsi, le web actuel constitue un vaste réservoir de contenus; et pour chaque type de contenu des plateformes en ligne se sont créés.

L'intégration croissante des réseaux sociaux dans les pratiques, y compris par des chercheurs, en font des lieux incontournables pour réaliser des études et des mesures à de nouvelles échelles. C'est le cas de la pratique du crowdsourcing, utilisé par les institutions patrimoniales. Tout au long de notre recherche, nous avons essayé de répondre aux questions que nous nous avons posées au début de notre travail, mais les réponses sont loin d'être exhaustives ou définitives car l'objet d'étude de notre mémoire est en constant devenir.

Tout d'abord nous avons constaté que le crowdsourcing permet d'envisager des possibilités inédites et innovantes d'interactions avec les usagers et d'enrichissement des métadonnées descriptives des collections; cela en s'appuyant sur la participation des internautes comme c'est le cas du projet Correct de la BNF, plateforme collaborative de correction et d'enrichissement des documents numérisés<sup>323</sup>, que nous avons vu dans la première partie de ce travail. Il permet aussi des projets de co-création de contenus scientifiques comme c'est le cas du projet HDA-Lab, qui dans le cadre d'un travail collaboratif, utilise des métadonnées extraites de Wikipedia et DBpedia, comme référentiel d'indexation.

D'après la réflexion du premier chapitre, nous pourrions parier sur la coexistence des différents systèmes d'indexation, par les usagers et par les professionnels en tenant compte que les deux opérations ne répondent pas toujours aux mêmes objectifs. Les folksonomies présentent de forts avantages pour l'accès à l'information rapide, comme dans le cas de la veille; tandis que l'intérêt de l'indexation professionnelle demeure dans la sélection de l'information à caractère plus durable.

<sup>323</sup> MOIREZ, Pauline, MOREUX, Jean Philippe, JOSSE, Isabelle. *Etat de l'art en matière de crowdsourcing dans les bibliothèques numériques : conception d'une plateforme collaborative de correction et d'enrichissement des documents numérisés*. Disponible sur : URL : http://www.bnf.fr/documents/crowdsourcing\_rapport.pdf

Nous pensons que les folksonomies ne constituent pas une rupture totale avec des pratiques anciennes. Bien au contraire, certaines connaissances et compétences documentaires traditionnelles demeurent nécessaires et opportunes au sein des nouvelles pratiques d'indexation collaborative. L'indexation contrôlée (professionnels de l'information) et l'indexation libre (auteurs, experts, lecteurs) sont deux formes d'indexation qui peuvent être complémentaires et non concurrentes.

Nous avons constaté que les systèmes traditionnels d'indexation contrôlée s'appliquent dans la plupart des cas à un corpus outre que celui de l'indexation libre. Celle-ci est née du besoin de structurer et d'organiser une grand volume de données résultantes de l'activité des internautes sur le web. Ces nouvelles formes d'auto-organisation émergent de la diversité des classements réalisés par les internautes, réveillant l'intérêt des communautés professionnelles et scientifiques, parmi eux les institutions patrimoniales et notamment les archives.

Dans le deuxième chapitre nous avons vu les possibilités qu'offre le web social à travers des réseaux sociaux et des plateformes de partages qui permettent aux internautes d'interagir. Afin de comprendre comment les institutions patrimoniales intègrent le crowdsourcing dans leurs pratiques professionnelles et avec quels objectifs, nous nous appuyons sur des projets collaboratifs en institutions patrimoniales, comme le projet The Commons initiative de la bibliothèque du Congrès de Washington, qui compte avec la participation de la Bibliothèque de Toulouse parmi bien d'autres. Grâce à la plateforme de partage Flickr, les institutions qui participent au projet The Commons montrent, d'une part, la diversité de ses collections et, d'autre part, atteignent des audiences multiples diversifiant ainsi leurs publics et dans certains cas les reconquérant.

Les projets participatifs sur Flickr, notamment ceux du groupe The Commons, témoignent bien d'une intersection entre les domaines documentaires traditionnel et informel, entre des données institutionnalisées avec un statut patrimonial officiel et des données collectives, personnelles qui  $\epsilon$ mergent du quotidien des gens<sup>324</sup>.

En ce qui concerne la documentarisation des fonds photographiques, comme c'est le cas du projet PhotosNormandie sur Flickr, les initiatives d'indexation sociale quand elles sont bien encadrées, peuvent combler des lacunes des informations textuelles des images. Ainsi, et même si la notice descriptive d'une image est complète, il est possible de solliciter les compétences des internautes pour affiner les informations, voire corriger des erreurs qui auraient pu s'y glisser.

Tenant en compte les exemples des archives départementales, nous avons pu observer un processus récurrent dans les activités de crowdsourcing. L'objectif d'un service d'archives est de faciliter l'accès

1

<sup>324</sup> Dans le sens du quotidien.Voir : CERTEAU (de), M. L'invention du quotidien" Gallimard, 1990.

à l'information patrimonial (en enrichissant, par exemple, une base de données). Cela constitue le moteur déclenchant le travail collectif. De plus, ce travail se traduit par l'apport et l'acquisition de connaissances de la part du contributeur, ce qui l'encourage à continuer, confortant ainsi l'institution dans son objectif initial.

Nous constatons que l'institution encadre la participation comme dans le cas d'une animation scientifique collective reprenant les codes de la vulgarisation scientifique, mais au service d'un projet qui renouvelle la position et le rôle du public par rapport à l'institution. Ainsi l'acquisition des savoirfaire documentaires est indissociablement liée à l'opérativité sociale de la plateforme Flickr.

En outre, nous avons vu que la plupart des archives départementales ont fait le choix de partager leurs collections sur leur propre site web et non pas sur une plateforme collaborative comme Flickr. afin de mieux contrôler les apports des usagers. Nous avons pu constater par ailleurs que les opérations de crowdsourcing des Archives ont obtenu de meilleures résultats que celles des bibliothèques et des musées. La nature des documents d'archives et la motivation et connaissances des usagers contribuent à ces résultats.

Prenant en compte les spécificités des documents d'archives et les caractéristiques des publics d'archives, les métadonnées sociales représentent un nouvel enjeu dans le traitement et la diffusion des fonds d'archives. Les retours d'expérience des services d'archives qui ont développé des modules d'indexation collaborative confirment les avantages et montrent les limites.

Pour répondre à la thématique de la troisième partie sur l'apport du crowdsourcing aux archives et le changement majeur qu'il y introduit, nous pouvons dire que les projets de crowdsourcing permettent aux institutions d'archives une expérience innovante dans le contexte du web social et de nouvelles approches dans la relation avec l'usager. Cette relation se trouve bouleversée et des nouveaux rapports entre usagers et institution s'installent. En effet, les projets collaboratifs permettent une "représentation des internautes comme public actif, dépassant la simple posture de récepteur pour entrer dans un rôle de producteur de données.

Cependant les projets que nous avons vu nous amènent à conclure que les activités de crowdsourcing n'instaurent pas un changement radical dans la répartition des compétences et des rôles entre producteurs et récepteurs de l'information. Il s'agit seulement d'une actualisation du rôle de l'usager, d'une certaine reconnaissance de ses compétences et de son droit à participer dans des espaces de contribution normés.

Quant aux limitations de ces pratiques, les professionnels des archives sont conscients qu'il faut prendre toutes les précautions nécessaires pour éviter les risques liés aux usages des folksonomies dans le web social. La participation des internautes dans les sites institutionnels est souvent bien encadrée et contrôlée, alors que celles des internautes sur le site de Flickr est plus libre: les normes éditoriales sont plus ouvertes et s'adaptent aux usages d'un public amateur. Toutefois nous avons remarqué dans les projets de crowdsourcing institutionnel qu'il existe une tension entre, d'une part, les objectifs et la volonté d'offrir à l'usager des espaces d'expression publique et, d'autre part, le besoin de contrôler cette expression.

Ce travail ouvre la voie à des interrogations qui pourraient être l'objet d'un autre travail de recherche. Le crowdsourcing offre de nouvelles perspectives dans la médiation culturelle des institutions patrimoniales et ouvre des nouveaux espaces d'énonciation qui tendent vers une forme de démocratie culturelle. Permettrait-elle de jeter un nouveau regard sur ces nouveaux espaces d'énonciation ouverts pour le crowdsourcing, contenu issu de la participation collaborative des internautes ?

### **Références**

AMAR Muriel, MESGUICH Véronique sous la direction de. *Le web 2.0 en bibliothèques. Quels services ? Quels usages?*. Paris : Editions du Cercle de la Librairie, 2009, 205 p.

BANAT-BERGER Françoise. "Les archives et la révolution numérique", *Le Débat* 1/2010 (n°158), p. 70-82 [En ligne]. Disponible sur : URL: www.cairn.info/revue-le-debat-2010-1-page-70.htm [Consulté le 9 août 2016]

BEUSCART, Jean-Samuel, CARDON, Dominique, PISSARD, Nicolas, PRIEUR, Christophe, "Pourquoi partager mes photos de vacances avec des inconnus ? Les usages de Flickr", *Réseaux* 2/2009 (n° 154) , p. 91-129 [en ligne]. [Consulté le 22 juillet 2016]. Disponible sur : URL : www.cairn.info/revue-reseaux-2009-2-page-91.htm.

BIBLIOTHÈQUE NATIONALE DE FRANCE. Réalisation d'une étude d'usages des utilisateurs de la plateforme expérimentale Correct de la BNF. Rapport Final 2015 [En ligne]. Disponible sur : URL : http://www.bnf.fr/documents/correct\_etude\_usages.pdf

[Consulté le 22 juillet 2016]

BOULLIER, Dominique. *Sociologie du numérique*. Paris : Armand Colin, 2016, 350 pages.

BOULLIER Dominique, CREPEL Maxime, *Biographie d'une photo numérique et pouvoir des tags*. Classer/circuler», *Revue d'anthropologie des connaissances* 4/2013 (Vol. 7, n° 4) , p. 785-813 URL : www.cairn.info/revue-anthropologie-des-connaissances-2013-4-page-785.htm.

BOUYE, Edouard, "Le web collaboratif dans les services d'archives publics : un pari sur l'intelligence et la motivation des publics", *La Gazette des Archives,* Association des Archivistes Français, n°227, 2012-13 [Consulté le 24 août 2016]. Disponible sur le web :

http://archives.cantal.fr/download.cgi?filename=accounts/mnesys\_ad15/datas/cms/Bouye\_RASAD\_G azette.pdf

BRETON Elise. Co-construire les collections avec les usagers. Diplôme de conservateur des bibliothèques. Mémoire 2014. Université de Lyon. Disponible sur le web : URL :

http://www.enssib.fr/bibliotheque-numerique/documents/64143-co-construire-les-collections-avecles-usagers.pdf

BROUDOUX Evelyne (2013) "Quelles lectures du tagging ? Modélisation, techniques et usages", *Document numérique* 1/2013 (Vol. 16) , p. 55-71 Disponible sur : URL : www.cairn.info/revue-document-numerique-2013-1-page-55.htm.

BROUDOUX Evelyne (2012). Indexation collaborative : traces de lecture et constitution de communautés. Bibliothèques 2.0 à l'heure des médias sociaux. Editions du Cercle de la librairie, pp.125-134. [En ligne]. Disponible sur :

URL : https://hal.archives-ouvertes.fr/sic\_00715878/document [Consulté le 9 août 2016]

BURGER-HELMCHEN Thierry, PENIN Julien, "Crowdsourcing : définition, enjeux, typologie", Management & Avenir 1/2011 (n° 41) , p. 254-269. Disponible sur : URL : www.cairn.info/revue-management-et-avenir-2011-1-page-254.htm.

CARDON, Dominique. *Réseaux sociaux de l'internet.* Paris : Hermès, 2008. 248 pages.

CASEMAJOR LOUSTAU, Nathalie. "La contribution triviale des amateurs sur le Web : quelle efficacité documentaire ?", *Études de communication* [En ligne], 36 | 2011, mis en ligne le 01 juin 2013, consulté le 22 juillet 2016. Disponible sur : URL : http://edc.revues.org/2532

CHUPIN Lisa. "Documentarisation participative et médiation du patrimoine scientifique numérisé. Le cas des herbiers", Études de communication 1/2016 (n° 46), p. 33-50. URL : www.cairn.info/revue-etudes-de-communication-2016-1-page-33.htm https://www-cairn-info-s.nomade.univ-tlse2.fr

CREPEL Maxime, "Les folksonomies comme support émergent de navigation sociale et de structuration de l'information sur le web", *Réseaux* 6/2008 (n° 152) , p. 169-204. [en ligne]. Disponible sur : URL : www.cairn.info/revue-reseaux1-2008-6-page-169.htm [Consulté le 22 juillet 2016].

CREPEL Maxime. Tagging et folksonomies : pragmatique de l'orientation sur le Web. Thèse de doctorat. Informatique et Société. Université de Rennes 2, 2011. 467 pages. [en ligne]. Disponible sur :URL : https://tel.archives-ouvertes.fr/tel-00650319/documen [Consulté le 22 juillet 2016].

CULTURE 41. Site du Conseil départementale. Archives départementales de Loir et Cher. L'indexation collaborative. [Consulté le 09 août 2016]. [En ligne]. Disponible sur : URL : http://www.culture41.fr/Archives-departementales/Rechercher-et-contribuer/L-indexationcollaborative

DELENGAIGNE, Xavier. *Organiser sa veille sur Internet.* Paris : Eyrolles, 2012, 320 pages.

DESJEUX Dominique. La recherche généalogique : de la quête des origines au besoin de transmettre, 2011. [En ligne]. [Consulté le 25 août 2016] Disponible sur : URL : http://www.argonautes.fr/uploads/uploads/documents/2011\_09\_CONF\_GENEALOGIE\_RESULTAT S.pdf.

DUJOL, Lionel, "Le catalogue 2.0 ou le mythe de l'usager participatif ?", in La bibliothèque apprivoisée, 14 octobre 2009. [En ligne]. [Consulté le 22 août 2016] Disponible sur : URL : http://labibapprivoisee.wordpress.com/2009/10/14/le-catalogue-2-0-ou-le-mythe-de-lusagerparticipatif

DURIEUX, Valérie (2010). *Collaborative tagging et folksonomies. L'organisation du web par les internautes*, Les Cahiers du numérique 1/2010 (Vol. 6) , p. 69-80. [En ligne]. Disponible sur : URL : www.cairn.info/revue-les-cahiers-du-numerique-2010-1-page-69.htm

ERTZSCHEID Olivier, GALLEZOT Gabriel (2006). "Etude exploratoire des pratiques d'indexation sociale comme une renégociation des espaces documentaires. Vers un nouveau big bang documentaire?". Document numérique et société, 1° édition, sous la dir. de Ghislaine Chartron et Evelyne Broudoux. ADBS. Editions, 2006. 344 p. [En ligne]. Disponible sur : URL :http://archivesic.ccsd.cnrs.fr/sic\_00091679/document

FLICKR : plateforme web de partage d'images. [En ligne]. Disponible sur : URL : https://www.flickr.com/ [Consulté le 22 juillet 2016]

GINOUVES Véronique. *Indexation collective des images et partage de collections patrimoniales en ligne. L'expérience de Flickr Commons* in Bibliothèques(s), revue de l'association des bibliothécaires de France, dossier : Nouveaux Patrimoines, octobre 2010, n° 56. [En ligne]. [Consulté le 09 août 2016]. Disponible sur : URL :

http://www.enssib.fr/bibliotheque-numerique/documents/59894-52-nouveauxpatrimoines.pdf#page=74

GRUBER, Thomas. Ontology of Folksonomy : A Mash-up of Apples and Oranges. International Journal on Semantic Web and Information Systems, 2007.

GUIGUENO, Brigitte et JONCHERY, Anne. Enquête nationale sur les publics dans les services d'archives. SIAF, Paris, 2014. Disponible sur : http://www.archivesdefrance.culture.gouv.fr/static/7741

GUIGUENO Brigitte. Sociologie des publics des archives. Wiki Territorial du CNFPT, 2015. http://www.wikiterritorial.cnfpt.fr/xwiki/bin/view/vitrine/Sociologie+des+publics+des+archives#H4.1 .Unprofilsocio-dE9mographiqueatypiqueparrapportauxautrespublicsdespatrimoines

HERNEBRING, Patrick, GOUDESEUNE, Romuald. Mon ami Flickr. Bibliothèque(s), revue de l'association des bibliothécaires de France, octobre 2010, n° 52. p.48-52. [En ligne]. [Consulté le 09 août 2016]. Disponible sur : URL :

http://www.enssib.fr/bibliotheque-numerique/documents/59894-52-nouveaux-patrimoines.pdf

JOSSE, Isabelle. La bnF engagée dans un projet de R&D pour la conception de la plateforme Correct (Correction et enrichissement collaboratifs de textes). Bulletin des bibliothèques de France (BBF) [en ligne], n° 5, 2013, p. 37-38. [consulté le 17 juillet 2016]. ISSN 1292-8399. Disponible sur le Web : <http://bbf.enssib.fr/consulter/bbf-2013-05-0037-008>

LEBRETON, Claire. Bibliothèques, tags et folksonomies. L'indexation des bibliothèques à l'ère sociale, 2008, mémoire d'étude pour diplôme de conservateur de bibliothèque. [en ligne]. [Consulté le 10 août 2016]. Disponible sur : URL :

http://www.enssib.fr/bibliotheque-numerique/documents/1750-bibliotheques-tags-et-folksonomies.pdf

LE CROSNIER Hervé. "Médiation numérique et construction de biens communs", in AMAR Muriel, MESGUICH Véronique sous la direction de. *Le web 2.0 en bibliothèques. Quels services ? Quels usages?*. Paris : Editions du Cercle de la Librairie, 2009, 205 p.

LE CROSNIER Hervé, ERTZSCHEID Olivier, PEUGEOT Valérie, MERCIER, Silvère, BERTHAUD, Christine, CHARNAY, Daniel, MAUREL Lionel, *Vers les "communs de la connaissance"*, Documentaliste-Sciences de l'Information 3/2011 (Vol. 48) , p. 48-59. [en ligne]. [Consulté le 22 juillet 2016]. Disponible sur :

URL : www.cairn.info/revue-documentaliste-sciences-de-l-information-2011-3-page-48.htm.

LE DEUFF, Olivier. " Folksonomies: les usagers indexent le web ". Bulletin des bibliothèques de France, 2006, n° 4, p. 66-70. ISSN 1292-8399. [En ligne]. Disponible sur : URL : http://bbf.enssib.fr/consulter/bbf-2006-04-0066-002 [Consulté le 22 juillet 2016]

LE DEUFF, Olivier. "Du tag au Like : la pratique des folksonomies pour améliorer ses méthodes d'organisation de l'information". Limoges : Editions Fyp, 2012. 159 p.

LE DEUFF, Olivier. "Réseaux sociaux, entre médias et médiations, des espaces à méditer plutôt qu'à médire", Communication & Organisation 1/2013 (n° 43) , p. 5-12 URL : www.cairn.info/revue-communication-et-organisation-2013-1-page-5.htm

LE DEUFF, Olivier. "La documentation dans le numérique : état de l'art". Villeurbanne : Presses de l'Enssib, 2014. 223 p.

LIOTARD Isabelle. Crowdsourcing et plateforme Internet : le cas de Innocentive. Open source innovation (beyond software), Feb 2010, strasbourg, France. pp.1-21, 2010.

LOIRE ATLANTIQUE, Archives départementales. Indexation collaborative dans les archives en ligne de Loire atlantique. [En ligne]. URL :

http://archives.loire-atlantique.fr/jcms/chercher/indexation-collaborative/indexation-collaborative-frt1 6181 [Consulté le 09 août 2016]

MEDEYLAN, O., MILNE, D., LEGG, C., WITTEN, H. Mining meaning from Wikipedia (2009) [En ligne]. Disponible sur : URL : www.sciencedirect.com [Consulté le 09 août 2016]

MERCIER-GUYON, Perrine. Types, Stratégies et Enjeux des nouveaux supports de l'information. Diplôme national de master. Université de Lyon, 2014. [En ligne]. URL : http://www.enssib.fr/bibliotheque-numerique/documents/65005-types-strategies-et-enjeux-desnouveaux-supports-de-l-information.pdf [Consulté le 09 août 2016].

MERCIER Silvère, "Médiation numérique en bibliothèque : une définition", article du 3 mars 2010, Bibliobsession.net. [en ligne]. URL : http://www.bibliobsession.net/

MINISTÈRE DE LA DÉFENSE. Programme d'indexation collaborative : *Mémoire des hommes*. [En ligne]. [Consulté le 09 août 2016]. Disponible sur : URL : :http://www.memoiredeshommes.sga.defense.gouv.fr/fr/article.php?larub=52&titre=indexationcollaborative

MOIREZ, Pauline. Archives participatives. *Bibliothèques 2.0 à l'heure des médias sociaux*, dir. AMAR Muriel et MESGUICH, Véronique. Paris : Editions du Cercle de la librairie, pp.187-197, 2012 [En ligne]. Disponible sur : UR :

http://archivesic.ccsd.cnrs.fr/file/index/docid/725420/filename/ArchivesParticipatives\_PMoirez.pdf

MOIREZ, Pauline, MOREUX, Jean Philippe, JOSSE, Isabelle. *Etat de l'art en matière de crowdsourcing dans les bibliothèques numériques : conception d'une plateforme collaborative de correction et d'enrichissement des documents numérisés*. Février 2013 [consulté le 17 juillet 2016]. [En ligne].

Disponible sur : URL : http://www.bnf.fr/documents/crowdsourcing\_rapport.pdf

MOIREZ, Pauline. "Bibliothèques, crowdsourcing, métadonnées sociales". Bulletin des bibliothèques de France (BBF), n° 5, 2013, p. 32-36 ISSN 1292-8399. [En ligne] Disponible sur : http://bbf.enssib.fr/consulter/bbf-2013-05-0032-007. [Consulté le 14/03/2016]

MOULIS, Anne-Marie. *Un patrimoine en devenir : les collections photographiques dans les bibliothèques municipales*, Bibliothèques(s), n° 33, juillet 2007, pp.20-23. [En ligne]. [Consulté le 14 août 2016]. Disponible sur : URL :

http://www.enssib.fr/bibliotheque-numerique/documents/59278-33-photographie.pdf

MUSTAFA EL HADI, Widad (sous la dir.). *L'organisation des connaissances : dynamisme et stabilité*. Paris : Hermès : Lavoisier, 2012. 415 p.

NEROULIDIS, Ariane. Le crowdsourcing appliqué aux archives numériques : concepts, pratiques et enjeux. Mémoire de recherche. Sciences de l'information et des bibliothèques. Archives numériques. Université de Lyon, 2015. Disponible sur :

http://www.enssib.fr/bibliotheque-numerique/documents/66008-le-crowdsourcing-applique-auxarchives-numeriques-concepts-pratiques-et-enjeux.pdf

PAPY, Fabrice (2016) Bibliothèques numériques : Interopérabilité et usages. London : ISTE Editions, 2016. 159 p.

PECCATTE Patrick. *Une plateforme-social pour la redocumentarisation d'un fonds iconographique* (2008). Publié dans "Traitements et pratiques documentaires : vers un changement de paradigme ?" Actes de la deuxième conférence Document numérique et Société, 2008. Sous la direction d'Evelyne Broudoux et Ghislaine Chartron.ADBS, Collection: Sciences et techniques de l'information, 2008.

PECCATTE Patrick. *Une typologie du crowdsourcing appliqué aux images* (2009). in Blog: Du bruit au signal (et inversement). [En ligne] [Consulté le 10 août 2016] Disponible sur : URL : http://blog.tuquoque.com/post/2009/11/15/Une-typologie-du-crowdsourcing-images

PECCATTE Patrick. *Digital labor ? Le travail collaboratif malgré tout*. INA, janvier 2016.[En ligne] [Consulté le 10 août 2016] Disponible sur : URL :

http://www.inaglobal.fr/numerique/article/digital-labor-le-travail-collaboratif-malgre-tout-8730

PECCATTE Patrick. *Flickr et PhotosNormandie* : une entreprise collective de redocumentarisation (2009). in Blog: Du bruit au signal (et inversement). Article paru dans la revue de l'ADBS Documentalistes Sciences de l'information, dossier autour du web 2.0, Mars 2009. [En ligne] [Consulté le 10 août 2016] Disponible sur : URL :

http://blog.tuquoque.com/post/2009/03/10/Flickr-et-PhotosNormandie

PECCATTE Patrick.Le projet PhotosNormandie. Diaporama. Culture visuelle. Enssib, 2013. [En ligne] [Consulté le 10 août 2016] Disponible sur : URL :

http://www.enssib.fr/bibliotheque-numerique/documents/64005-le-projet-photosnormandiediaporama.pdf

PECCATTE Patrick. Présentation Séminaire Folksonomies et Tagging. Déjà Vu. Carnet de recherche de Patrick Peccatte, 2010. [En ligne] [Consulté le 13 août 2016] URL : http://dejavu.hypotheses.org/89

PECCATTE Patrick. *Machine tags de Flickr et folksonomies organisées* (Séminaire Folksonomies et Tagging. Diaporama, 2010. [En ligne] [Consulté le 13 août 2016] file:///C:/Users/Sylvie\_2/Downloads/Slideserve.fr-Machine%20Tags%20Flickr%20Peccatte.pdf

PIERRE, Béatrice. L'avenir des langages documentaires dans le cadre du Web sémantique : conception d'un thésaurus iconographique pour le Petit Palais. 2010. Mémoire.INTD-Cnam. 115 pages. [En ligne] [Consulté le 20 août 2016]. Disponible sur : http://memsic.ccsd.cnrs.fr/mem\_00679906/document

PIROLLI, Fabrice. "Pratiques d'indexation sociale et démarches de veille informationnelle", *Études de communication*, 36 | 2011, 53-66. [Consulté le 09 août 2016] [En ligne]. Disponible sur : URL : https://edc.revues.org/2615

ROUE, Damien. Nouvelles version de Flickr : découvre toutes les nouveautés. Mai 2015, [en ligne], [Consulté le 12 août 2016]. Disponible sur : URL : https://phototrend.fr/2015/05/nouvelle-version-de-flickr-2015/

RUIZ LEPORES, Domingos. Des grandes classifications au Web de données et l'émergence de l'indexation sémantique : le cas du tag sémantique dans le portail "Histoire des Arts", 2011, [En ligne] Disponible sur : URL : http://memsic.ccsd.cnrs.fr/mem\_00679906/document http://www.histoiredesarts.culture.fr/

SAJUS Bertrand, LEROI Marie-Véronique. "Le développement du web des données culturelles. Les enjeux pour le ministère de la Culture et de la Communication", *I2D – Information, données & documents* 2/2016 (Volume 53) , p. 46-47

URL : www.cairn.info/revue-i2d-information-donnees-et-documents-2016-2-page-46.htm.

SCHEFFER Julie. "Médias sociaux et services d'archives". Etude relative à l'implication du réseau des Archives départementales et municipales dans les médias sociaux en France. Service interministériel des Archives de France. Octobre 2013, [En ligne]. Disponible sur : URL : http://www.archivesdefrance.culture.gouv.fr/ressources/medias-sociaux/

SEGONDS, Amélie. *Indexation visuelle et recherche d'images sur le web : Enjeux et problèmes*. Mémoire de Master II : Histoire visuelle. École des hautes études en sciences sociales, 2009, 165 pages [en ligne]. [Consulté le 21 juillet 2016]. Disponible sur :

http://www.enssib.fr/bibliotheque-numerique/documents/48722-indexation-visuelle-et-recherche-dimages-sur-le-web-enjeux-et-problemes.pdf

SOULE-DUPUY, Chantal. " Introduction", Document numérique 2/2014 (Vol. 17) , p. 7-8 [en ligne]. [Consulté le 18 août 2016]. Disponible sur :

URL : www.cairn.info/revue-document-numerique-2014-2-page-7.htm.

THIAULT, Florence. "Le produsage des *hashstags* sur Twitter, une pratique affiliative", *Questions de communication*, 28 | 2015, p.65-79 [en ligne]. [Consulté le 14 mars 2016]. Disponible sur : URL : https://questionsdecommunication.revues.org/10043

VANDER Wal T., "Folksonomy coinage and definition", 2007. [En ligne] Disponible sur : http://vanderwal.net/folksonomy.html

YNTERNET. ORG, blog. *Folksonomie : un nouveau pouvoir du peuple.* [En ligne]. Disponible sur : URL : http://netizen3.org/index.php/Folksonomie,\_un\_nouveau\_pouvoir\_du\_peuple [Consulté le 09 août 2016]

YVELINES, Archives départementales et patrimoine mobilier. Indexation collaborative dans les archives en ligne des Yvelines. [En ligne]. [Consulté le 09 août 2016]. URL : http://archives.yvelines.fr/article.php?larub=108&titre=participer-a-l-indexation-collaborative

ZEMMOUR, Anne. *Indexation sociale et folksonomies : étude des principes d'organisation et de classement de l'information dans les bibliothèques 2.0*. Institut de la Communication et des Médias. Sciences de l'information et de la communication. 2011. Master I recherche, Université Stendhal, Grenoble. [En ligne]. [Consulté le 09 août 2016].

URL :http://dumas.ccsd.cnrs.fr/dumas-00683967/document

ZACKLAD, Manuel (2008). *Classification, thésaurus, ontologies*. Congrès annuel de l'Association Canadienne des Sciences de l'Information. Partage de l'information dans un monde fragmenté. [En ligne]. [Consulté le 09 août 2016].

URL : https://halshs.archives-ouvertes.fr/sic\_00202440/document

# **ANNEXES**

## **Règles de saisie pour la Base des morts pour la France de la Première Guerre mondiale<sup>325</sup>**

De façon générale, indexez les termes sur lesquels vous n'avez pas de doute ni de problème de lecture. Aucun champ d'indexation n'est obligatoire et les index auxquels vous aurez contribué sont interrogeables indépendamment les uns des autres. Pour chacun des champs proposés à l'indexation à partir de la visionneuse de documents numérisés, vous disposez d'une info-bulle vous donnant des consignes et orientations. Celles-ci sont ici reprises et complétées.

- **Grade :** sélectionnez un terme dans la liste proposée et validez. Afin de vous aider, une liste des termes les plus courants est d'abord affichée. Si nécessaire, vous pouvez consulter la totalité des termes de la liste en utilisant "Rechercher un terme". Enfin, si un terme n'était pas présent, vous pouvez le signaler au webmestre, en utilisant l'icône enveloppe "Signaler une erreur". Pour "2e classe", indexez "soldat de 2e classe".
- **Unité** : sélectionnez un terme dans la liste proposée et validez. La liste est accessible sous la forme d'onglets. Le nom de l'unité se présente généralement sous la forme suivante : 27e bataillon de chasseurs alpins (27e BCA). Ne pas tenir compte des éventuelles précisions sur l'unité. Enfin, si un terme n'était pas présent, vous pouvez le signaler au webmestre, en utilisant l'icône enveloppe "Signaler une erreur".
- **Lieu de naissance** : indexez en recherchant un terme dans la liste. Les termes vous sont proposés à partir du 4e caractère saisi. Sélectionnez alors le terme souhaité et validez. Si le terme que vous recherchez est absent de la liste, ajoutez-le en utilisant "Ajouter un terme". Pour les communes dont le nombre de caractères est inférieur à 4, vous devez ajouter le terme. La règle la plus simple consiste à créer le terme en majuscule non accentué et inscrire son numéro de département entre parenthèses sur 2 ou 3 chiffres (par exemple : GAP (05)). REMARQUE : les communes d'une lettre et de deux lettres sont indiqués comme ceci : Y (80), Us (95).
- **Bureau de recrutement :** sélectionnez un terme dans la liste proposée et validez. La liste est accessible sous la forme d'onglets. Elle contient aussi bien les bureaux de recrutement en France qu'à l'étranger.
- **Classe :** saisir une année sur 4 caractères. Ex : 1915. Lorsqu'il y a une double classe (par exemple "1905/07"), il convient d'écrire "1905 ou 1907". L'indication "engagé volontaire" présente sur la fiche (par exemple "1905 engagé volontaire") sera retranscrite de la manière suivante : "1905 (EV)".
- **Matricule au recrutement :** il s'agit du numéro matricule présent sur la seconde ligne, juste devant le bureau de recrutement. Saisissez un nombre sans espace. Celui-ci est généralement composé de 1 à 4 caractères. Pour les marins, il peut être suivi d'une lettre. Lorsque le numéro est précédé de "L" ou "LM" ne pas retranscrire ces lettres. A noter : c'est à l'aide de ce numéro ainsi que de la classe et du bureau de recrutement, qu'il est ensuite possible de consulter dans les fonds des registres matricules de recrutement des Archives départementales, l'état signalétique et des services militaires d'un soldat.

1

<sup>325:</sup>http://www.memoiredeshommes.sga.defense.gouv.fr/fr/article.php?larub=52&titre=indexationcollaborative (Source disponible sur site "Mémoire des hommes")

- **Date de décès :** saisissez dans 3 champs séparés des chiffres pour une date de type : JJ-MM-AAAA. Ex : 04 09 1914. Lorsque qu'il y a une double date ou un intervalle de date, il convient d'indexer à la première date et de le signaler au webmestre via la visionneuse (icône en forme d'enveloppe).
- **Lieu de décès :** indexez en recherchant un terme dans la liste. Les termes vous sont proposés à partir du 4e caractère saisi. Sélectionnez alors le terme souhaité et validez. Si le terme que vous recherchez est absent de la liste, ajoutez-le en utilisant "Ajouter un terme". Pour les communes dont le nombre de caractères est inférieur à 4, vous devez ajouter le terme. La règle la plus simple consiste à créer le terme en majuscule non accentué et inscrire son numéro de département entre parenthèses sur 2 ou 3 chiffres (par exemple : GAP (05)). Pour indexer les décès en mer, il convient de suivre la règle suivante : Le lieu de décès sera le nom du bateau (par ex.: Bouvet (cuirassé)), le pays de décès sera "en mer" (voir liste des pays, lettre E), le complément au lieu de décès apportera une information plus précise sur le lieu du naufrage (par ex. : "dans les Dardanelles", "au large de la Grèce"). Par ses fréquentes imprécisions, le lieu de décès est certainement le champ qui pose le plus de difficultés à indexer. Dans le doute, demander conseil ou confirmation de votre saisie au webmestre via la visionneuse (icône en forme d'enveloppe). Lieu de décès (suite) : ce champ n'est pas obligatoire et est à renseigner si la fiche présente des éléments complémentaires de la commune de décès (lieu de décès) : lieu-dit, hôpital, ambulance, secteur-postal, etc.
- **Département de décès :** sélectionnez un terme dans la liste proposée et validez. Les communes sont à indexer aux départements actuels. Exemple : 93 - Seine-Saint-Denis, pour une commune de l'ancien département de la Seine. Si la commune appartient aux départements 91 à 95, mais que le département indexé est toujours le 75, il convient de le signaler au webmestre afin de modifier l'indexation
- **Pays de décès :** Si vide, sélectionnez un terme dans la liste proposée et validez.
- **Lieu de transcription du décès :** indexez en recherchant un terme dans la liste. Les termes vous sont proposés à partir du 4e caractère saisi. Sélectionnez alors le terme souhaité et validez. Si le terme que vous recherchez est absent de la liste, ajoutez-le en utilisant "Ajouter un terme". Pour les communes dont le nombre de caractères est inférieur à 4, vous devez ajouter le terme. La règle la plus simple consiste à créer le terme en majuscule non accentué et inscrire son numéro de département entre parenthèses sur 2 ou 3 chiffres.
- **Département de transcription du décès :** sélectionnez un terme dans la liste proposée et validez. Les communes sont à indexer aux départements actuels. Exemple : 93 - Seine-Saint-Denis, pour une commune de l'ancien département de la Seine. Si la commune appartient aux départements 91 à 95, mais que le département indexé est toujours le 75, il convient de le signaler au webmestre afin de modifier l'indexation
- **Pays de décès :** sélectionnez un terme dans la liste proposée et validez. L'indexation est facultative si le département est renseigné.

**De manière générale :** pour tout problème d'indexation, de terme non trouvé, mal orthographié, erreur de saisie, doublon, ..., il convient de contacter le webmestre via la visionneuse (icône en forme d'enveloppe "Signaler une erreur"). En retour, le webmestre vous invitera, en fonction de la demande, à lui faire parvenir un justificatif : acte de naissance (nom, prénoms, date et lieu de naissance), acte de décès (informations sur le décès) ou fiche matricule (recrutement, grade, unité)

# **ANNEXE 2 :Les archives françaises sur les médias sociaux326**

| Facebook (60)                                                                                                    |                                                                                                    |
|----------------------------------------------------------------------------------------------------|----------------------------------------------------------------------------------------------------|
| <b>Archives nationales</b><br>Archives nationales du monde du travail<br>Archives départementales de l'Ain<br>Archives départementales du Cantal<br>Archives départementales du Calvados<br>Archives départementales de la Corrèze<br>Archives départementales de la Côte-d'Or<br>Archives départementales de la Haute-<br>Garonne<br>Archives départementales de l'Hérault<br>Archives départementales d'Ille-et-Vilaine<br>Archives départementales d'Indre-et-Loire<br>Archives départementales de la Haute-Loire<br>Archives départementales de la Manche<br>Archives départementales de Meurthe-et-<br><b>Moselle</b><br>Archives départementales de la Meuse<br>Archives départementales du Morbihan<br>Archives départementales de la Moselle<br>Archives départementales du Puy-de-Dôme<br>Archives départementales du Bas-Rhin<br>Archives départementales du Rhône<br>Archives départementales de Paris<br>Archives départementales de la Seine-<br><b>Maritime</b><br>Archives départementales de Seine-et-Marne<br>Archives départementales du Tarn<br>Archives départementales du Var<br>Archives départementales des Vosges<br>Archives départementales des Hauts-de-Seine<br>Archives départementales du Val-de-Marne<br>Archives départementales du Val-d'Oise<br><b>Archives municipales d'Aix-les-Bains</b><br>Archives municipales d'Angoulême<br><b>Archives municipales d'Arles</b> | <b>Archives municipales de Beaune</b><br><b>Archives municipales de Brest</b><br><b>Archives municipales de Brive</b><br><b>Archives municipales de Cannes</b><br><b>Archives municipales de Chassieu</b><br>Archives municipales de Croissy-sur-<br><b>Seine</b><br>Archives municipales de Dijon<br><b>Archives municipales de Dreux</b><br>Archives municipales de Eu<br>Archives municipales de Fontenay-sous-<br><b>Bois</b><br><b>Archives municipales de Grenoble</b><br><b>Archives municipales du Havre</b><br><b>Archives municipales de Limoges</b><br><b>Archives municipales de Lorient</b><br>Archives municipales de Lyon<br><b>Archives municipales de Mazamet</b><br><b>Archives municipales de Metz</b><br><b>Archives municipales de Nancy</b><br><b>Archives municipales de Nantes</b><br><b>Archives municipales de Roncq</b><br><b>Archives municipales de Saint-Malo</b><br>Archives municipales de Strasbourg<br><b>Archives municipales de Tarbes</b><br><b>Archives municipales de Toulouse</b><br>Délégation des patrimoines culturels :<br>l'actualité culturelle du ministère de la<br><b>Défense</b><br>Centre d'archives de la Cité de<br>l'architecture et du patrimoine<br>Archives diplomatiques :<br>Service historique de la Défense |
| Flux rss (34)                                                                                                    |                                                                                                    |
| Service interministériel des Archives de<br><b>France</b><br>Archives départementales des Alpes-<br><b>Maritimes</b><br>Archives départementales des Ardennes<br>Archives départementales de l'Aube                                                                                                    | Archives départementales de la Savoie<br>Archives départementales de la Haute-<br>Savoie<br>Archives départementales de la Seine-<br><b>Maritime</b><br>Archives départementales de la Seine-et-                                                                                                    |

<sup>&</sup>lt;sup>326</sup> Source : http://www.archivesdefrance.culture.gouv.fr/ressources/medias-sociaux/

1

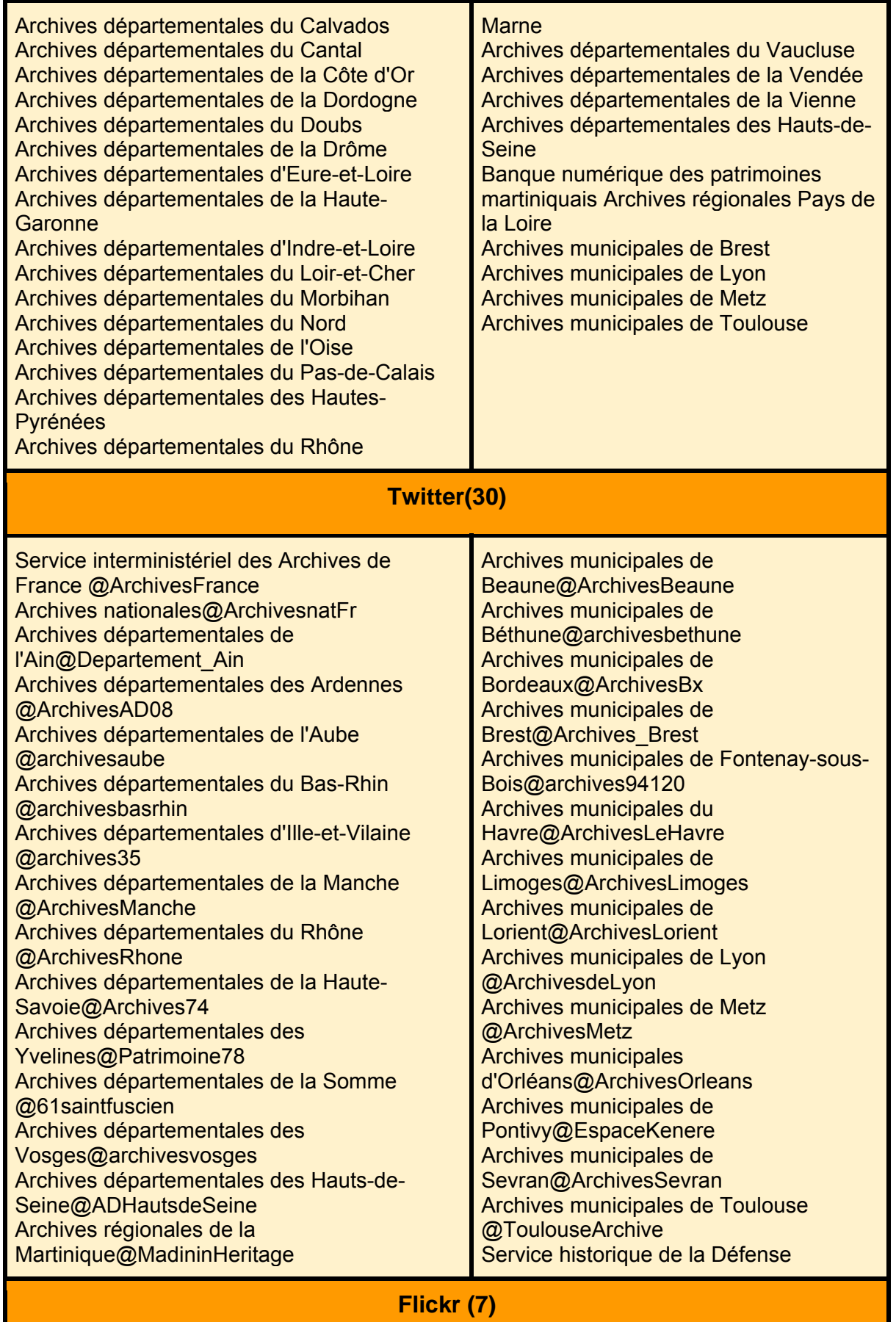

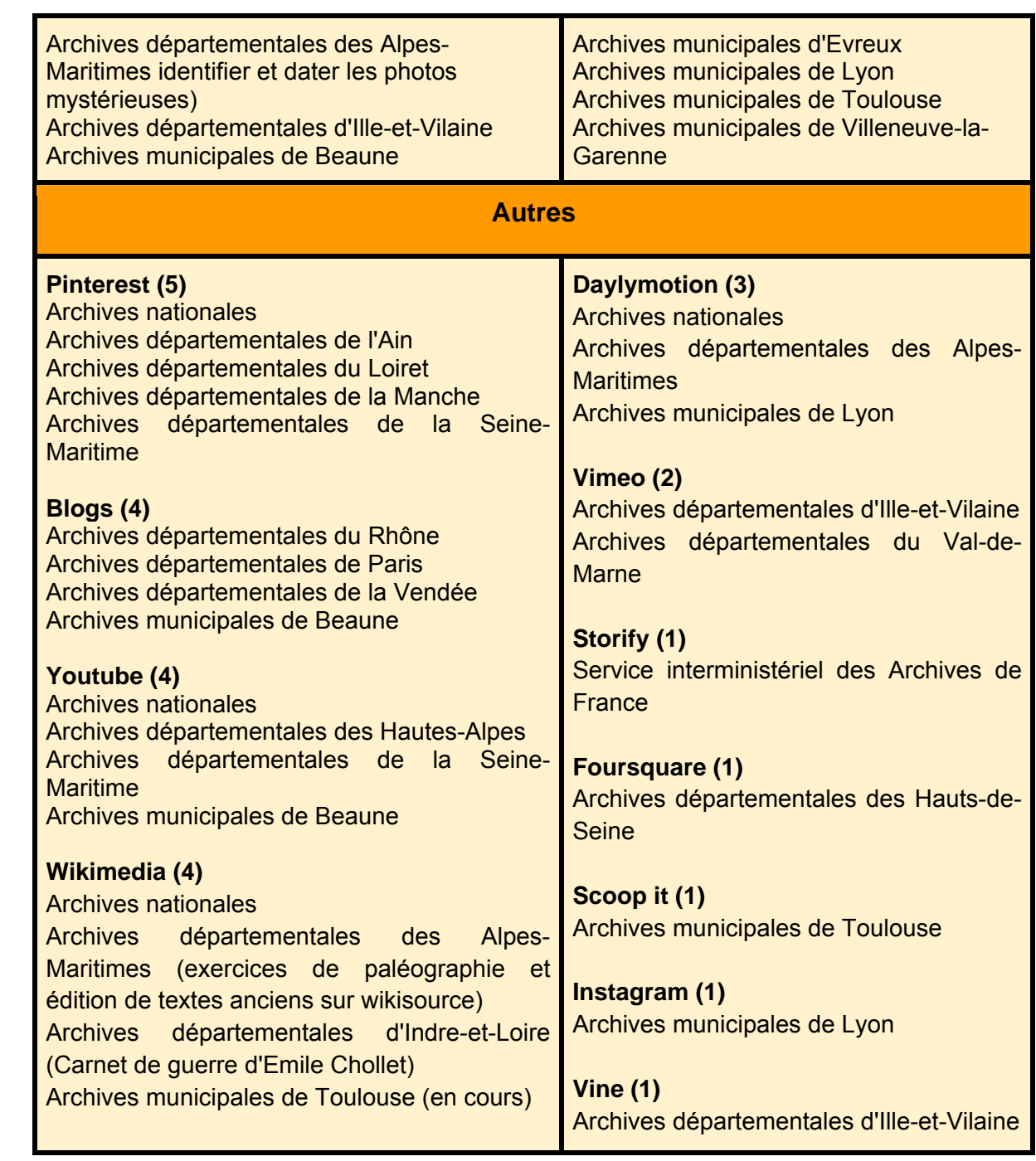